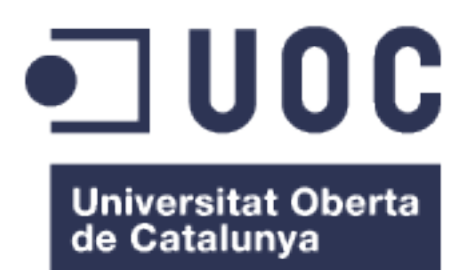

#### **SISTEMA DE INTELIGENCIA DE NEGOCIO ENTORNO A LAS ENFERMEDADES COGNITIVAS**

Alumno: Manuel Díaz Méndez

Plan de Estudios: Master de Ingeniería en Informática

Área del TFM: M1.321 - TFM-Business Intelligence aula 1

Consultor: David Amorós Alcaraz

Profesora responsable asignatura: María Isabel Guitart Hormigo

12 de Junio de 2017

**ICCI UUU** 

Esta obra está sujeta a una licencia de Reconocimiento-NoComercial-SinObraDerivada [3.0 España de Creative Commons](http://creativecommons.org/licenses/by-nc-nd/3.0/es/)

Copyright © 2017 Manuel Díaz Méndez.

Permission is granted to copy, distribute and/or modify this document under the terms of the GNU Free Documentation License, Version 1.3 or any later version published by the Free Software Foundation; with no Invariant Sections, no Front-Cover Texts, and no Back-Cover Texts.

A copy of the license is included in the section entitled "GNU Free Documentation License".

C) Copyright © Manuel Díaz Méndez Reservados todos los derechos. Está prohibido la reproducción total o parcial de esta obra por cualquier medio o procedimiento, comprendidos la impresión, la reprografía, el microfilme, el tratamiento informático o cualquier otro sistema, así como la distribución de ejemplares mediante alquiler y préstamo, sin la autorización escrita del autor o de los límites que autorice la Ley de Propiedad Intelectual.

#### FICHA DEL TRABAJO FINAL

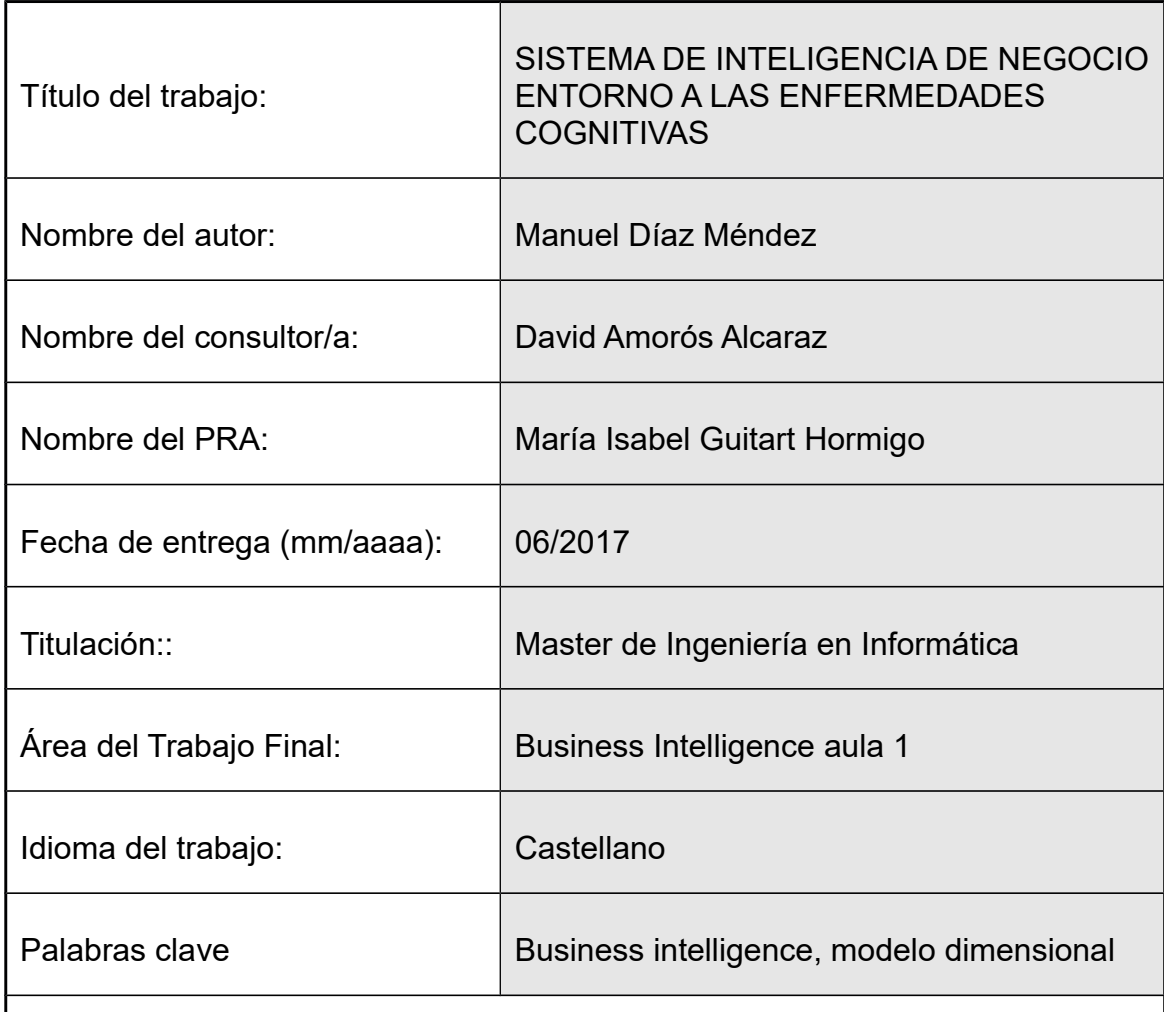

 **Resumen del Trabajo (máximo 250 palabras):** Con la finalidad, contexto de aplicación, metodología, resultados i conclusiones del trabajo.

El proyecto consiste en la creación de un entorno analítico que posibilite el análisis de la información generada por pacientes y clínicos dentro del marco de las enfermedades llamadas trastornos cognitivos.

Dicho sistema analítico podría permitir la extracción de conclusiones que permitan mejorar las condiciones de vida de los enfermos y de sus cuidadores.

El enfoque del proyecto ha consistido en la descomposición del mismo en las siguientes fases: enfoque preliminar, análisis de requerimientos, comparativa de herramientas BI, diseño del modelo dimensional, construcción y análisis de resultados y respuestas. Se ha completado el proyecto con la elaboración de las conclusiones finales sobre el propio trabajo.

La comparativa de herramientas permite seleccionar de forma objetiva la

tecnología más adecuada para la fase de construcción. La elección final fue la suite de Pentaho.

Un modelo dimensional cuyo grain es "el registro diario de los datos procedentes de la monitorización diaria de un paciente" las dimensiones son: pacientes, enfermedades, entornos geográficos, actividades, episodios y fechas. Y los hechos almacenan las horas de sueño y las claves de relación con las anteriores dimensiones.

Se ha explotado y analizado dicho modelo con Pentaho Report Designer, construyendo varios informes y KPIs que proporcionan respuestas válidas a las preguntas de negocio. La conclusión principal es la relación positiva existente entre el ejercicio físico, la actividad familiar y la buena evolución de los pacientes.

Se considera que el trabajo ha cumplido sus objetivos puesto que da respuesta a los requerimientos de negocio gracias al enfoque sistemático empleado.

#### **Summary**

The project consists in the creation of an analytical environment that allows the analysis of information generated by patients and clinicians within the framework of diseases called cognitive disorders.

This analytical system could allow the extraction of conclusions to improve the living conditions of patients and their caregivers.

The project's approach has been to decompose it into the following phases: preliminary approach, requirements analysis, BI tools comparison, dimensional model design, construction and analysis of results and responses. The project has been completed with the elaboration of the final conclusions about the work itself.

The comparison of tools allows to objectively select the most suitable technology for the construction phase. The final choice was the Pentaho suite.

A dimensional model whose grain is "the daily record of the data coming from the daily monitoring of a patient" the dimensions are: patients, diseases, geographic environments, activities, episodes and dates. And the facts store the hours of sleep and the keys of relation with the previous dimensions.

This model has been exploited and analyzed with Pentaho Report Designer, building several reports and KPIs that provide valid answers to the business questions. The main conclusions are the positive relationship between physical exercise and family activity and the good evolution of patients.

It is considered that the work has fulfilled its objectives since it responds to the

business requirements thanks to the systematic approach employed.

# Índice

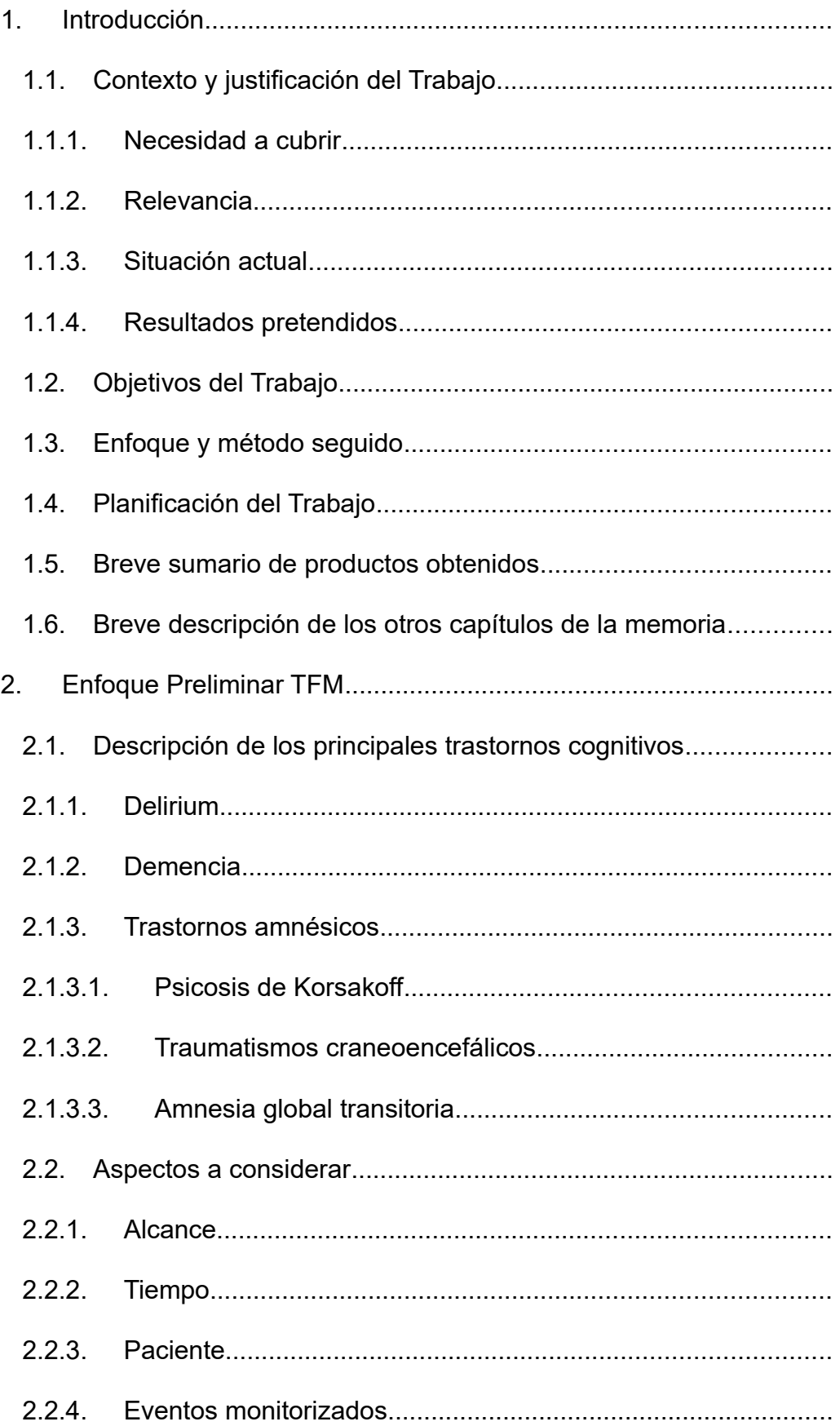

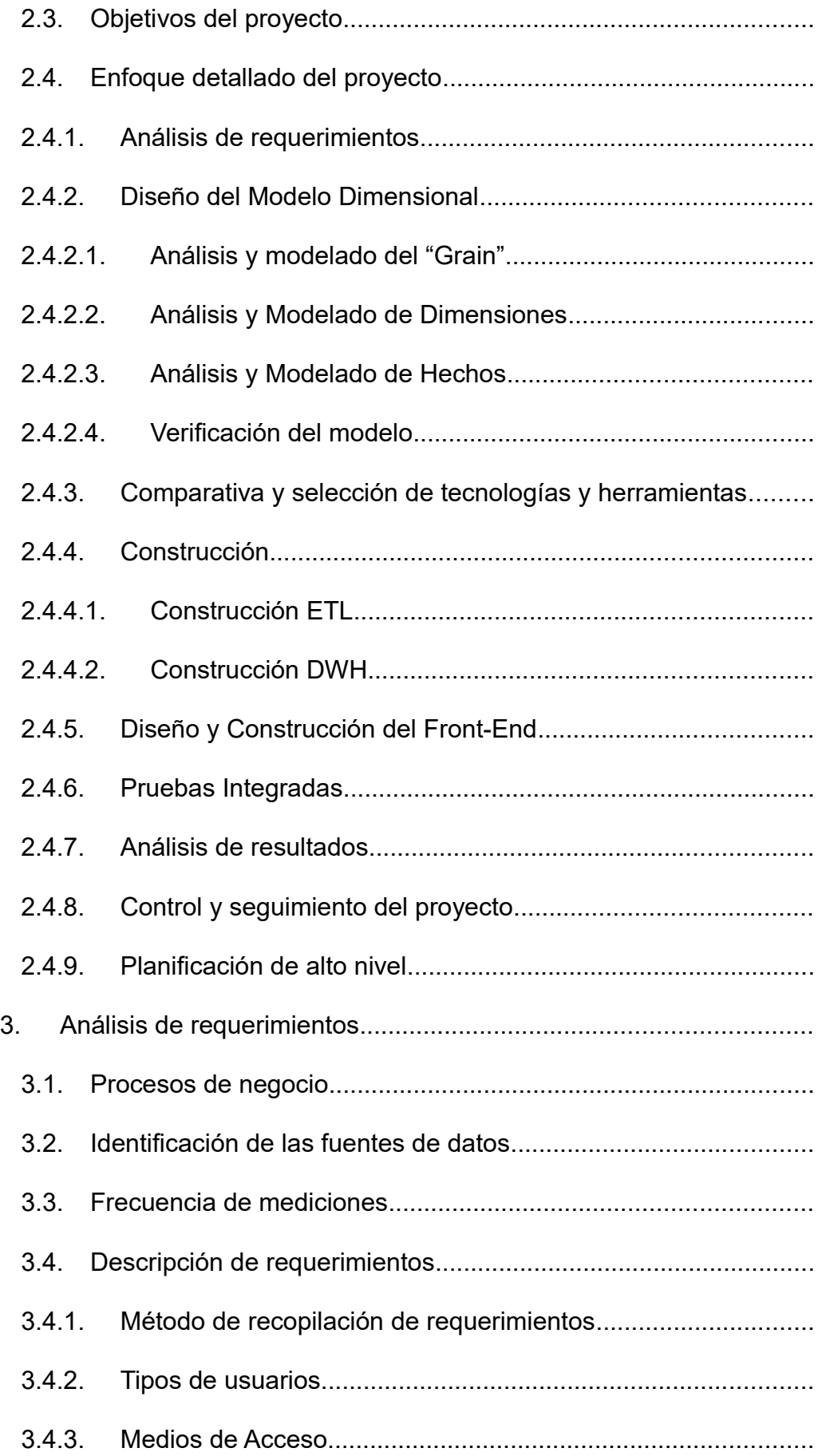

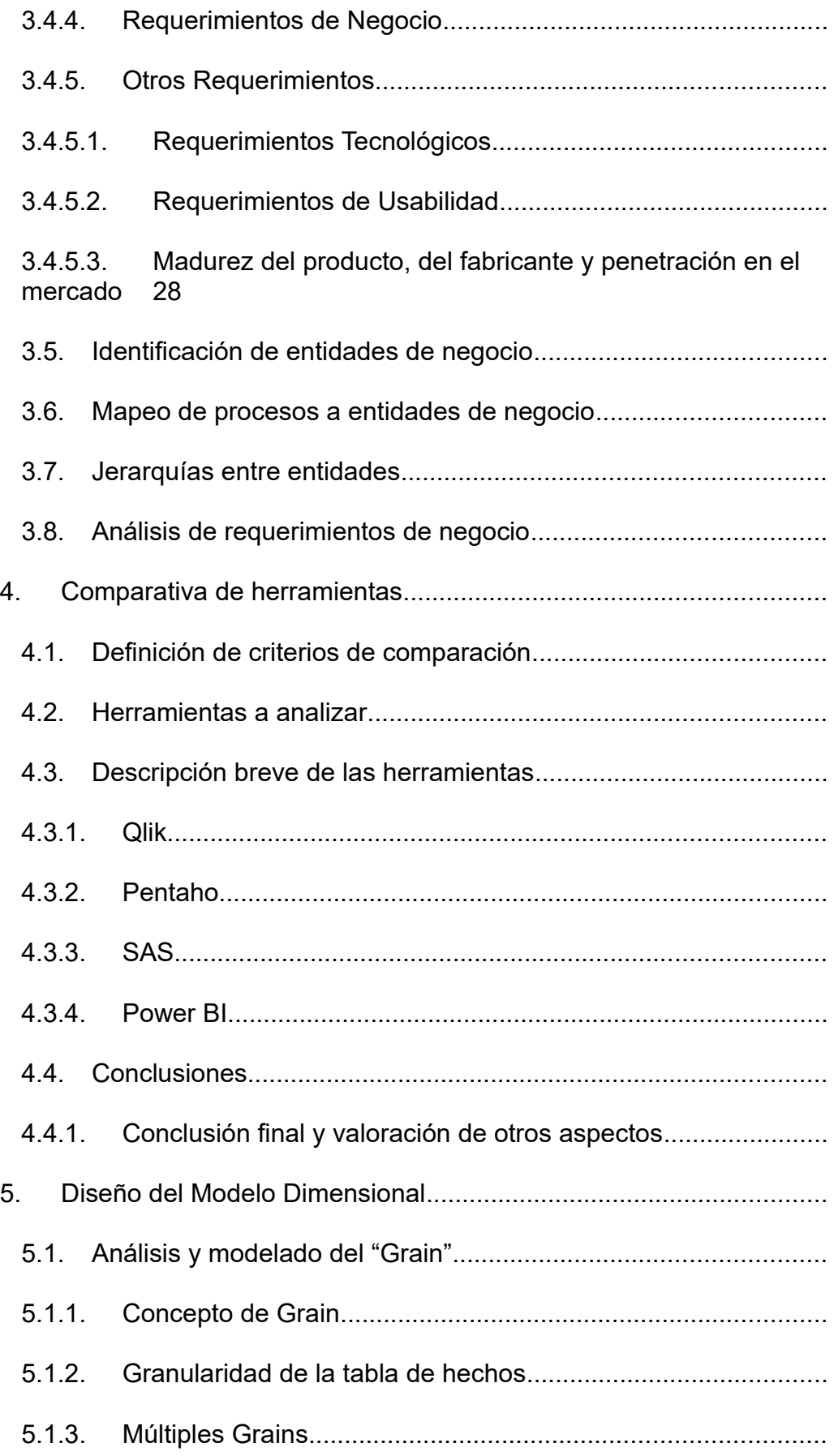

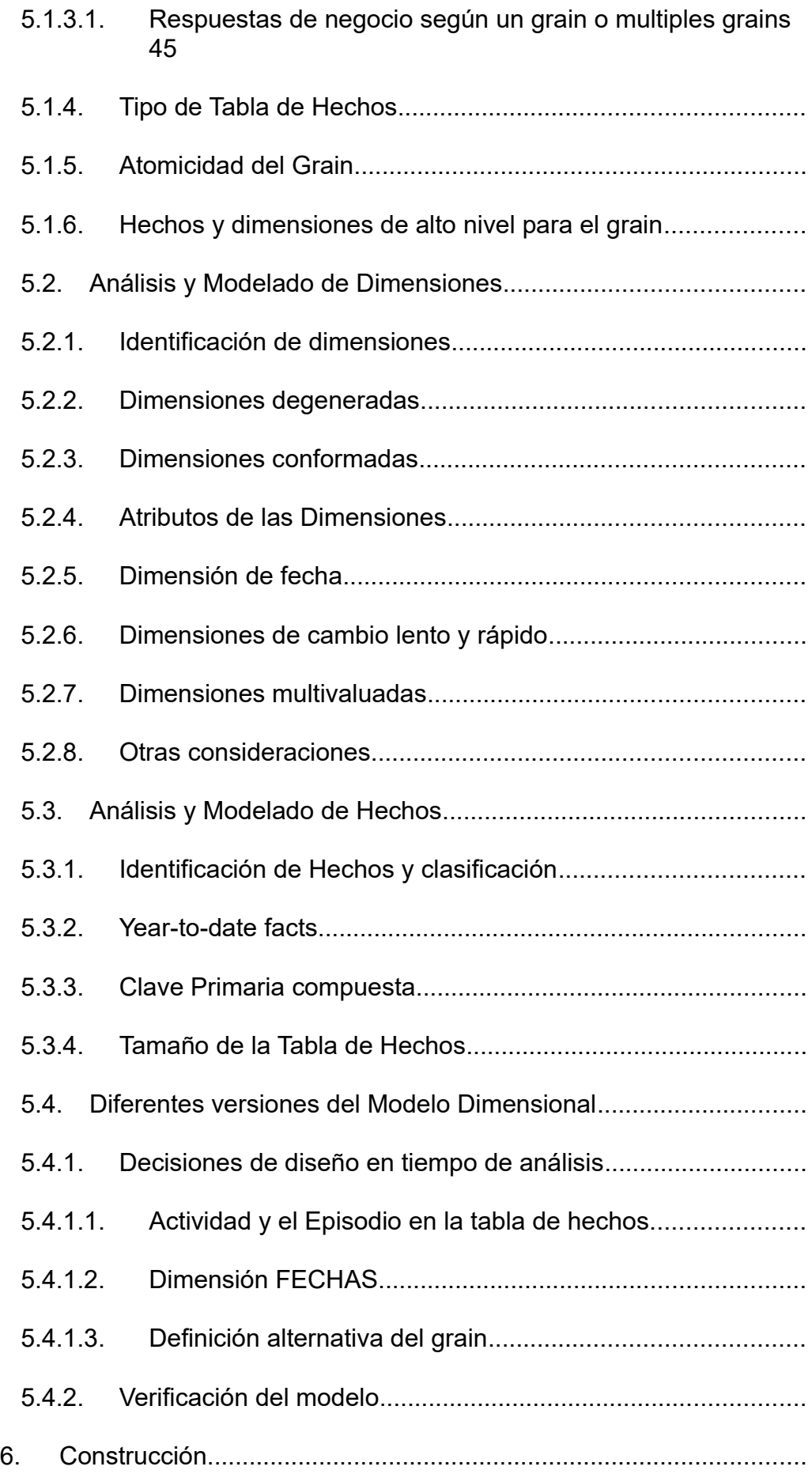

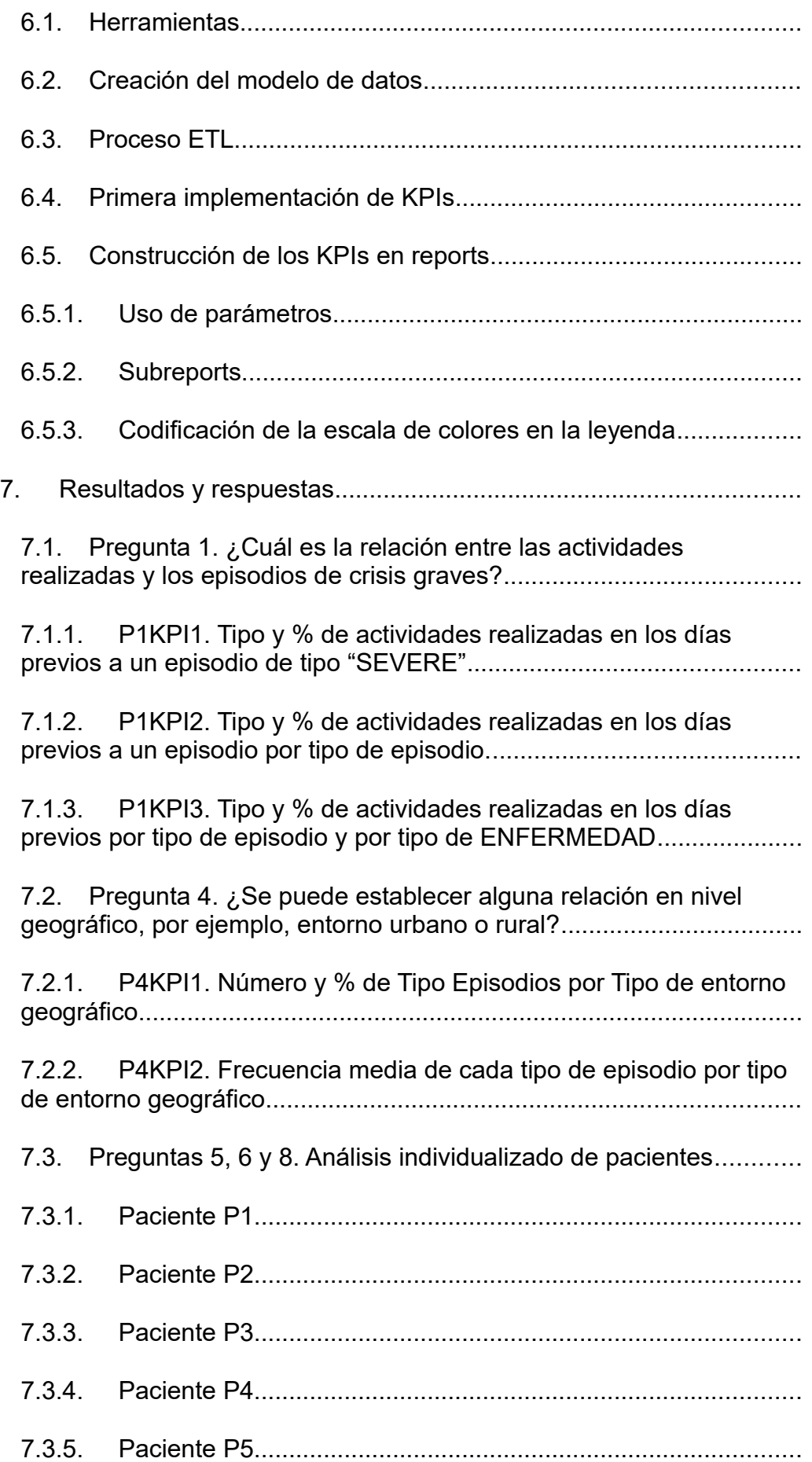

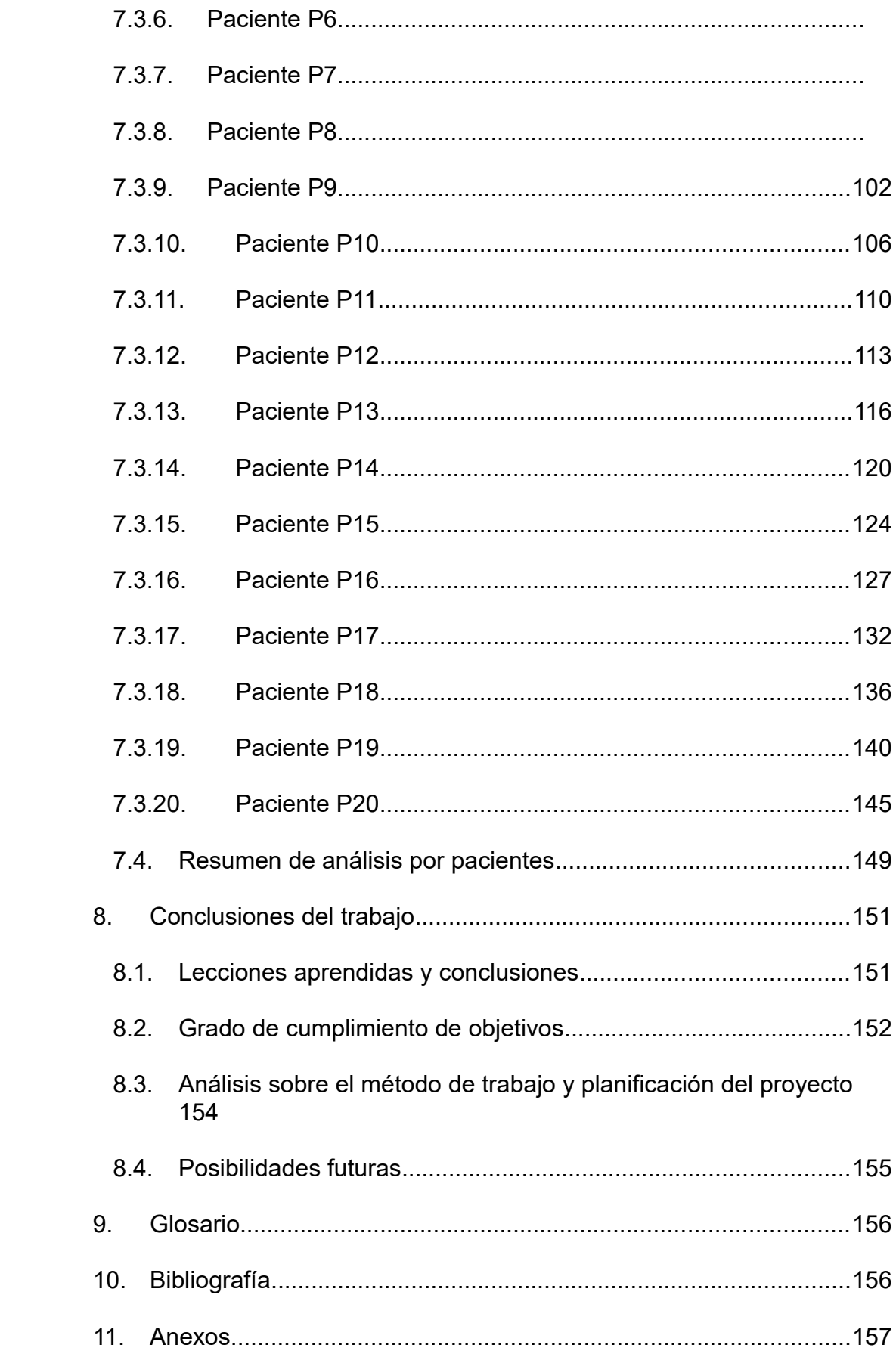

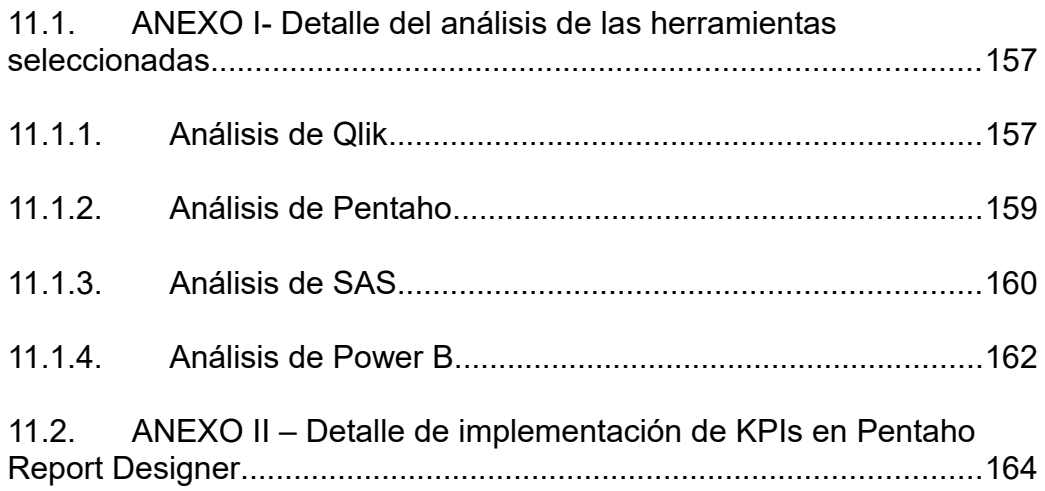

# <span id="page-14-5"></span>1.Introducción

#### <span id="page-14-4"></span>**1.1. Contexto y justificación del Trabajo**

#### **1.1.1. Necesidad a cubrir**

<span id="page-14-3"></span>El proyecto consiste en la creación de un entorno analítico BI (*business intelligence*) que posibilite el análisis de la información generada por pacientes y clínicos dentro del marco de las enfermedades llamadas trastornos cognitivos. Dicho sistema analítico podría permitir la extracción de conclusiones que permitan mejorar las condiciones de vida de los enfermos y de sus cuidadores.

#### **1.1.2. Relevancia**

<span id="page-14-2"></span>Los trastornos cognitivos actúan en el paciente alterando sus funciones cognitivas, como son la memoria, el lenguaje, la atención, la conducta, el aprendizaje o la orientación. Las más habituales son el delirium, la demencia y los trastornos amnésicos de varias tipologías. El proceso de degeneración de las facultades mentales y cognitivas de una persona es de extrema dureza e impacto familiar y social. Adicionalmente, la repercusión social de estos trastornos es muy relevante, ya que el porcentaje de población afectada es muy alto.

#### **1.1.3. Situación actual**

<span id="page-14-1"></span>A través de un estudio realizado sobre 20 pacientes afectados por estos trastornos se han registrado las relaciones existentes entre los estados de ánimo, las actividades realizadas por los pacientes y la aparición de crisis agudas o empeoramientos temporales de los síntomas asociados a estas enfermedades. No se dispone sin embargo de la relación existente entre dichos parámetros registrados y la evolución (positiva o negativa) del paciente.

#### **1.1.4. Resultados pretendidos**

<span id="page-14-0"></span>Se pretende establecer vínculos o relaciones entre parámetros concretos de la vida de los pacientes (entorno geográfico de procedencia, enfermedad, horas de sueño y actividades realizadas) y los episodios más importantes de crisis que estos padecen. De esta forma será posible la recreación de los entornos, cuidados y actividades que menos probabilidad tengan de influir en la generación de episodios graves y por tanto en el bienestar de pacientes, familiares y cuidadores.

#### <span id="page-15-0"></span>**1.2. Objetivos del Trabajo**

El objetivo principal del proyecto es el diseño e implementación de un sistema de Business Intelligence que facilite la adquisición, el almacenamiento y la explotación de datos asociados a pacientes con enfermedades cognitivas.

Para lograr el objetivo principal es imprescindible el cumplimiento de los siguientes objetivos parciales:

- I. **Diseño de un DWH**. Diseñar un almacén de datos (Data Warehouse) que permita almacenar la información adquirida desde los diferentes orígenes de datos situados.
- II. **Selección de herramientas de explotación de datos**. Analizar y comparar las diferentes plataformas BI disponibles en el mercado que nos permitan explorar la información almacenada. Elegir una de las herramientas que proporcione de funcionalidades tanto de ETL como de análisis de la información.
- III. **Construcción del DWH**. Implementar este almacén de datos (creación del modelo dimensional) y programar los procesos ETL (extracción, transformación y carga) que permitan alimentar el DWH a partir de los ficheros base facilitados
- IV. **Implementación del front-end de usuario**. Implantación de la herramienta seleccionada y parametrización del fron-end de usuario final. Dicho front-end deberá proporcionar funcionalidades de análisis que proporcionen respuestas a los siguientes interrogantes de negocio:
	- 1. ¿Cuál es la relación entre las actividades realizadas y los episodios de crisis graves?
	- 2. ¿Se puede establecer algún tipo de relación entre los valores de los diferentes estados de ánimo y los episodios de crisis?
	- 3. ¿Estas relaciones son iguales para cualquiera de las enfermedades o en cambio hay relaciones más acusadas por alguna de ellas?
	- 4. ¿Se puede establecer alguna relación en nivel geográfico, por ejemplo, entorno urbano o rural?
	- 5. ¿Cuál sido la evolución de los diferentes pacientes a lo largo del tiempo?
	- 6. ¿Se puede establecer alguna relación entre los episodios de crisis y el momento del día o de la semana o del año?
	- 7. ¿La realización de actividades físicas mejora o empeora el estado de ánimo de los pacientes?
	- 8. ¿Hay algún tipo de actividad que mejore el día a día de los pacientes?

#### **1.3. Enfoque y método seguido**

<span id="page-16-0"></span>Esta estrategia se basa en la construcción de un sistema analítico dimensional, ya que únicamente un diseño dimensional permite establecer de forma eficiente los diversos tipos de relaciones entre varios parámetros que se requiere analizar para detectar la influencia en el desarrollo de las enfermedades cognitivas y los sucesos más relevantes asociados a los pacientes. El enfoque seguido se describe a partir de la siguiente figura.

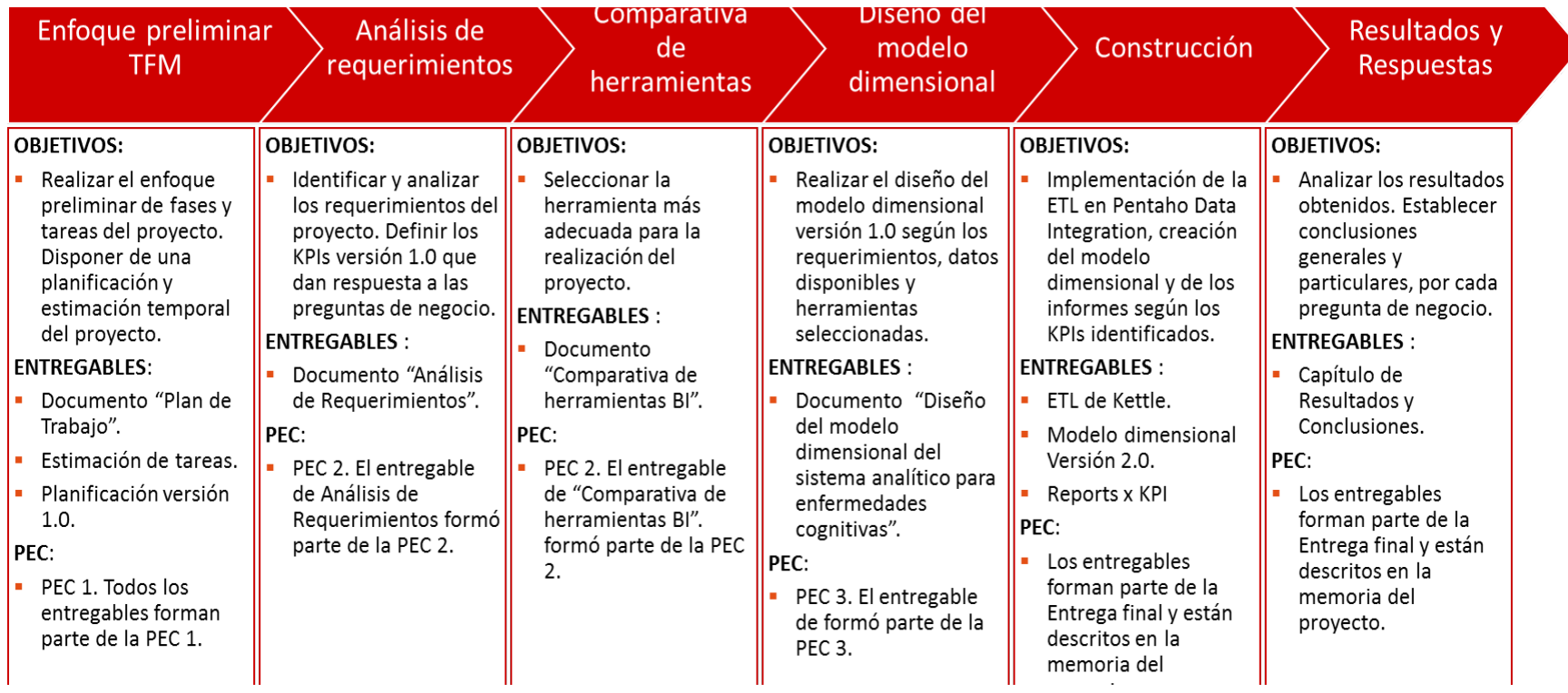

#### <span id="page-18-0"></span>**1.4. Planificación del Trabajo**

Los recursos empleados para este proyecto se clasifican en recursos tecnológicos, documentales y de capacidad (esfuerzo o trabajo). Como resumen de los recursos documentales utilizados se puede mencionar el aportado en el aula, el libro "Dimensional Modeling: In a Business Intelligence Environment" [1], de la compañía IBM y una gran cantidad de material técnico de consulta (webs, wikis, etc).

Los recursos técnicos se describen en el capítulo de Construcción y son fundamentalmente la suite de Pentaho y la base de datos Maria DB.

El recurso crítico ha sido sin lugar a dudas el esfuerzo dedicado del alumno, ya que esta capacidad ha estado influida por actividades ajenas al desarrollo del presente proyecto.

Dentro de la etapa de Enfoque Preliminar se realizó la primera versión del plan de tareas y de la planificación. Como en todo proyecto, durante la realización del mismo han surgido imprevistos varios que han afectado al cumplimiento de la primera versión de la planificación. A continuación, se presenta la versión 2.0 de la planificación, que ha sido mayoritariamente cumplida y respetada.

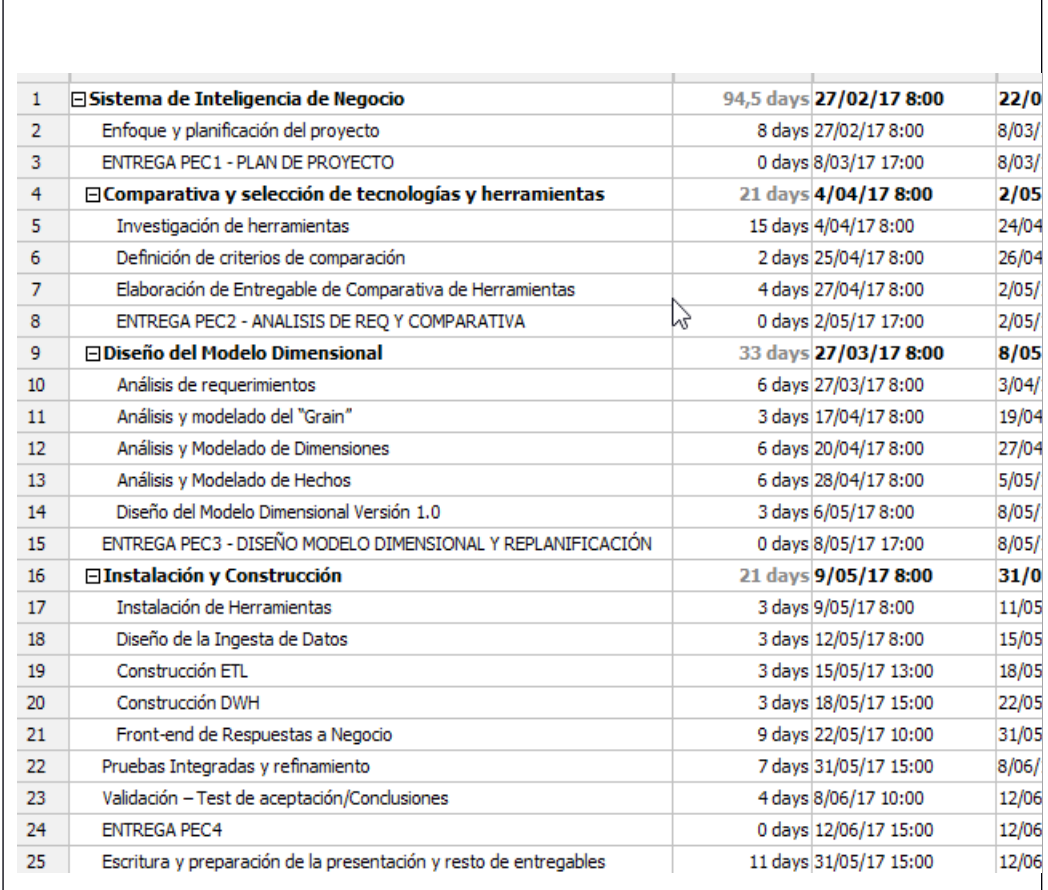

## <span id="page-19-0"></span>**1.5. Breve sumario de productos obtenidos**

## **Entregables**

**Plan de Trabajo**

**Análisis de requerimientos**

**Documento de diseño del modelo dimensional**

**Comparativa de herramientas**

**Modelo dimensional**

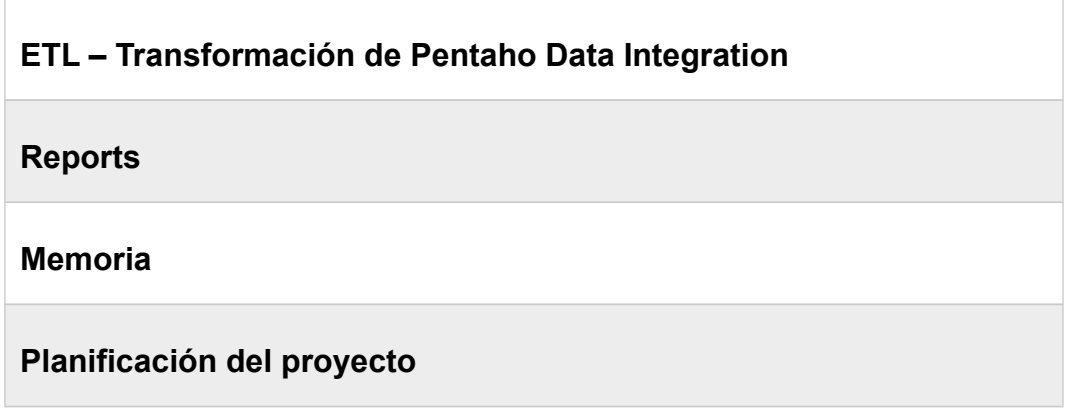

#### <span id="page-20-3"></span>**1.6. Breve descripción de los otros capítulos de la memoria**

En el capítulo de enfoque se ha expuesto el abordaje sistemático para la realización del proyecto. Cada capítulo de esta memoria se corresponde principalmente con las fases de dicho enfoque, a los que hay que añadir los capítulos que forman parte de la estructura de la memoria, como son capítulos de conclusiones, bibliografía y anexos.

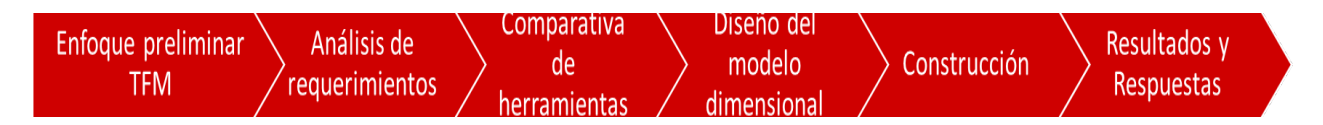

# <span id="page-20-2"></span>2.Enfoque Preliminar TFM

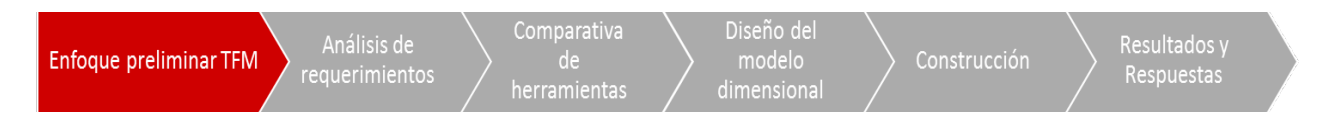

#### <span id="page-20-1"></span>**2.1. Descripción de los principales trastornos cognitivos**

#### **2.1.1. Delirium**

<span id="page-20-0"></span>Se trata del deterioro agudo y global de las funciones superiores. Su dato más característico es el deterioro del nivel de conciencia.

Al principio sólo se detectan dificultades de atención, concentración y desorientación (temporal al inicio, luego espacial). Conforme se agrava, se desestructura el pensamiento y la percepción.

En el delirium se diferencian 2 patrones según la alteración de la conducta: agitado y estuporoso.

#### **2.1.2. Demencia**

<span id="page-21-4"></span>La demencia es el síndrome caracterizado por el deterioro crónico y global de las denominadas funciones superiores. Lo normal en estos casos es un deterioro intelectual, acompañado de alteraciones de la conducta y del estado de ánimo.

Su prevalencia aumenta con la edad (de 65 a 70 años, 2%; >80 años, 20%), siendo la principal causa de incapacidad a largo plazo en la tercera edad.

Suele iniciarse con el deterioro de la memoria y cambios de personalidad, sin que el paciente tenga conciencia de sus cambios que con frecuencia niega o disimula. La conducta se vuelve inapropiada y se pierde el interés por las cosas debido en gran parte a fuertes déficits de atención.

#### **2.1.3. Trastornos amnésicos**

<span id="page-21-3"></span>El trastorno amnésico se trata de un deterioro específico en la memoria, normalmente de la memoria reciente.

Los trastornos amnésicos más típicos son los siguientes:

#### <span id="page-21-2"></span>*2.1.3.1. Psicosis de Korsakoff*

Se define como un trastorno de la memoria provocado por la deficiencia de vitamina B1. Afecta sobre todo a la memoria a corto plazo. Los pacientes que presentan este síndrome manifiestan, por norma general, dificultad al caminar y con el equilibrio, confusión, somnolencia, parálisis de algunos músculos oculares, neuropatía periférica, etc.

#### <span id="page-21-1"></span>*2.1.3.2. Traumatismos craneoencefálicos*

Se asocian a la amnesia retrógrada y anterógrada. Ambas se asocian con la intensidad del traumatismo. En él se asocian déficits cognitivos leves (deterioro de la atención o la memoria) con síntomas afectivos (ansiedad, labilidad emocional, tristeza), cambios de personalidad, cansancio, fatiga, cefalea, insomnio, o inestabilidad.

#### <span id="page-21-0"></span>*2.1.3.3. Amnesia global transitoria*

Se caracteriza por una pérdida brusca de la memoria reciente, provocándole un estado de desorientación y perplejidad al no poder retener información; el resto de la exploración es normal. El paciente conserva recuerdos lejanos (nombre, lugar de nacimiento); pero es incapaz de recordar cosas recientes a pesar de mantener un buen nivel de atención; es característico que el paciente repita de forma insistente la misma pregunta.

#### <span id="page-22-4"></span>**2.2. Aspectos a considerar**

#### **2.2.1. Alcance**

<span id="page-22-3"></span>El alcance del estudio es de 20 pacientes de varios entornos geográficos. médicos.

#### **2.2.2. Tiempo**

<span id="page-22-2"></span>Se dispondrá de un mínimo de registro diario. Se quiere agrupar toda la información a una granularidad mínima de día.

#### **2.2.3. Paciente**

<span id="page-22-1"></span>Los pacientes tienen tipificada la enfermedad diagnosticada. Un paciente sólo puede estar diagnosticado de una de las 3 enfermedades.

Se dispondrá de una tipificación del entorno de residencia habitual del paciente, teniendo 3 tipos: "Rural", "Semirural" o "Urbano".

#### **2.2.4. Eventos monitorizados**

<span id="page-22-0"></span>Los principales indicadores que son necesarios para poder hacer un seguimiento detallado de los pacientes son:

- Actividades diarias: "Actividad Física", "Lectura/Estudio", "Radio/TV", "Reuniones familiares" y "sin actividad concreta".
- Episodios de crisis. Tipificados como "bajo", "leve", "moderado", "grave".

#### **2.3. Objetivos del proyecto**

<span id="page-22-5"></span>El objetivo principal del proyecto es el diseño e implementación de un sistema de Business Intelligence que facilite la adquisición, el almacenamiento y la explotación de datos asociados a pacientes con enfermedades cognitivas.

Dicho sistema deberá proporcionar funcionalidades de análisis que proporcionen respuestas a los siguientes interrogantes de negocio:

- 1. ¿Cuál es la relación entre las actividades realizadas y los episodios de crisis graves?
- 2. ¿Se puede establecer algún tipo de relación entre los valores de los diferentes estados de ánimo y los episodios de crisis?
- 3. ¿Estas relaciones son iguales para cualquiera de las enfermedades o en cambio hay relaciones más acusadas por alguna de ellas?
- 4. ¿Se puede establecer alguna relación en nivel geográfico, por ejemplo, entorno urbano o rural?
- 5. ¿Cuál sido la evolución de los diferentes pacientes a lo largo del tiempo?
- 6. ¿Se puede establecer alguna relación entre los episodios de crisis y el momento del día o de la semana o del año?
- 7. ¿La realización de actividades físicas mejora o empeora el estado de ánimo de los pacientes?
- 8. ¿Hay algún tipo de actividad que mejore el día a día de los pacientes?

#### <span id="page-23-1"></span>**2.4. Enfoque detallado del proyecto**

El presente capítulo describe el enfoque del proyecto y su descomposición en etapas. Para cada etapa se presenta su objetivo, actividades principales y entregables.

#### **2.4.1. Análisis de requerimientos**

<span id="page-23-0"></span>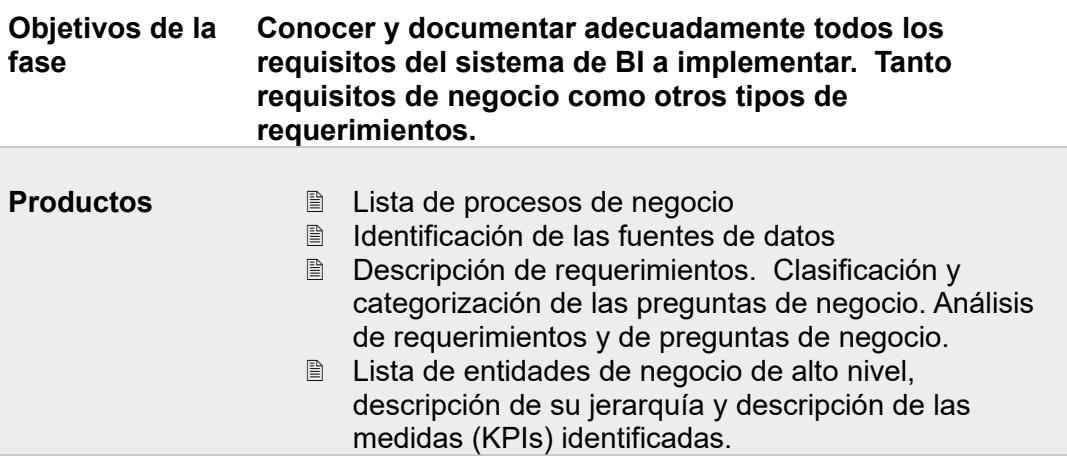

#### **Actividades preliminares**

Levantamiento de procesos de negocio. Inventariar y describir los procesos de negocio.

Clasificación de usuarios. Identificar los diferentes tipos de usuarios que accederán al sistema DWH.

Medios de acceso. Identificar los dispositivos (terminales) de acceso y consulta de la información.

Identificación de requerimientos distintos de negocio.

Identificación de orígenes de datos. Identificar las fuentes de datos de origen para cada proceso de negocio.

Identificación de entidades de alto nivel. Identificar las entidades de negocio,

definirlas unívocamente y mapearlas en los procesos de negocio.

Selección de método de recopilación de requisitos.

Elaboración de un inventario de entidades de alto nivel, jerarquías entre entidades y medidas (key performance indicators).

Análisis de requerimientos y clasificación de las preguntas del negocio. Consiste en el tratamiento y clasificación de las preguntas de negocio según su grado de dificultad, las entidades de alto nivel y las medidas involucradas.

#### <span id="page-24-2"></span>**2.4.2. Diseño del Modelo Dimensional**

#### <span id="page-24-1"></span>*2.4.2.1. Análisis y modelado del "Grain"*

#### **Objetivos de Análisis y modelado del "Grain"**

**la fase**

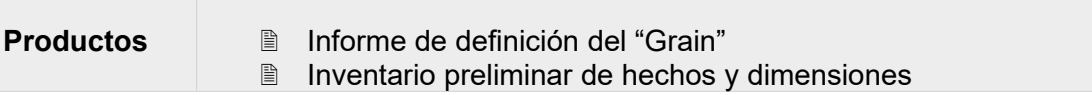

#### **Actividades**

Definición del concepto de "Grain".

Identificación y definición del nivel de granularidad (para hechos).

Análisis sobre la necesidad de múltiples "Grains".

Identificación de los tipos de tablas de hechos y su impacto en el "Grain".

Verificación de la atomicidad del "Grain".

Identificación preliminar de las dimensiones y hechos de alto nivel compatibles con el "Grain".

#### <span id="page-24-0"></span>*2.4.2.2. Análisis y Modelado de Dimensiones*

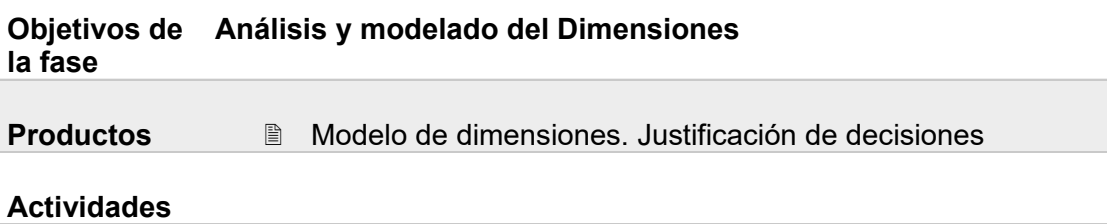

Determinación de todas las dimensiones. Identificación de dimensiones conformadas y degeneradas.

Identificación de atributos, granularidad y jerarquías.

Identificación de necesidades de granularidad de fecha y hora

Identificación de las necesidades de evolución en el tiempo de las dimensiones (cambio rápido y cambio lento).

Identificación de necesidades de modelado en copo de nieve.

Identificación de otras características de las dimensiones (dimensiones multi-valor, role-playing, heterogéneas, garbage, etc).

Elaboración del Modelo final de dimensiones.

<span id="page-25-1"></span>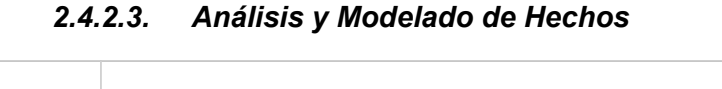

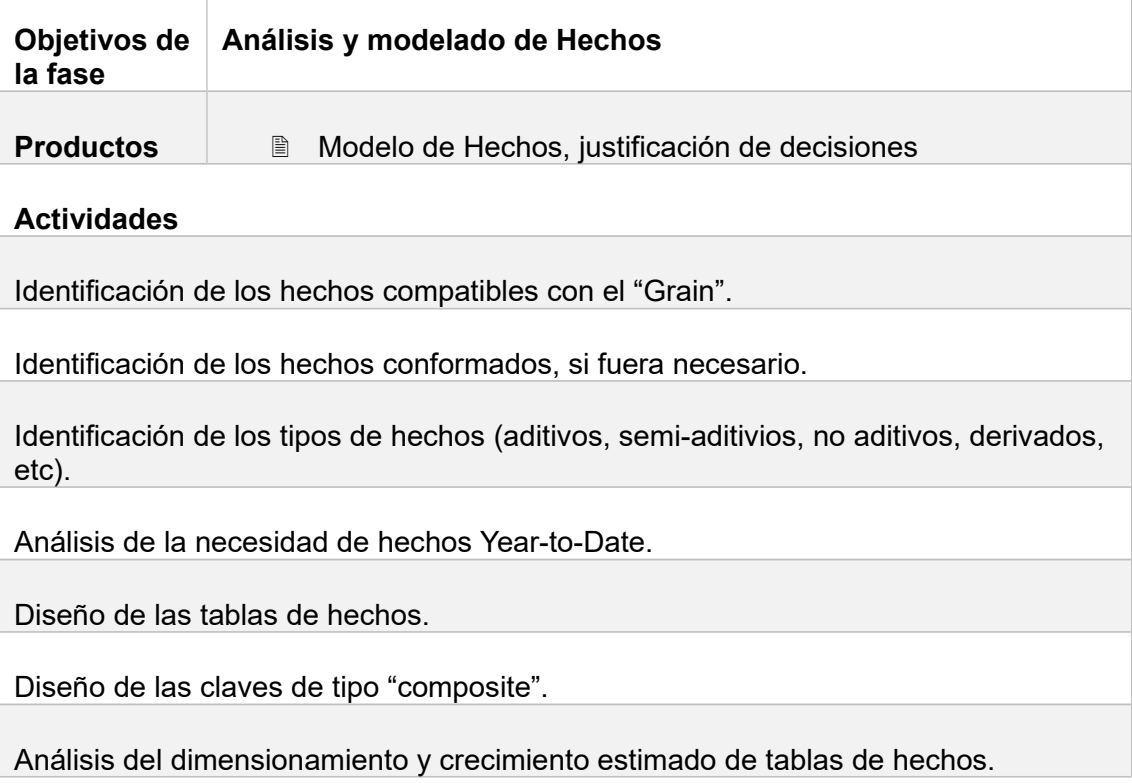

#### <span id="page-25-0"></span>*2.4.2.4. Verificación del modelo*

**Objetivos de Consolidación y verificación del modelo diseñado la fase**

**Entregables** Modelo dimensional final

#### **Actividades**

Unificación de los modelos de datos de hechos y dimensiones.

Verificación del modelo en relación a los requerimientos de negocio.

<span id="page-26-2"></span>Corrección y actualización del modelo.

#### **2.4.3. Comparativa y selección de tecnologías y herramientas**

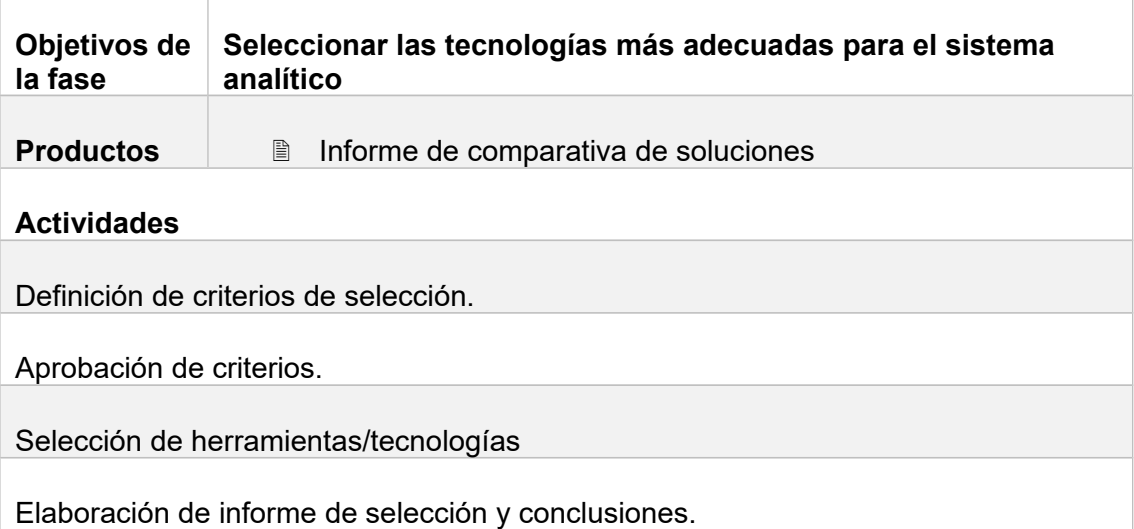

#### <span id="page-26-1"></span>**2.4.4. Construcción**

#### <span id="page-26-0"></span>*2.4.4.1. Construcción ETL*

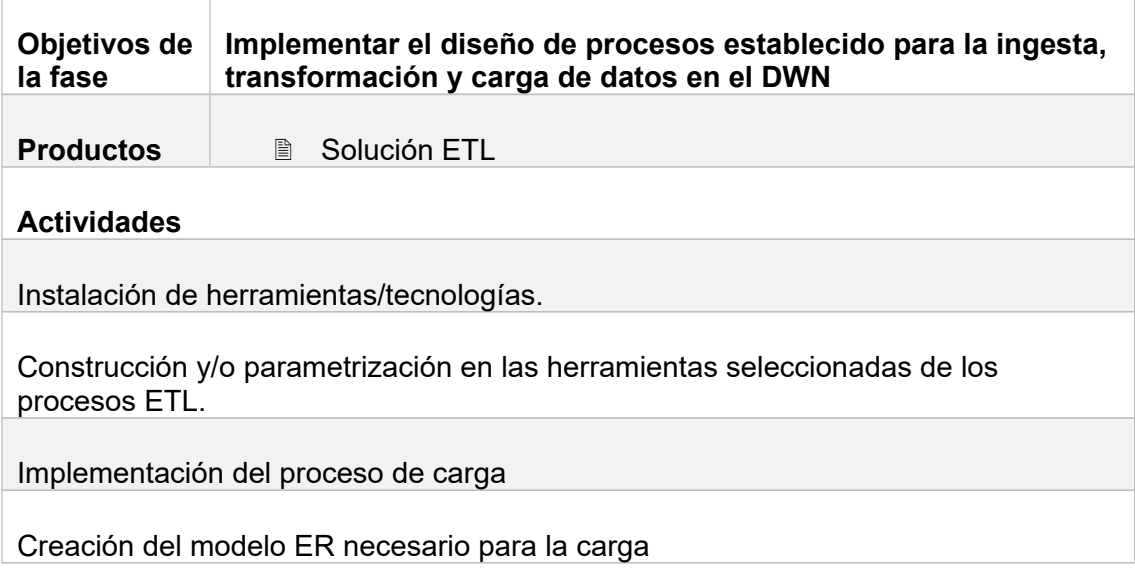

Pruebas unitarias.

<span id="page-27-2"></span>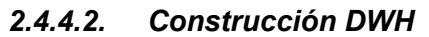

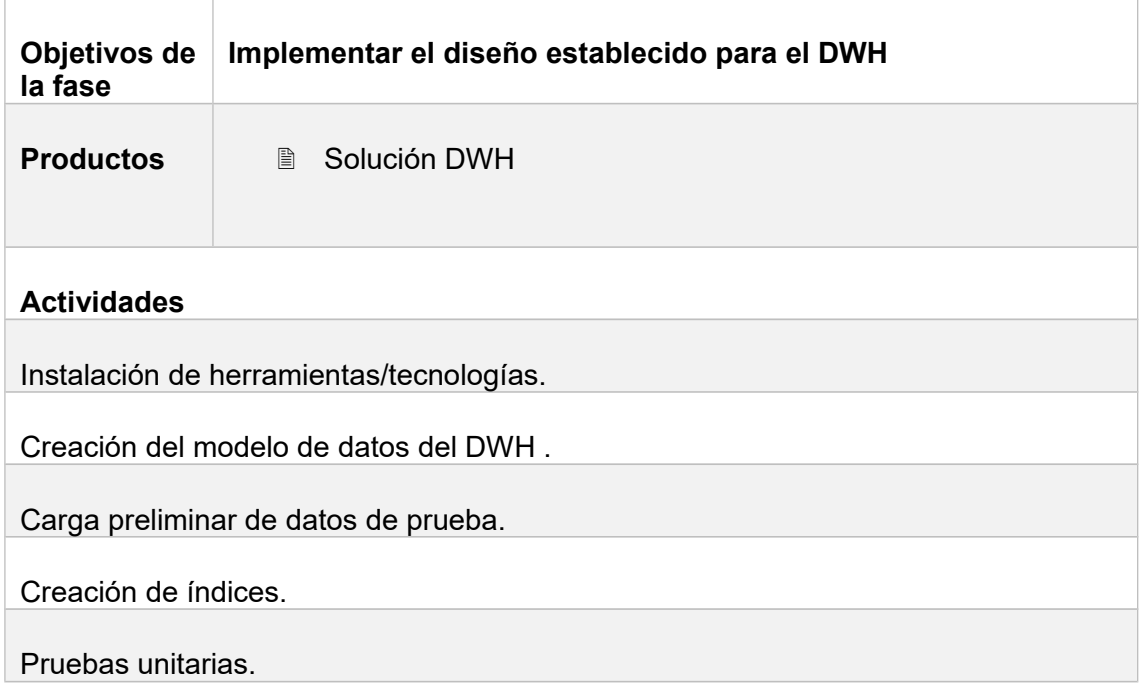

## **2.4.5. Diseño y Construcción del Front-End**

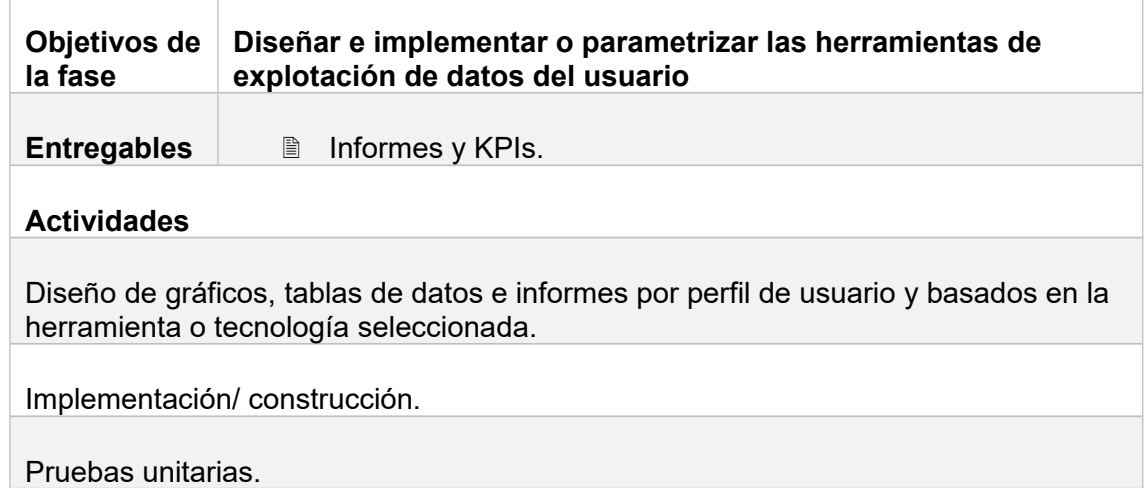

### **2.4.6. Pruebas Integradas**

<span id="page-27-0"></span>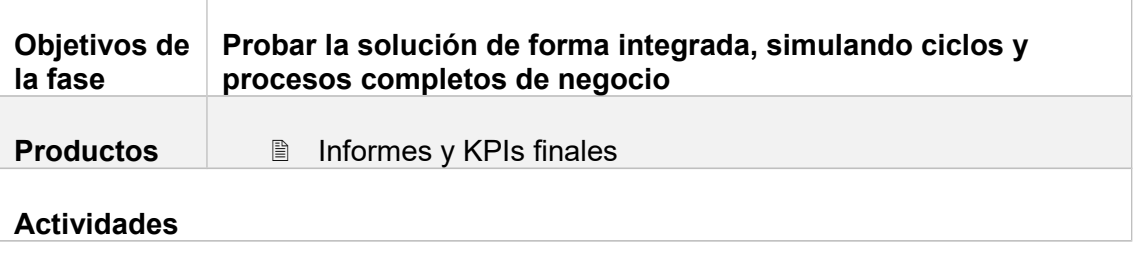

<span id="page-27-1"></span> $\overline{\Gamma}$ 

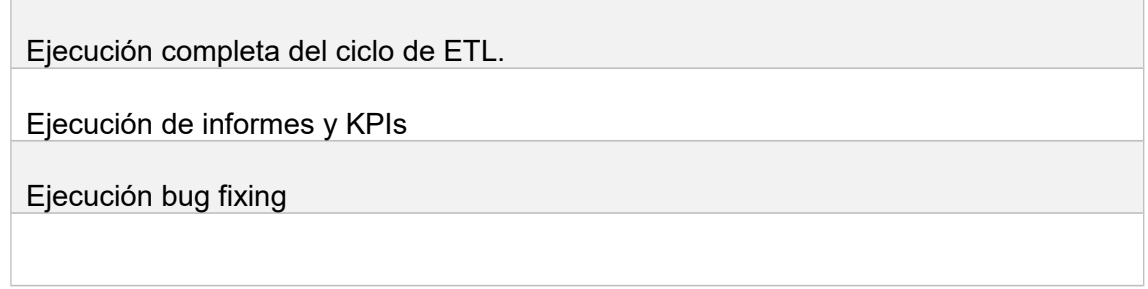

#### **2.4.7. Análisis de resultados**

<span id="page-28-1"></span>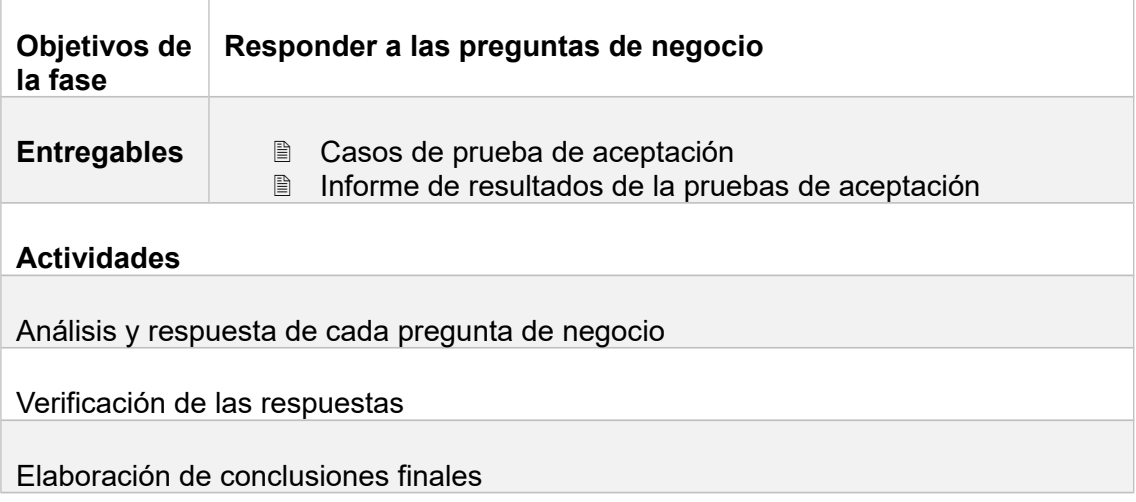

# **2.4.8. Control y seguimiento del proyecto**

<span id="page-28-0"></span>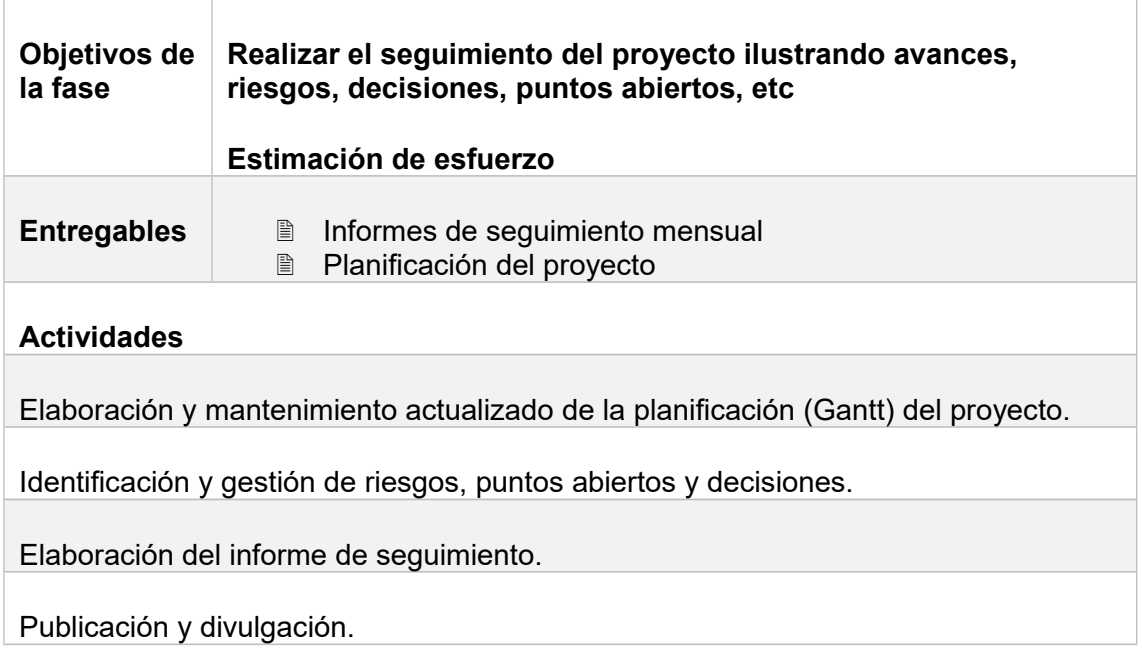

#### **2.4.9. Planificación de alto nivel**

<span id="page-29-2"></span>A continuación, se presenta la primera aproximación a la planificación del proyecto. Se incluyen los hitos de entrega de las PEC y la preparación y presentación del TFM.

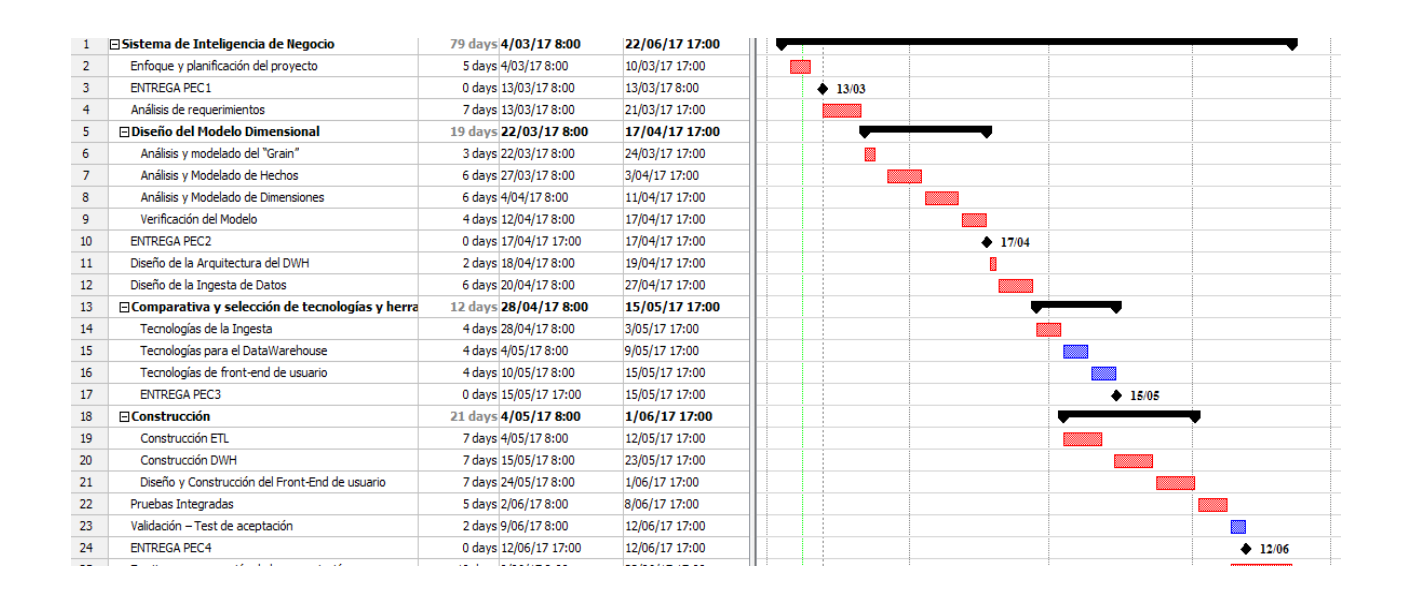

# <span id="page-29-1"></span>3.Análisis de requerimientos

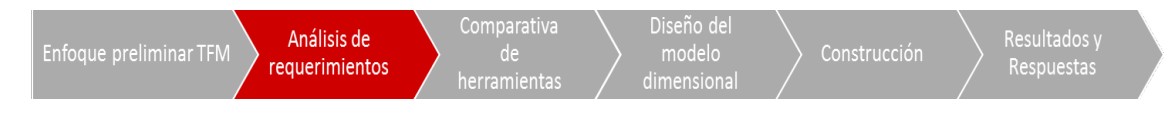

#### <span id="page-29-0"></span>**3.1. Procesos de negocio**

En sector sanitario cuenta con un gran número de subsectores y grupos de actividades, siendo que cada una de ellas cuenta con sus procesos de negocio.

El alcance del presente trabajo podría encuadrarse dentro del ámbito de la gestión hospitalaria, ya que es en este tipo de actividad donde se realizan los procesos de negocio relevantes para el tratamiento de enfermedades cognitivas.

 A continuación, se describen y analizan el conjunto principal de procesos de negocio relacionados con dichas enfermedades y con la propia gestión hospitalaria del paciente.

El análisis de cada uno de los procesos identificados se realizará de forma sistemática a través de ciertos parámetros de caracterización, en concreto:

- Descripción.
- Actores principales que participan en dicho proceso.
- Existencia de datos del proceso.
- Calidad de los datos del proceso.
- Significado de dicho proceso dentro del marco de la gestión hospitalaria.
- Relevancia para la obtención de los objetivos del proyecto.

Los cuatro últimos parámetros se puntuarán justificadamente del 1 al 5, y la puntuación final del proceso se representará en "Total Puntuación". De esta forma se podrán identificar los procesos que realmente influyen en la calidad de las respuestas que se podrán dar a las preguntas de negocio.

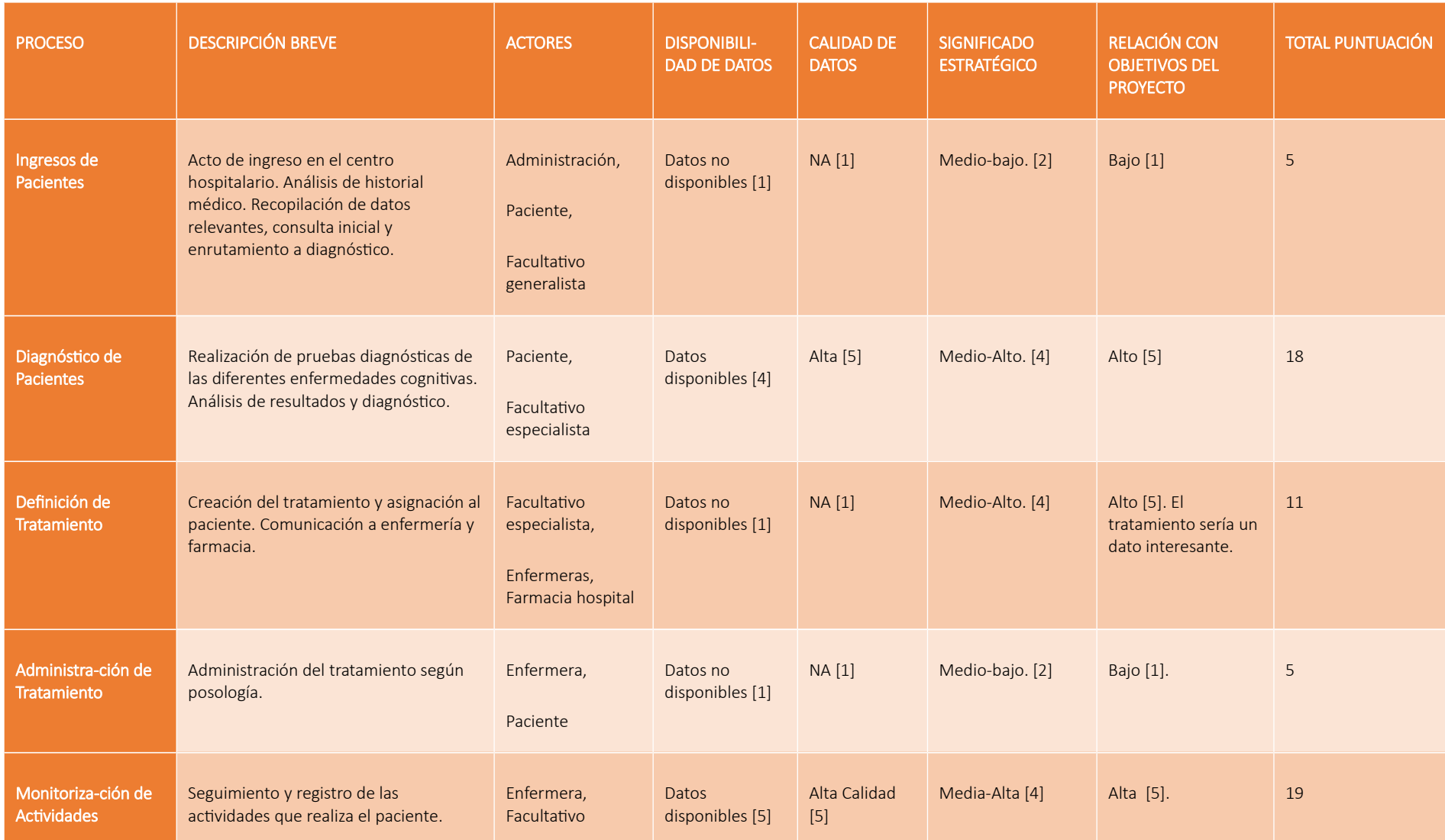

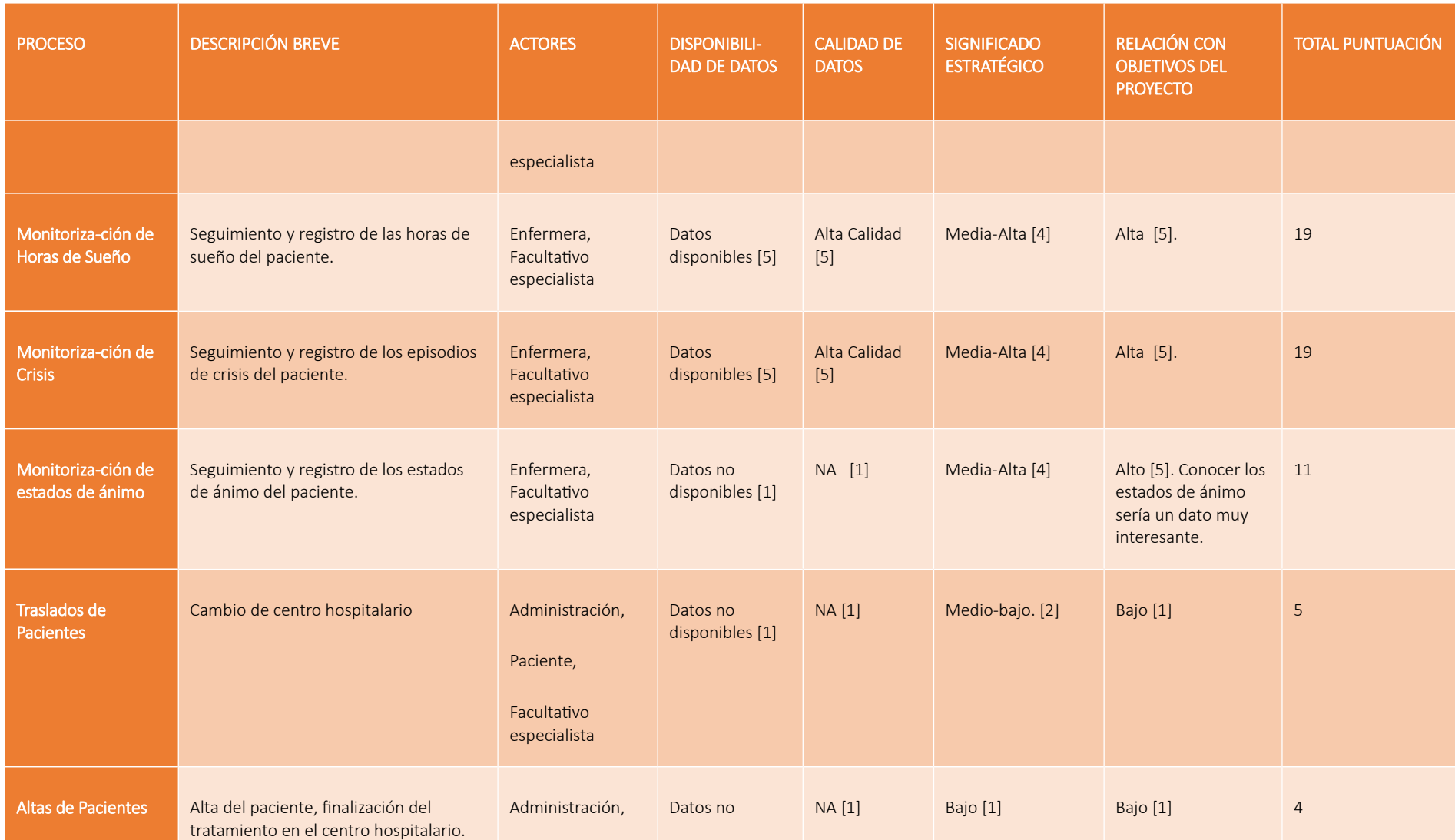

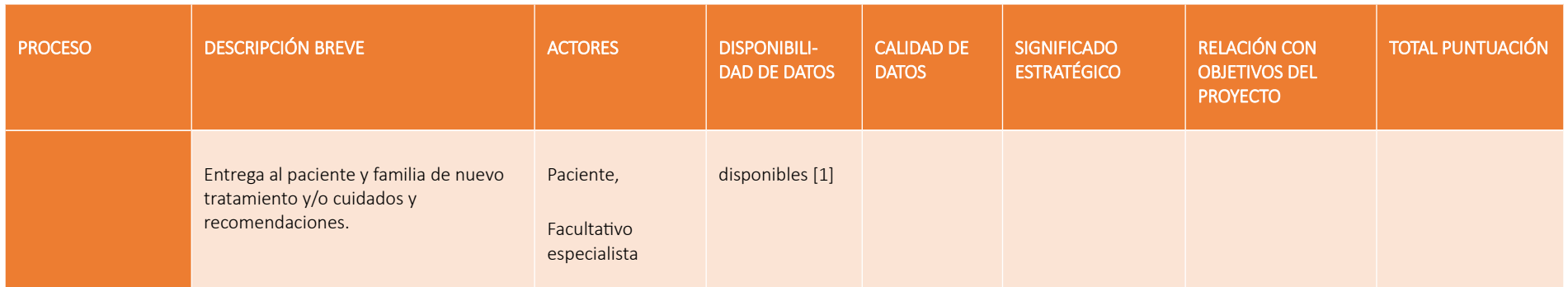

Como se puede observar, los procesos más relevantes para el objetivo del proyecto son los de "Diagnóstico de Pacientes", "Monitorización de Actividades", "Monitorización de Horas de Sueño" y "Monitorización de Crisis". No obstante, existen otros procesos que aportarían datos muy importantes para el proyecto, y de los que no se dispone ningún dato, como son: "Definición de Tratamiento" y "Monitorización de estados de ánimo". Ambos procesos aportarían datos muy relevantes al estudio, en concreto la relación existente entre el tratamiento y el resto de parámetros monitorizados. Adicionalmente, la monitorización del estado de ánimo también podría aportar relaciones causa efecto con el resto de parámetros monitorizados, la evolución del paciente y el propio tratamiento.

#### **3.2. Identificación de las fuentes de datos**

<span id="page-34-1"></span>La siguiente tabla describe los datos disponibles por proceso. Como se ha mencionado anteriormente, no todos los procesos tienen datos disponibles.

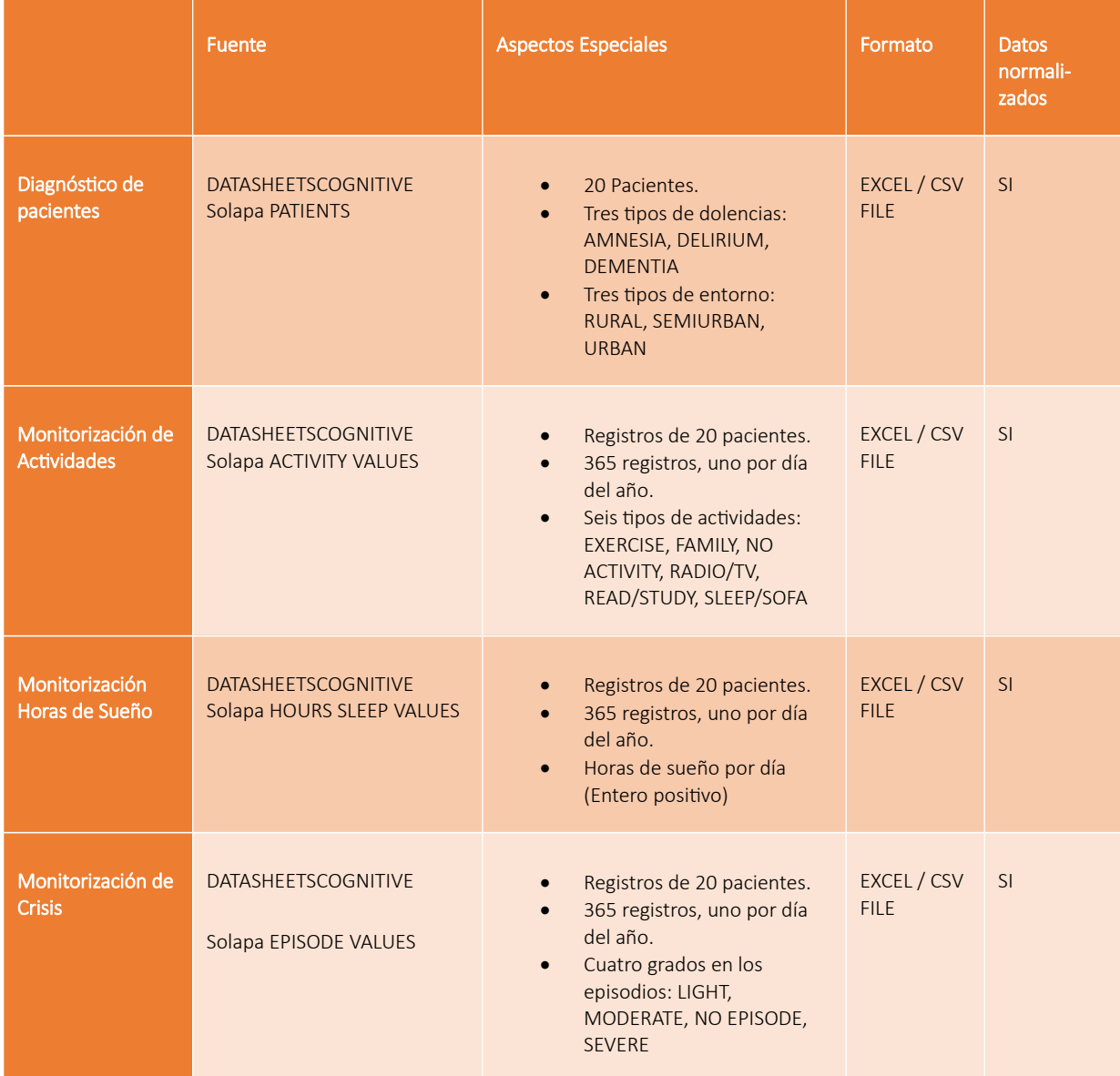

#### <span id="page-34-0"></span>**3.3. Frecuencia de mediciones**

Se observa en las fuentes de datos que la frecuencia de los registros de los procesos de monitorización es de una vez al día (un registro al día), o lo que es lo mismo, el periodo de registro es diario. El dato de registro, por tanto, llega en su máximo detalle hasta el día, y no presenta información de horas o minutos.

Este hecho puede suponer en fase de explotación ciertos inconvenientes, ya que no se sabe el orden exacto de los procesos monitorizados. Es decir, no se sabe si los episodios suceden antes o después de las actividades del día.

Por tanto, por convención e hipótesis de trabajo, se supondrá siempre que las horas de sueño corresponden siempre a la última noche (la del día de registro), y las actividades y episodios se registran al final del día.

#### <span id="page-35-3"></span>**3.4. Descripción de requerimientos**

#### **3.4.1. Método de recopilación de requerimientos**

<span id="page-35-2"></span>Existen varios métodos de levantamiento y recopilación de requerimientos. Los más completos parten de la descripción del proceso y son enunciados por el propio usuario final y organizados por el analista de forma estructurada (userdriven). Cuando en la organización no existe una cultura de procesos o estos no están correctamente documentados e implantados, es necesario seguir un enfoque sistemático de descubrimiento a través de la realización de preguntas del tipo quien, qué, cuando, donde y como.

En el caso concreto del presente trabajo, no existe información sobre los requerimientos del negocio más allá de las preguntas a las que se desea responder. Por tanto, el método seleccionado está basado en la fuente de datos (source driven) y en las propias preguntas de negocio.

#### **3.4.2. Tipos de usuarios**

<span id="page-35-1"></span>Las preguntas de negocio están directamente relacionadas con la repercusión en el paciente de los episodios, actividades y tiempo descanso.

Se deduce por tanto que el usuario del futuro sistema de BI serán los médicos y facultativos que analizan dichos datos.

<span id="page-35-0"></span>No es una información para pacientes ni para otro tipo de personal hospitalario.

#### **3.4.3. Medios de Acceso**

Los requerimientos de acceso están directamente relacionados con el propósito del sistema de BI y sus principales usuarios (facultativos). El tipo de análisis que estos profesionales esperan realizar es muy específico e intrínsecamente relacionado con su actividad investigadora. Por ello, se considera que el dispositivo principal de acceso sea el desktop o laptop de trabajo.

Adicionalmente, es importante el acceso remoto y una interfaz ligera que permita la consulta y trabajo de los datos desde cualquier navegador.

Presentaciones adaptadas a dispositivos smartphone o tablets no son absolutamente imprescindibles, aunque su elevada penetración hace que sea siempre un requisito a considerar. Si se tratase de un sistema de alertas sobre
pacientes, de conocimiento en tiempo real de episodios graves, etc. se podría considerar este tipo de dispositivo y canal como imprescindible.

# **3.4.4. Requerimientos de Negocio**

A continuación, se procede con la tipificación en relevancia de cada pregunta de negocio, así como de las necesidades de almacenamiento histórico de dichas respuestas.

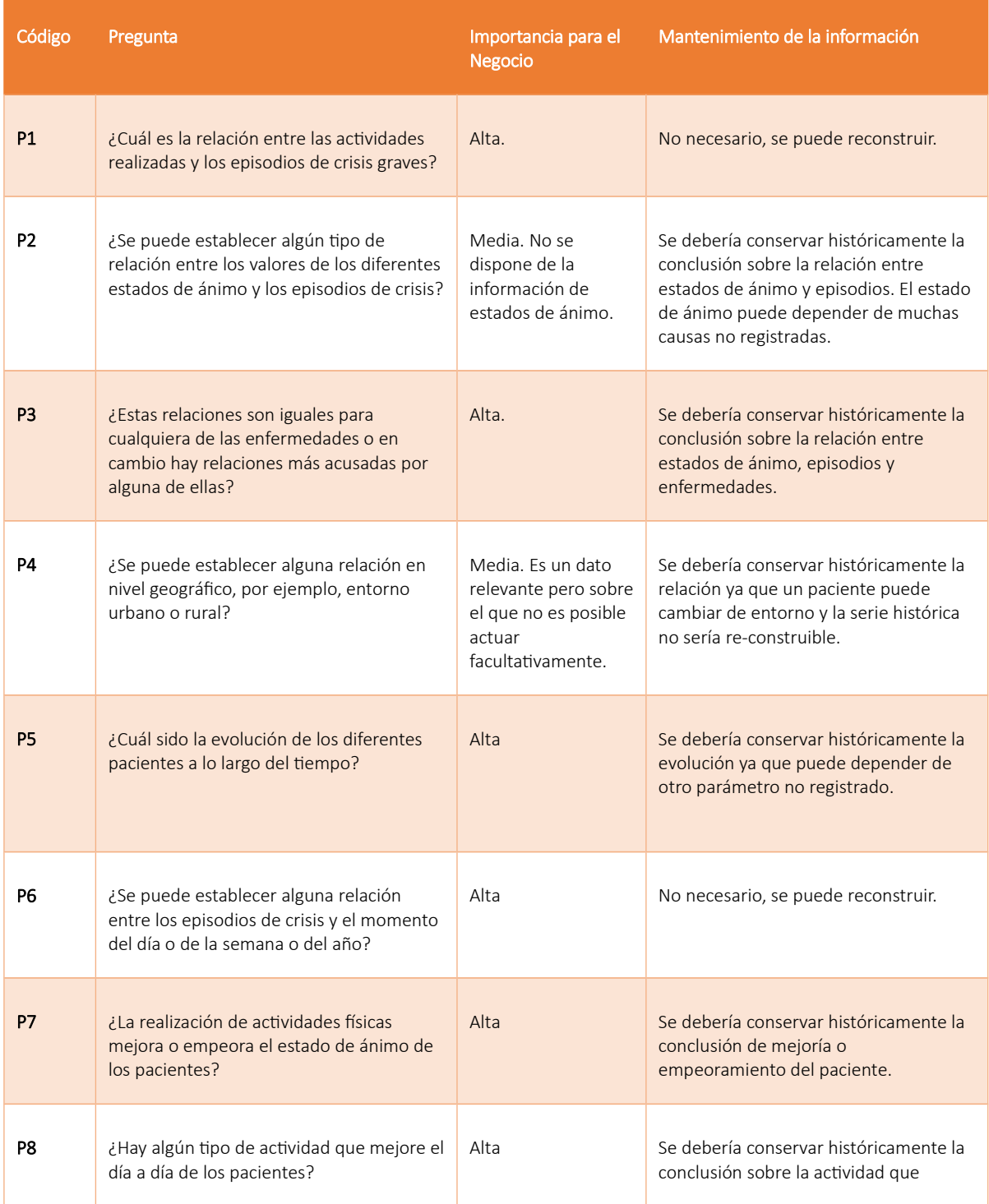

#### **3.4.5. Otros Requerimientos**

A continuación, se describen otros requerimientos distintos a los de negocio que deben tenerse en cuenta igualmente. No existe ninguna orientación sobre dichos requerimientos, por lo que se harán aproximaciones basadas en hipótesis de trabajo.

#### *3.4.5.1. Requerimientos Tecnológicos*

No existe una referencia tecnológica, no obstante, se consideran relevantes los siguientes requisitos relacionados con la tecnología.

- Grado de estandarización tecnológica.
- Curva de aprendizaje rápida.
- Rendimiento.
- Disponibilidad de utilidades ETL.

#### *3.4.5.2. Requerimientos de Usabilidad*

- Compatible en su capa de presentación con varios navegadores (IE, Chrome, Edge, Mozilla).
- Interfaz de usuario intuitivo y amigable.
- Capacidades de presentación avanzada (gráficos, funciones).
- Capacidades de navegación en datos (drill down).
- Ayuda disponible.

#### *3.4.5.3. Madurez del producto, del fabricante y penetración en el mercado*

- Penetración en el mercado y referencias.
- Coste de adquisición y de propiedad.
- Estabilidad del fabricante.
- Roadmap de evolución.
- Soporte del producto o solución.
- Existencia de comunidad de desarrollo.

# **3.5. Identificación de entidades de negocio**

A continuación, se procederá con la identificación y descripción de entidades de alto nivel:

- Paciente.
- Expediente del paciente. Donde se refleja el ingreso, alta, traslado o defunción del paciente.
- Facultativo.
- Diagnóstico.
- Enfermedad.
- Variante de enfermedad.
- Tratamiento. Incluye los datos del tratamiento y el historial de registros de tratamiento.
- Registro Diario Actividad. En ella se gestiona el registro de datos diarios de Actividades.
- Registro Diario Episodio. En ella se gestiona el registro de datos diarios de Episodios.
- Registro Diario Sueño. En ella se gestiona el registro de datos de horas de sueño.
- Tipo de Actividad. Incluye los tipos distintos de actividades posibles.
- Tipo de Episodios. Incluye los tipos distintos de episodios según su intensidad.
- Tipo de Estado de ánimo. Incluye los tipos distintos de datos del estado de ánimo.
- Usuarios. Todos los actores que intervienen en algún proceso de negocio y/o son usuarios de los sistemas de información de gestión hospitalaria.

# **3.6. Mapeo de procesos a entidades de negocio**

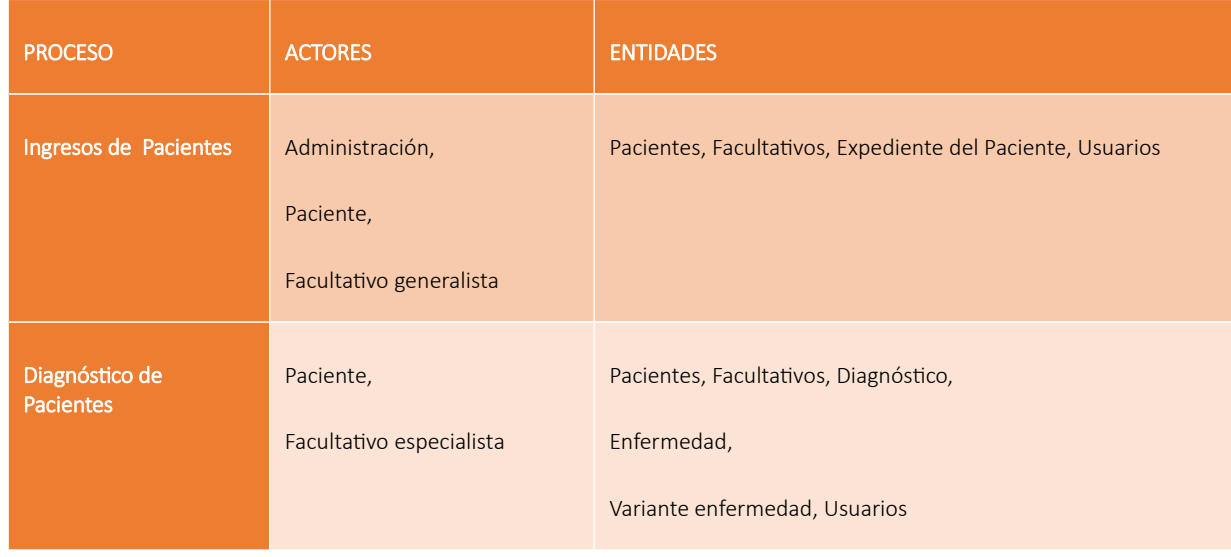

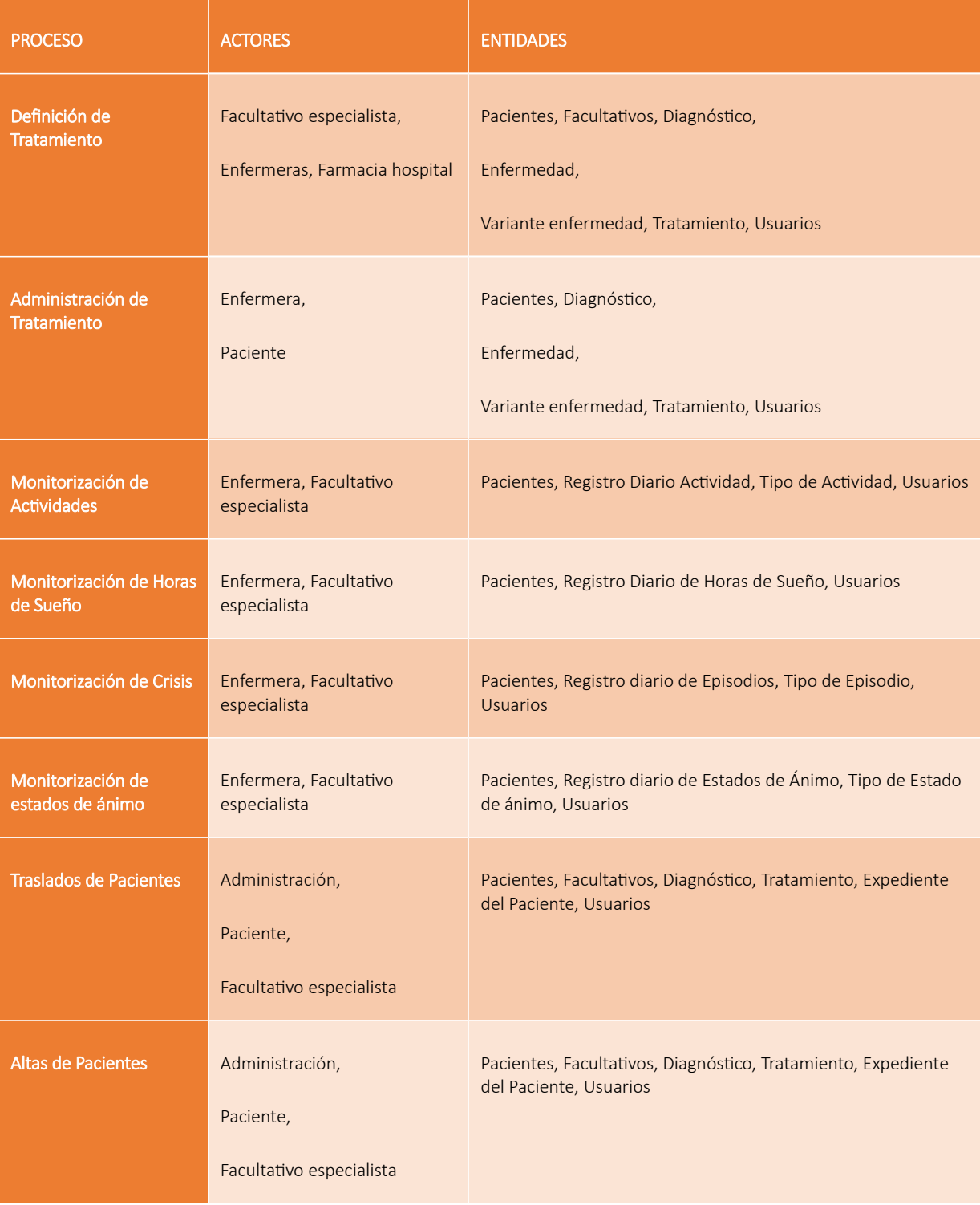

# **3.7. Jerarquías entre entidades**

A continuación, se muestran las principales jerarquías identificadas.

- Enfermedad -> Variante de Enfermedad. Ejemplo: "Trastornos amnésicos" -> "Amnesia global transitoria".
- Registro diario Actividad -> Tipos de Actividad.
- Registro diario Episodios -> Tipos de Episodio.
- Paciente -> Tipos de Entorno. Aunque el tipo de entorno geográfico podría deducirse de la localidad, existen valores que hacen pensar que no es así ya que Pacientes con localidad "MADRID" derivan en entornos "URBAN" y "SEMIURBAN".
- Pacientes -> Enfermedades.
- Expediente -> Tipos de Expediente, ejemplo: "Ingreso", "traslado", "baja" o "defunción".
- Día -> Semana -> Mes

# **3.8. Análisis de requerimientos de negocio**

A continuación, se relacionan las entidades que más importancia tienen a la hora de buscar respuestas a las preguntas de negocio. Se realiza también una descripción de las medidas o KPI (Key Performance Indicator) que puede ayudar en la respuesta. Quedan anuladas todas las preguntas relacionadas con los estados de ánimo por no disponer de dicha información.

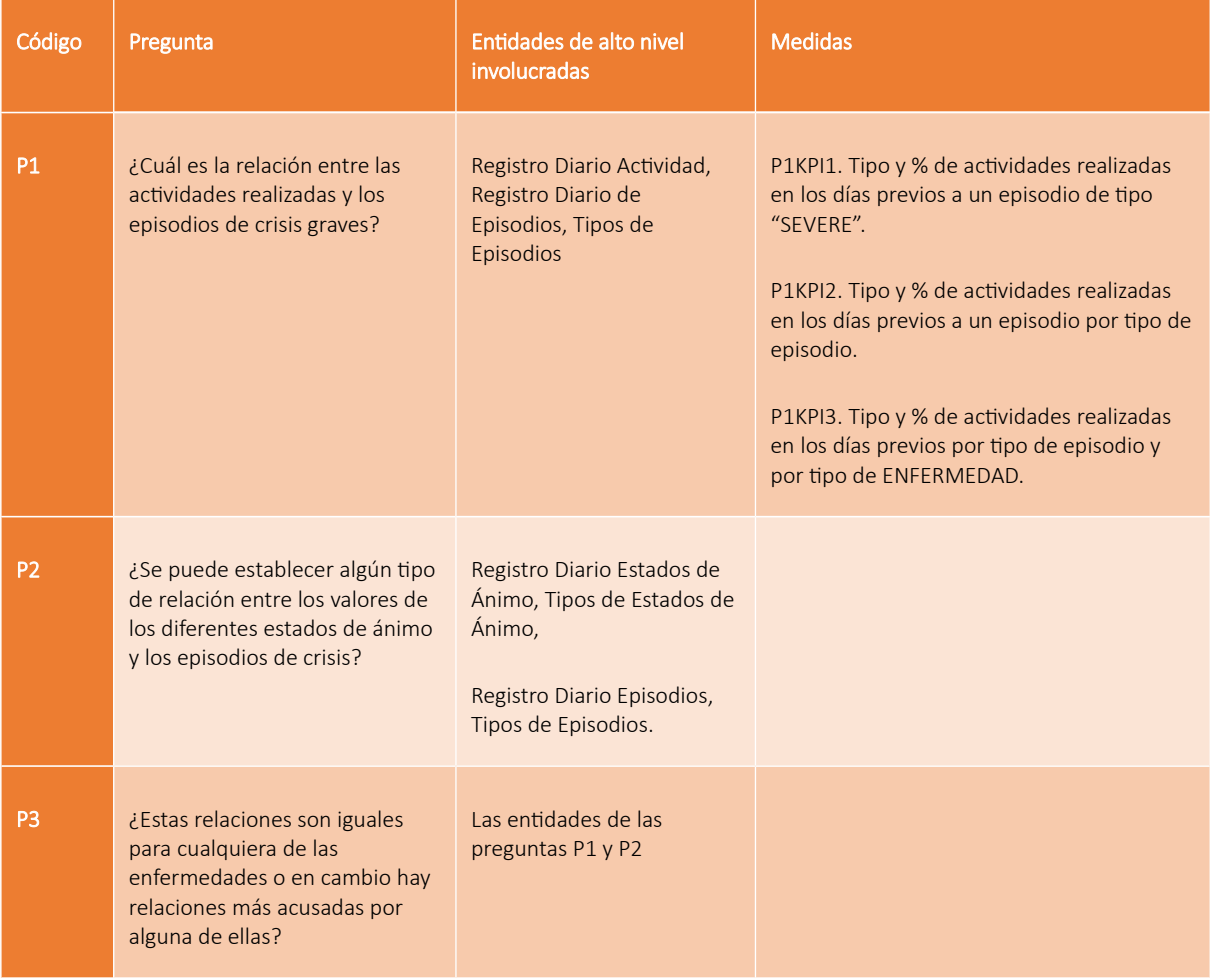

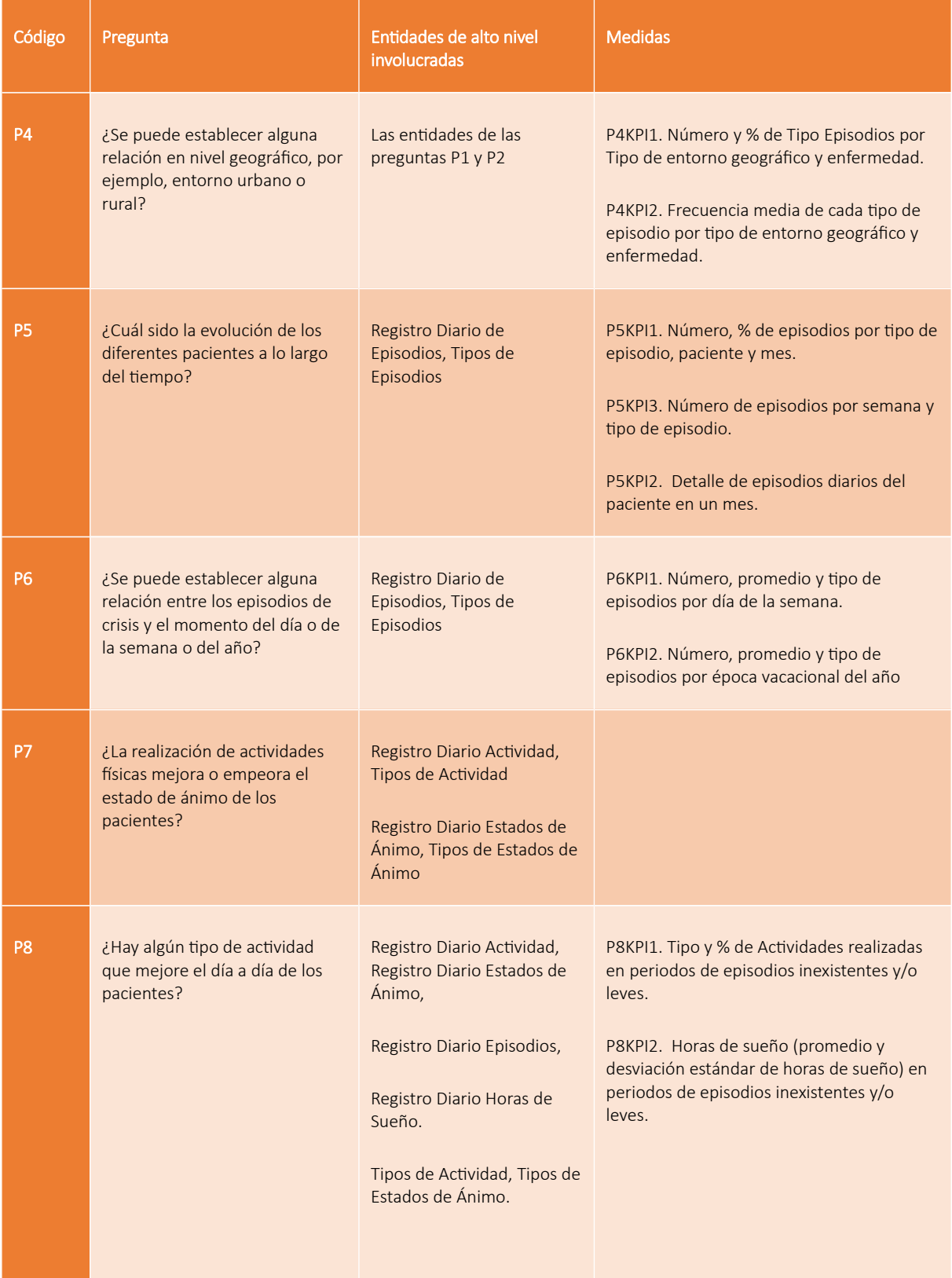

# 4.Comparativa de herramientas

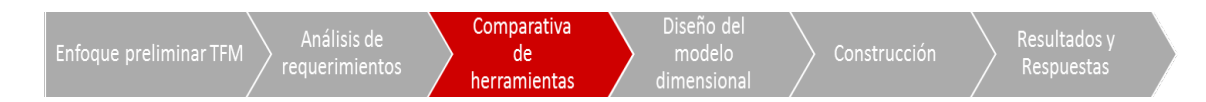

El presente capítulo presenta un estudio comparativo de soluciones de herramientas de Business Intelligence. El propósito del estudio es conocer cuál es la herramienta más adecuada para la realización de un Sistema de Inteligencia de Negocio entorno a enfermedades cognitivas.

# **4.1. Definición de criterios de comparación**

Los criterios de comparación nos permiten valorar objetivamente las características de las herramientas evaluadas. El conjunto de herramientas BI posee una gran cantidad de funcionalidades y características candidatas a ser consideradas criterios de evaluación. No obstante, la calidad del análisis depende de que la selección adecuada de aquellas características que realmente son interesantes para el propósito y objetivo a alcanzar.

En un proceso de selección de herramientas cuyo objetivo sea principalmente la adopción masiva de una solución a nivel empresarial y corporativo uno de los criterios a evaluar sería sin duda la estabilidad del proveedor, la claridad del roadmap del producto, que sus geografías de acción coincidan con las corporativas, etc. No obstante, para el propósito de este trabajo, los criterios son mucho más técnicos y adecuados al fin de nuestro proyecto.

En este sentido, se propone la siguiente lista de criterios y sus respectivos pesos, explicando en la columna "Nivel de Relevancia" el motivo del peso en relación al proyecto de construcción de un sistema de análisis de enfermedades cognitivas:

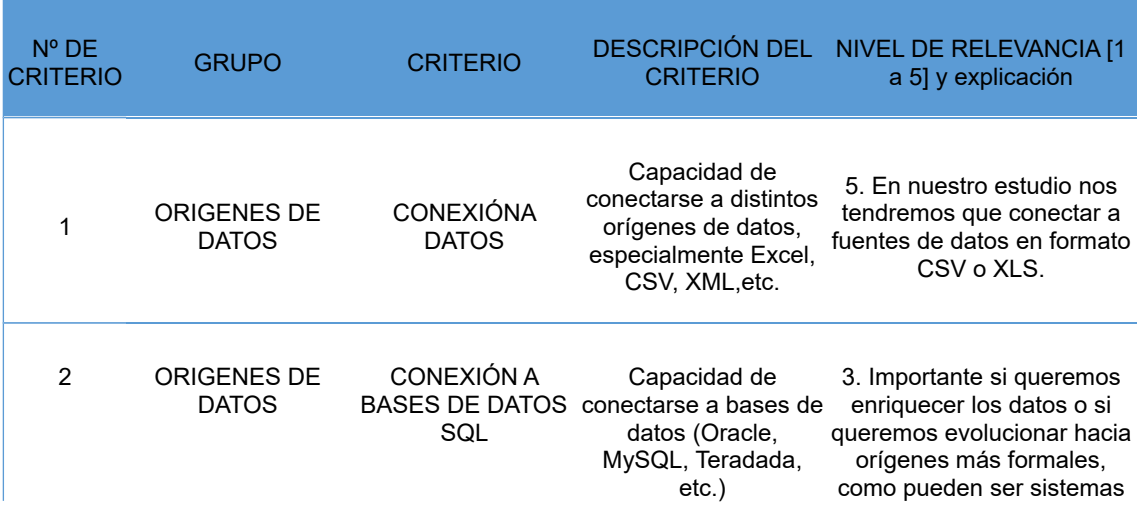

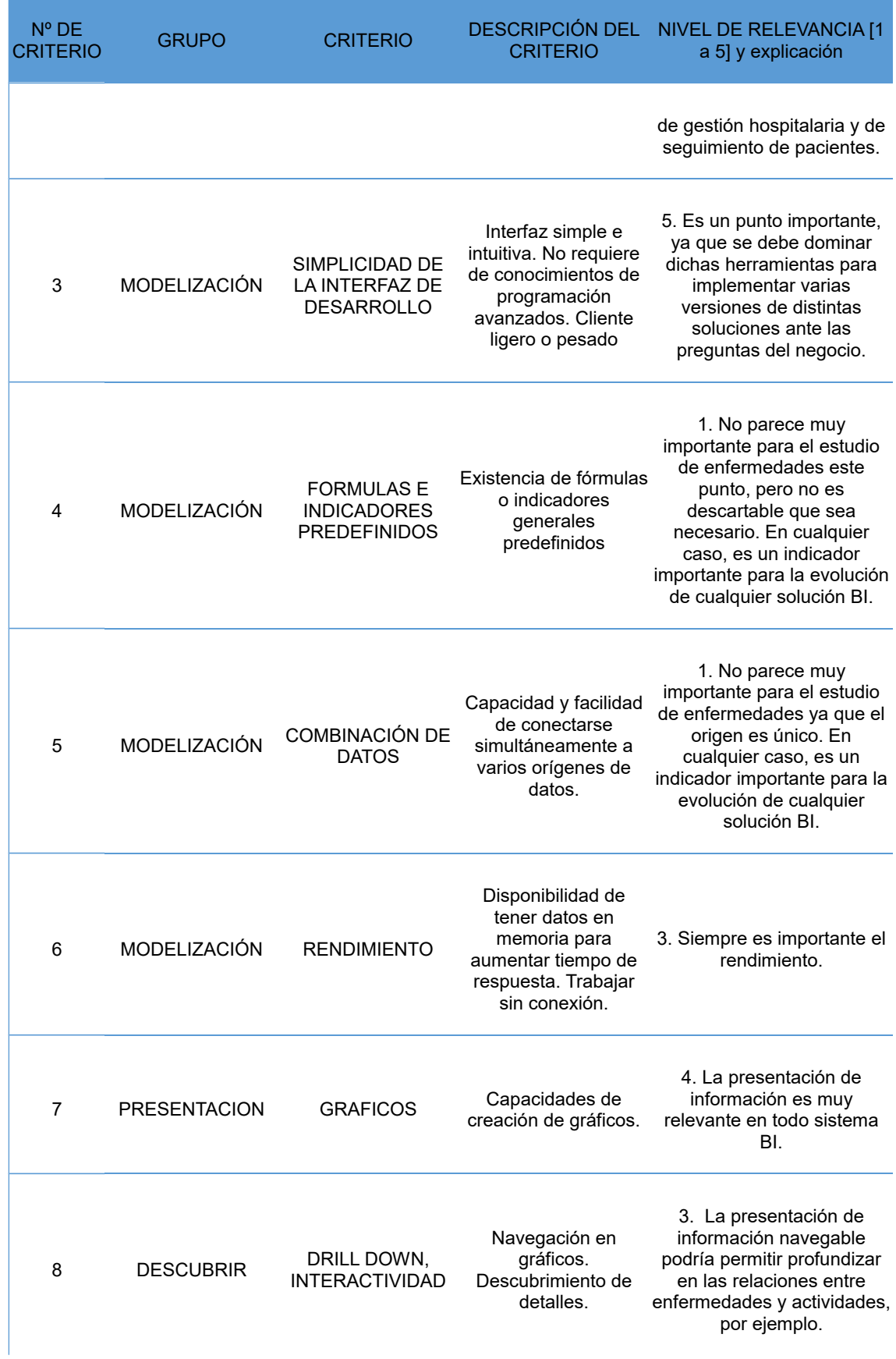

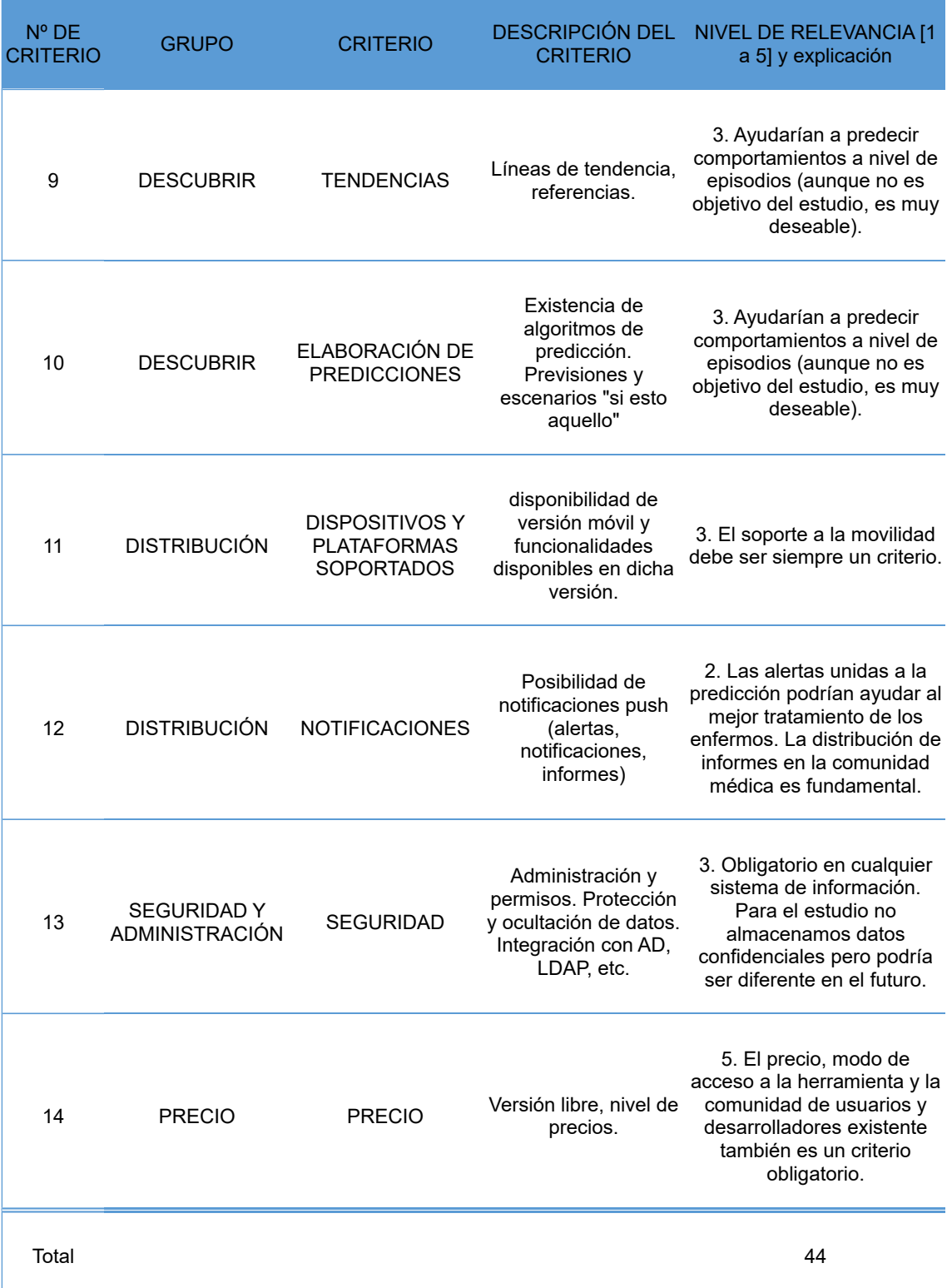

# **4.2. Herramientas a analizar**

El número de herramientas BI existentes en el mercado es muy elevado. Para hacer el estudio abarcable es necesario reducir, además de los criterios a evaluar, el número de herramientas a comparar. Para el presente estudio se considera que el número adecuado de soluciones a comparar es de cuatro y, de entre todas las existentes, se han elegido Qlik, Pentaho, SAS y Power BI. Los motivos de dicha elección son los siguientes:

- **Qlik**. Herramienta muy potente y aparentemente sencilla. Es el líder de mercado según algunos estudios (por ejemplo: Gartner Magic Quadrant for Business Intelligence and Analytics Platforms 2017 [2]).
- **Pentaho**. Adquirida en el 2015 por Hitachi, lanza sus primeras versiones en 2009 como herramienta open source. Existe una gran comunidad de desarrollo y mejora. Su éxito se basa en la facilidad de uso combinado con un bajo coste, ya que su modelo de ingresos se basa de forma relevante en servicios.
- **SAS**. Herramienta con mucha tradición y presencia en el mercado, tiene más de cuarenta años de experiencia en el mundo de soluciones BI y es una de las más potentes y completas.
- **Power BI**. Aunque es muy reciente (lanzamiento en Agosto de 2015) tiene una gran penetración. Es la apuesta definitiva de Microsoft por el BI.

Resumidamente, estamos comparando al líder, al de mayor experiencia, al creado como software libre y al recién llegado pero muy solvente.

A continuación, se presenta la referencia de Gartner según unos criterios comparativos muy avanzados y distintos a los del presente estudio.

Gartner Magic Quadrant 2017 for Business Intelligence and Analytics Platforms [2]

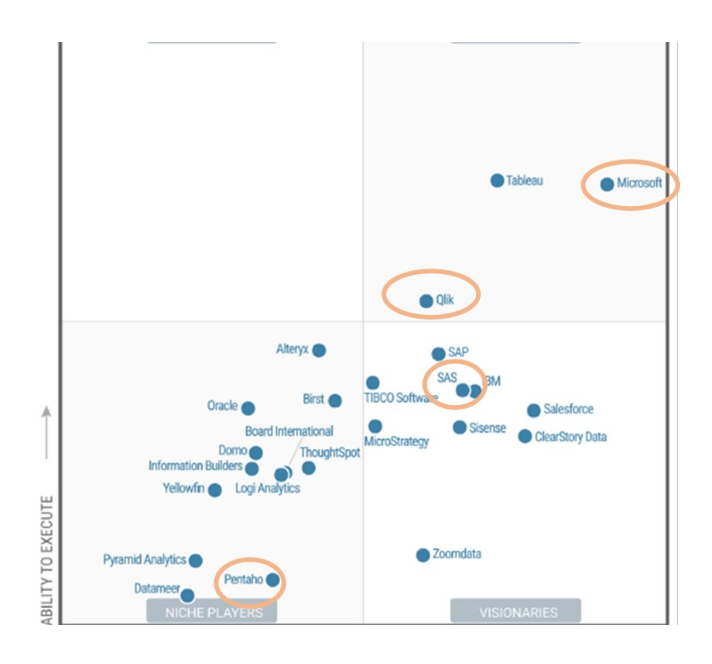

# **4.3. Descripción breve de las herramientas**

# **4.3.1. Qlik**

Aunque presenta una evolución constante, sus productos principales para el usuario final son Qlik.view y Qlik.Sense. Qlik.view es una herramienta tanto de desarrollo com de presentación que ofrece funcionalidades de descubrimiento. Se suele usar para cuadros de mando y reporting analítico. Qlik.Sense mejora las capacidades de presentación mediante potentes e intuitivos gráficos, interactivos y navegables.

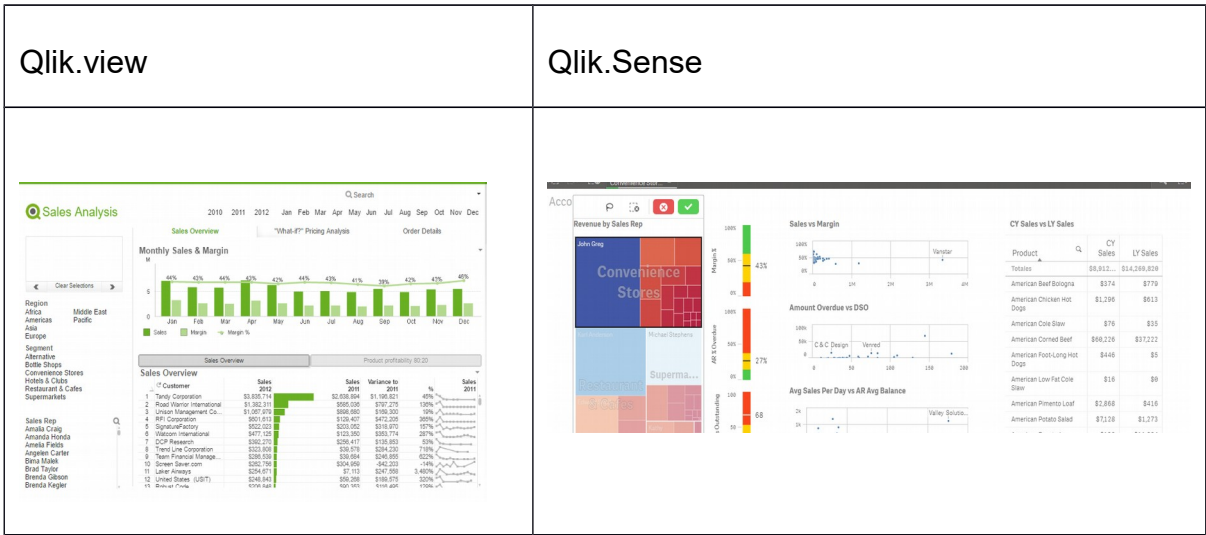

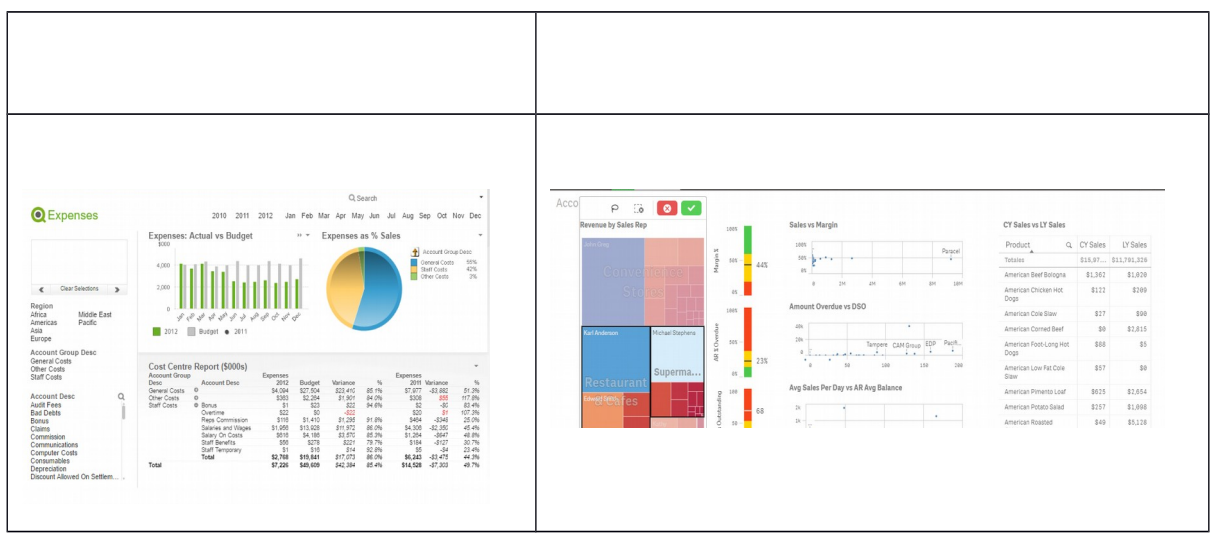

Técnicamente, uno de los rasgos principales de Qlik es su tecnología asociativa de gestión de memoria, que permite la carga de datos en memoria independientemente del origen de la misma. En este proceso también se produce una compresión de datos. Esta característica clave le permite ofrecer buenos tiempos de respuesta casi con cualquier tipo de modelado (estrella, copo de nieve, estructura plana, etc).

# **4.3.2. Pentaho**

La característica que define a Pentaho es su filosofía open source, y esto significa una gran cantidad de soluciones open source integradas y una importante comunidad de desarrollo. Está implementada en lenguaje Java, lo cual la hace independiente de plataforma de forma nativa. Se integra también con bases de datos NoSQL y herramientas Big Data.

Para el usuario final ofrece varios interfaces y soluciones, desde herramientas de descubrimiento Business Analytics (directas o embebidas en portales) a reporting interactivo, cuadros de mando, scorecards, etc.

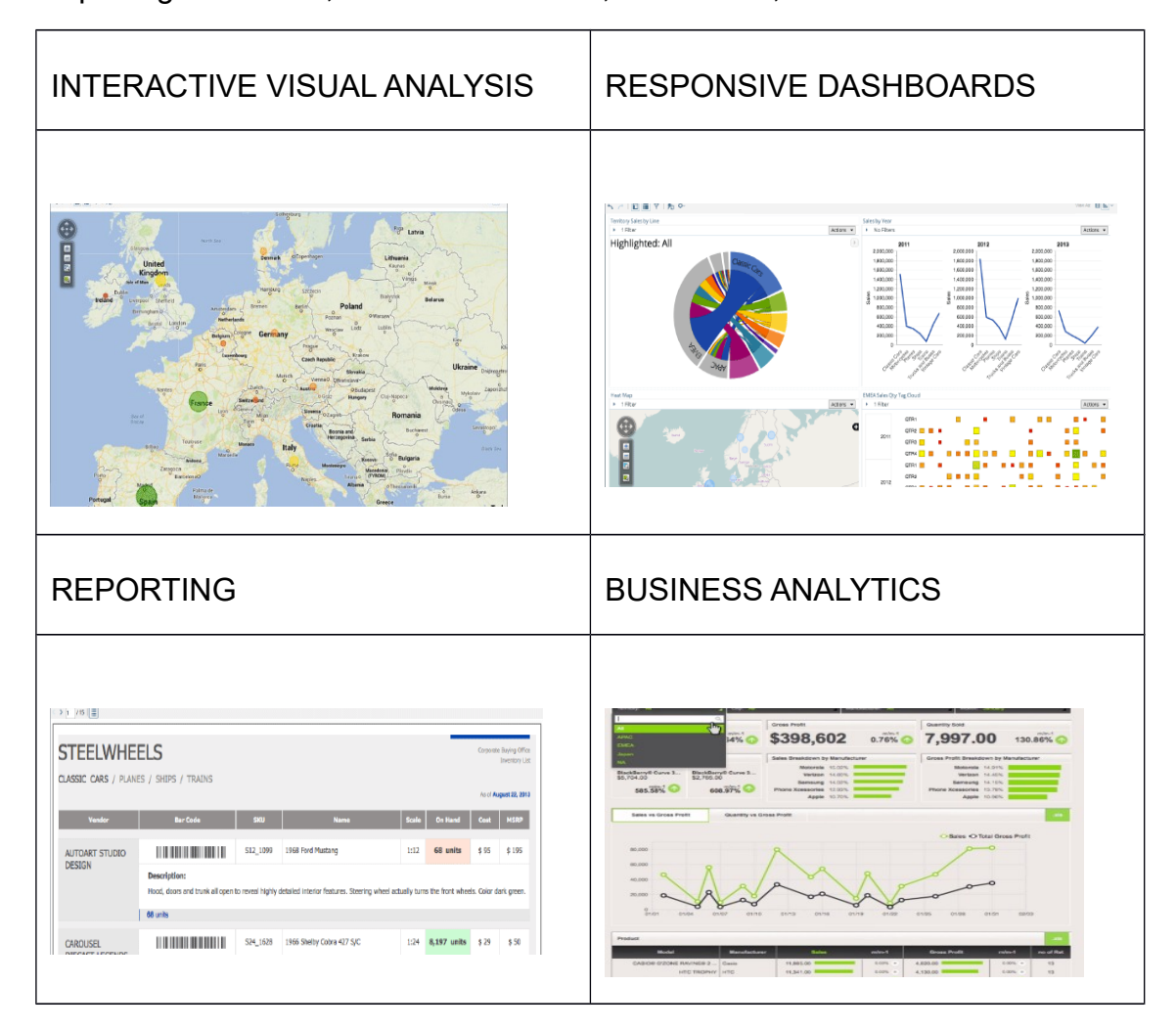

# **4.3.3. SAS**

SAS proporciona una amplia y variada suite de soluciones. Es muy modular y potente. Entre las herramientas destinadas al usuario final destaca SAS Visual Analytics. Esta solución proporciona gráficos de última generación, soporte para dispositivos móviles, capacidades predictivas, capacidades de creación mediante drag and drop, etc. Otra herramienta de usuario es SAS BI Dashboard, que permite la creación de potentes cuadros de mando y su publicación y visualización en web.

A nivel de arquitectura y desarrollo SAS es un producto muy acabado, SAS Data Management permite el gobierno del dato de forma excelente y SAS Data Integration Studio permite ofrece potentes funcionalidades ETL. También dispone de módulos específicos de minería de datos SAS Enterprise Miner, interfaces con ecosistemas big data con Haadop y Hortonworks, etc.

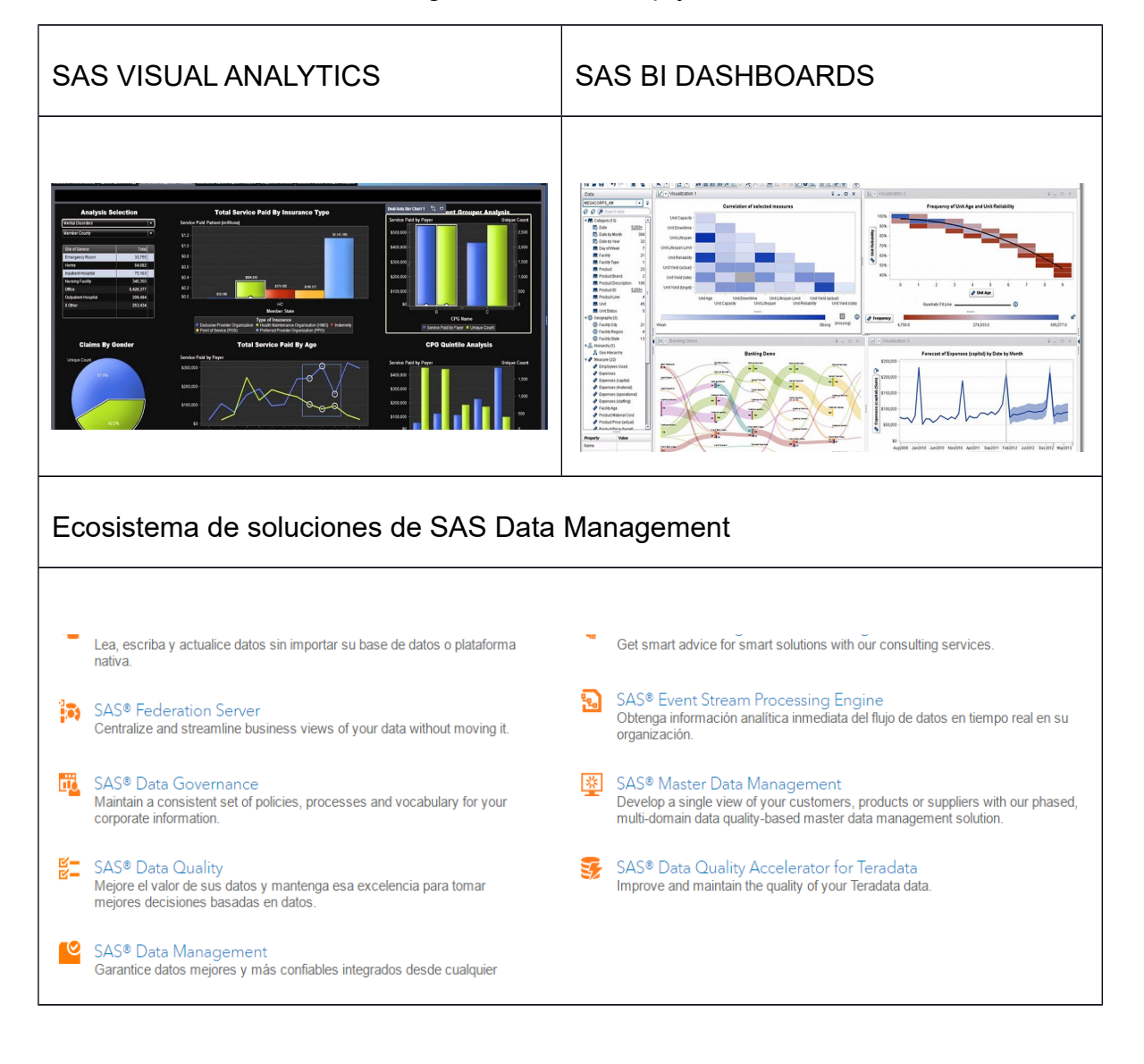

#### **4.3.4. Power BI**

Power BI se caracteriza por la combinación de una gran capacidad de conexión a numerosos orígenes de datos (productos de terceros incluidos) y por la facilidad de creación de informes, gráficos, métricas, etc. Adicionalmente, ofrece las opciones de configuración y despliegue en la nube o en local.

Otra de sus características principales es la parte social, permite compartir muy fácilmente la información y que todo el mundo disponga de los datos actualizados. En este sentido incluso permite compartir comentarios de los usuarios acerca de los datos desde sus dispositivos móviles.

A nivel de arquitectura, utiliza la plataforma Azure, lo cual es garantía de entrega y sincronismo, además actúa de CDN (Content Distribution Network) lo cual es muy útil en entornos online muy distribuidos (redes dispersas de usuarios, etc).

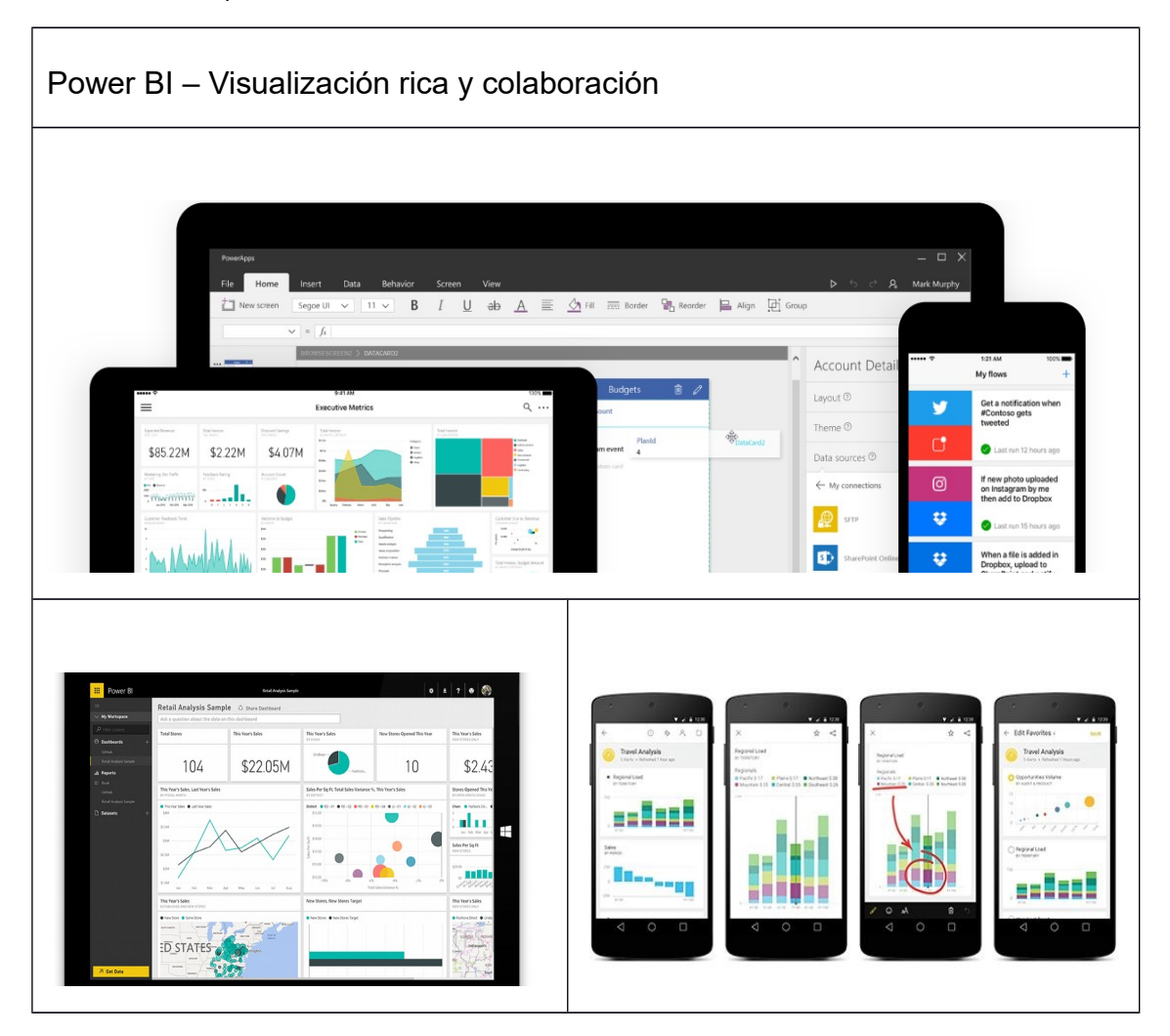

# **4.4. Conclusiones**

Tras aplicar la ponderación de los criterios a cada una de las puntuaciones resultado es el siguiente:

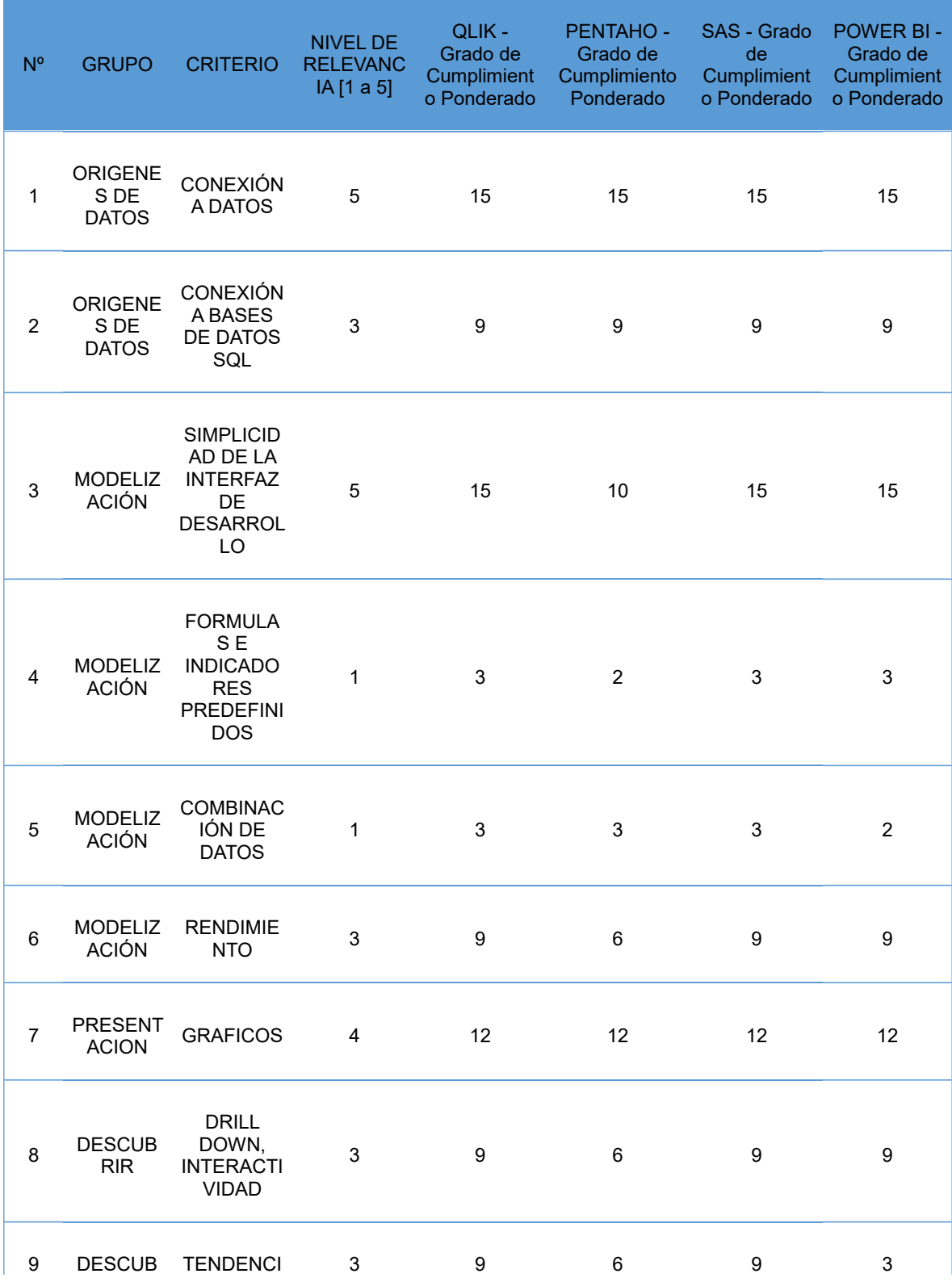

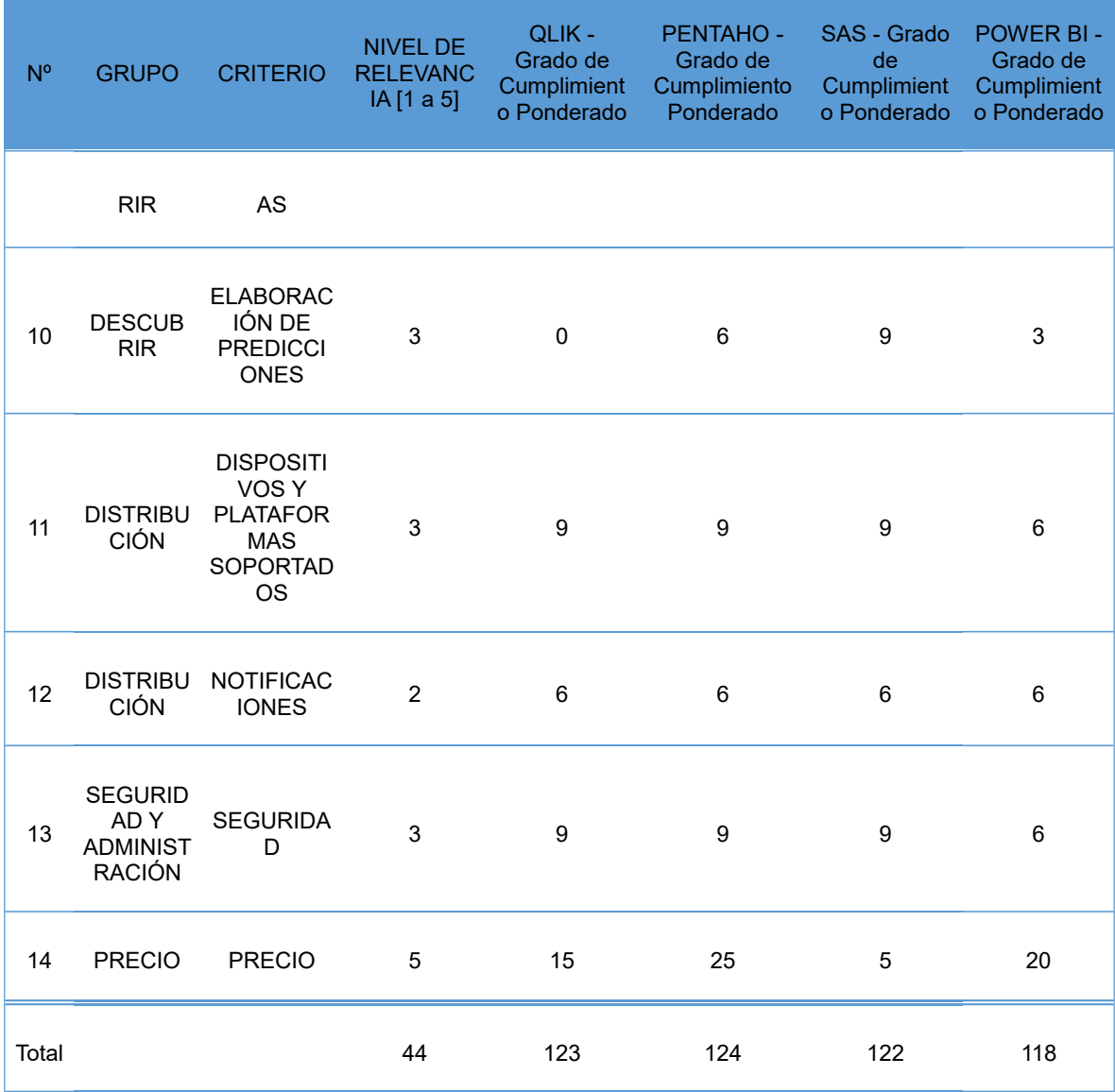

A continuación, se presentan distintos gráficos resultantes del análisis:

En este gráfico se representa el nivel de influencia de cada grupo de criterios en la solución.

GRAFICO 1. "NIVEL DE INFLUENCIA DEL GRUPO DE REQUISITOS"

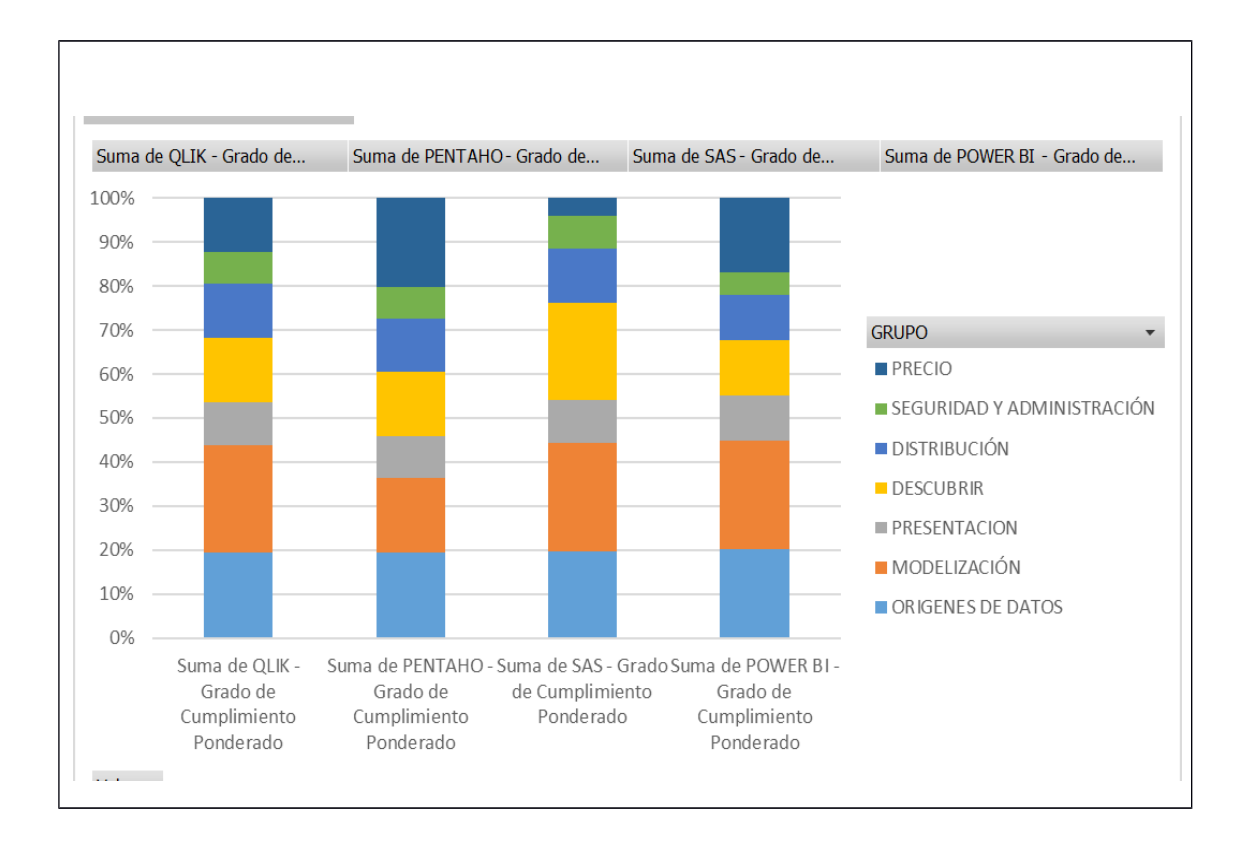

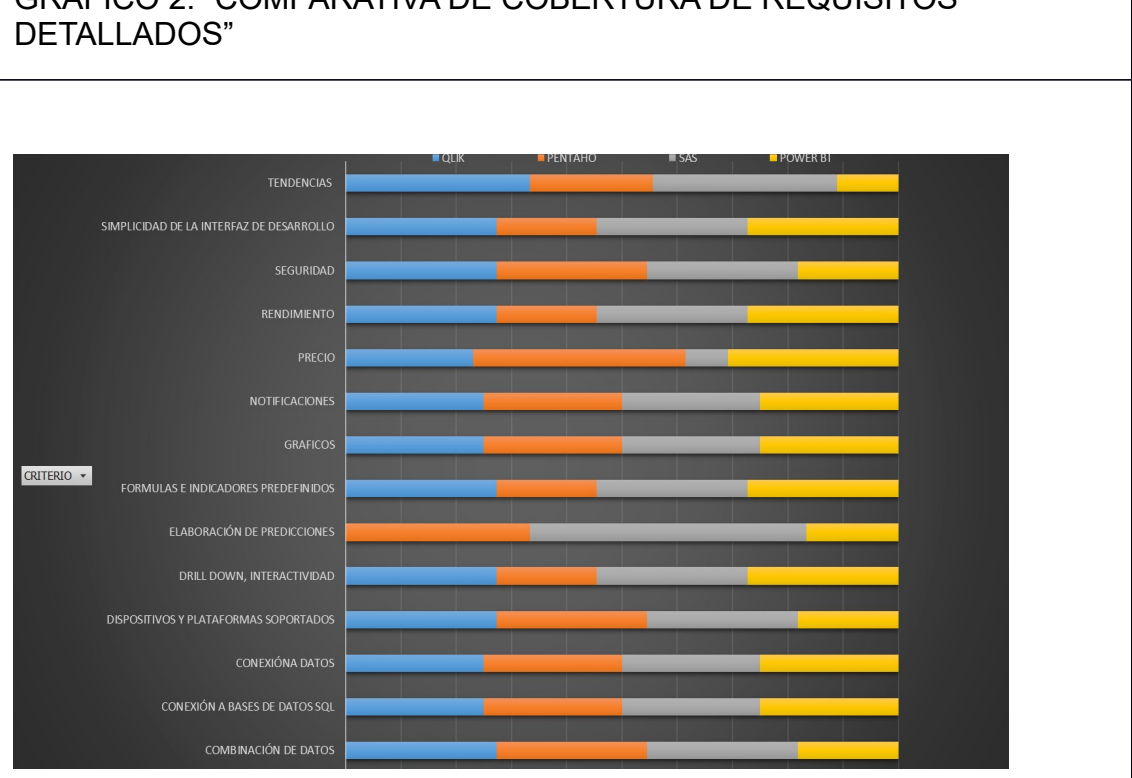

GRAFICO 2. "COMPARATIVA DE COBERTURA DE REQUISITOS

cobertura de cada criterio por cada herramienta analizada

En el siguiente gráfico se puede observar comparativamente el grado de

#### **4.4.1. Conclusión final y valoración de otros aspectos**

Todas las herramientas son excelentes. Aun siendo tentadora la utilización de Qlik, existe el riesgo de que se superen los umbrales del producto libre en el transcurso del proyecto, por tanto, es preferible no correr dicho riesgo. SAS es una Suite potentísima para el mundo empresarial, pero quizás sea demasiado compleja de instalar y configurar en el entorno de trabajo disponible. Microsoft Power BI requiere entrar en el mundo Microsoft y la situación en cuanto a su coste es similar a la de Qlik.

Para el propósito del proyecto de construcción de un sistema de BI de análisis de enfermedades cognitivas la mejor herramienta a priori es Pentaho. Mediante el enfoque estructurado de este análisis ha sido posible conocer determinadas características que lo hacen atractivo más allá de las puntuaciones obtenidas:

- 1. La potencia de Pentaho Data Integration.
- 2. La versatilidad de las herramientas de desarrollo. Que, aunque no sean totalmente adecuadas para un usuario sin conocimientos técnicos, son totalmente manejables para un profesional de la informática.
- 3. La comunidad de desarrolladores existente.
- 4. La versión Community, sin coste de adquisición.

Por tanto, Pentaho será la herramienta utilizada en la construcción del sistema.

# 5.Diseño del Modelo Dimensional

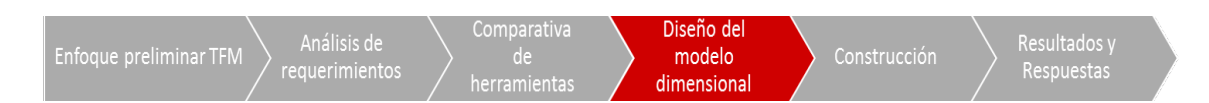

Para el diseño del modelo dimensional se seguirá el enfoque recomendado en el libro "*Dimensional Modeling: In a Business Intelligence Environment" [1]*, de la compañía IBM. En este libro se recomienda un abordaje que se inicia con el análisis del grain, la identificación y análisis de dimensiones y el análisis de hechos. Tal como se puede observar en la parte inferior de la figura el proceso es iterativo, y, en consecuencia, durante la elaboración de este documento se ha revisado y corregido en varias ocasiones decisiones de diseño. Las reflexiones principales que han llevado a la primera versión del modelo se explican en el capítulo 5.4.2 Verificación del modelo.

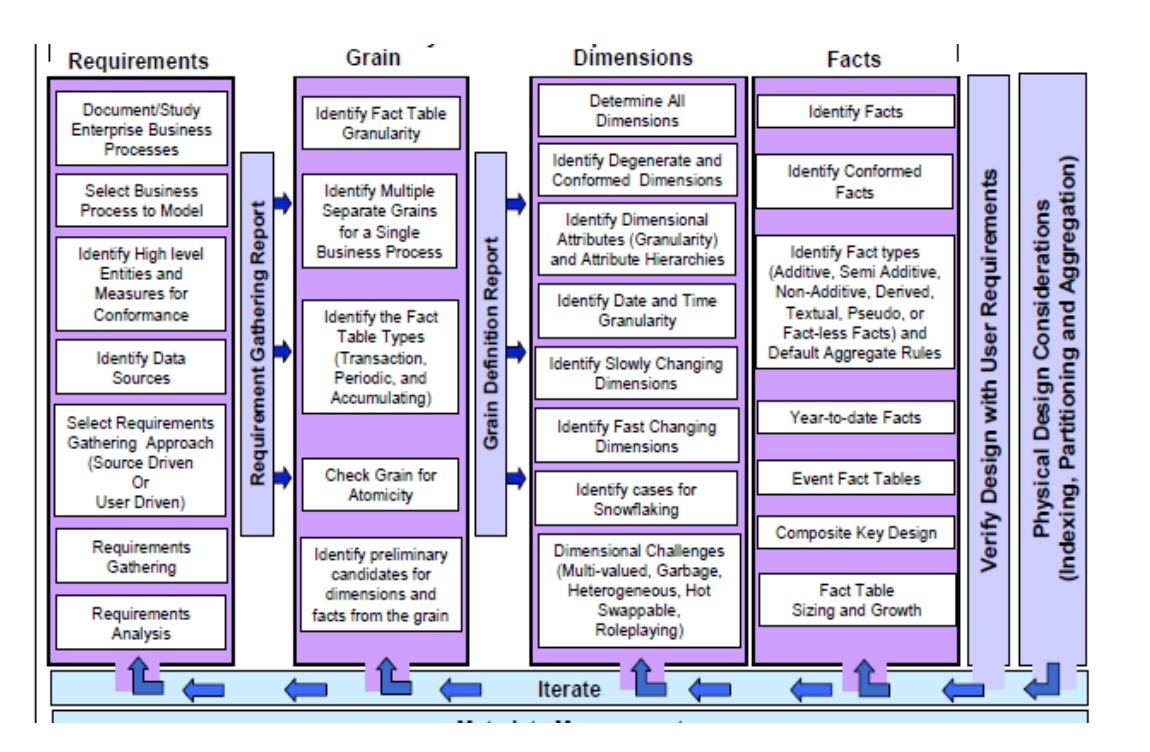

*Fuente: "Dimensional Modeling: In a Business Intelligence Environment" [1]*

# **5.1. Análisis y modelado del "Grain"**

# **5.1.1. Concepto de Grain**

<span id="page-57-0"></span>El "grain" del modelo es la descripción exacta de aquello en lo que el modelo dimensional debe centrarse. En el caso del modelo dimensional de análisis de pacientes con enfermedades cognitivas, y tras el estudio minucioso de los

datos, se propone que el "grain" sea "*el registro diario de los datos procedentes de la monitorización diaria de un paciente*". Con esta definición de grain cada fila en la tabla de hechos tiene el mismo tipo de información: una línea de registro diario de los procesos monitorizados.

Para poder llegar a esta definición de grain se han realizado determinadas verificaciones sobre los datos disponibles, en concreto, se han verificado la calidad de datos y se ha comprobado que siempre existen tres registros diarios por paciente, a nivel de horas de sueño, actividades y episodios. No existe ningún día sin registros, y todos los días tienen los tres tipos de registros para cada paciente (episodios, actividad y horas de sueño). Por tanto, la naturaleza y los datos origen están de acuerdo con el grain definido.

Con este grain la tabla de hechos tendría, como mínimo, estos atributos y claves foráneas:

- PACIENTE ID (clave foránea)
- FECHA ID clave foránea)
- ACTIVIDAD ID (clave foránea)
- EPISODIO ID (clave foránea)
- HORAS DE SUEÑO (atributo)

#### **5.1.2. Granularidad de la tabla de hechos**

El nivel de granularidad de los datos disponibles es el día. Se observa en las fuentes de datos que la frecuencia de los registros de los procesos de monitorización es de una vez al día (un registro al día), o lo que es lo mismo, el periodo de registro es diario. El dato de registro, por tanto, llega en su máximo detalle hasta el día, y no presenta información de horas o minutos.

#### **5.1.3. Múltiples Grains**

Las medidas que dan respuesta a las preguntas de negocio podrían plantearse una óptica en la que algunas medidas estuviesen basadas en un tipo de grain distinto al seleccionado inicialmente, es decir, por ejemplo, en un grain de registros de procesos con base semanal.

Este segundo grain requeriría de una segunda tabla de hechos cuyo formato preliminar sería:

- PACIENTE\_ID
- ENFERMEDAD\_ID
- SEMANA
- TOTAL HORAS DE SUEÑO SEMANA
- Nº DE ACTIVIDADES X TIPO (daría lugar a 5 campos en la tabla de hechos):
	- o Nº DE ACTIVIDADES NO ACTIVITY
	- o Nº DE ACTIVIDADES READ/STUDY
	- o Nº DE ACTIVIDADES EXERCISE
	- o Nº DE ACTIVIDADES FAMILY
	- o Nº DE ACTIVIDADES RADIO/TV
	- o Nº DE ACTIVIDADES SLEEP/SOFA
- Nº DE EPISODIO X TIPO (daría lugar a 5 campos en la tabla de hechos):

58

- o Nº DE EPISODIO SEVERE
- o Nº DE EPISODIO LIGHT

o Nº DE EPISODIO NO EPISODE o Nº DE EPISODIO MODERATE

# *5.1.3.1. Respuestas de negocio según un grain o multiples grains*

Existen dudas de que este segundo grain sea necesario o incluso útil. Para verificarlo, se comprobará si ayuda o no a responder a las preguntas de negocio y a las medidas planteadas.

Para determinar si la definición de grain elegida satisface los requisitos de negocio o bien si es necesario un segundo grain con base semanal es apropiado repasar las preguntas de negocio, las entidades de alto nivel involucradas y las medidas.

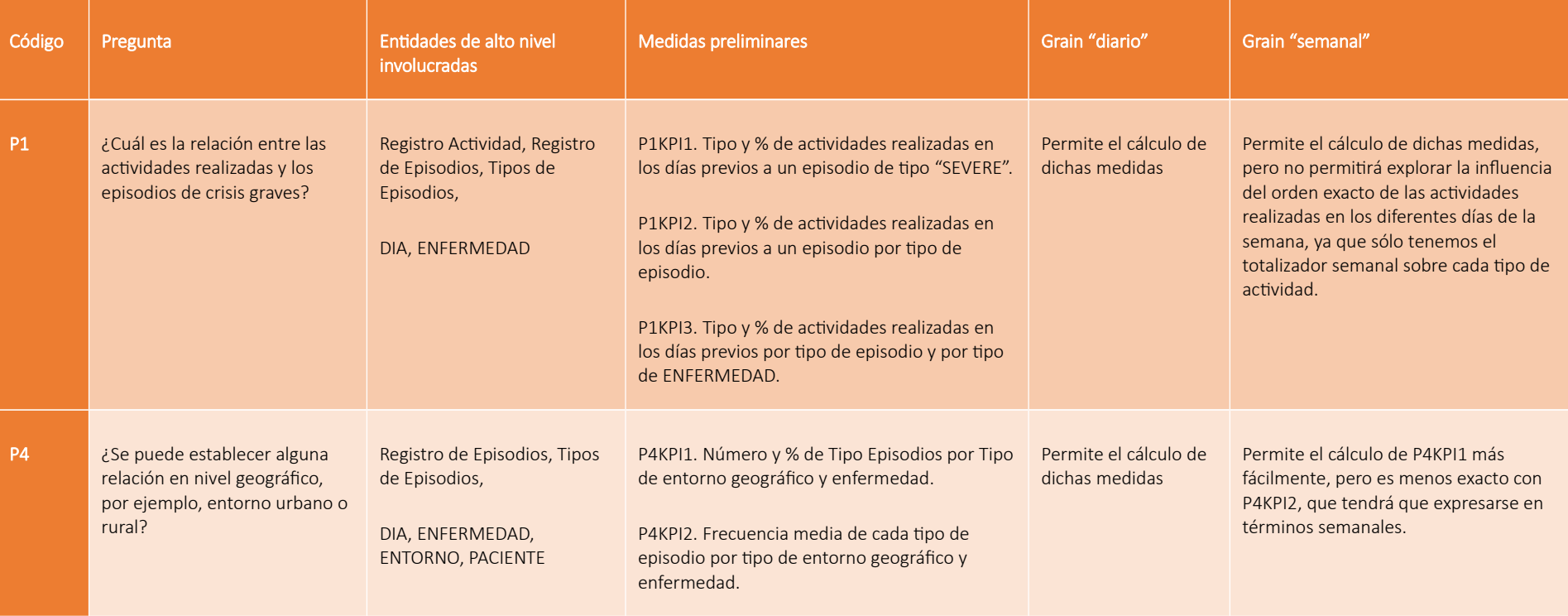

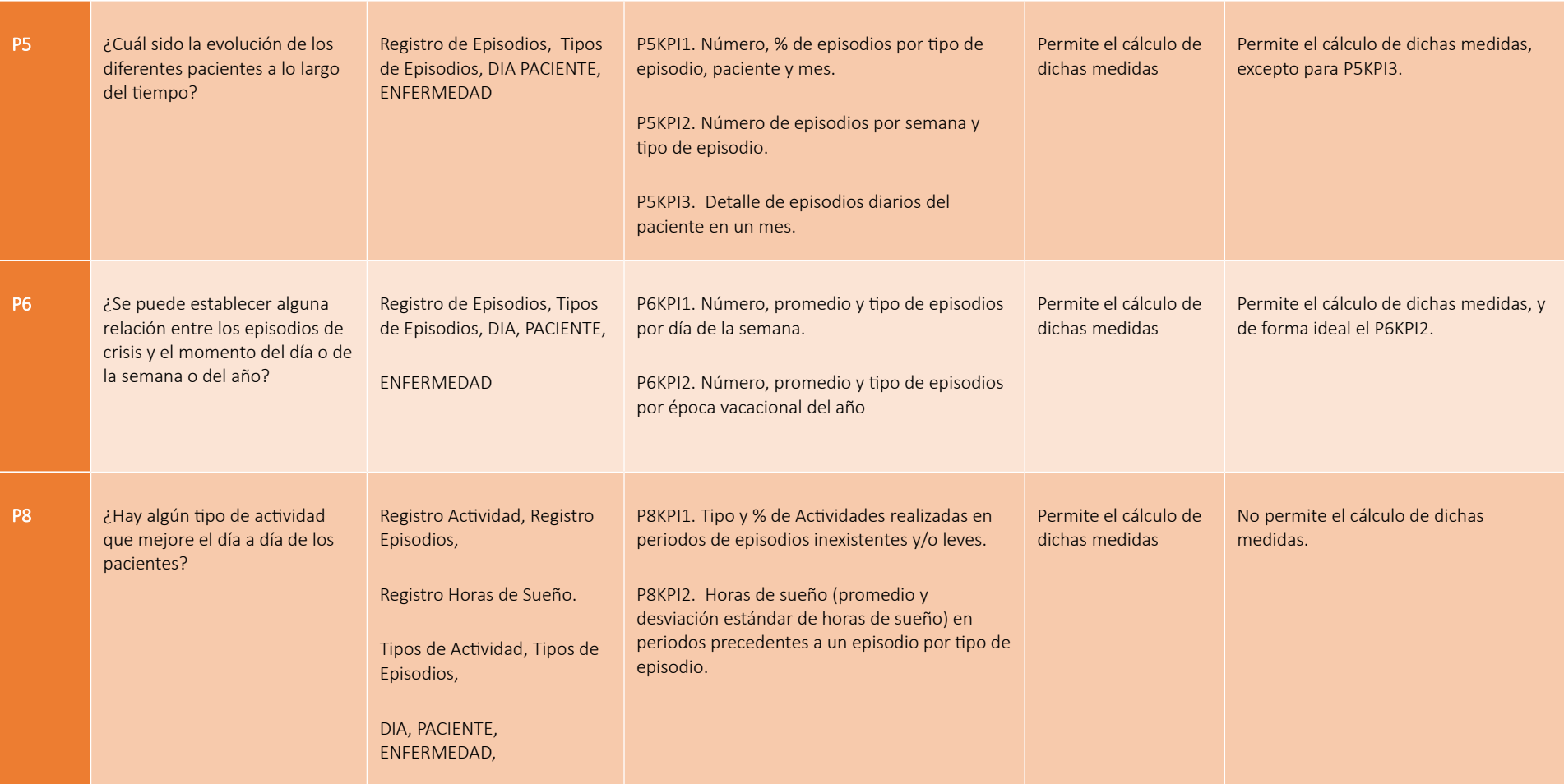

Como se puede deducir tras el análisis, un grain semanal no ayuda en la respuesta a las preguntas de negocio, por lo que queda descartado inicialmente.

## **5.1.4. Tipo de Tabla de Hechos**

De los tres tipos de tablas de hechos posibles el grain "diario" seleccionado implica una tabla de hechos transaccional, ya que dicha tabla registrará las transacciones diarias en forma de procesos monitorizados.

No obstante, en el diseño propuesto existe cierta agrupación de transacciones, registrando el episodio, las horas de sueño y actividad realizada en la misma fila para el mismo día y cliente. Por tanto, existe cierta agrupación de información en el periodo de tiempo "día", lo cual implica que la tabla de hechos también es periódica, con periodo de un día.

En caso de que sea necesaria una segunda tabla de hechos con grain "semanal", según el diseño preliminar realizado, sería una tabla periódica.

No se detectan necesidades de tablas incrementales.

#### **5.1.5. Atomicidad del Grain**

El grain definido "diario" corresponde con la frecuencia de generación de datos. No existen datos registrados de los pacientes con una frecuencia mayor que la diaria. Esta decisión evita posibles errores por agrupaciones de datos y por tanto la pérdida de información. Sin embargo, podría causar problemas si en algún momento comienzan a generarse más de un registro diario, bien sea de actividad o de episodios.

Adicionalmente, el volumen de datos origen que se va a manejar no es muy elevado. La mayor parte de los datos de negocio corresponde al registro de procesos del paciente. En concreto, según los datos disponibles existen 20 pacientes x 365 días de monitorización (y por tanto 365 registros), lo que supone un total de 7.300 filas en la tabla de hechos. En consecuencia, la tabla es pequeña y manejable.

#### **5.1.6. Hechos y dimensiones de alto nivel para el grain**

A partir de nuestra definición de grain se pueden identificar fácilmente los hechos y dimensiones más relevantes y aparentes.

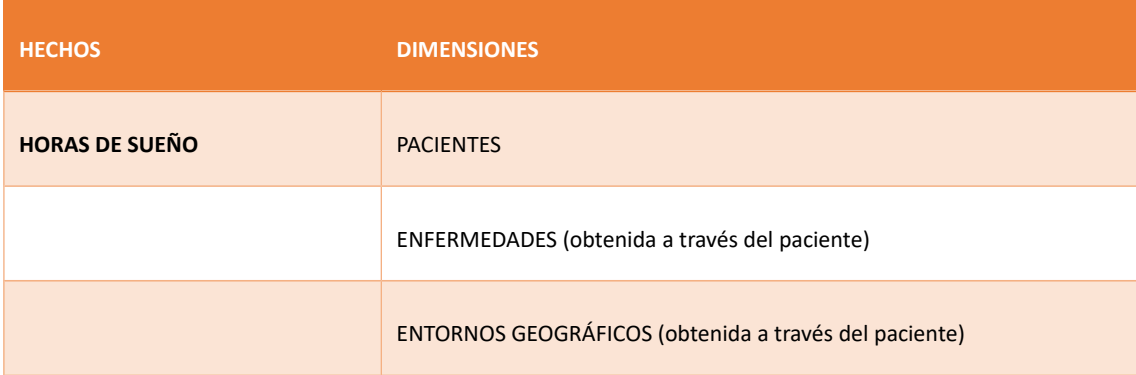

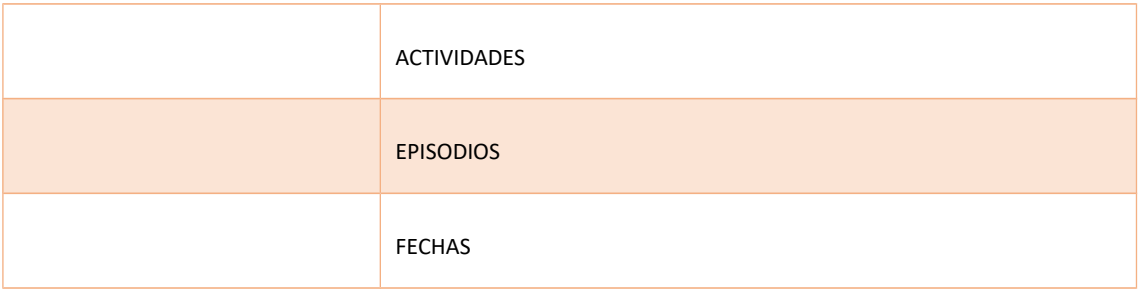

# **5.2. Análisis y Modelado de Dimensiones**

#### **5.2.1. Identificación de dimensiones**

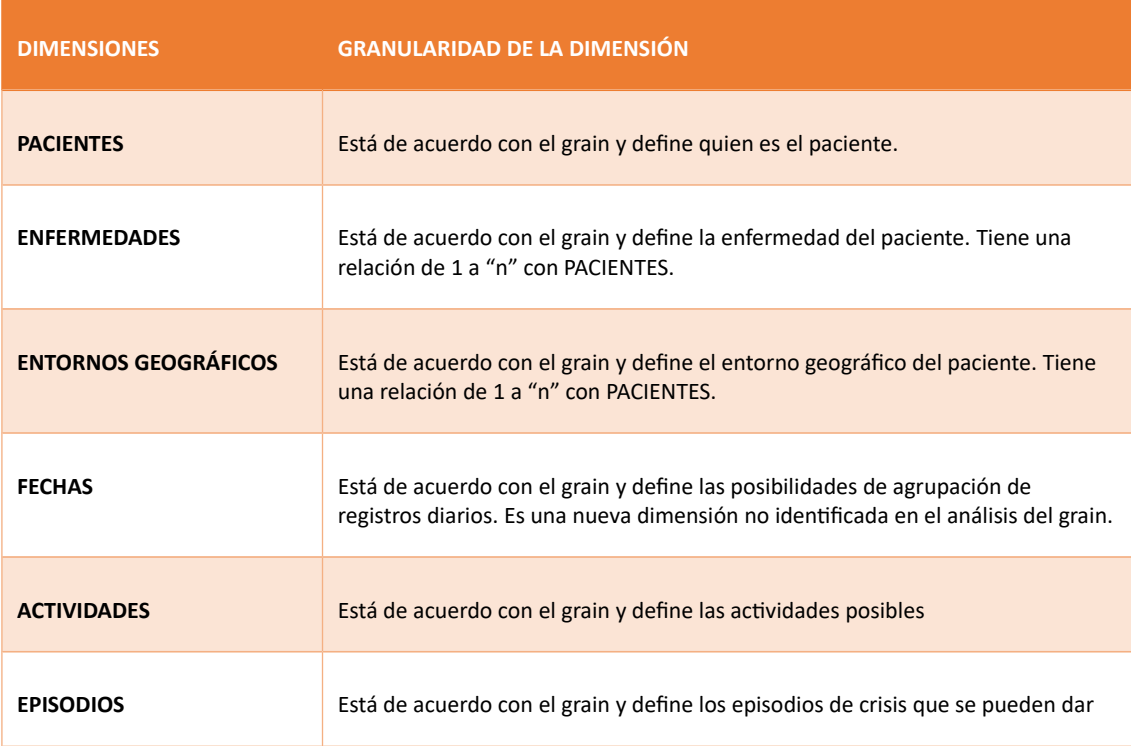

Todas las dimensiones tendrán sus correspondientes claves subrogadas, que serán generadas en el momento de la carga de datos.

#### **5.2.2. Dimensiones degeneradas**

Las dimensiones degeneradas son aquellas que no tienen atributos y son candidatas a servir a más de una tabla de hechos. Suelen representar a entidades muy importantes en los procesos de negocio, agregan mucha información, pero, no son necesarias para determinados casos de negocio, o lo son con una representación. En nuestro estudio un posible caso de dimensión degenerada es la ENFERMEDADES, de ella sabemos por los datos disponibles el tipo y el paciente asociado, pero no sabemos ningún otro atributo como su variante, síntomas, evolución, tratamiento, etc. Otra posible dimensión

degenerada es el PACIENTE, del cual desconocemos su edad, género, nivel de estudios, actividad profesional, etc.

El análisis de dimensiones degeneradas no altera decisiones anteriores ni tiene impacto en el diseño propuesto.

# **5.2.3. Dimensiones conformadas**

Las dimensiones conformadas son aquellas candidatas a servir a más de una tabla de hechos y/o a diferentes modelos analíticos que sirven al negocio. En el estudio de enfermedades cognitivas no se detecta ninguna necesidad de dimensiones conformadas, si bien prácticamente todas las dimensiones detectadas podrían ser dimensiones conformadas por su relevancia en un modelo analítico ampliado. Es decir, la dimensión ENTORNO GEOGRAFICO se genera a través de un proceso de clasificación intuitivo, pero desconocido, a partir de la dirección del paciente. En un modelo analítico ampliado, con más información disponible, y con sistemas OLTP que proporcionen datos de gestión hospitalaria, la dimensión ENTORNO GEOGRAFICO sería una candidata a dimensión compartida entre varios modelos y tablas de hechos, y esto supondría la búsqueda de soluciones de mantenimiento válidas para todos los modelos.

El análisis de dimensiones conformadas no altera decisiones anteriores ni tiene impacto en el diseño propuesto.

## **5.2.4. Atributos de las Dimensiones**

Consideraciones para la creación correcta de dimensiones:

- 1. Las claves primarias deben ser claves subrogadas.
- 2. Se debe conservar a través de un atributo la clave original del dato del sistema origen (en caso de existir).
- 3. Se debe analizar la conveniencia de crear una referencia del origen de los datos.
- 4. Se deben incluir atributos descriptivos de los códigos existentes.
- 5. Los nombres de los atributos deben ser únicos y completamente descriptivos.
- 6. Se deben permitir valores nulos o desconocidos, preferiblemente con valores basados en textos descriptivos de tal situación.
- 7. No se deben usar caracteres especiales, apostrofes, etc. Tampoco nombres de atributos que hagan referencia a valores posibles.
- 8. Es necesario tener siempre presente que los nombres de los atributos formarán parte de encabezados, columnas y etiquetas en los reports y Dashboards que se crearán.

#### **5.2.5. Dimensión de fecha**

El tratamiento de fecha es siempre muy relevante en modelos dimensionales. En el caso que nos aplica se ha tomado la decisión de implementar una

dimensión FECHAS que descomponga la fecha en "año", "mes", "día", "estación" y "periodo especial", que tendrá, entre otros, los siguientes valores "día de la semana", "nombre del día de la semana, "semana del año", "Vacaciones" (que servirá para marcar periodos especiales de análisis como son la Navidad, la Semana Santa y el verano). Esto permitirá realizar una investigación específica para estas épocas del año.

## **5.2.6. Dimensiones de cambio lento y rápido**

A continuación, se describen las entidades que son sospechosas de un cambio lento o rápido en el tiempo:

- Cambio lento. Atributos de PACIENTES, como es su ciudad. ENFERMEDAD también sería una dimensión de cambio lento, pudiendo aparecer nuevas enfermedades que se eleven al primer nivel de diagnóstico.
- Cambio rápido. No se detectan dimensiones de cambio rápido.

No se dispone de información para modelizar soluciones específicas para dichos cambios

#### **5.2.7. Dimensiones multivaluadas**

En el modelo y los datos de origen no inducen a pensar en la necesidad de que una dimensión que sea referenciada dos veces por cada medida de la tabla de hechos. Sin embargo, ¿qué pasaría si un paciente tuviese dos enfermedades cognitivas al mismo tiempo?. En ese caso habría que resolver la situación mediante una tabla puente como la de la figura:

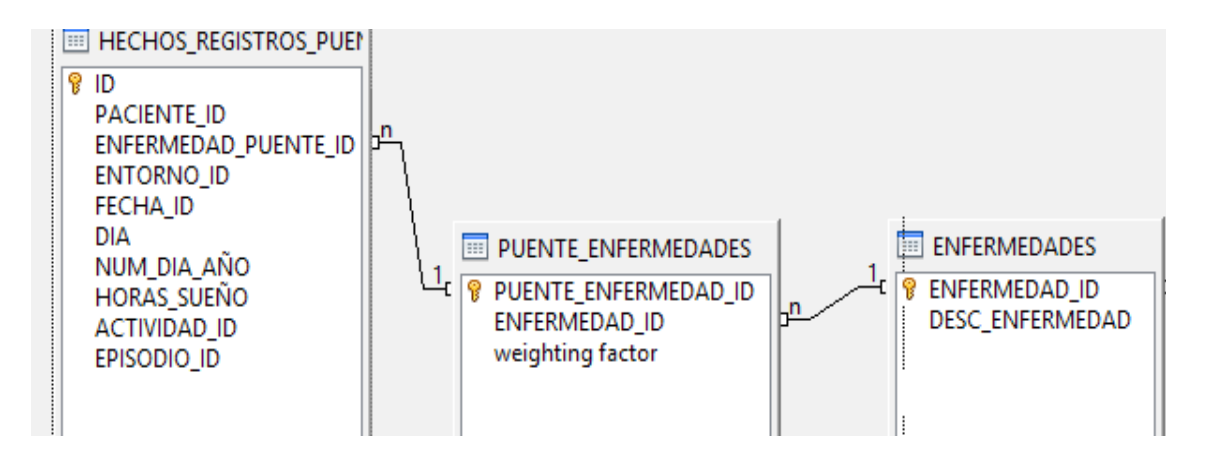

De esta forma se podría establecer que una enfermedad tiene un peso mayor que otra, por ejemplo, DEMENCIA =  $0.8$  y AMNESIA =  $0.2$ , o que ambas tienen el mismo peso e influencian de igual forma a los registros diarios.

#### **5.2.8. Otras consideraciones**

Dimensiones Garbage. Son apropiadas para reflejar dimensiones no principales que varían poco con el tiempo, estados de sistemas, tipificaciones de datos en listas de valores. No se detecta la necesidad de este tipo de dimensiones en nuestro modelo.

# **5.3. Análisis y Modelado de Hechos**

#### **5.3.1. Identificación de Hechos y clasificación**

La siguiente tabla presenta las medidas de la tabla de hechos según el grain definido.

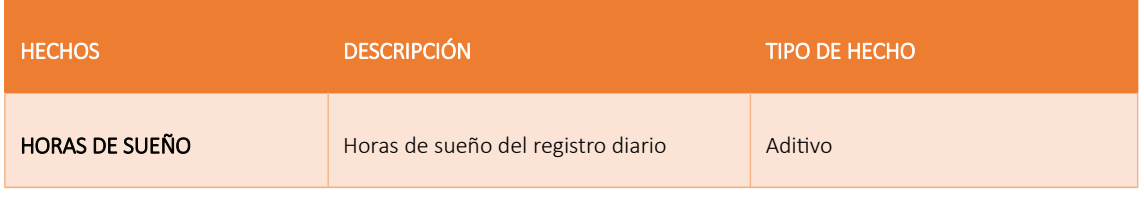

#### **5.3.2. Year-to-date facts**

Los hechos year-to-date permiten realizar fácilmente cálculos acumulados de información hasta una determinada fecha. Podrían ser útiles si queremos saber un dato acumulado rápidamente. Para el propósito del proyecto podrían calcularse hechos de tipo year-to-date para no tener que calcular el número de apariciones de determinadas actividades o episodios.

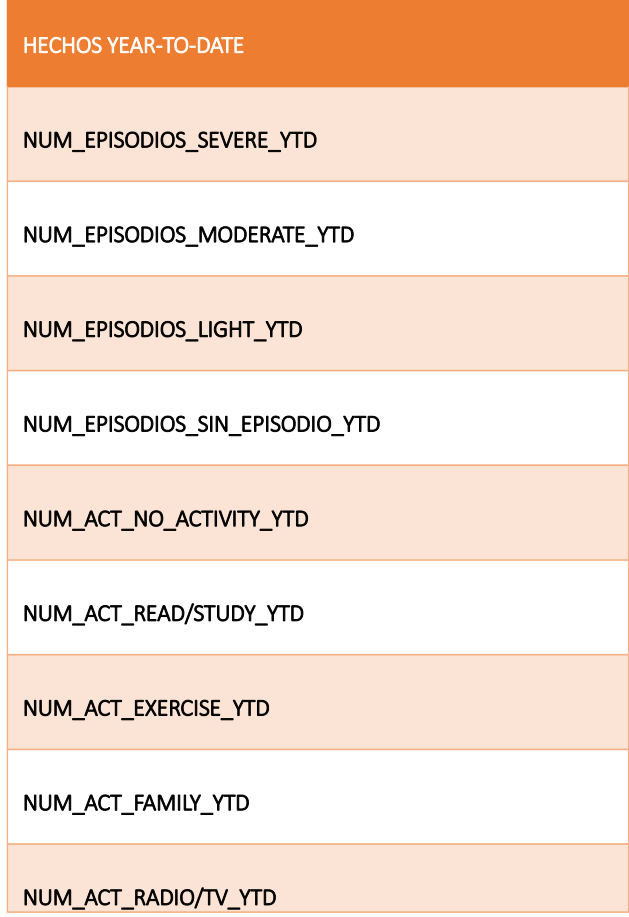

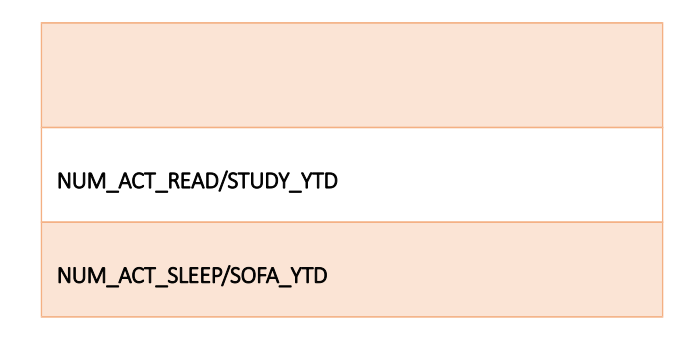

No obstante, esta es una mala solución, ya que, además de la complejidad y elevado tiempo del cálculo para su creación y mantenimiento, en cualquier momento nuevas tipologías de episodios o actividades podrían dejar el modelo incompleto.

#### **5.3.3. Clave Primaria compuesta**

Tal y como se ha descrito en el capítulo [Concepto de Grain](#page-57-0) el grain es "*el registro diario de los datos procedentes de la monitorización diaria de un paciente*".

Con esta definición de grain sólo existiría un registro por día en la tabla de hechos para un cliente. Esto implica que la clave única de la tabla de hechos podría ser una clave compuesta formada por la combinación de la clave subrogada de dimensión de pacientes y la clave subrrogada de la dimensión fecha. Sin embargo, no se considera necesario esta clave primaria compuesta ya que mediante las utilidades de creación de modelos de Pentaho Data Integration se puede crear la tabla de hechos con la clave única del registro diario "REGISTRO\_DIARIO\_ID".

#### **5.3.4. Tamaño de la Tabla de Hechos**

Con la definición de grain la tabla de hechos tiene una dimensión reducida, ya que tendrá un total de 7.320 filas.

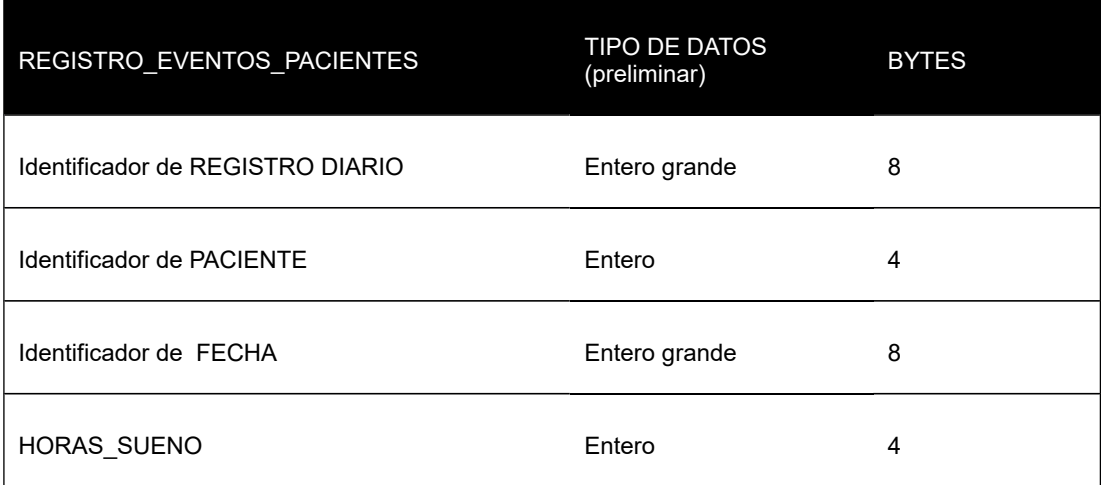

El tamaño de cada fila es aproximadamente el siguiente:

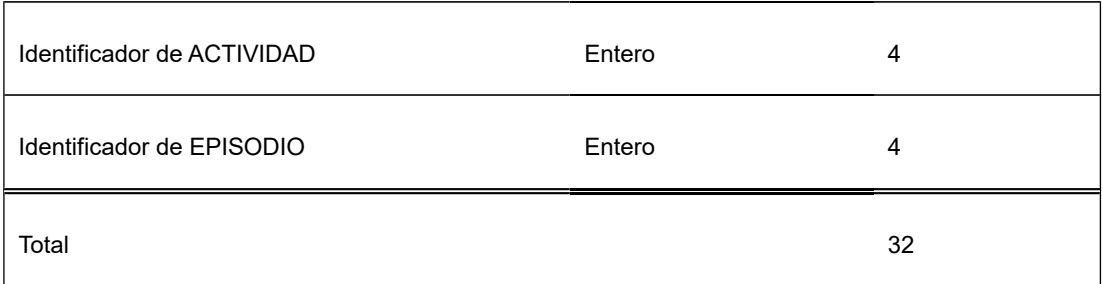

La previsión para 7.320 filas es por tanto de unos 256 KB de datos, a lo que hay que añadir toda la información necesaria para la gestión de la tabla, claves e índices. Inicialmente es un tamaño muy pequeño y manejable.

# **5.4. Diferentes versiones del Modelo Dimensional**

A continuación, se presentan diferentes versiones del modelo dimensional. La evolución desde la primera versión a la izquierda hasta la segunda versión viene determinada fundamentalmente por:

- 1) Comentarios del consultor.
- 2) Necesidades detectadas en tiempo de construcción.
- 3) Atributos nuevos derivados de la utilización de Kettle (Pentaho data Integration).
- 4) Revisiones y optimizaciones del diseño.

Pese a que dicha evolución ha existido, ésta se considera simplemente el resultado de un proceso natural de refinamiento y mejora que siempre debe realizarse. No obstante, el modelo no ha cambiado drásticamente en esencia, ha conservado y respetado siempre la definición de grain.

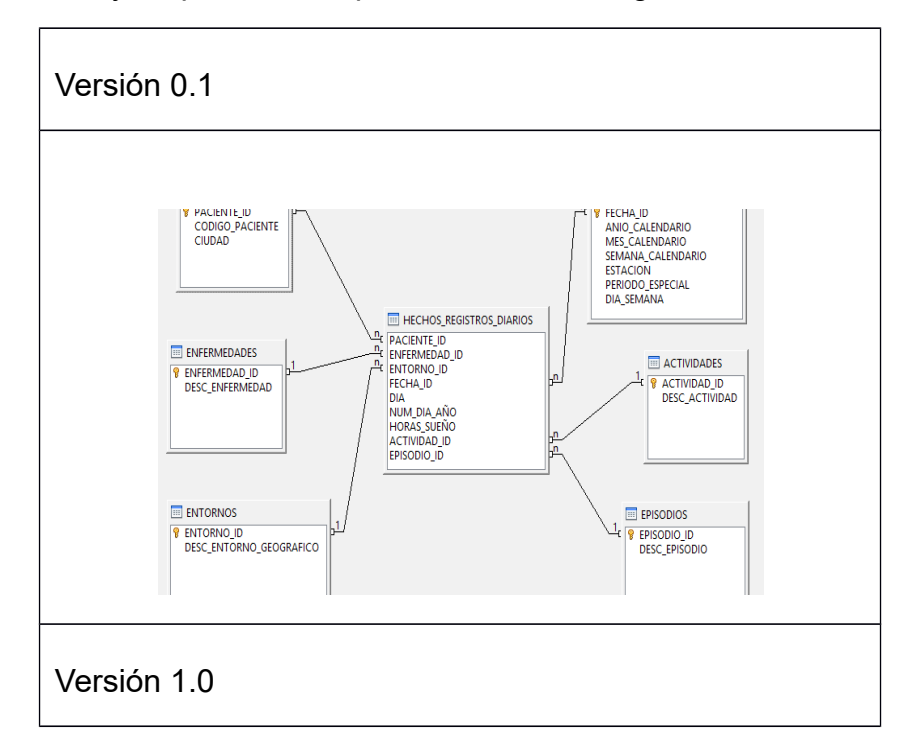

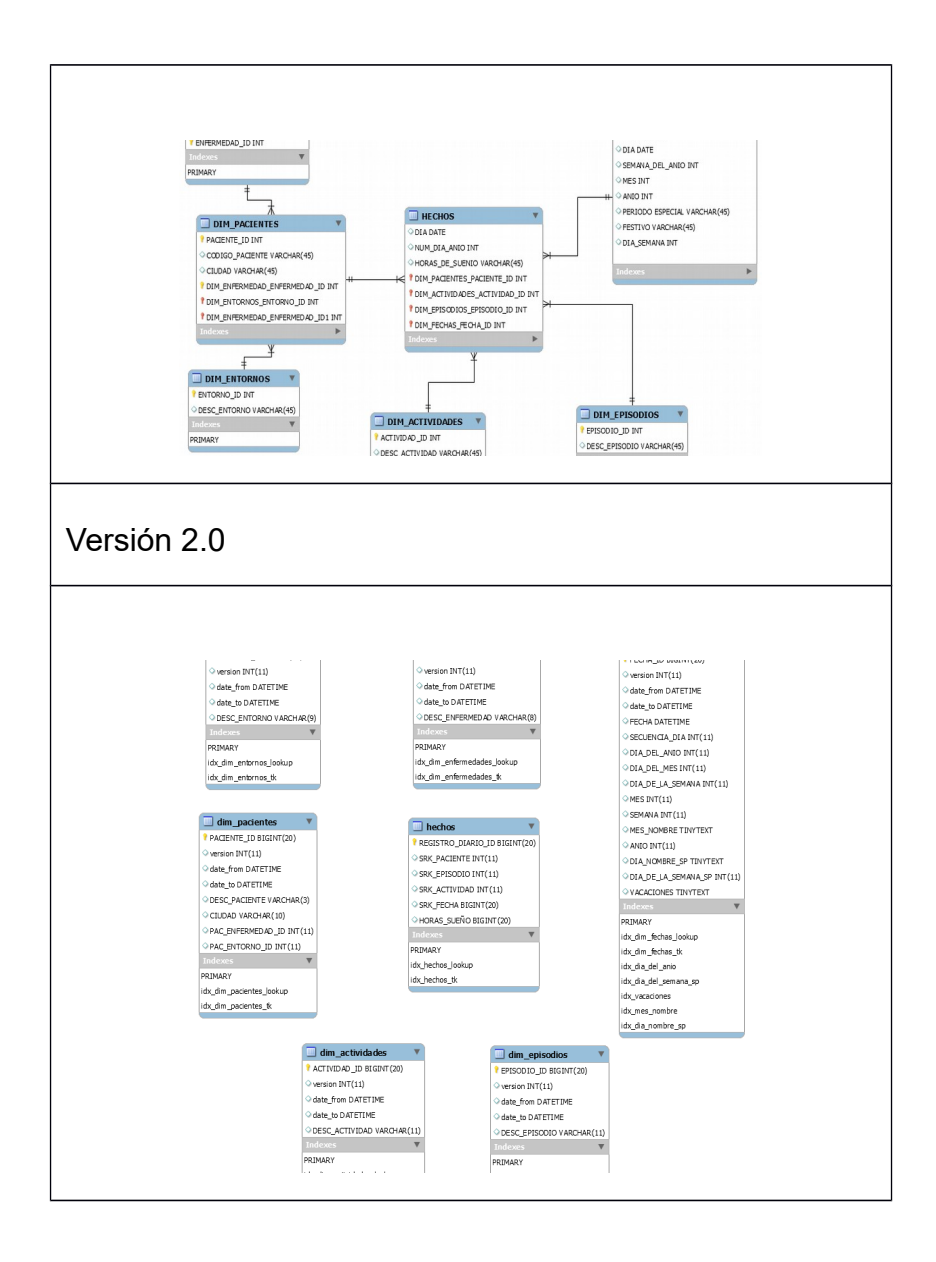

# **5.4.1. Decisiones de diseño en tiempo de análisis**

# *5.4.1.1. Actividad y el Episodio en la tabla de hechos.*

Debido a la definición de grain, y tal como sucede con las horas de sueño, se planteó intensamente la tentación de colocar la actividad diaria del paciente y su registro de episodio directamente como atributos de la tabla de hechos. En dichos atributos se guardarían los valores posibles de estos datos del registro diario. Las ventajas de esta modelización serían fundamentalmente de simplicidad de desarrollo, ya que no se tendría que recurrirse a la relación con la tabla de dimensiones para recuperar esta información. Las desventajas surgen al pensar en la escalabilidad del modelo y en la claridad del diseño.
# *5.4.1.2. Dimensión FECHAS*

Según las referencias bibliográficas consultadas es muy recomendable esta dimensión que nos ayuda a calcular información por la desagregación del año en meses, semanas y días. Adicionalmente, se ha añadido algunos atributos a la dimensión para controlar qué sucede en periodos de tiempo especiales como son "vacaciones", "semana del año", etc.

## *5.4.1.3. Definición alternativa del grain*

La definición del grain ha sido una decisión meditada y un tanto arriesgada (recordatorio: Definición de grain: *el registro diario de los datos procedentes de la monitorización diaria de un paciente*"). La mención del concepto monitorización diaria es muy transcendente. Los datos monitorizados son tres al día, ni más ni menos. ¿Qué pasaría si algunos parámetros fuesen monitorizados con mayor o menor frecuencia que otros?, en ese caso esta definición de grain no sería válida, y una posible solución sería definir el grain como "*un parámetro monitorizado de un paciente*". Con esta definición la proliferación de datos en la tabla de hechos se dispararía, debido a que cada registro de hora de sueño, actividad o episodio crearía una fila independiente. Esta definición de grain soportaría mejor los cambios en el negocio (datos origen), pero dificulta el análisis.

# **5.4.2. Verificación del modelo**

Para verificar el modelo propuesto se comprobará si puede satisfacer las preguntas de negocio

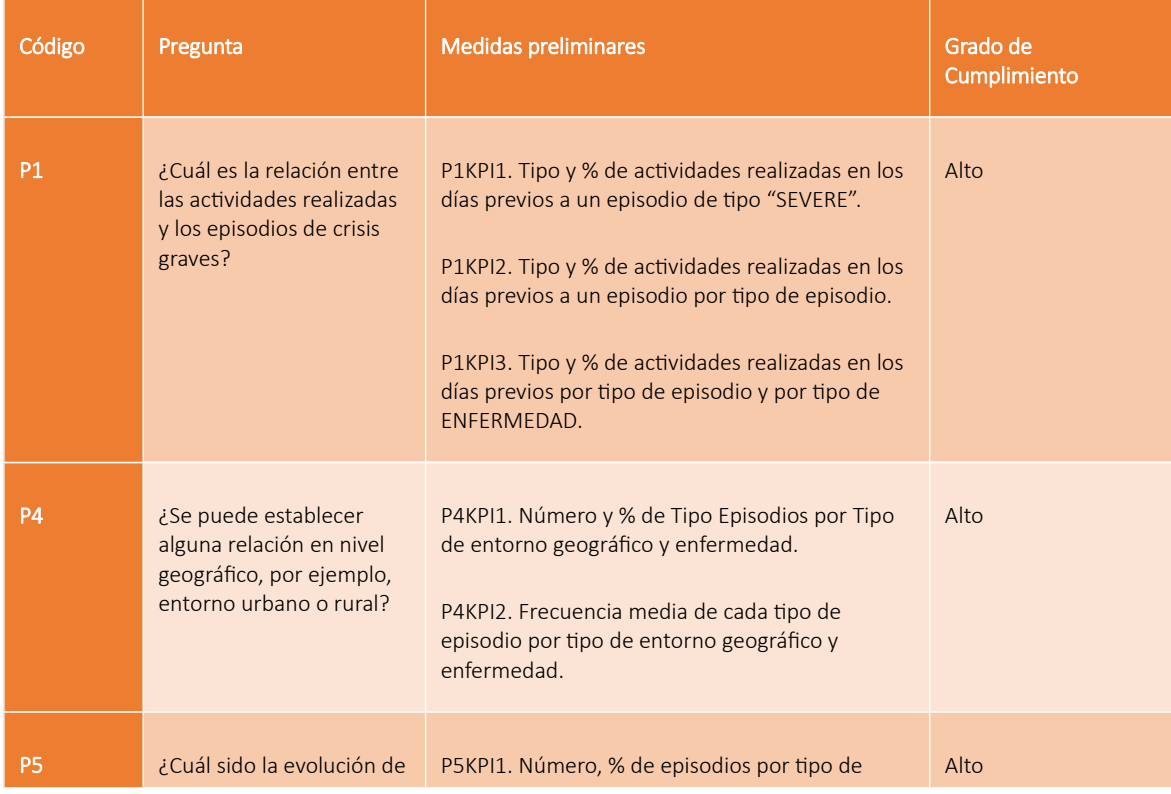

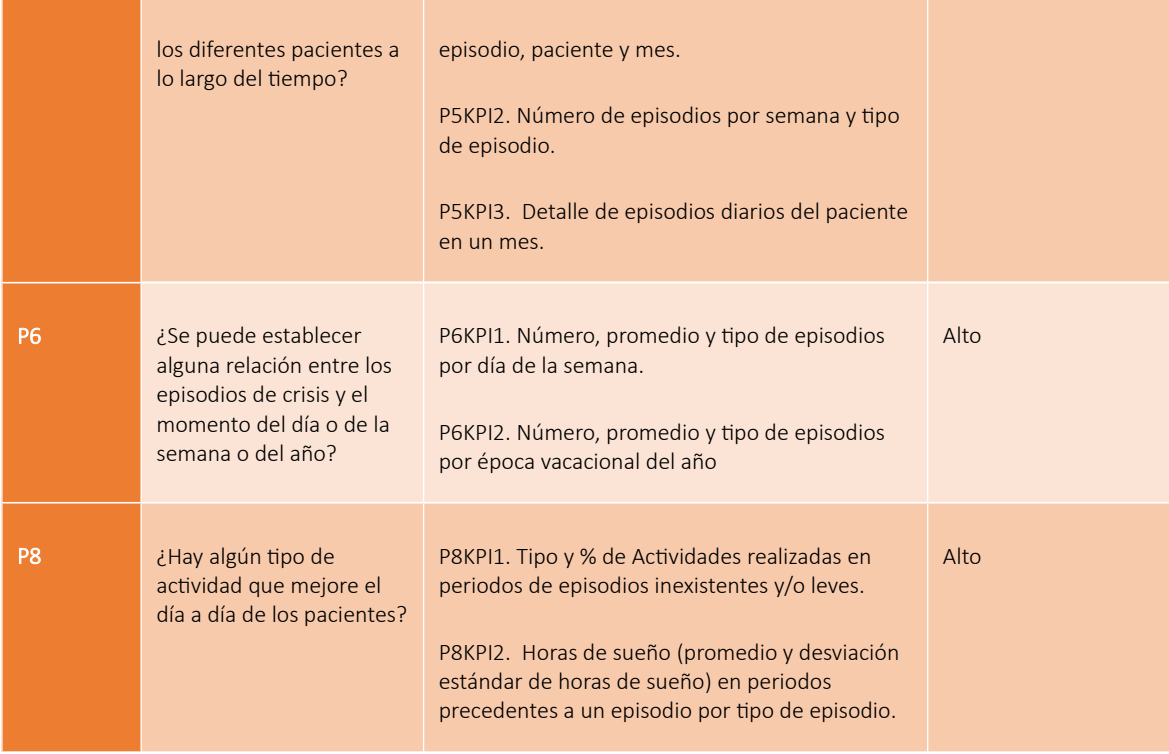

# 6.Construcción

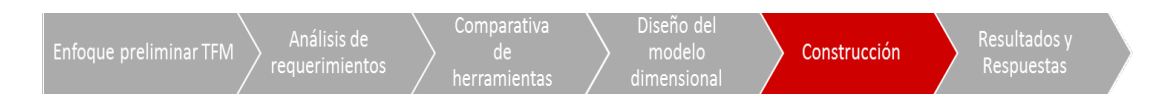

# **6.1. Herramientas**

Las herramientas empleadas en la fase de construcción han sido las siguientes:

- Maria DB como motor de base de datos.
- SQL Workbench para la programación de scripts sql y para la creación del modelo de datos.
- Pentaho Data Integration para la construcción del proceso de ETL.
- Pentaho Report Designer para la elaboración de los KPIs

## **6.2. Creación del modelo de datos**

La primera versión del modelo de datos fue creada a través de las utilidades de MySQL Workbench mediante las utilidades de modelización la sección de EER Diagram. Dicha herramienta permite la generación automática de los scripts SQL que pueden generar dicho modelo en la base de datos. La siguiente figura muestra un diagrama EER de un modelo intermedio utilizado. En la sección inferior se puede aprecian los scripts de creación del modelo.

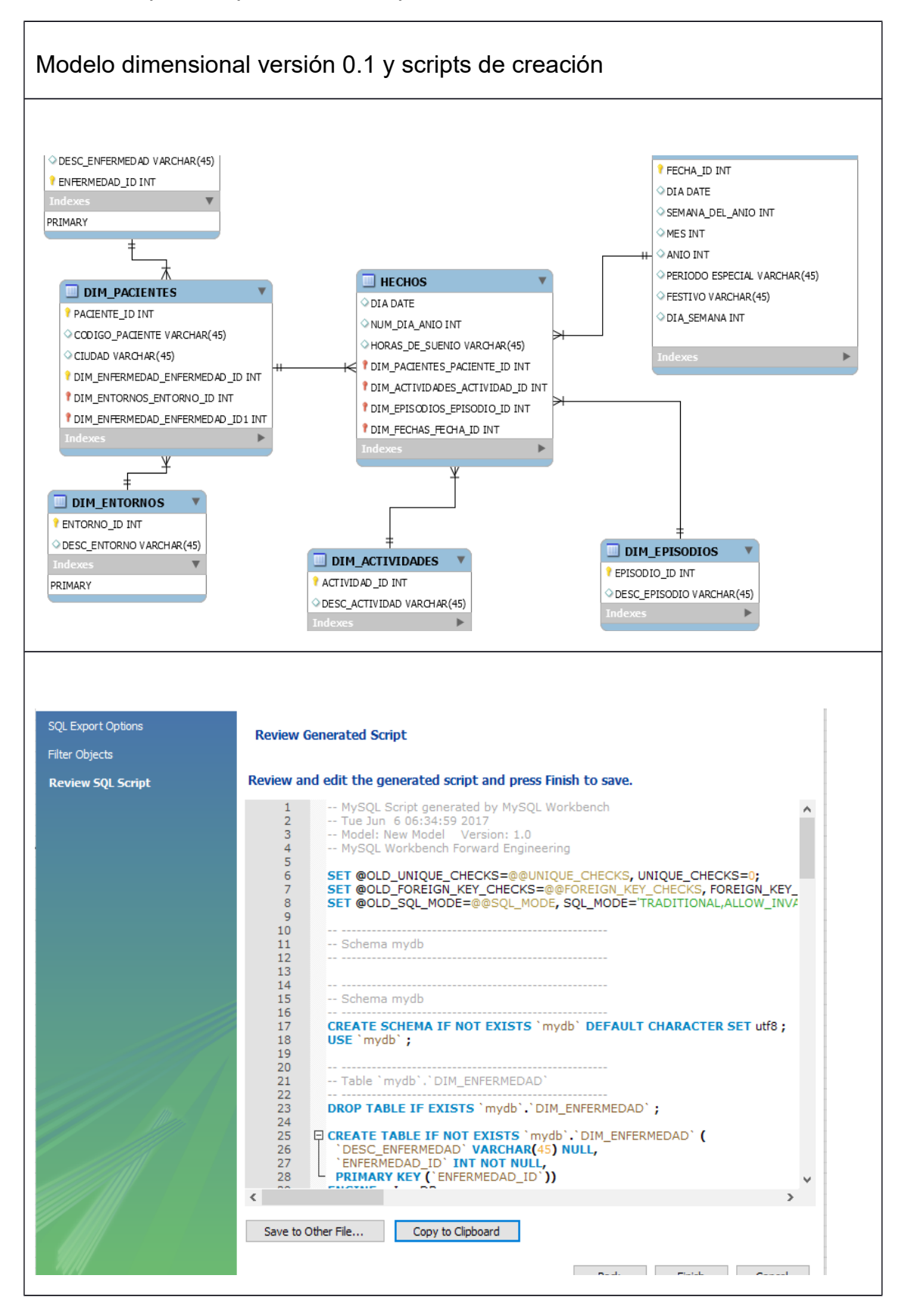

El resultado de la creación físicamente de la versión 0.1 del modelo dimensional fue la creación de la primera versión de la base de datos denominada "enf\_cog\_dev" y sus respectivas tablas. Sobre dicha base de datos se comenzó el desarrollo y refinamiento iterativo del proceso ETL.

## **6.3. Proceso ETL**

El proceso ETL fue refinado iterativamente hasta hacerlo completamente automático y ejecutable en cualquier momento.

A continuación, se describen los pasos principales del proceso:

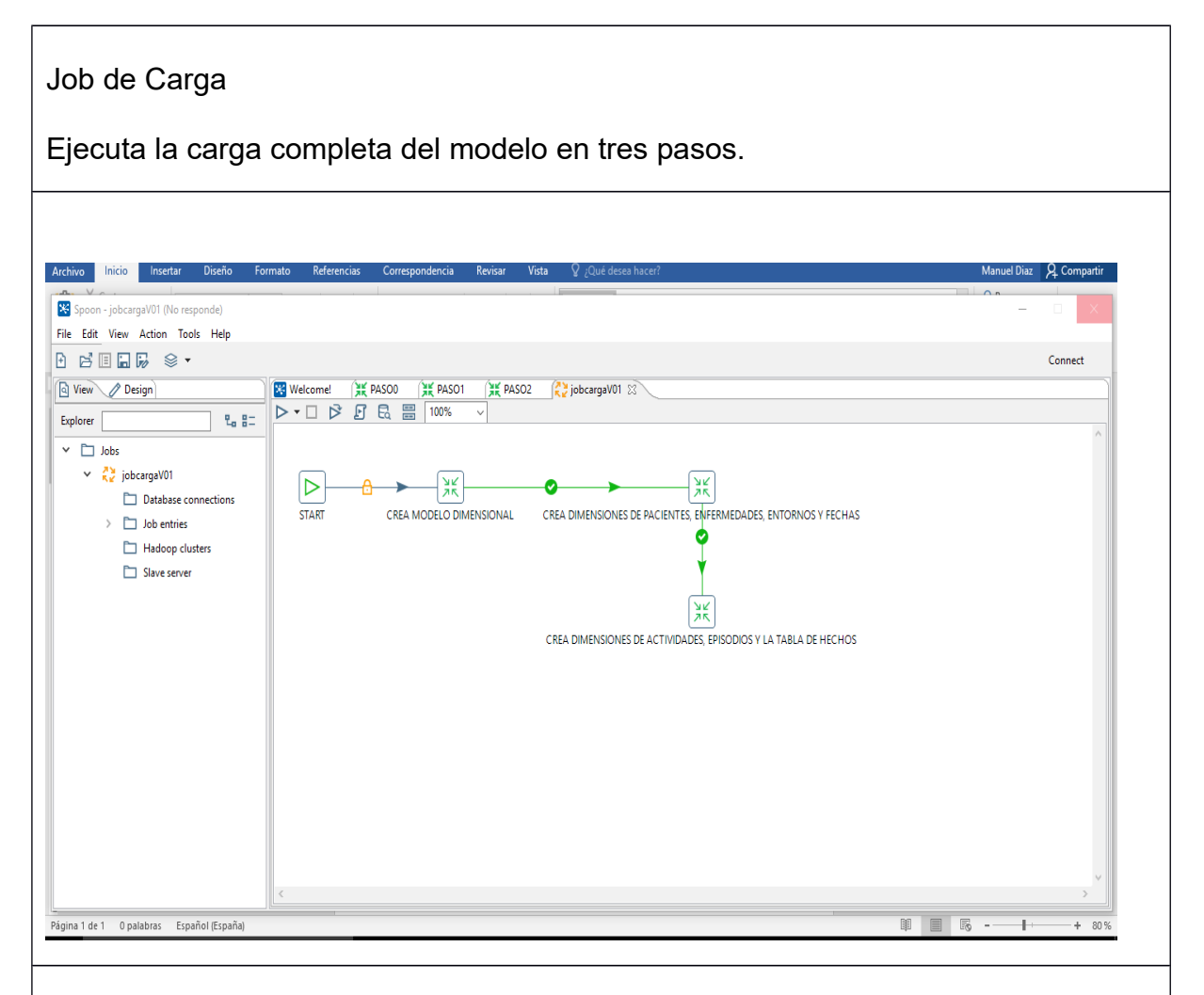

Paso 0 – Creación del modelo dimensional

Creación de tablas. Elimina las tablas del modelo en caso de que existan y crea un nuevo modelo vacío. De esta forma el proceso es completamente automático, ya que las funciones de transformación de tipo "Dimension Look up / Update" tienen la tabla creada y funcionan sin la necesidad de este paso previo.

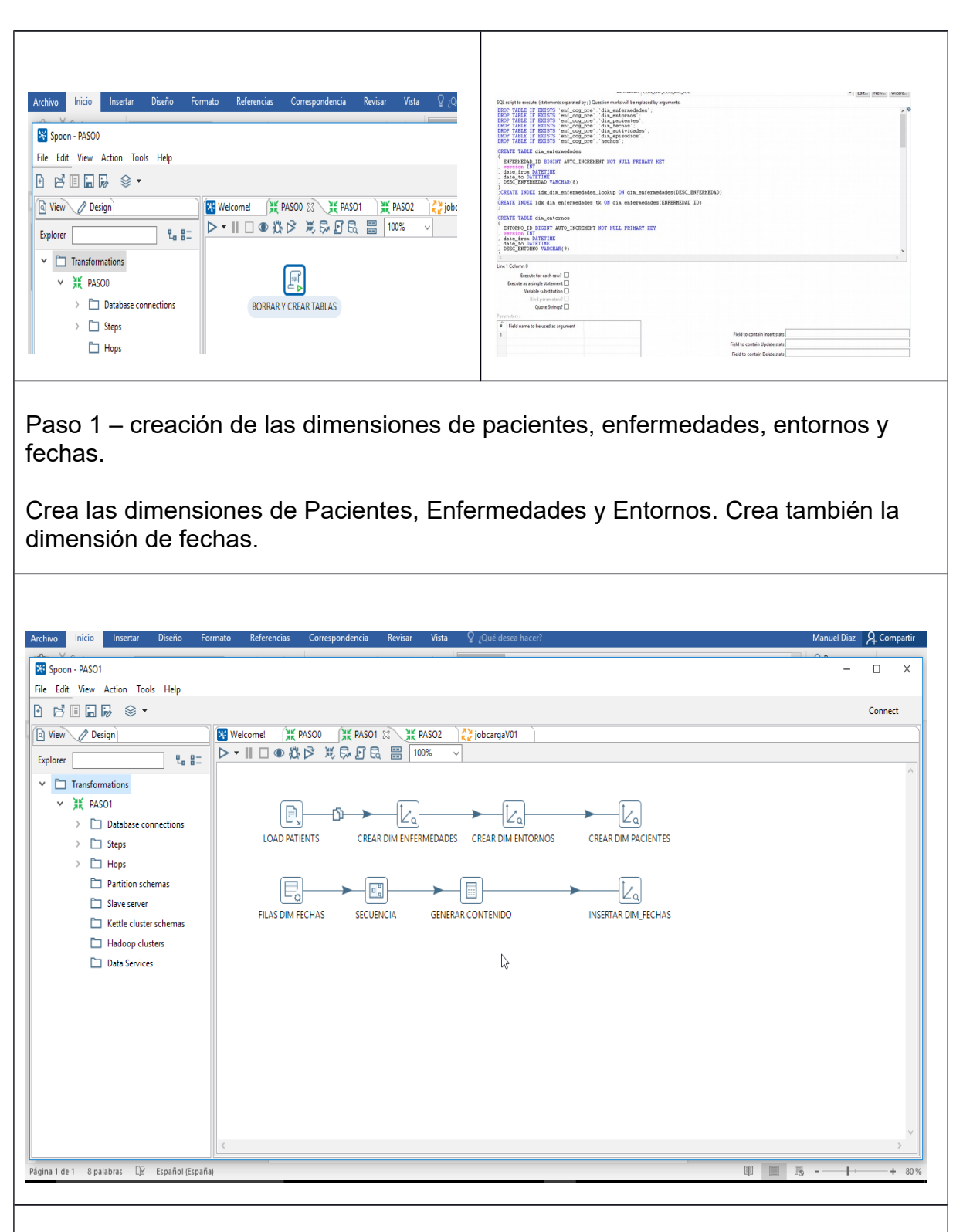

Paso 2 – Creación de las dimensiones de episodios, actividades y creación final de la tabla de hechos.

Creación de las dimensiones de Episodios y Actividades.

Creación de periodos especiales de tiempo en la dimensión de fechas con sql

(nomenclatura de días de la semana en castellano, tipificación de periodos de vacaciones, etc.). Este paso se realiza en el paso 2 una vez asegurada la creación de la dimensión dim\_fechas.

Creación de la tabla de hechos a partir del fichero de horas de sueño en combinación con los que dan origen a las dimensiones de actividades y episodios.

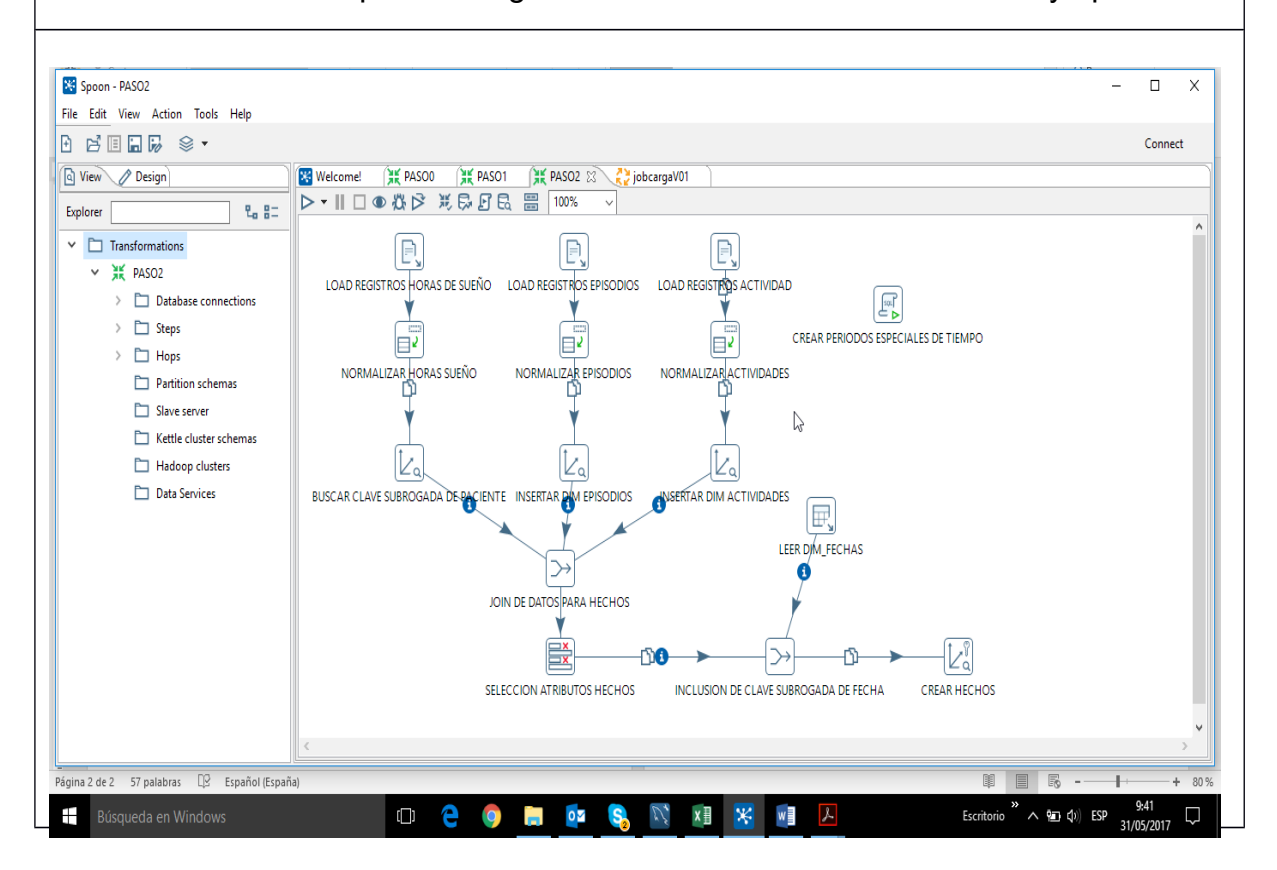

# **6.4. Primera implementación de KPIs**

La primera versión de los KPIs identificados se realizó desde SQL Workbench mediante la creación iterativa de scripts SQL. De esta forma se avanzó en lo que sería la definición de la sentencia SQL que iría a formar parte de cada uno de los reports y gráficos de Pentaho Report Designer.

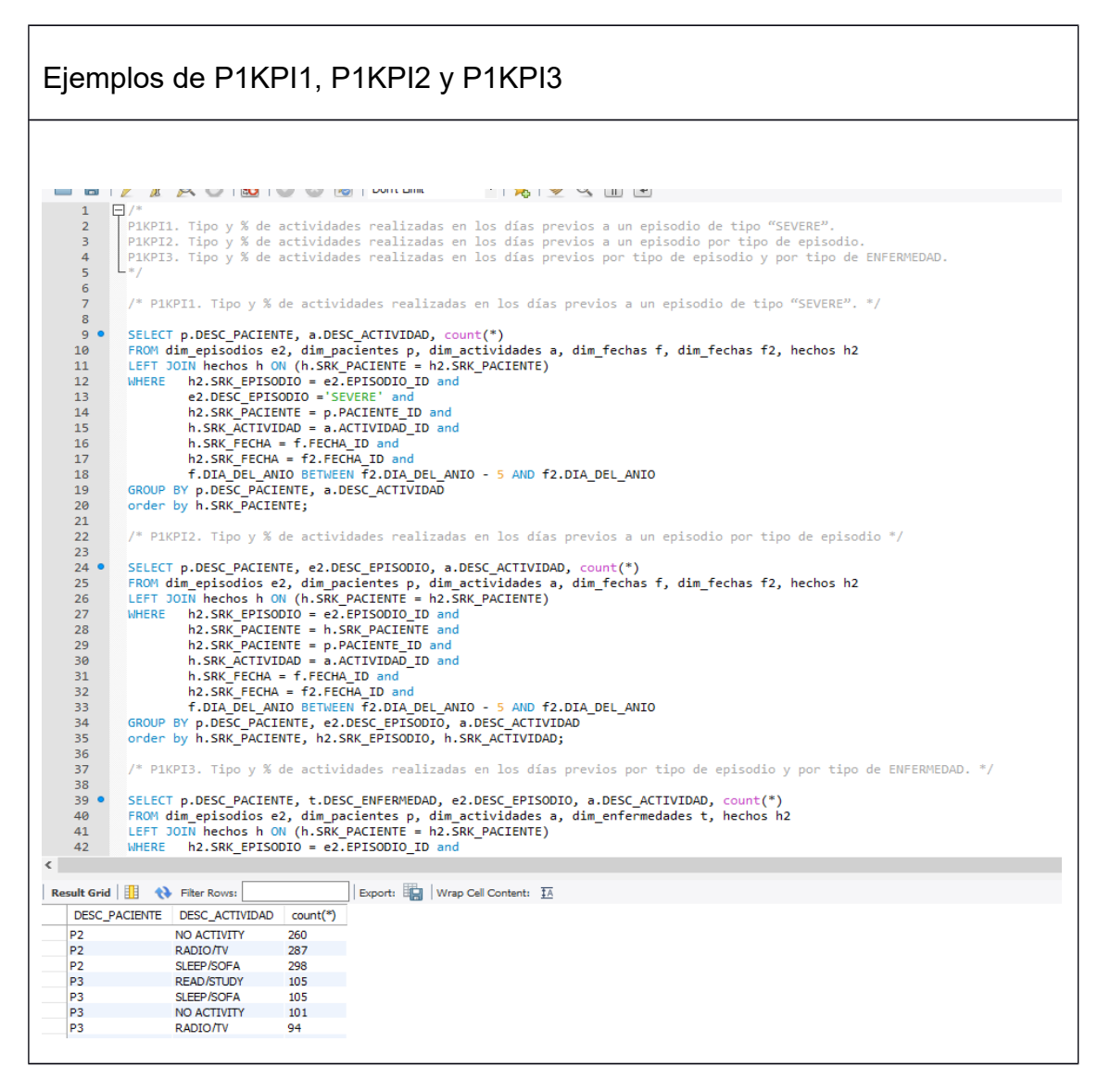

Este proceso, como cualquier proceso de desarrollo, se realizó iterativamente, refinando constantemente las consultas, y experimentando en algunos casos diversas soluciones y aproximaciones para cada KPI. El tiempo invertido fue considerable.

El modelo dimensional construido facilitó enormemente la elaboración de sentencias SQL para conseguir los datos deseados.

## **6.5. Construcción de los KPIs en reports**

La construcción de reports se realizó mediante Pentaho Report Designer. Básicamente se ha realizado un report de Pentaho para cada KPI identificado, adicionalmente se han construido tres reports específicos que muestran distintas vistas temporales de actividades, episodios y horas de sueño por paciente que sirven para la comprobación y conclusiones.

A continuación, se destacan los aspectos más relevantes en la implementación:

## **6.5.1. Uso de parámetros**

Para la obtención de determinados KPIs se ha tenido que orientar la solución a un análisis individual por cliente. Es decir, no ha sido posible disponer de un report de Pentaho Report Designer que mostrara al mismo tiempo cuatro o más variables, por ejemplo: paciente, tipo de actividades, periodo de tiempo, número de episodios. Esta limitación se ha subsanado usando parámetros en los informes, que solicitan la introducción el paciente o bien del periodo de tiempo de análisis (según la definición del KPI).

## **6.5.2. Subreports**

Varios reports se han codificado con subreports. En concreto el report correspondiente a los KPIs de la Pregunta 8 se ha codificado con esta solución de forma a que el primer KPI de dicha pregunta se presenta en el report principal y el segundo en el subreport. Adicionalmente, los reports de verificación también han seguido esta solución.

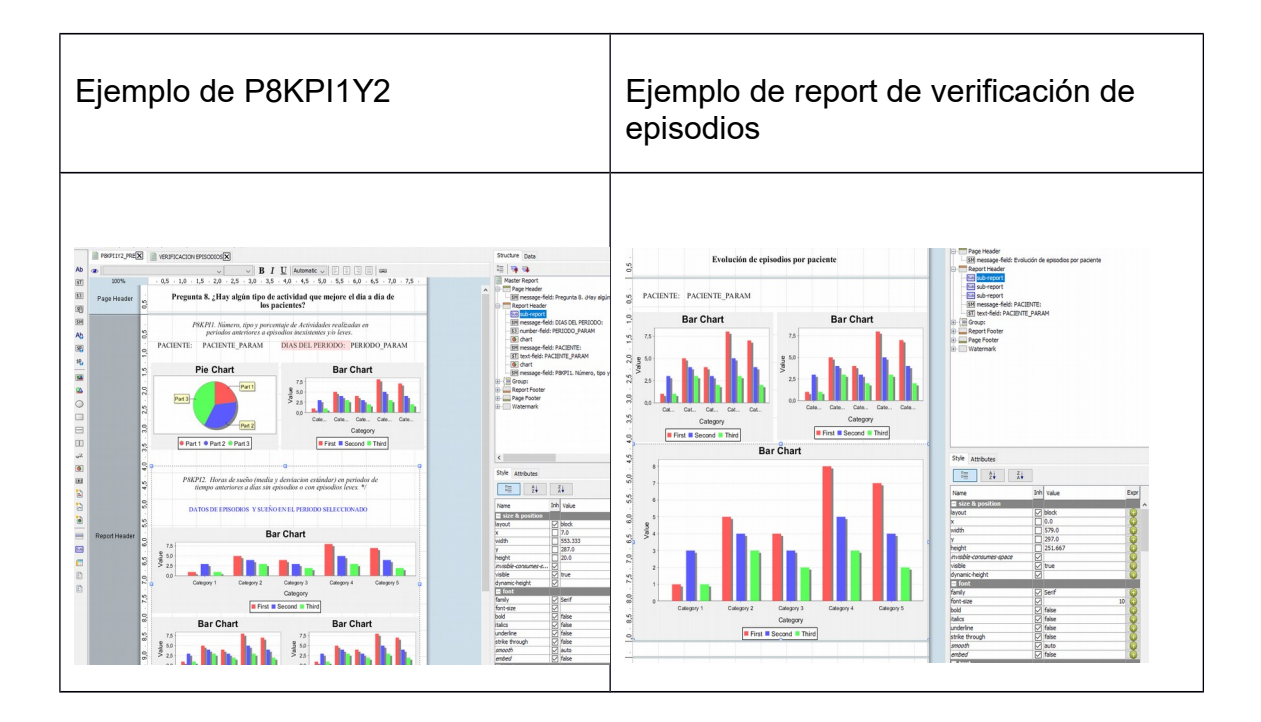

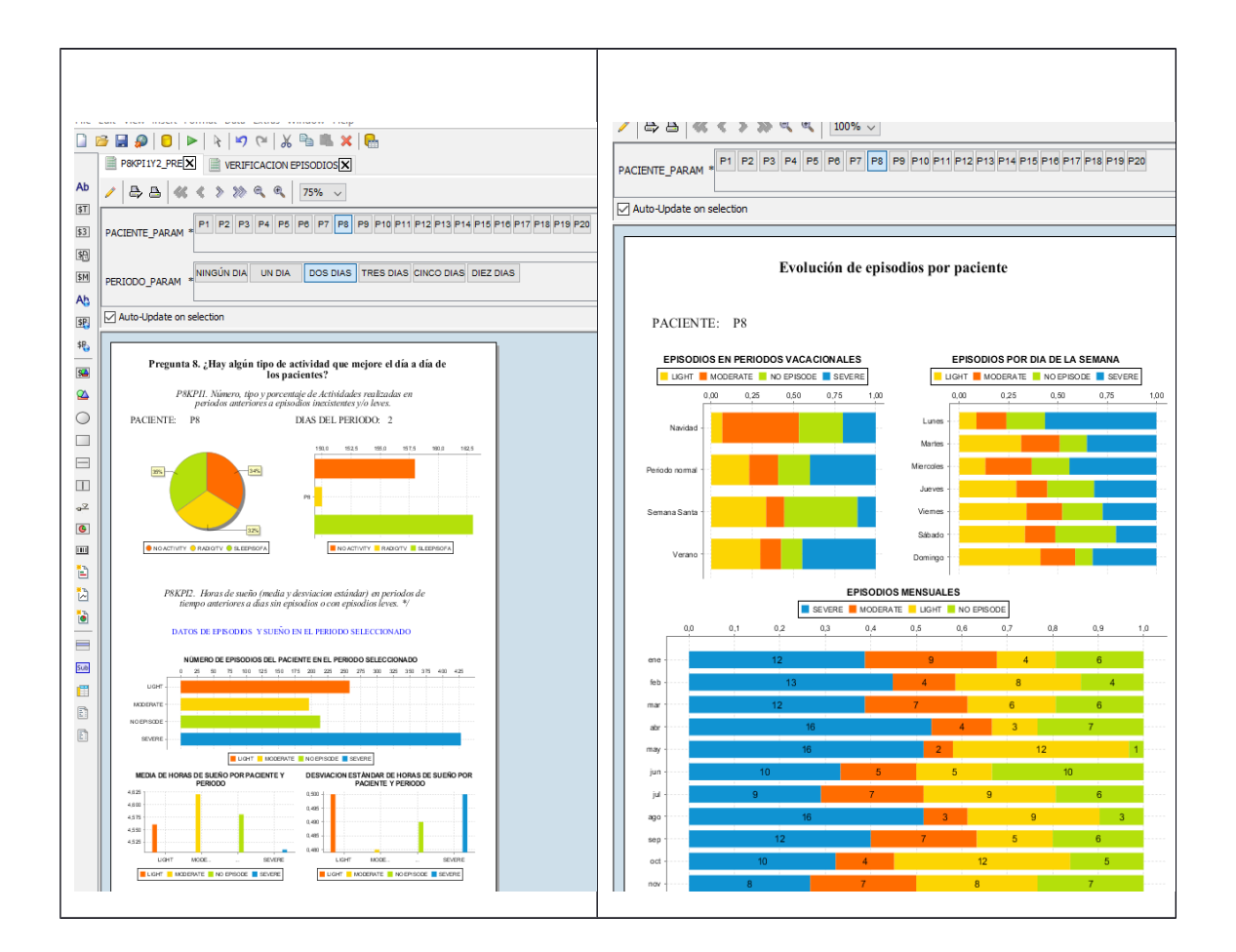

## **6.5.3. Codificación de la escala de colores en la leyenda**

Uno de los más destacados inconvenientes que se ha resuelto ha sido el relacionado con el mantenimiento fijo de la escala de colores utilizada para las diferentes series representadas en los gráficos y sus leyendas. Se ha considerado este punto relevante ya que facilita la interpretación de los datos mantener iguales determinados conjuntos de información (por ejemplo: los episodios severos siempre se muestran en color azul). Esto se ha conseguido añadiendo en la propiedad adecuada del gráfico una codificación fija del tratamiento del color.

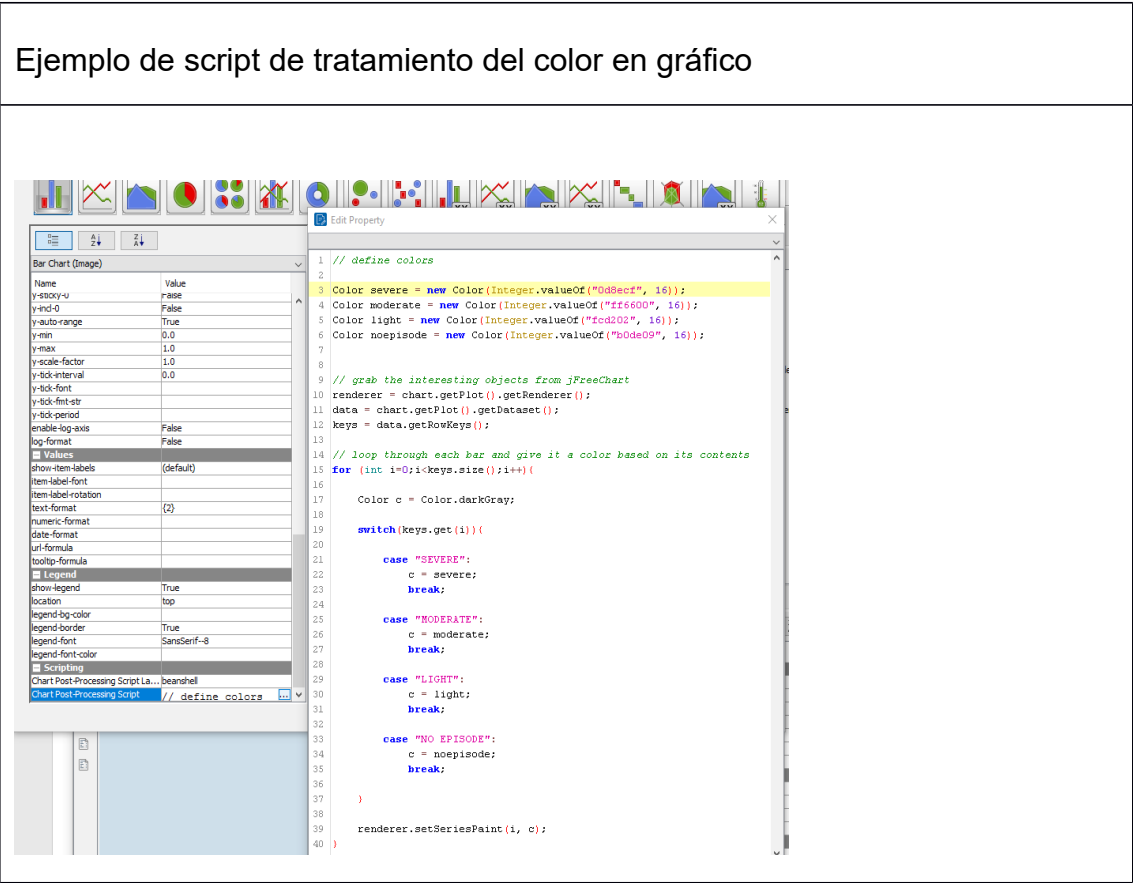

# 7.Resultados y respuestas

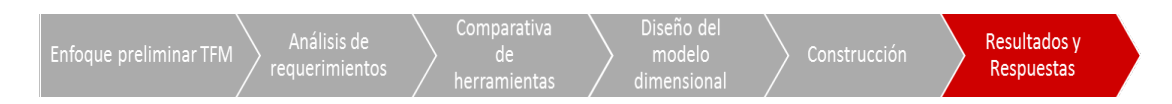

A continuación, se presentan datos objetivos y conclusiones empíricas directamente extraídas de los KPIs identificados para cada pregunta de negocio.

## **7.1. Pregunta 1. ¿Cuál es la relación entre las actividades realizadas y los episodios de crisis graves?**

## **7.1.1. P1KPI1. Tipo y % de actividades realizadas en los días previos a un episodio de tipo "SEVERE"**

Se han considerado para este KPI la predefinición de los siguientes criterios de tiempo: el mismo día del episodio, los días inmediatamente anteriores (dos y tres) y periodos más largos (cinco a diez días anteriores).

Lo que se puede observar a partir de este indicador es que las actividades que menos están presentes en dichos periodos (todos ellos) son las de READ/STUDY, EXERCISE y FAMILY. Estas actividades tienen un claro factor común de implicación y esfuerzo, y las que más están presentes son las actividades pasivas NO ACTIVITY, SLEEP/SOFA y RADIO/TV. La excepción a esta conclusión la presenta el paciente P20, al cual parece afectar de forma negativa la actividad de ejercicio, ya que está visiblemente destacada en los periodos previos a las crisis severas.

#### episodios de crisis graves?

P1KPI1. Número, % y tipo de actividades realizadas en los 2 días previos a un episodio de tipo "SEVERE". べ

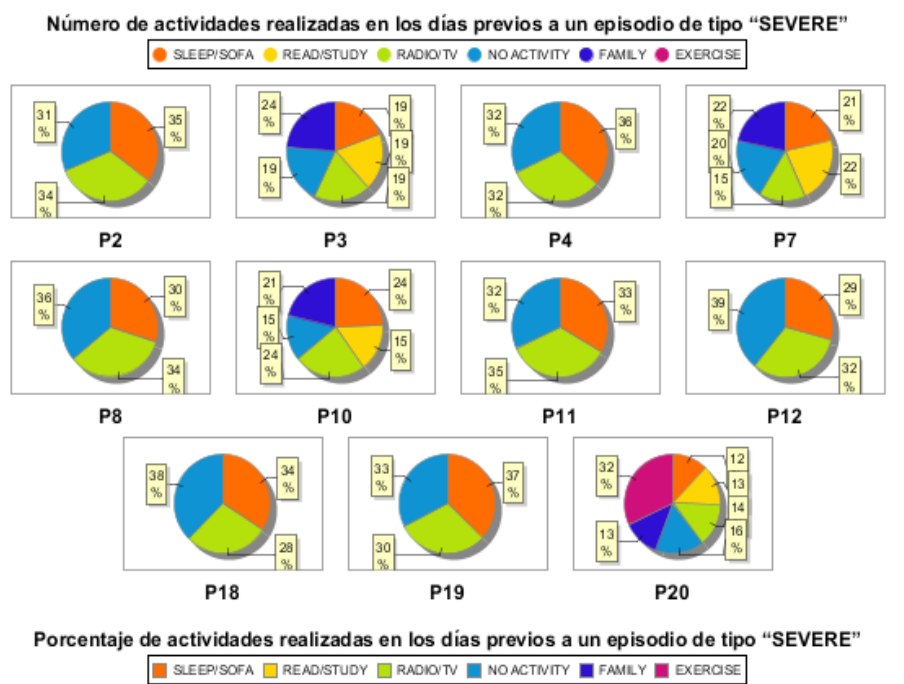

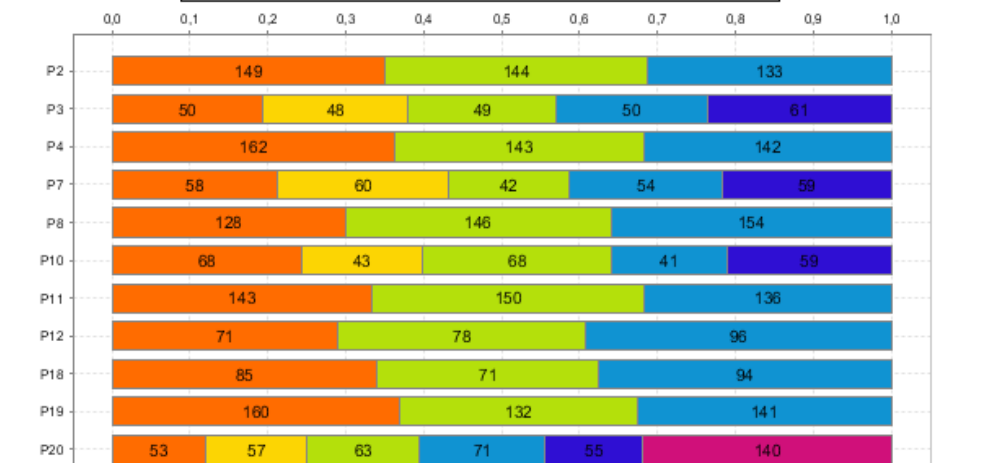

## **7.1.2. P1KPI2. Tipo y % de actividades realizadas en los días previos a un episodio por tipo de episodio.**

Este KPI nos permite contrastar de forma crítica las conclusiones anteriores puesto que nos ayuda a analizar las actividades previas a periodos no severos.

Los gráficos obtenidos para distintos periodos de tiempo nos confirman que la actividad de EXERCISE es positiva y está presente de forma muy significativa

cuando no hay episodio o este es leve. Sin embargo, el número de actividades de EXERCISE es muy bajo comparado con el resto de actividades pasivas. Se verifica que las actividades pasivas están muy presentes también en periodos de episodios leves e inexistentes. La conclusión directa es que efectivamente el ejercicio y las reuniones familiares y leer o estudiar siempre es positivo cuando se realizan, aunque no se puede afirmar que las actividades pasivas sean claramente negativas, sino que más bien ni benefician ni perjudican o depende de la enfermedad (por ejemplo en la demencia parecen beneficiar).

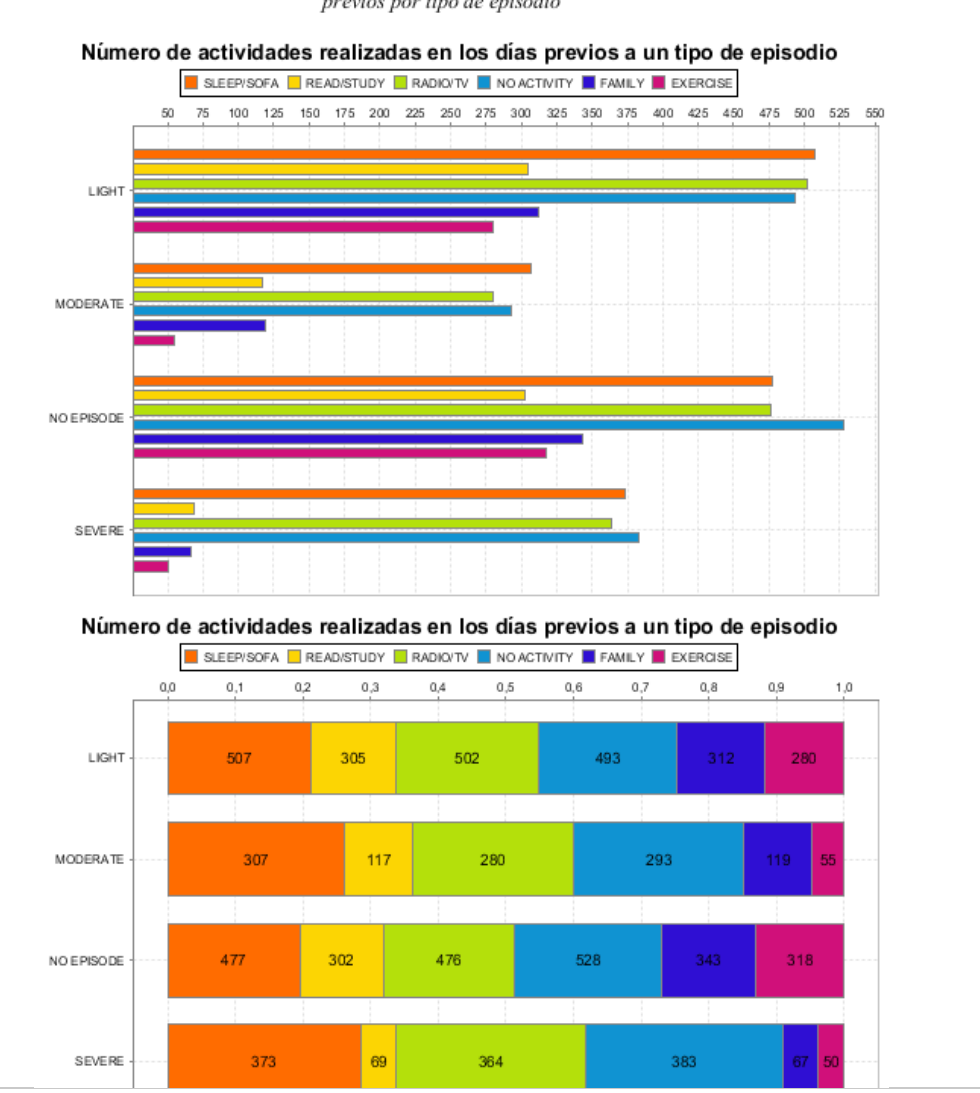

#### P1KPI2. Número, % y tipo de actividades realizadas en los días previos por tipo de episodio

episodios de crisis graves?

## **7.1.3. P1KPI3. Tipo y % de actividades realizadas en los días previos por tipo de episodio y por tipo de ENFERMEDAD**

Este KPI pretende mostrar cómo las actividades están relacionadas con los episodios severos de cada una de las enfermedades. El KPI nos muestra que

en enfermos de delirium o demencia nunca hay una actividad de ejercicio en los días previos a un episodio SEVERE, de lo que se puede concluir que para estas enfermedades es muy bueno el ejercicio. No es así para la amnesia, y si bien no se puede sacar una relación causa efecto, no se puede afirmar que el ejercicio sea positivo para este tipo de dolencia. Se confirma también que en todas las enfermedades las actividades pasivas aparecen anteceden más a menudo a las activas en periodos de crisis severa.

episodios de crisis graves?

い

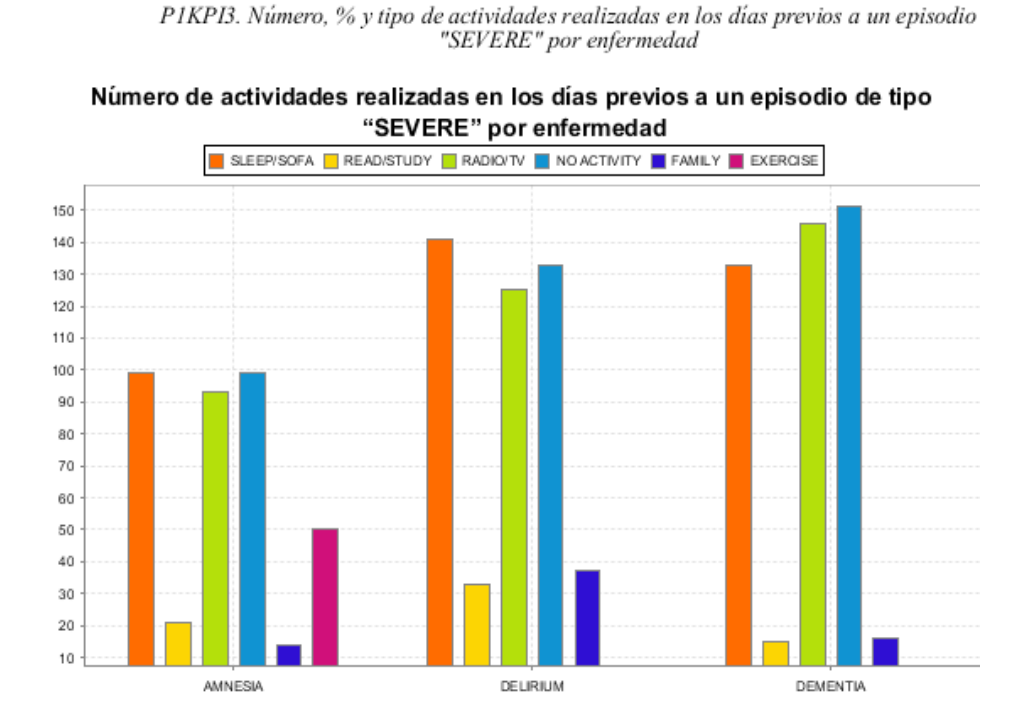

Porcentaje de actividades realizadas en los días previos a un episodio de tipo "SEVERE" por enfermedad

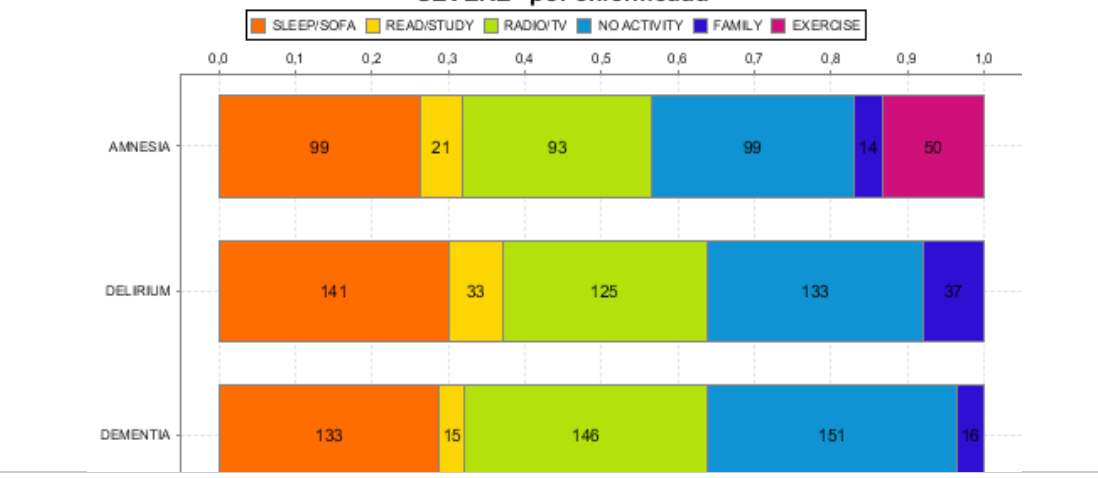

## **7.2. Pregunta 4. ¿Se puede establecer alguna relación en nivel geográfico, por ejemplo, entorno urbano o rural?**

## **7.2.1. P4KPI1. Número y % de Tipo Episodios por Tipo de entorno geográfico**

El conjunto de datos analizados presenta más pacientes y sucesos registrados en un entorno urbano, aproximadamente un 40%, por un 30% para un entornos rurales y semiurbanos. Tras el análisis detallado de los gráficos y resultados obtenidos de este indicador se puede comprobar que los episodios graves aparecen con menor frecuencia en entornos rurales que en el resto de entornos, siendo el entorno semiurbano donde más frecuentemente se dan.

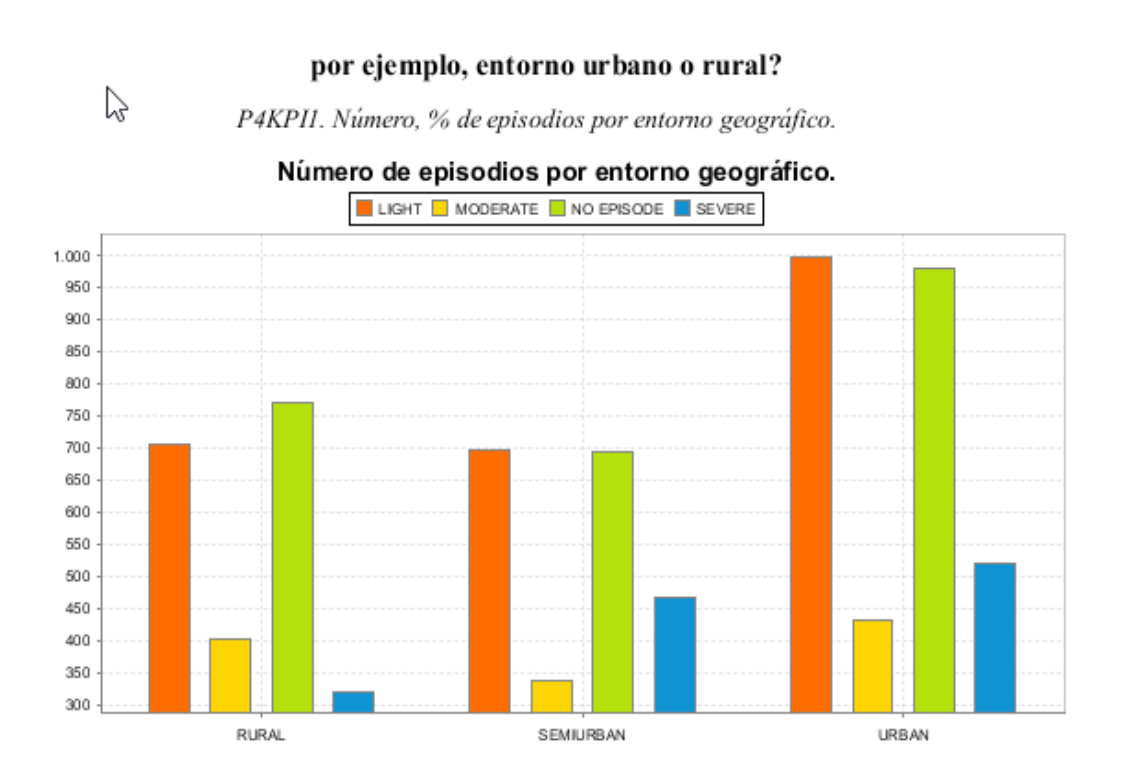

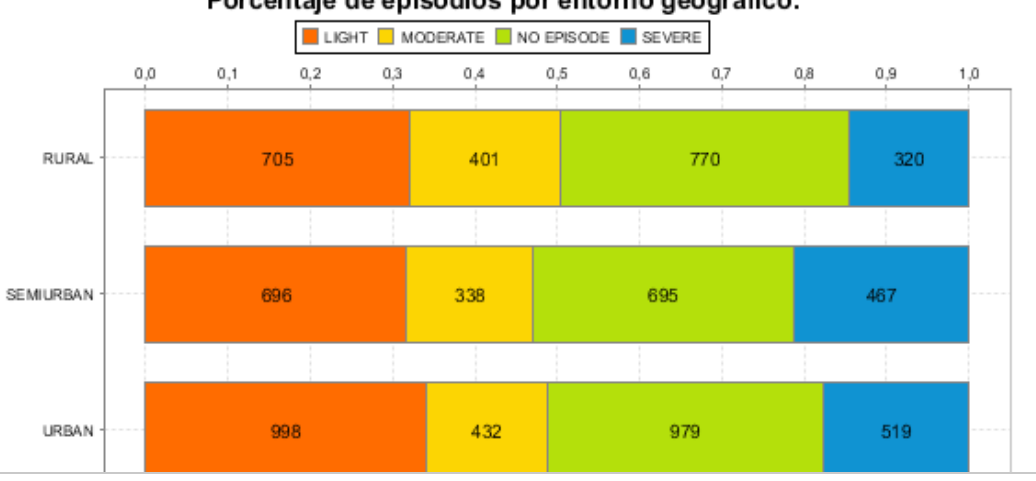

#### Porcentaje de episodios por entorno geográfico.

85

## **7.2.2. P4KPI2. Frecuencia media de cada tipo de episodio por tipo de entorno geográfico**

Como se puede observar en el report correspondiente a este KPI, los pacientes de un entorno rural duermen considerablemente más tiempo en media que los pacientes de entornos urbanos y semiurbanos. Adicionalmente, son menos sedentarios, practican más ejercicio, leen más y tienen más frecuentemente relaciones familiares. Será interesante conocer la evolución de pacientes de entornos urbanos y semiurbanos que realicen dichas actividades.

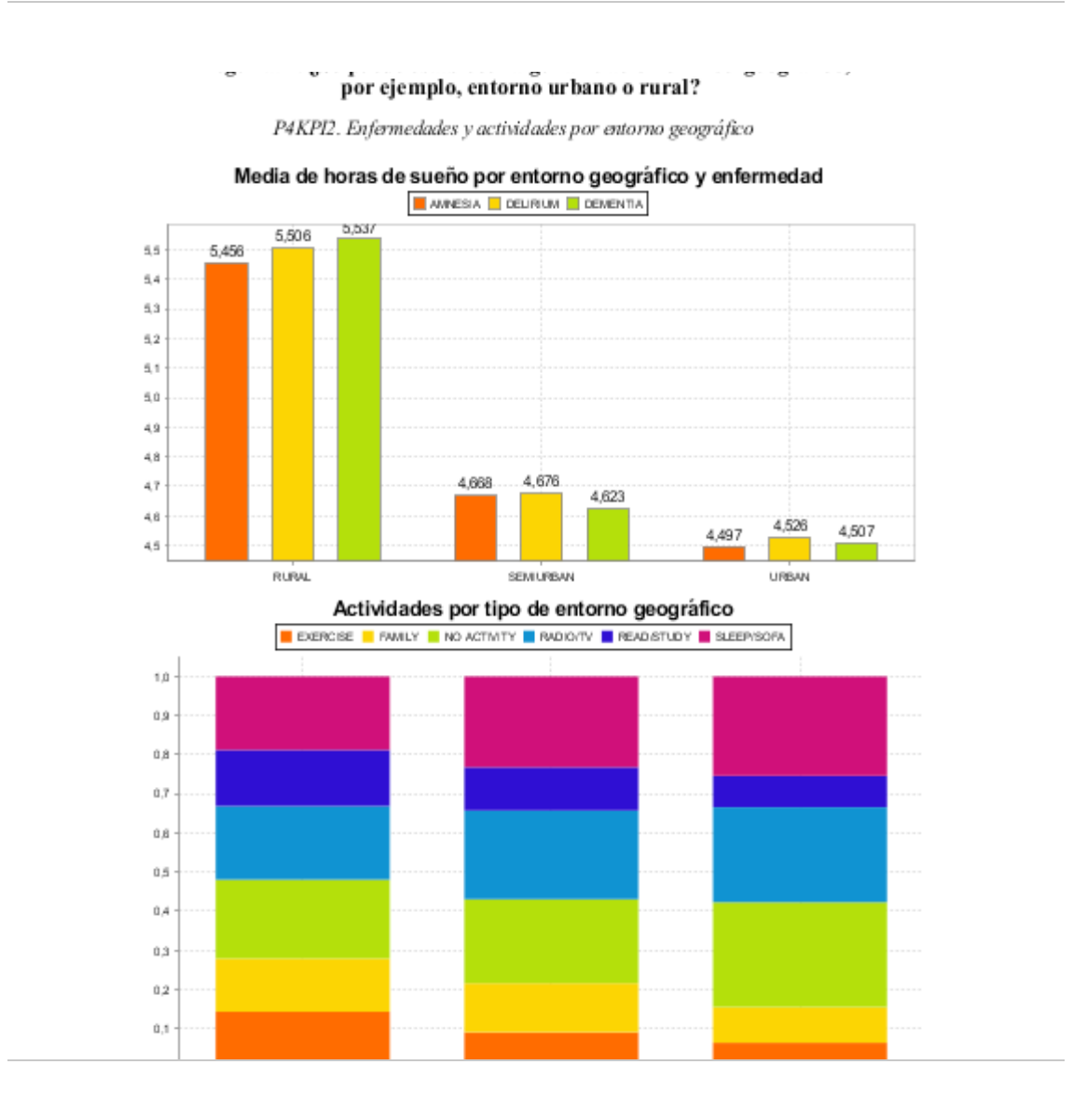

# **7.3. Preguntas 5, 6 y 8. Análisis individualizado de pacientes**

Las preguntas de negocio 5, 6 y 7 obtienen un análisis más completo si se analizan paciente a paciente. Posteriormente se procederá a la extracción de conclusiones más generales si ha lugar.

## **7.3.1. Paciente P1**

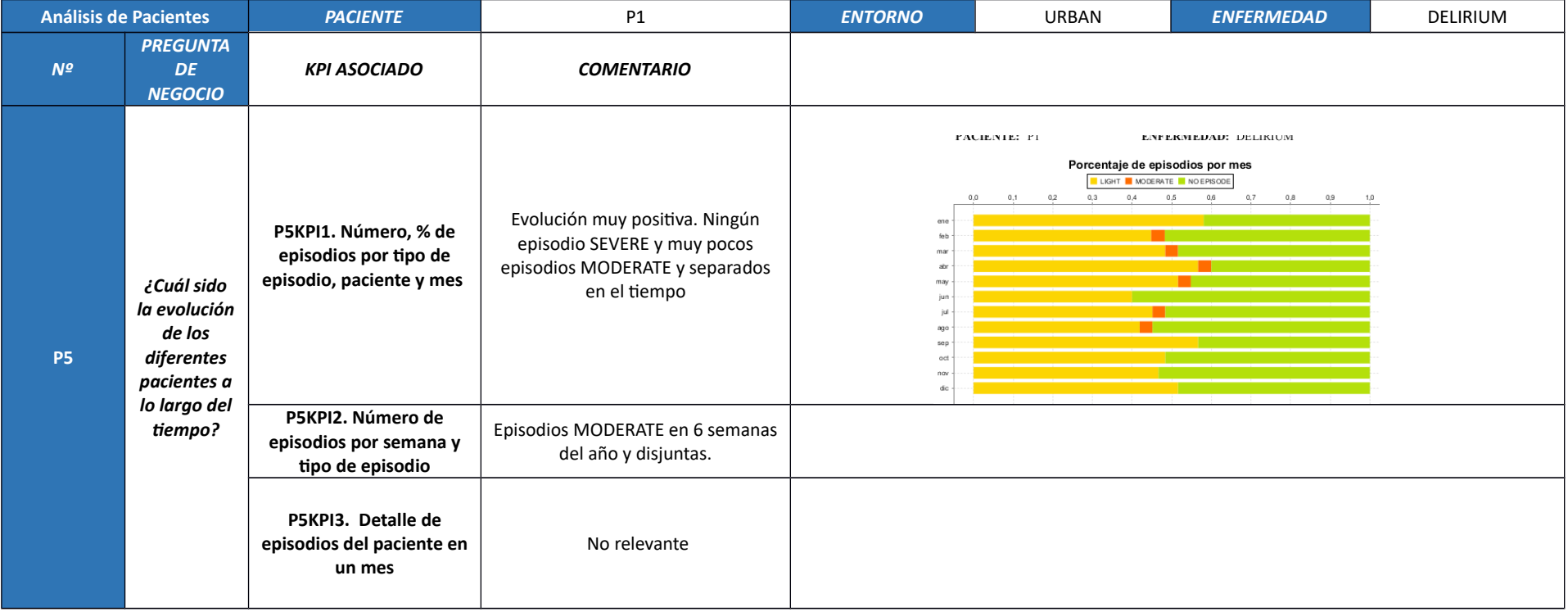

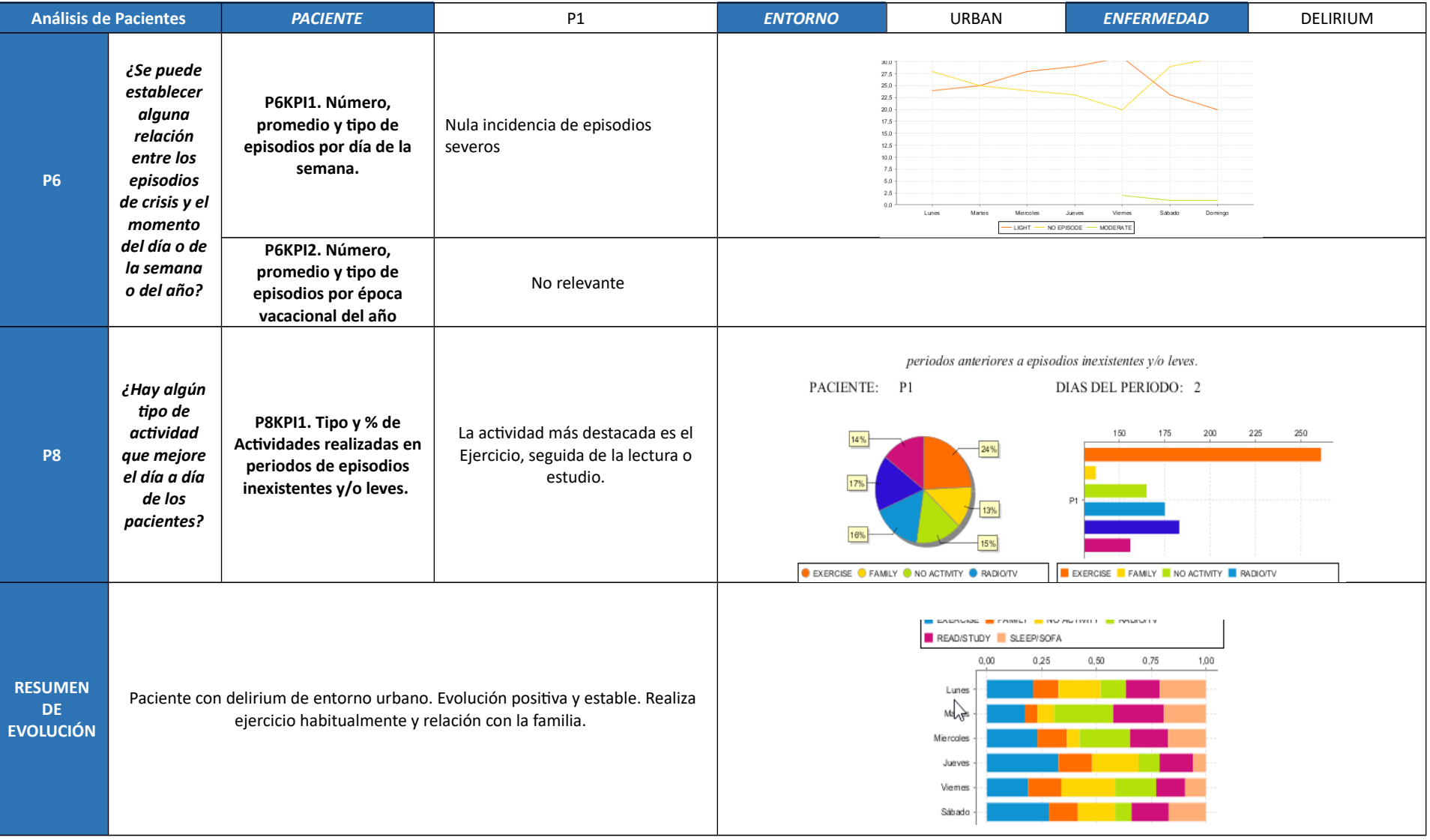

89

# **7.3.2. Paciente P2**

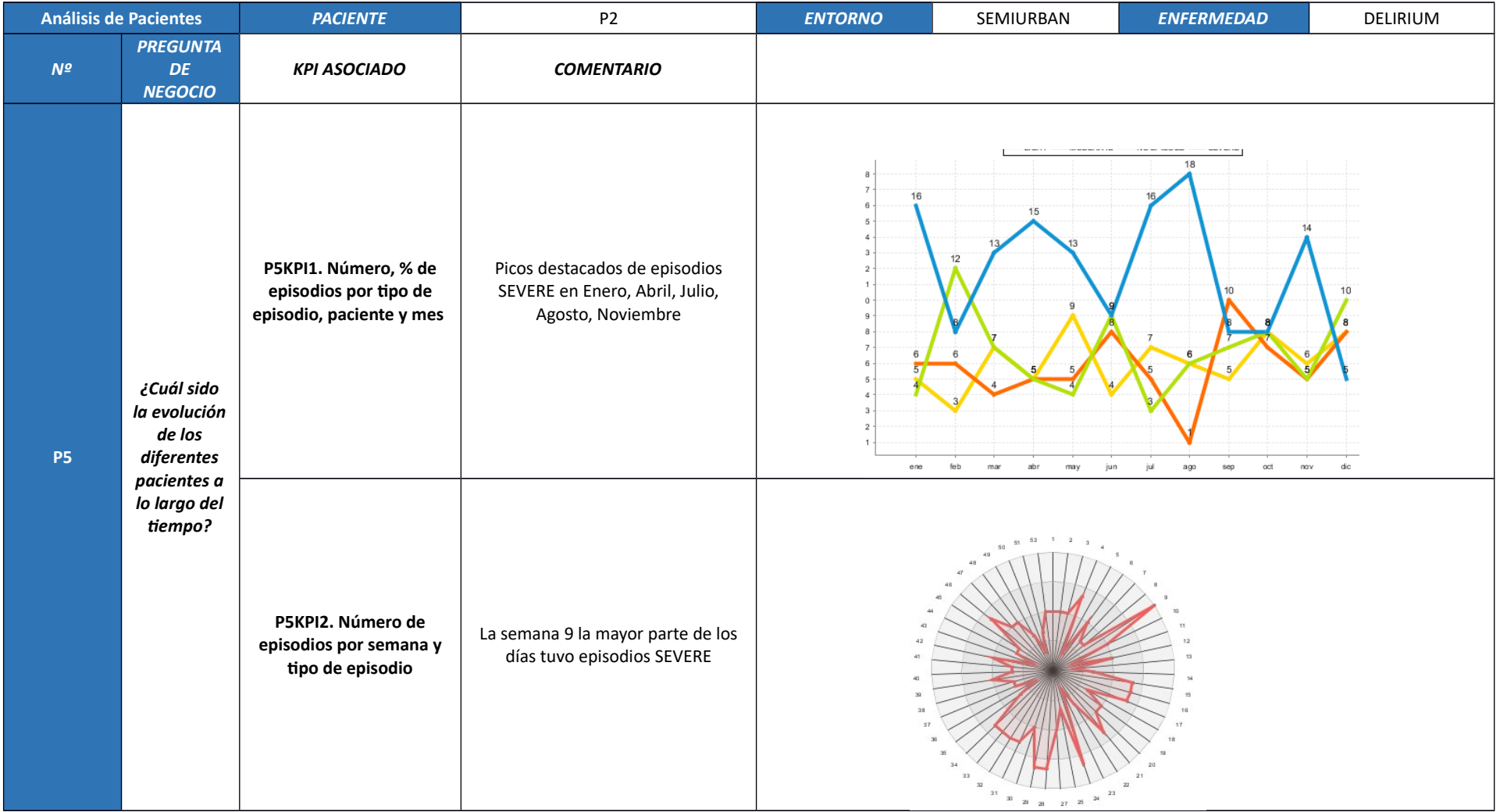

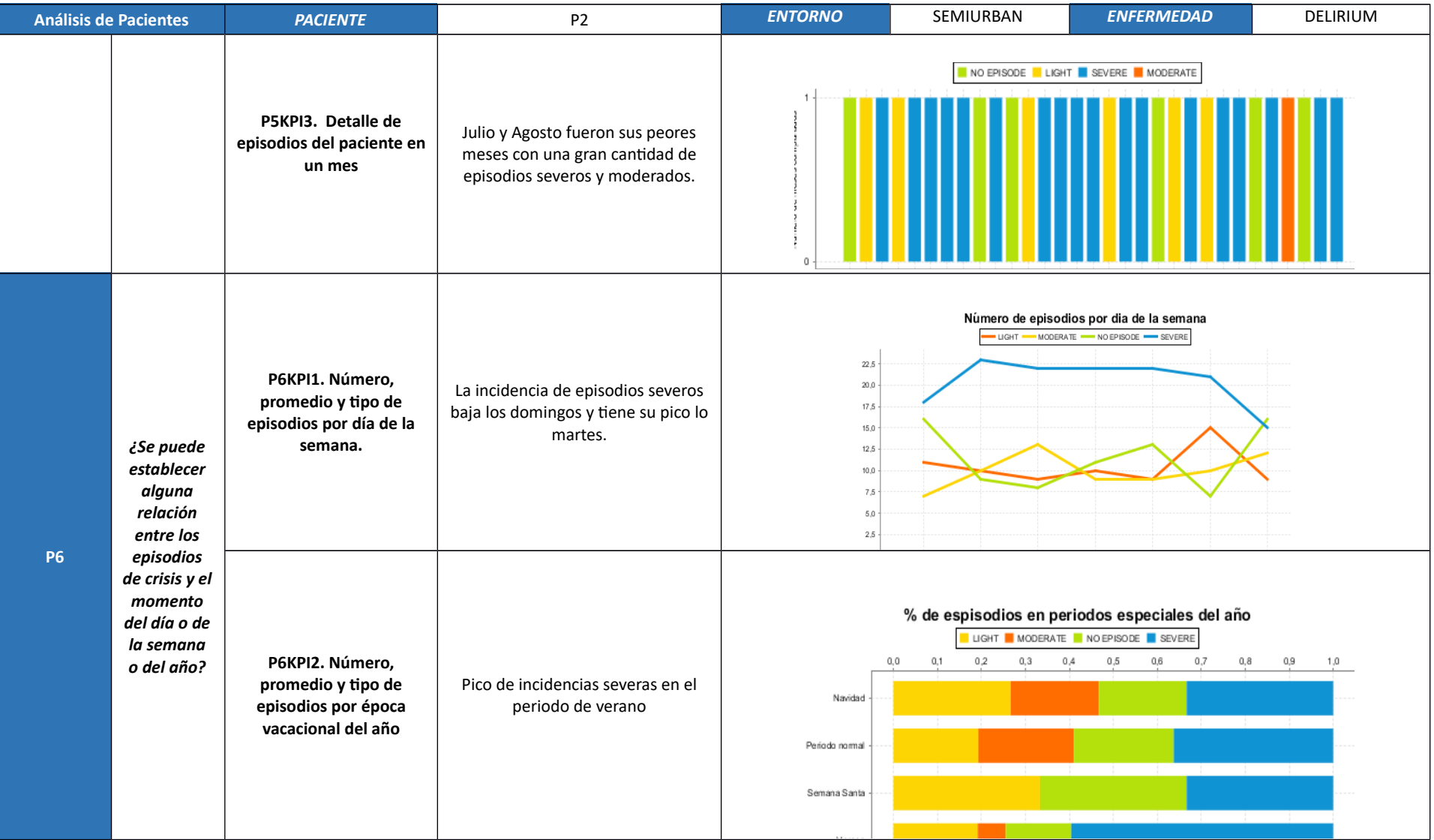

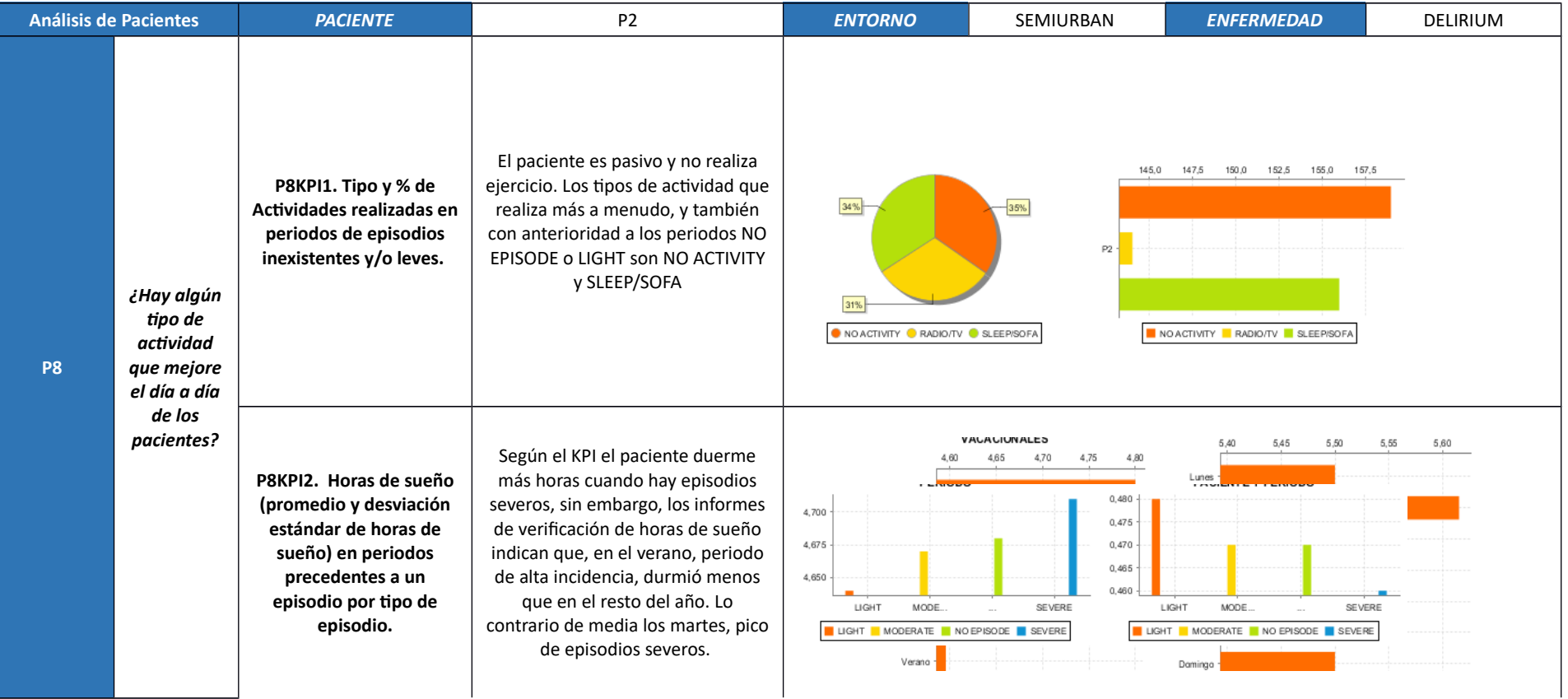

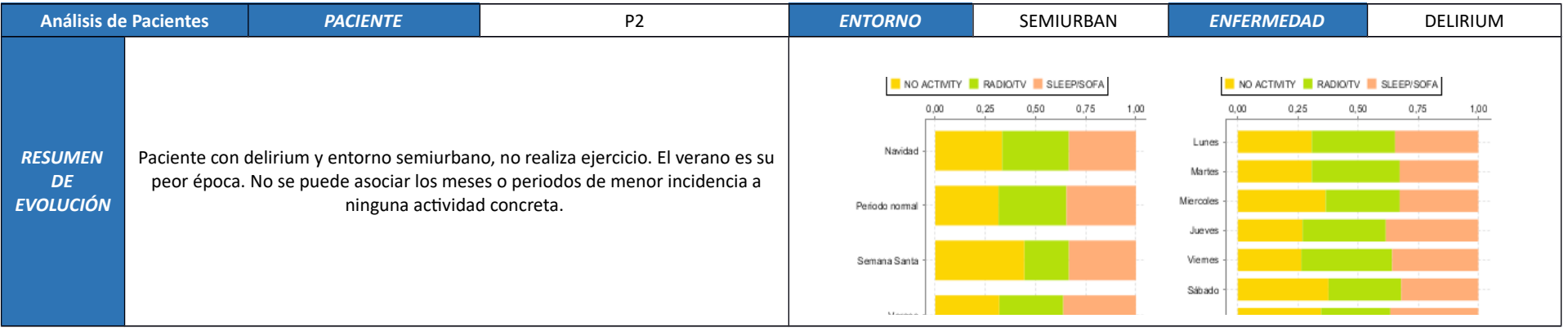

# **7.3.3. Paciente P3**

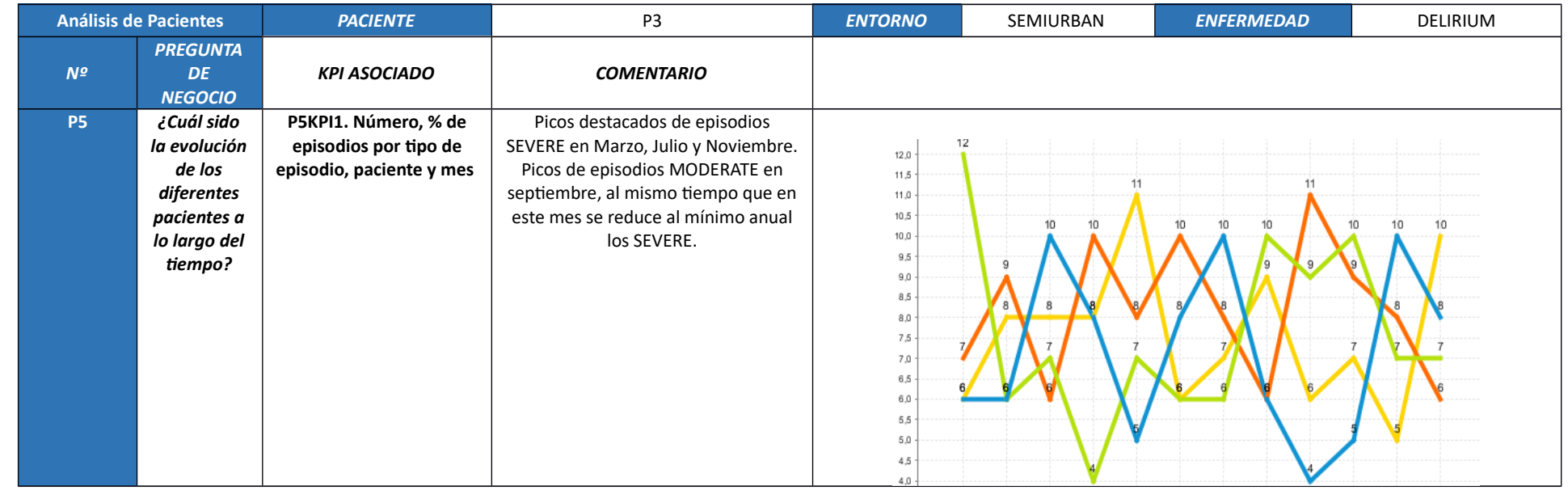

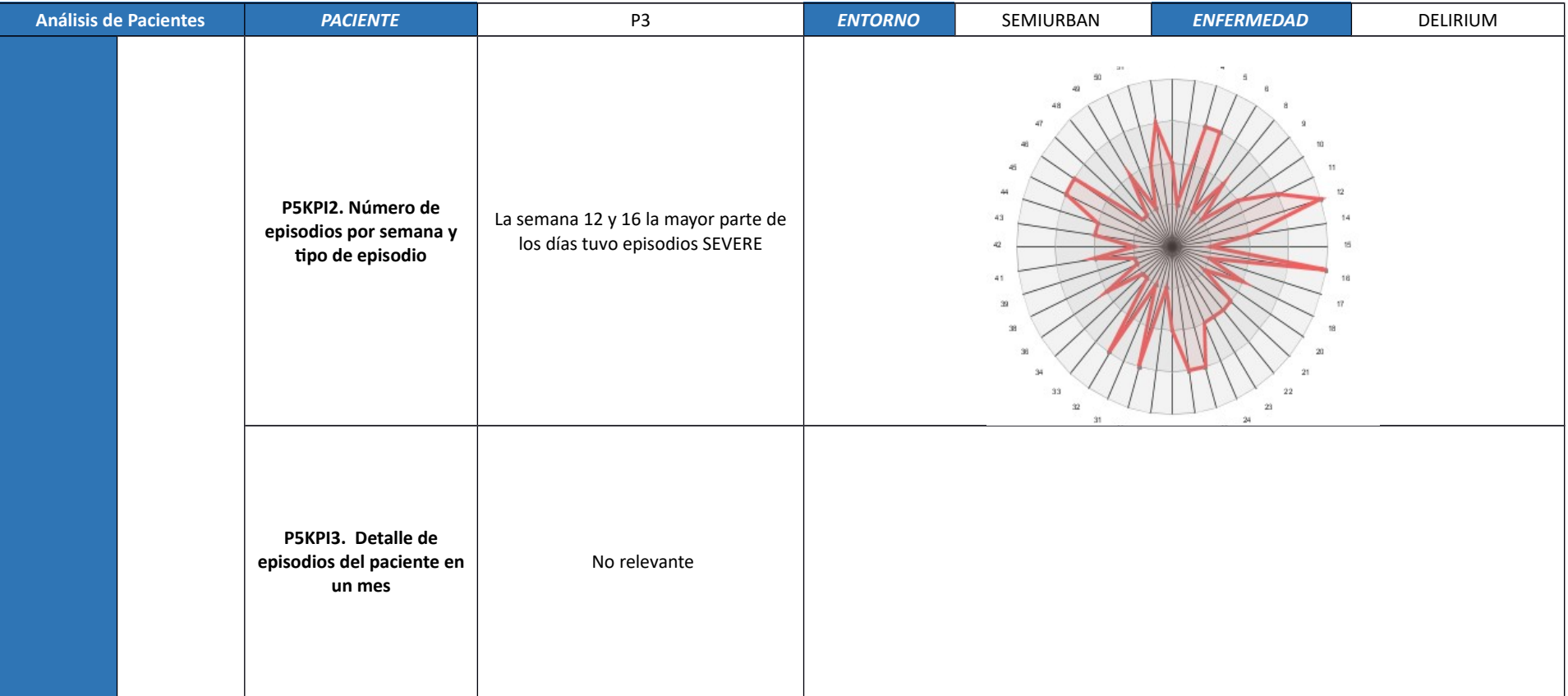

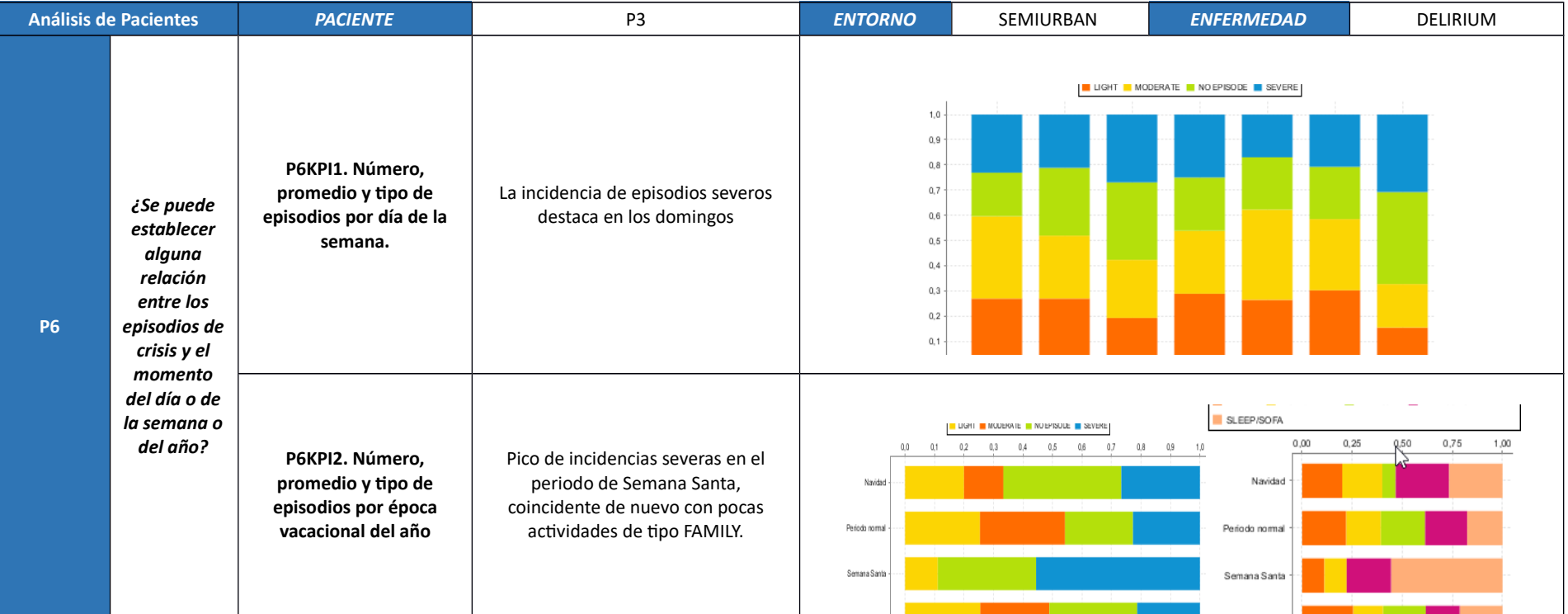

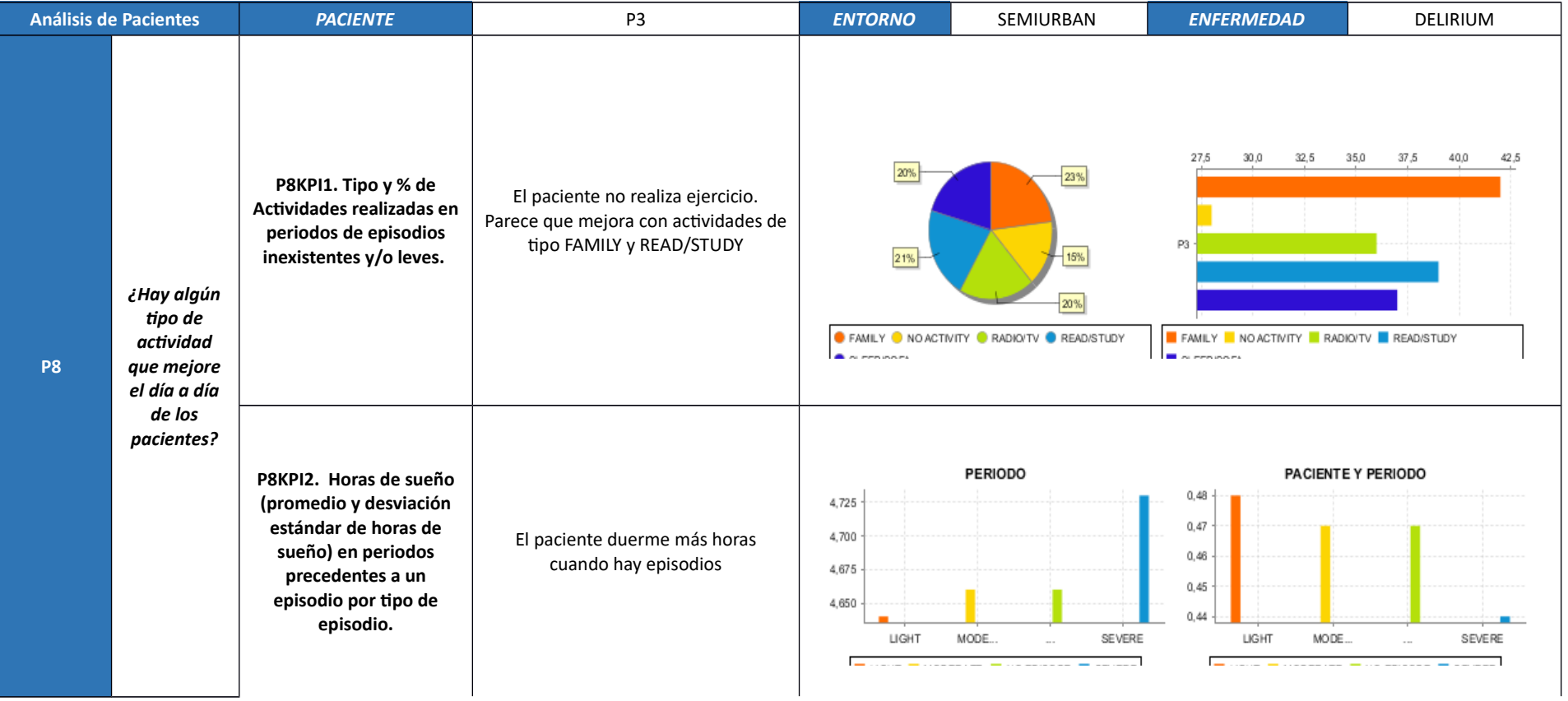

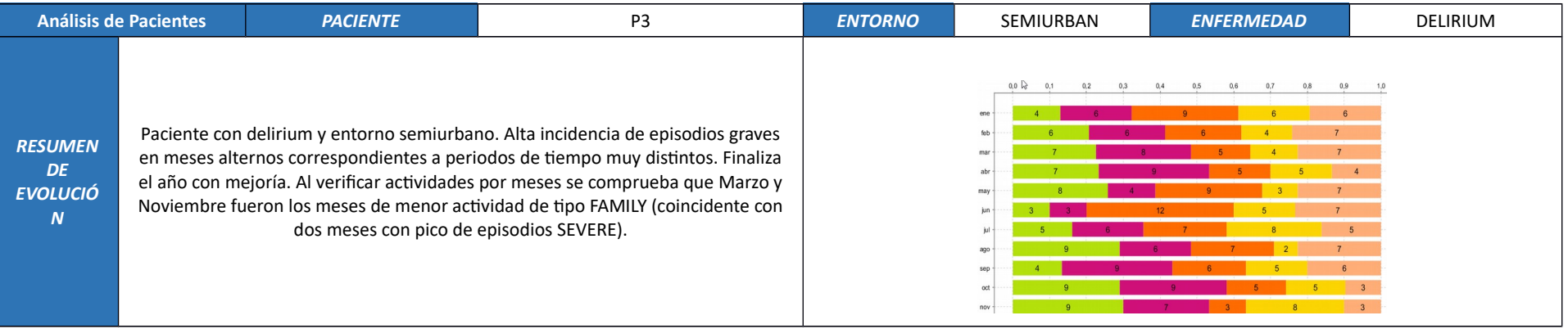

## **7.3.4. Paciente P4**

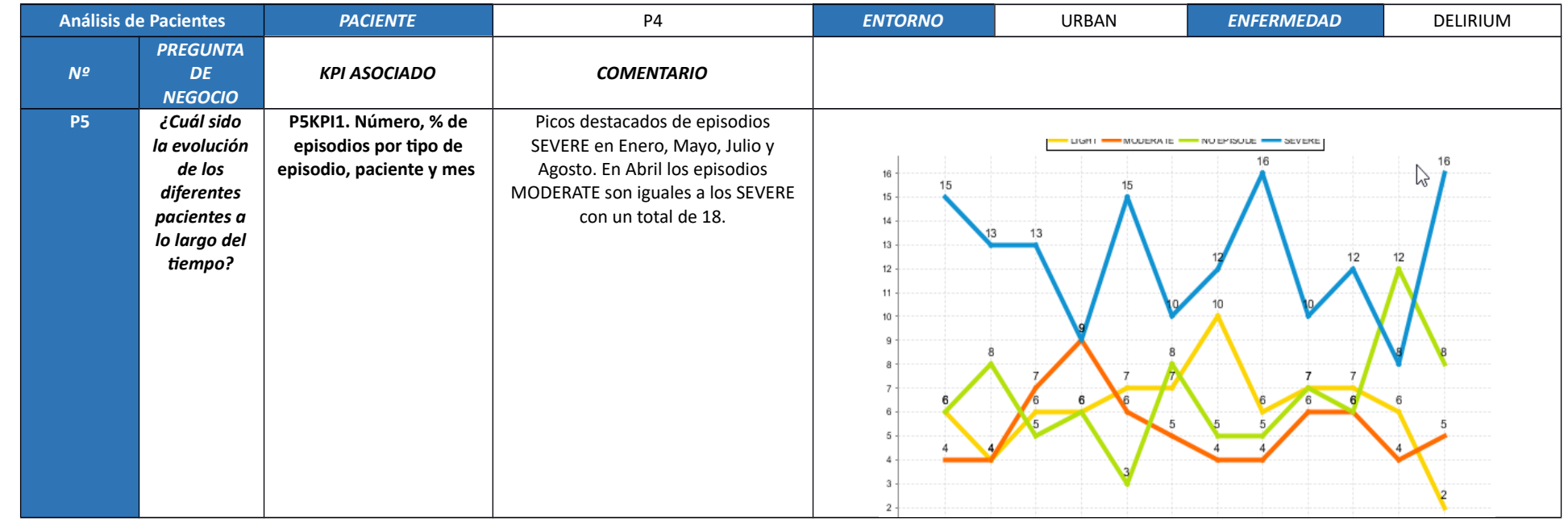

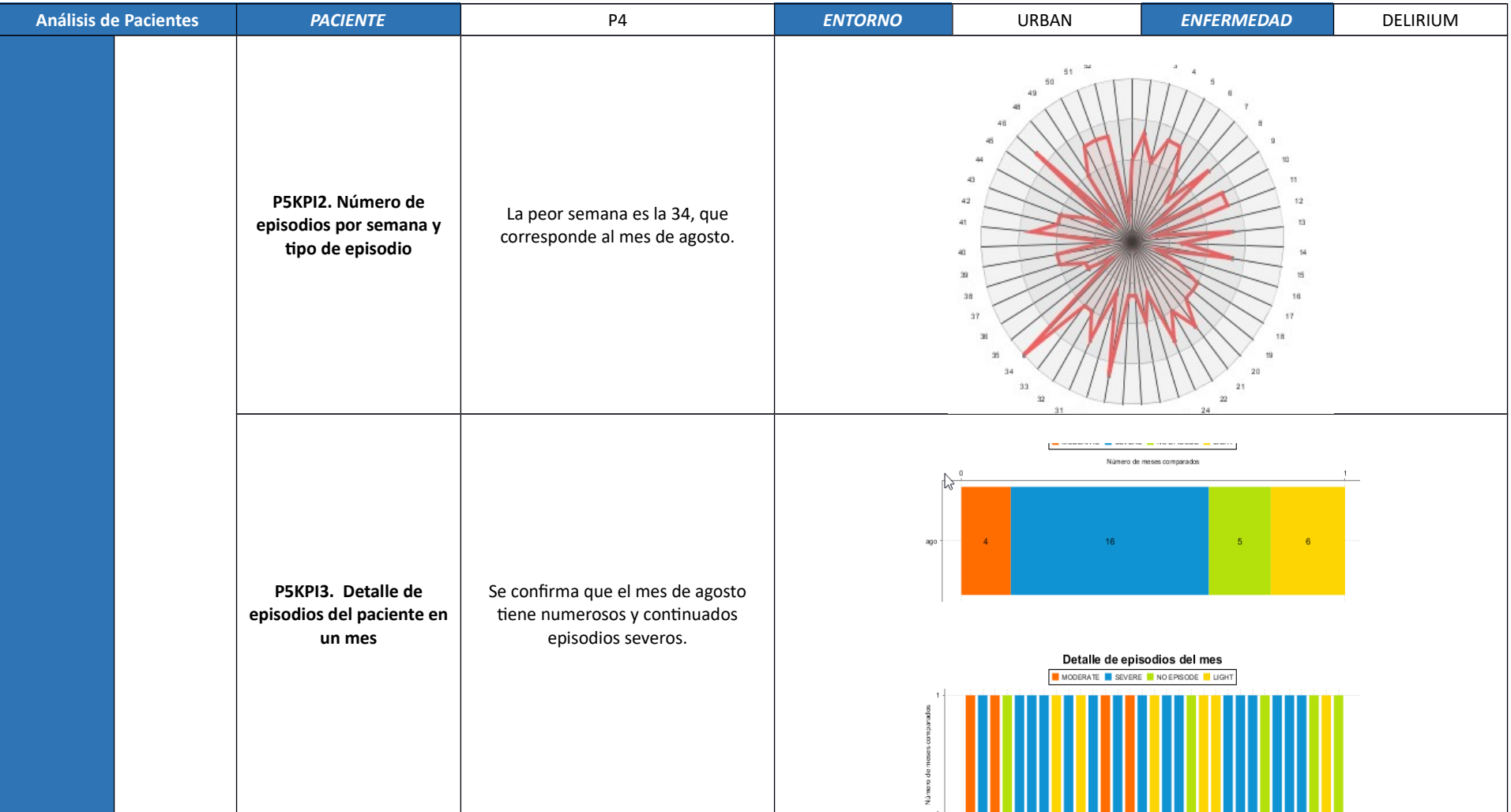

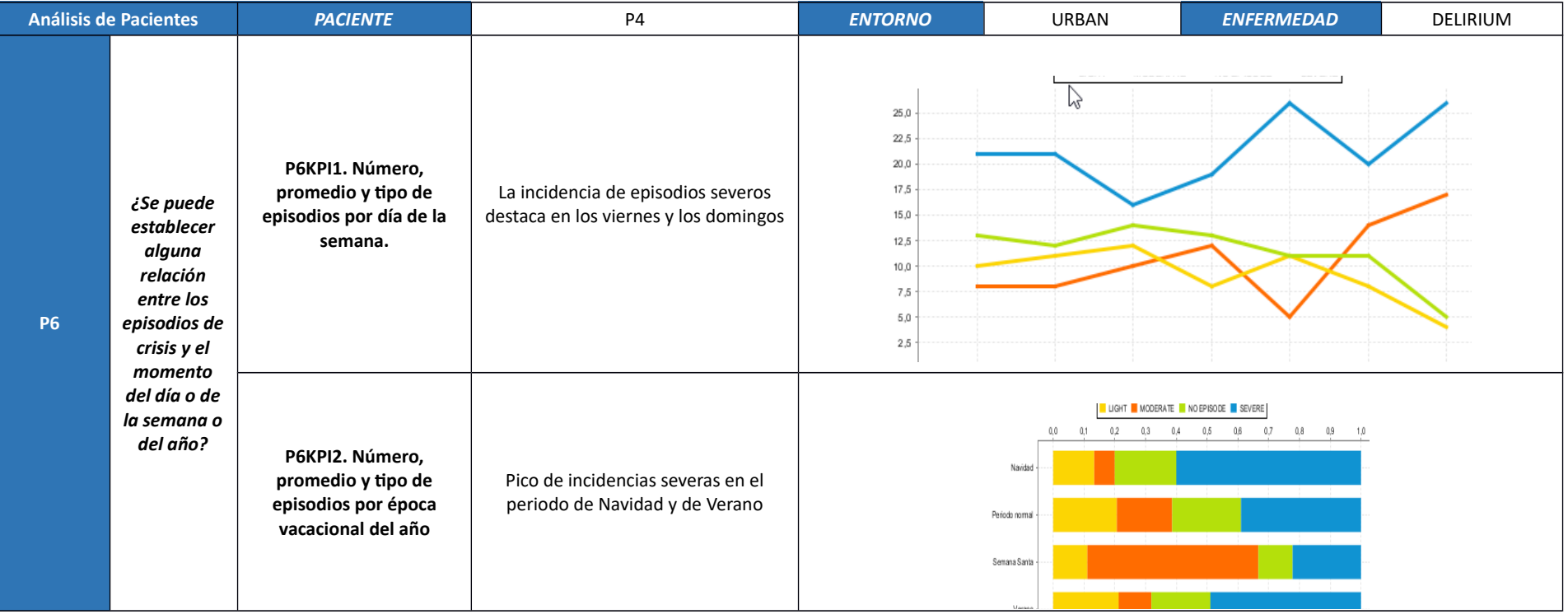

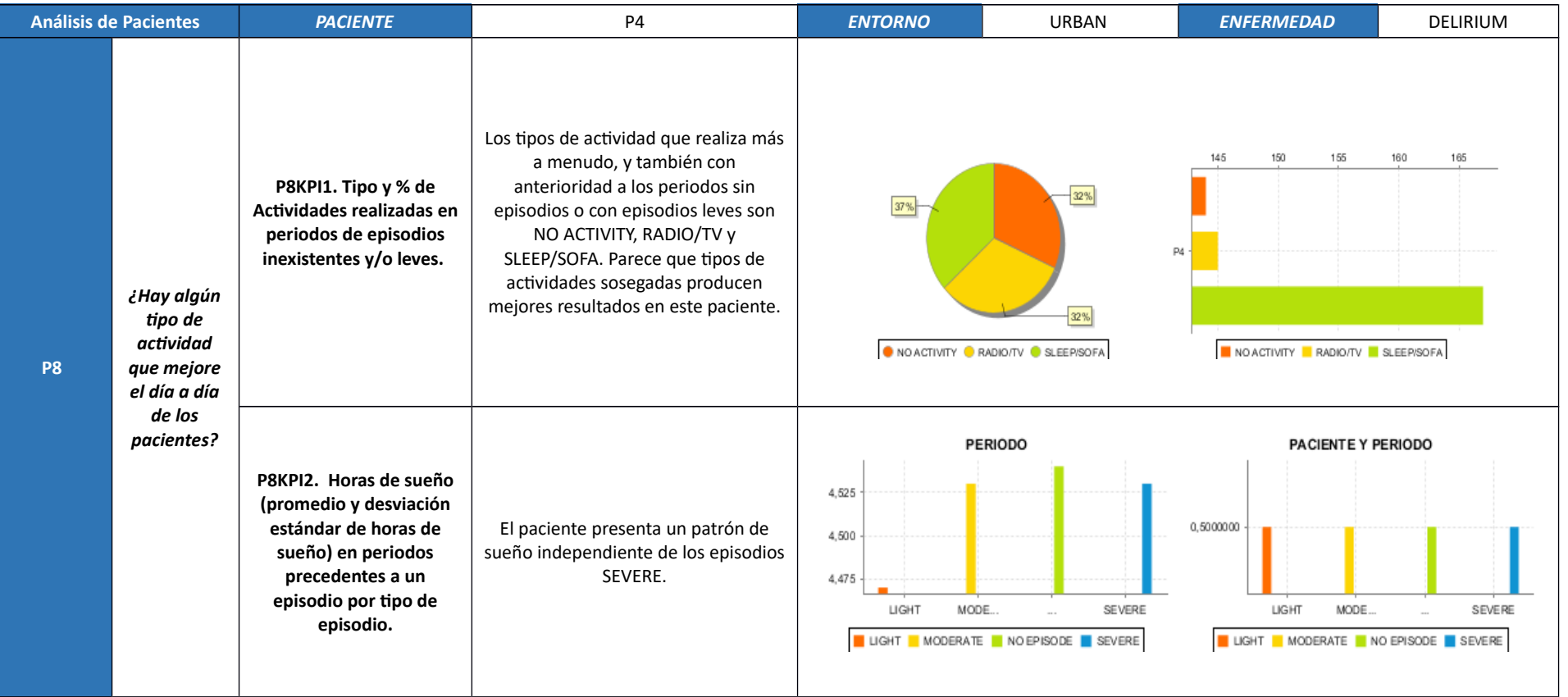

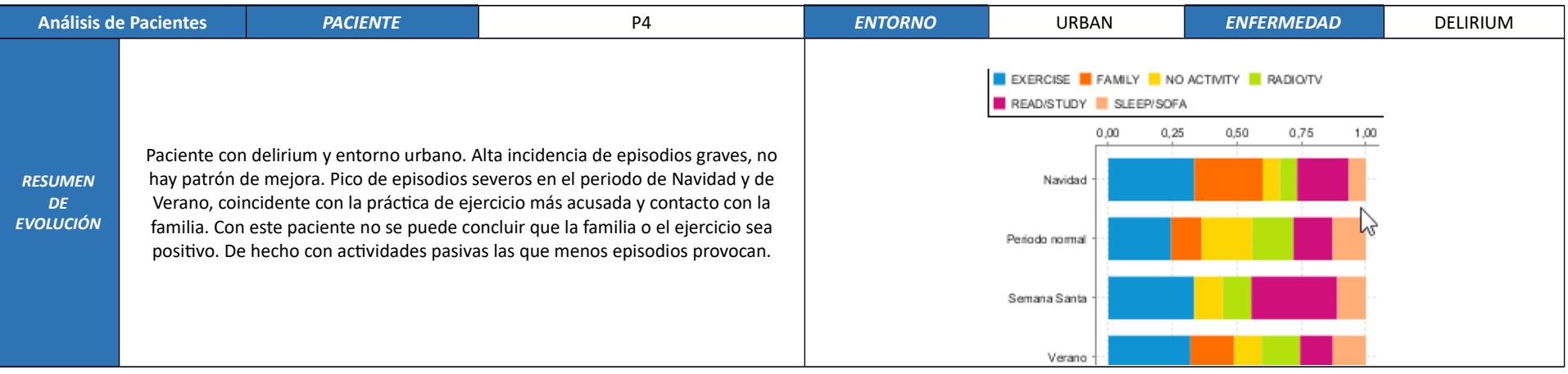

# **7.3.5. Paciente P5**

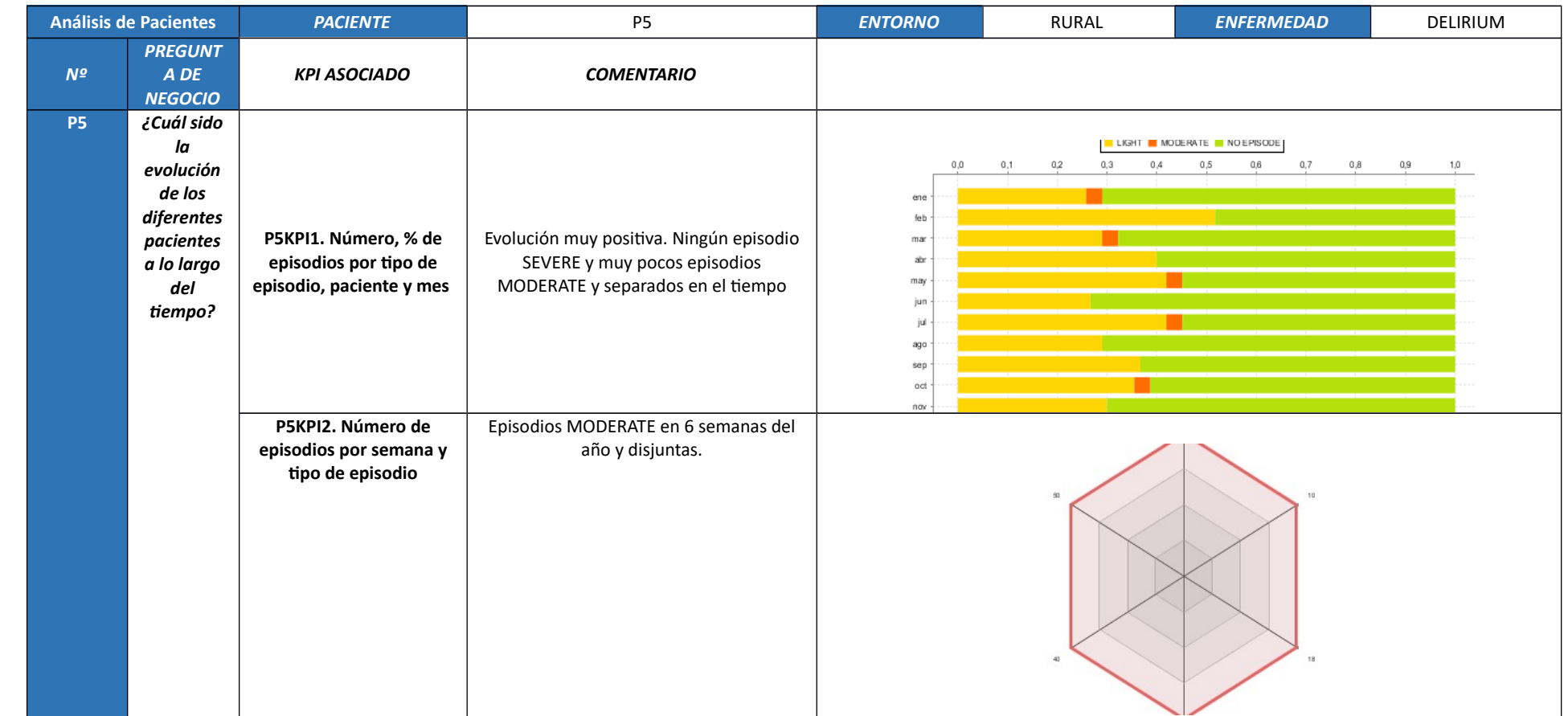

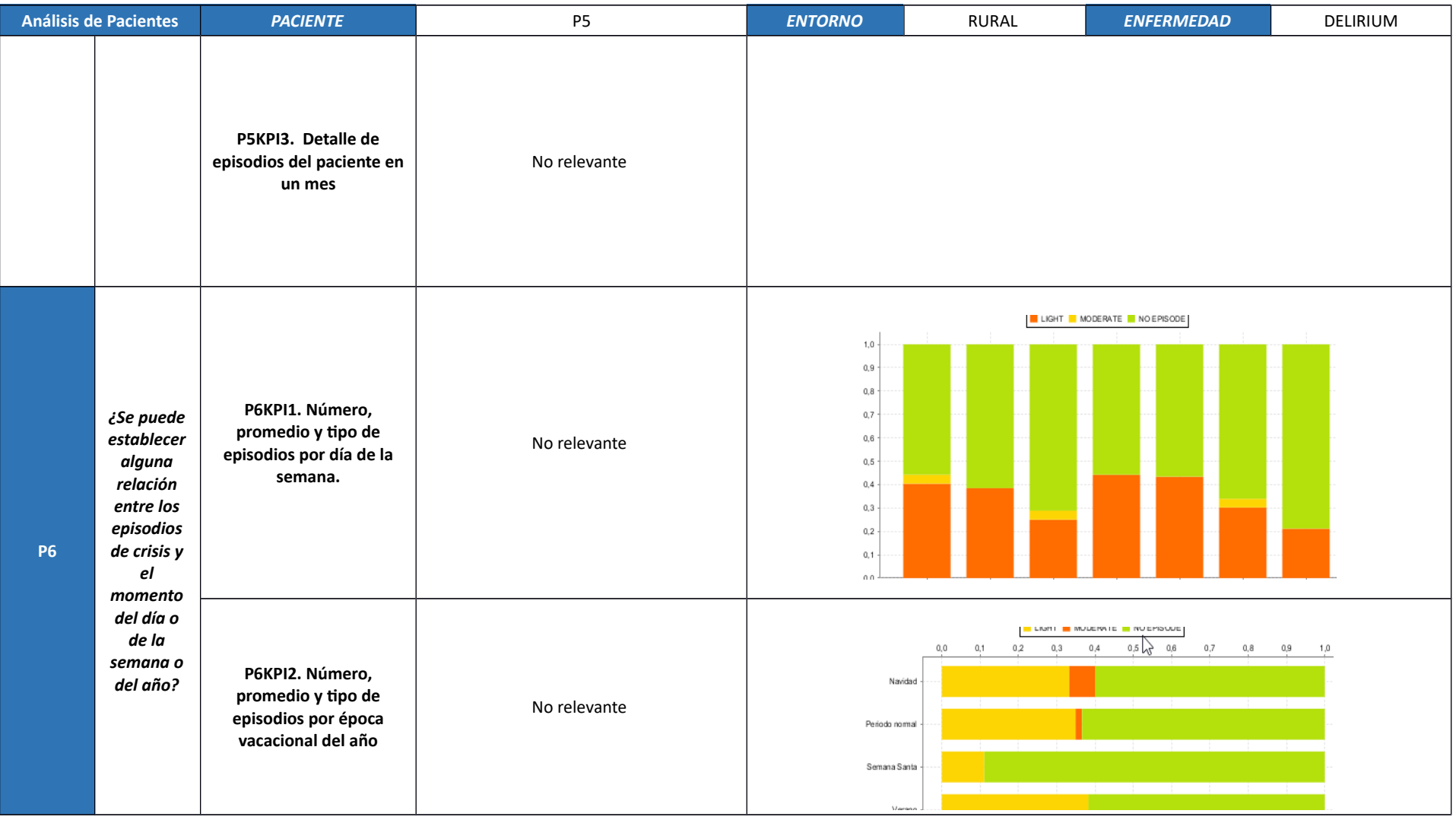

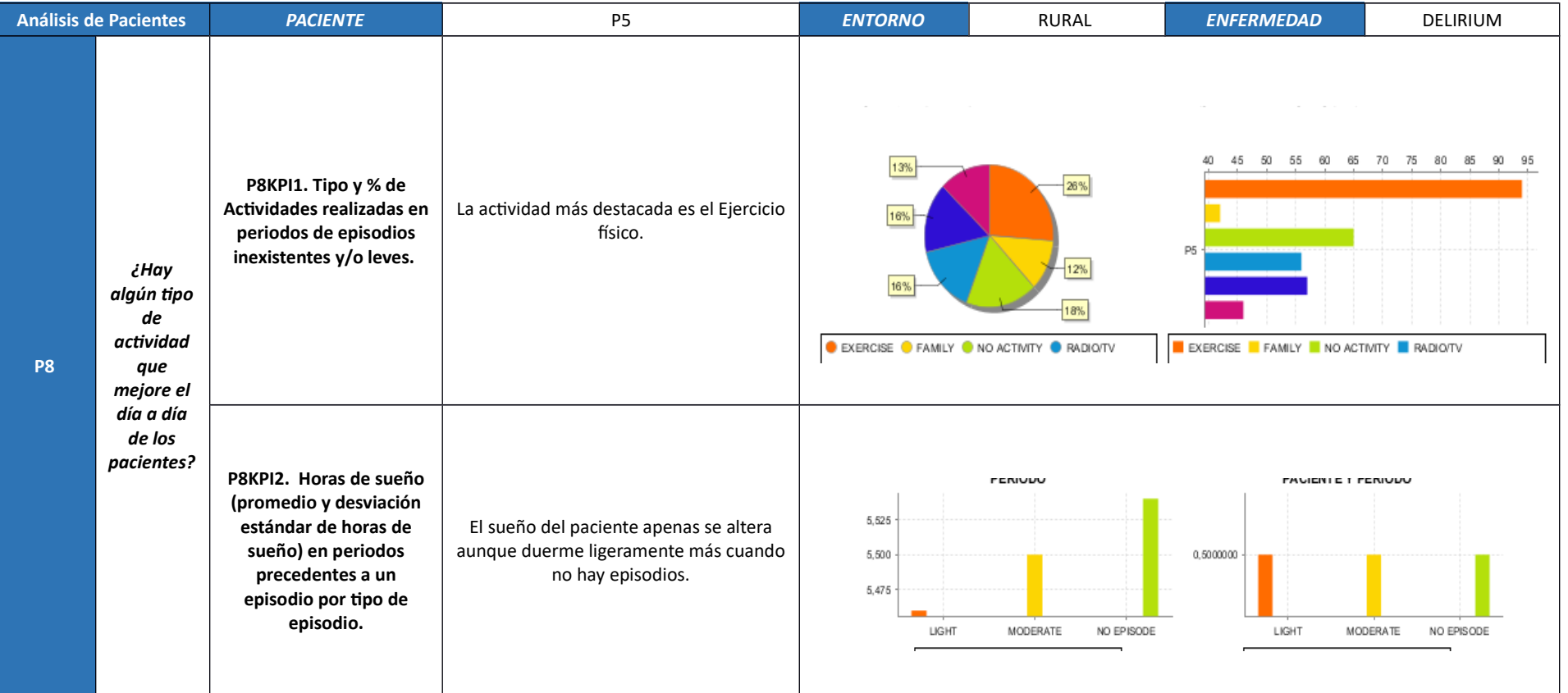
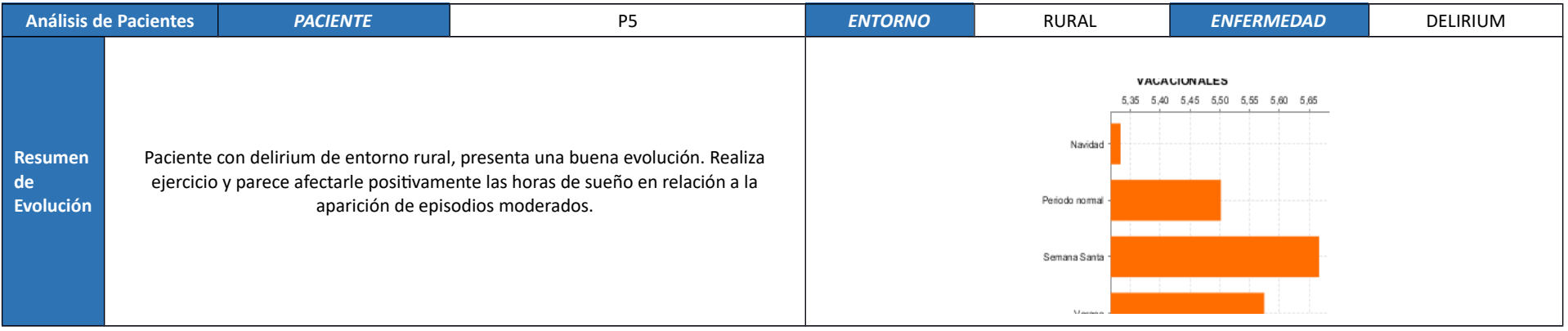

## **7.3.6. Paciente P6**

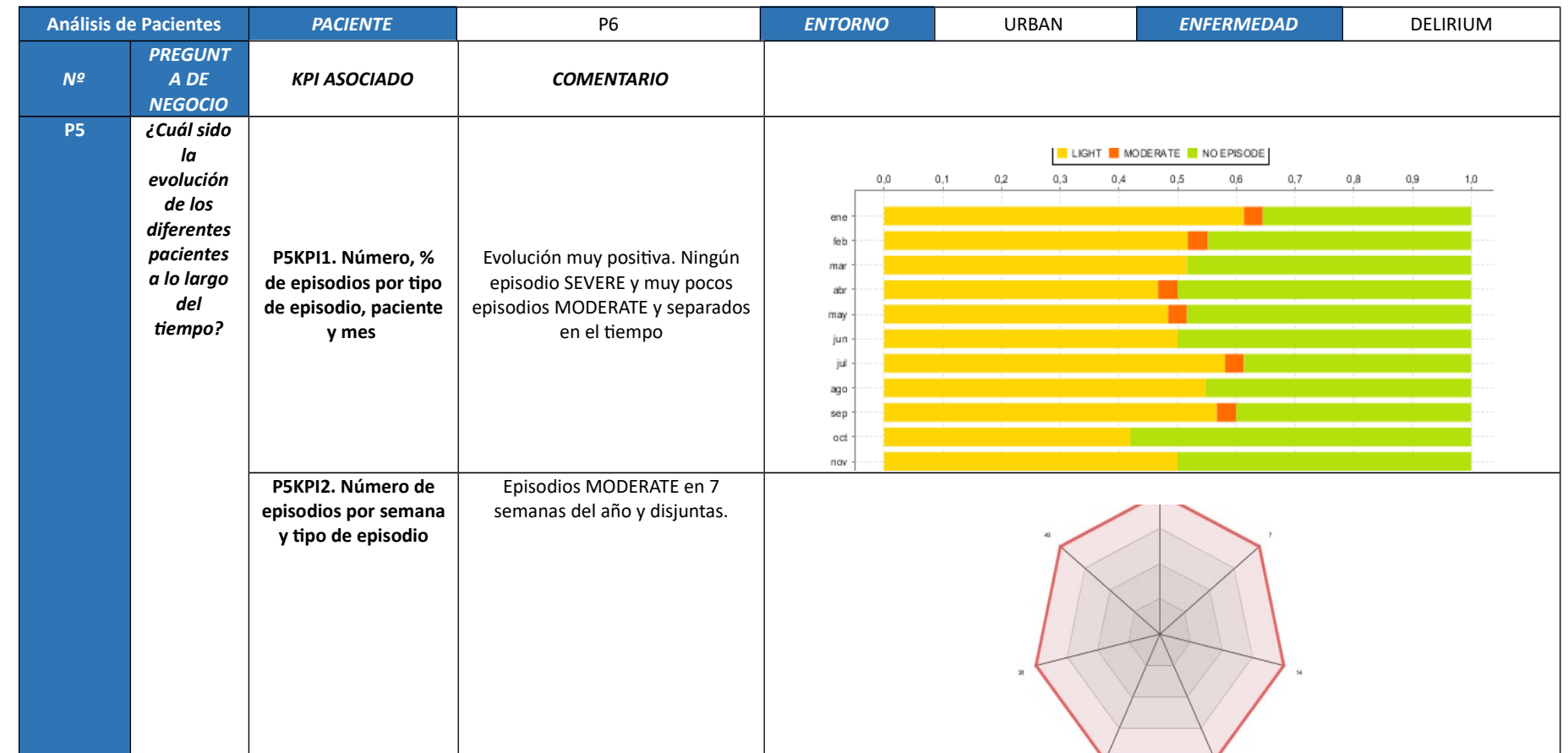

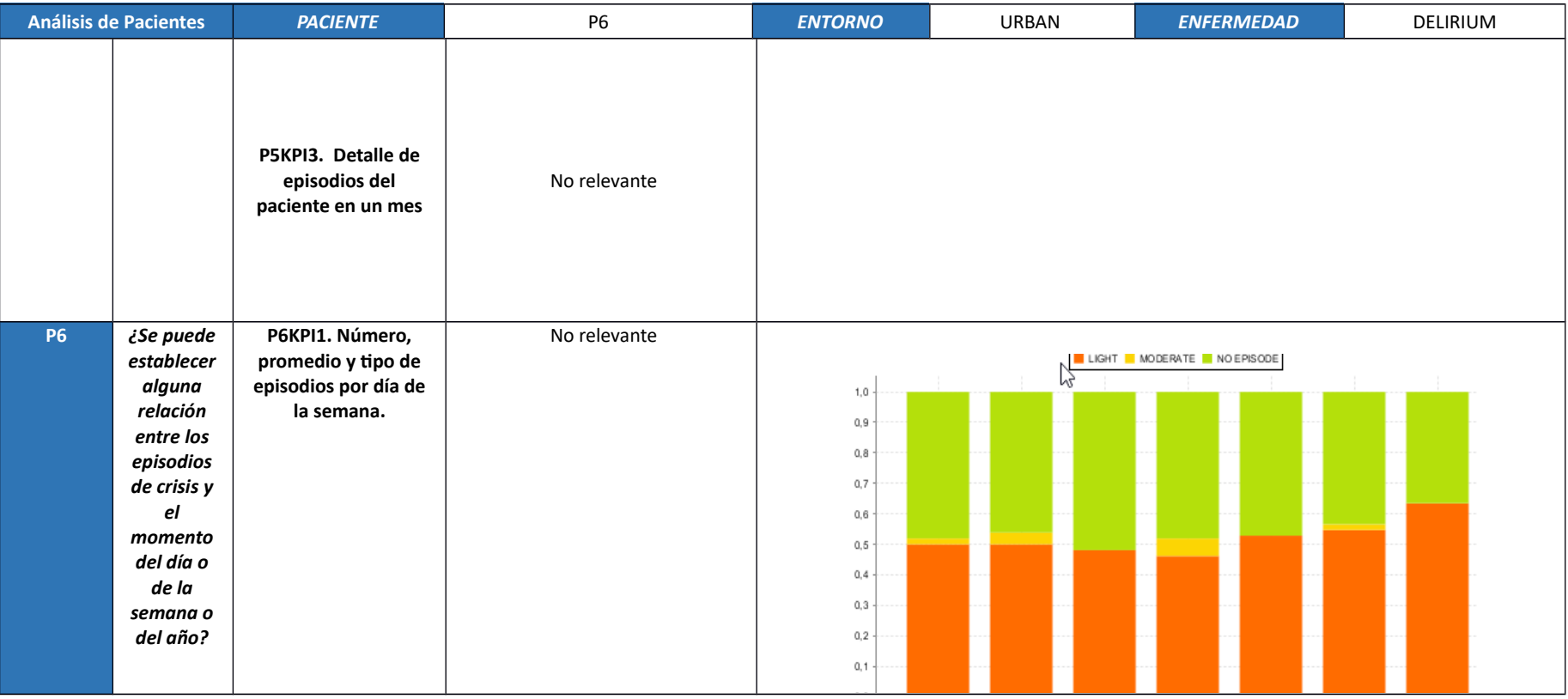

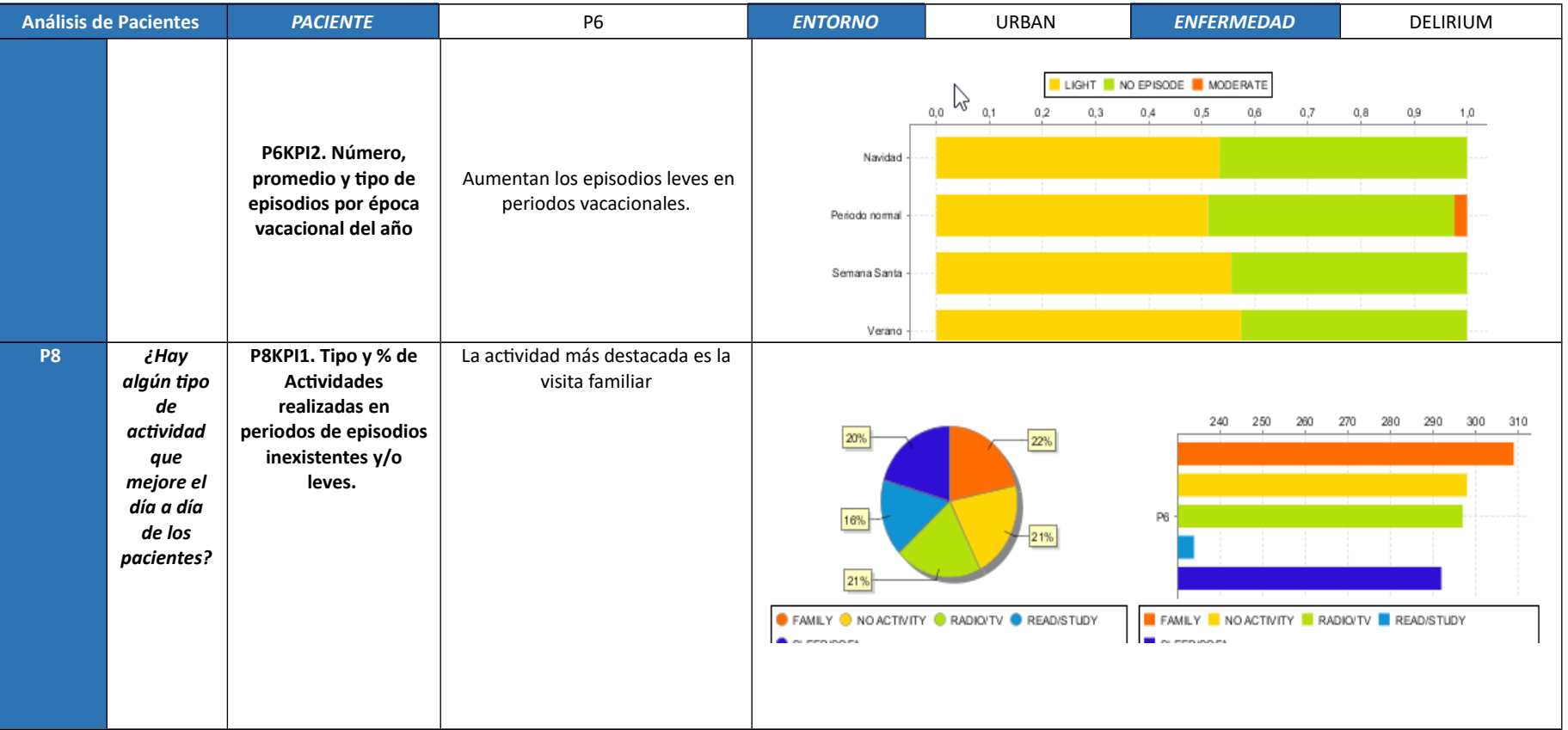

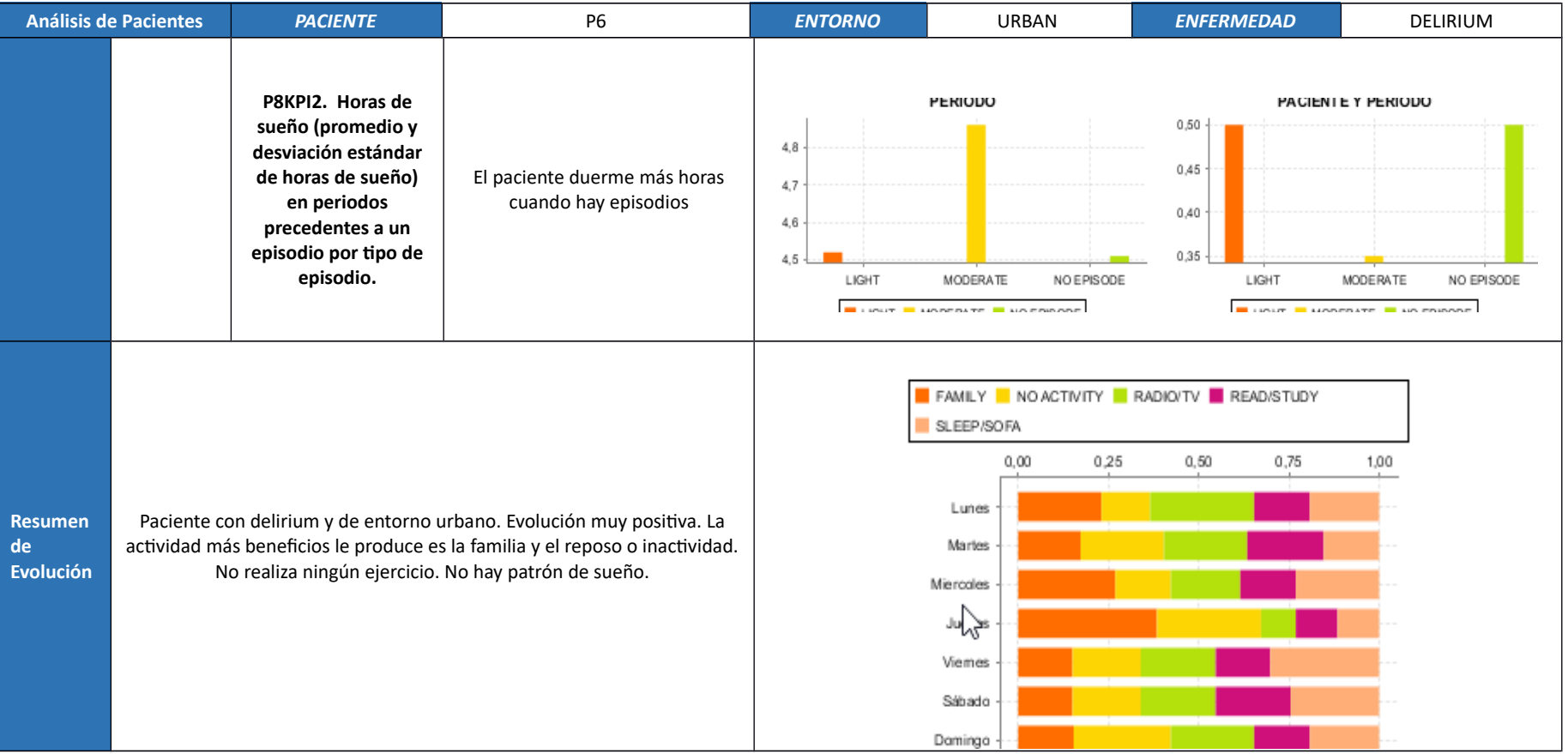

## **7.3.7. Paciente P7**

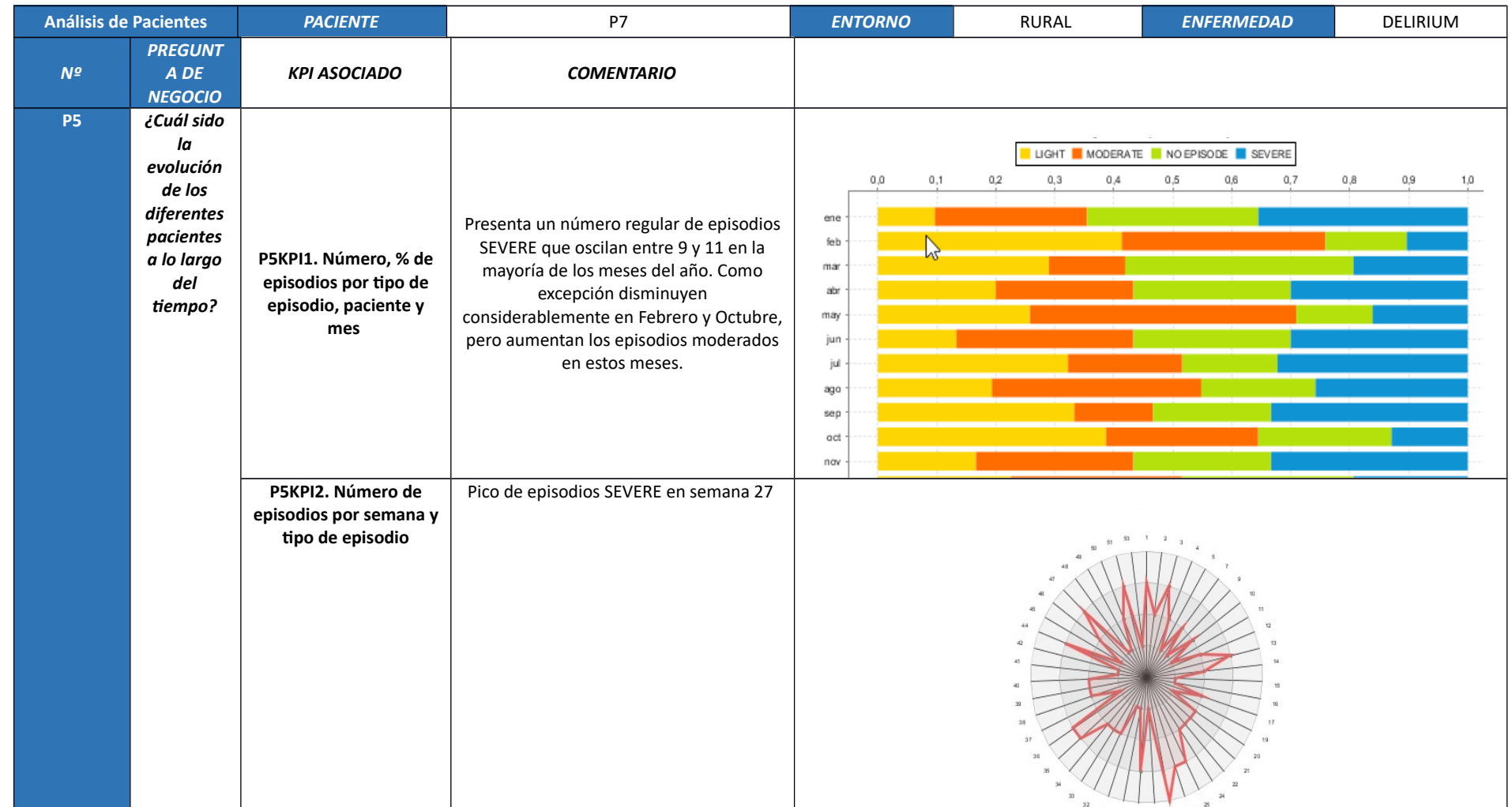

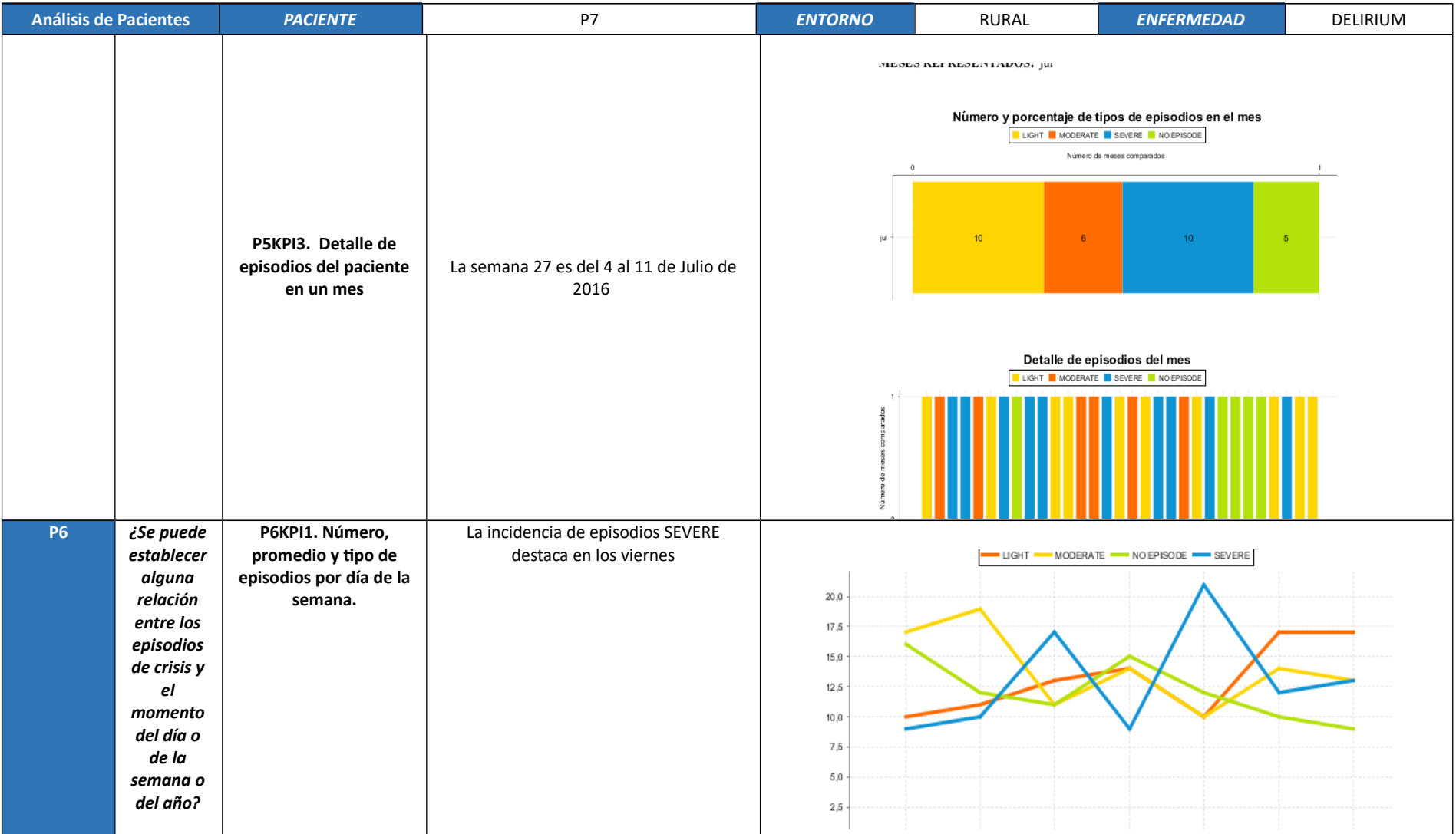

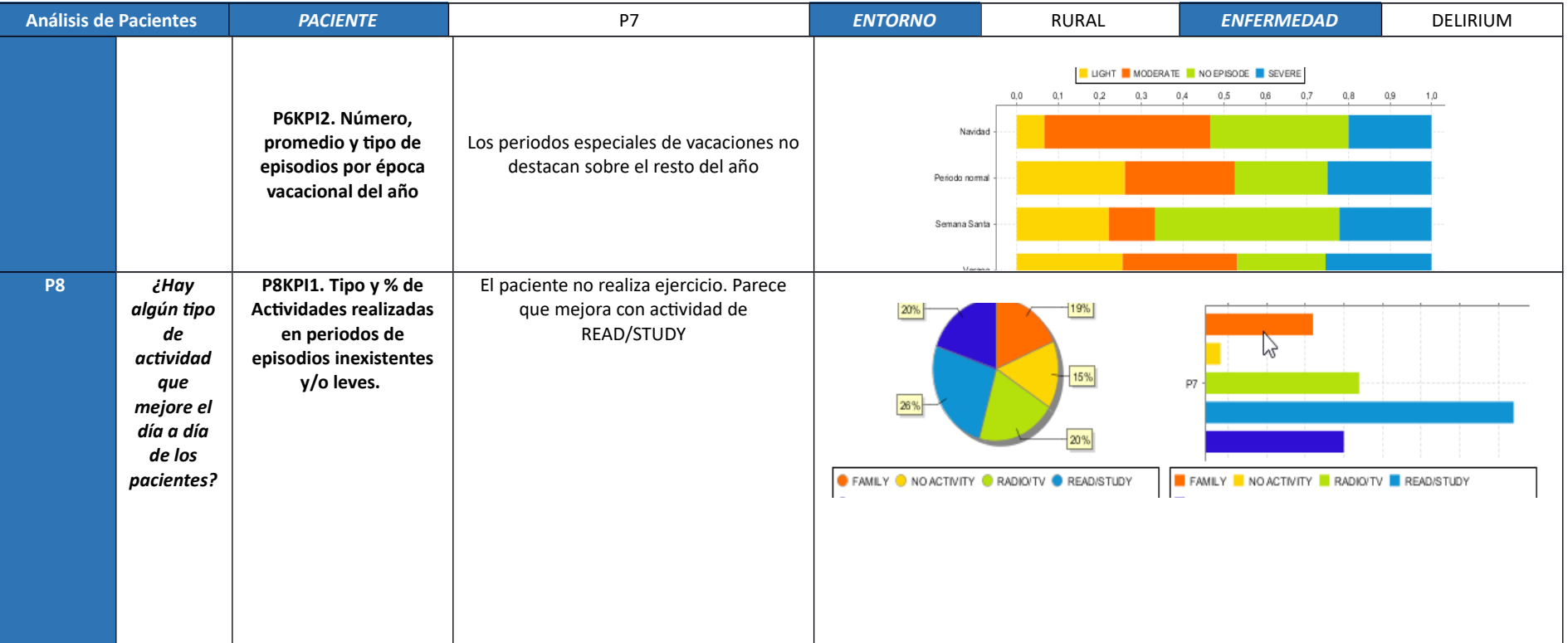

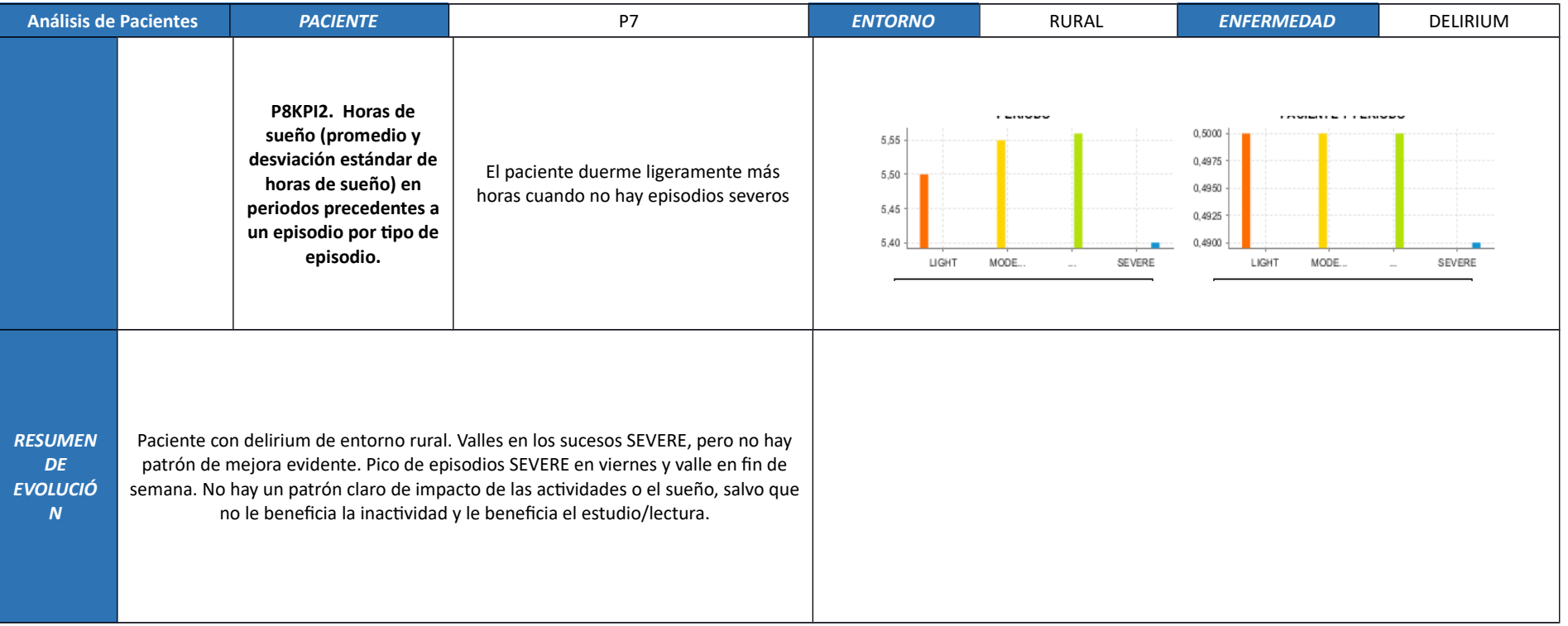

# **7.3.8. Paciente P8**

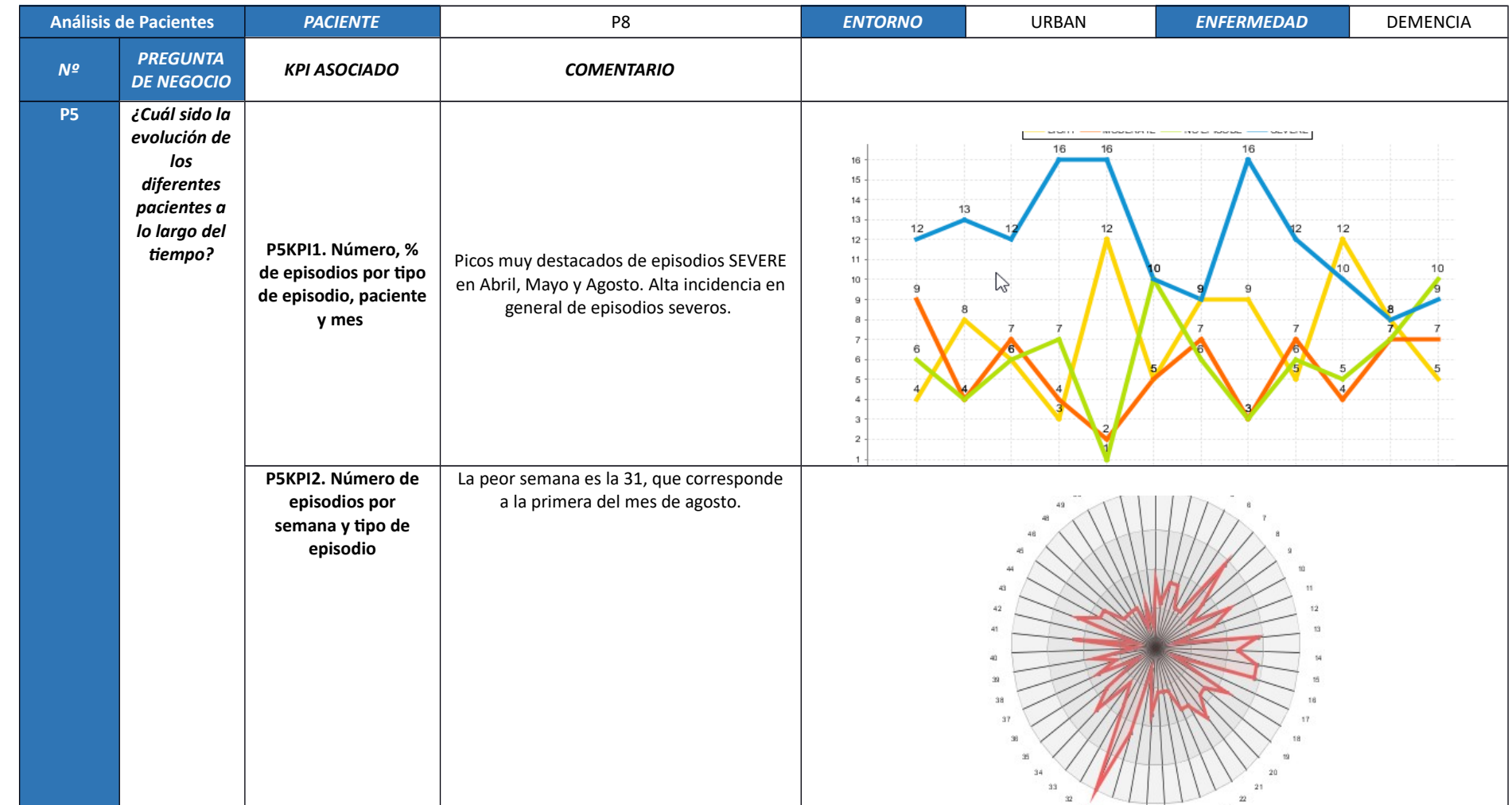

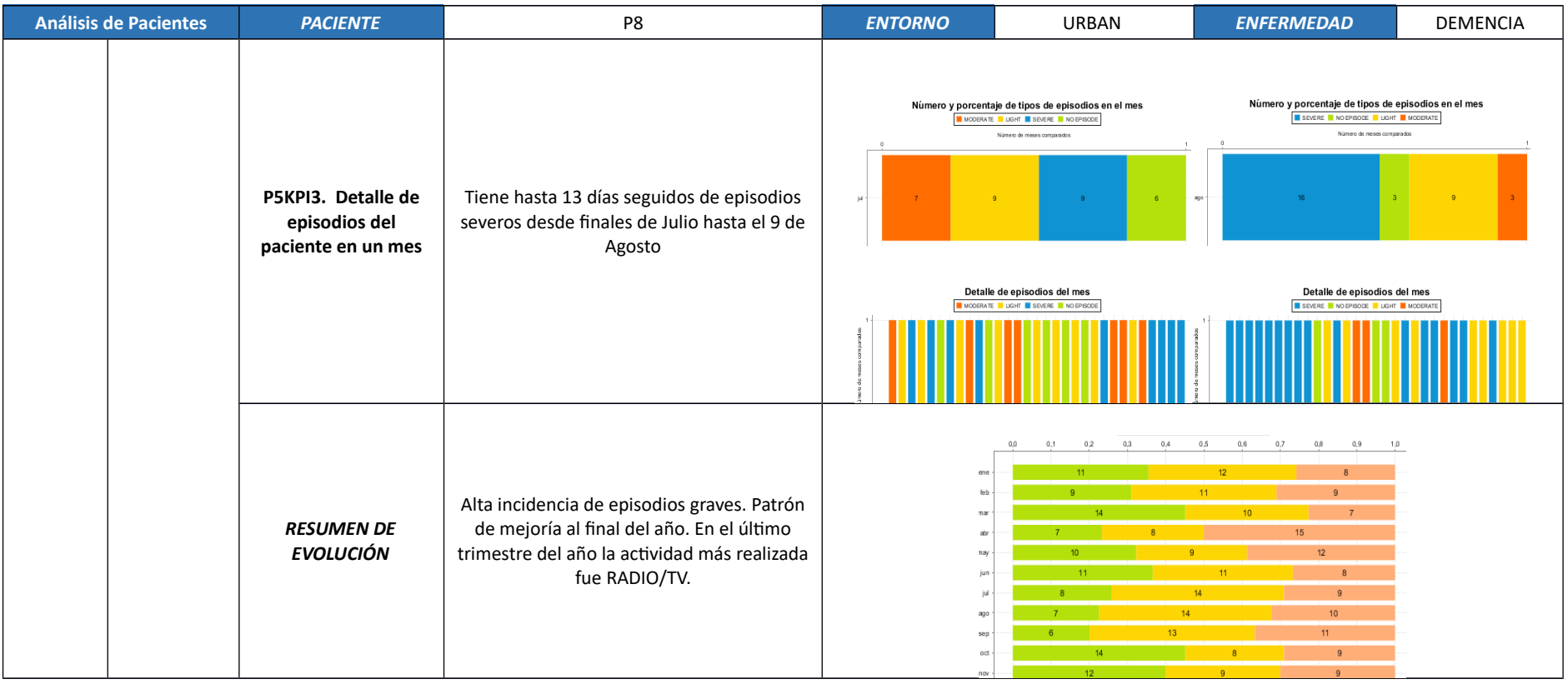

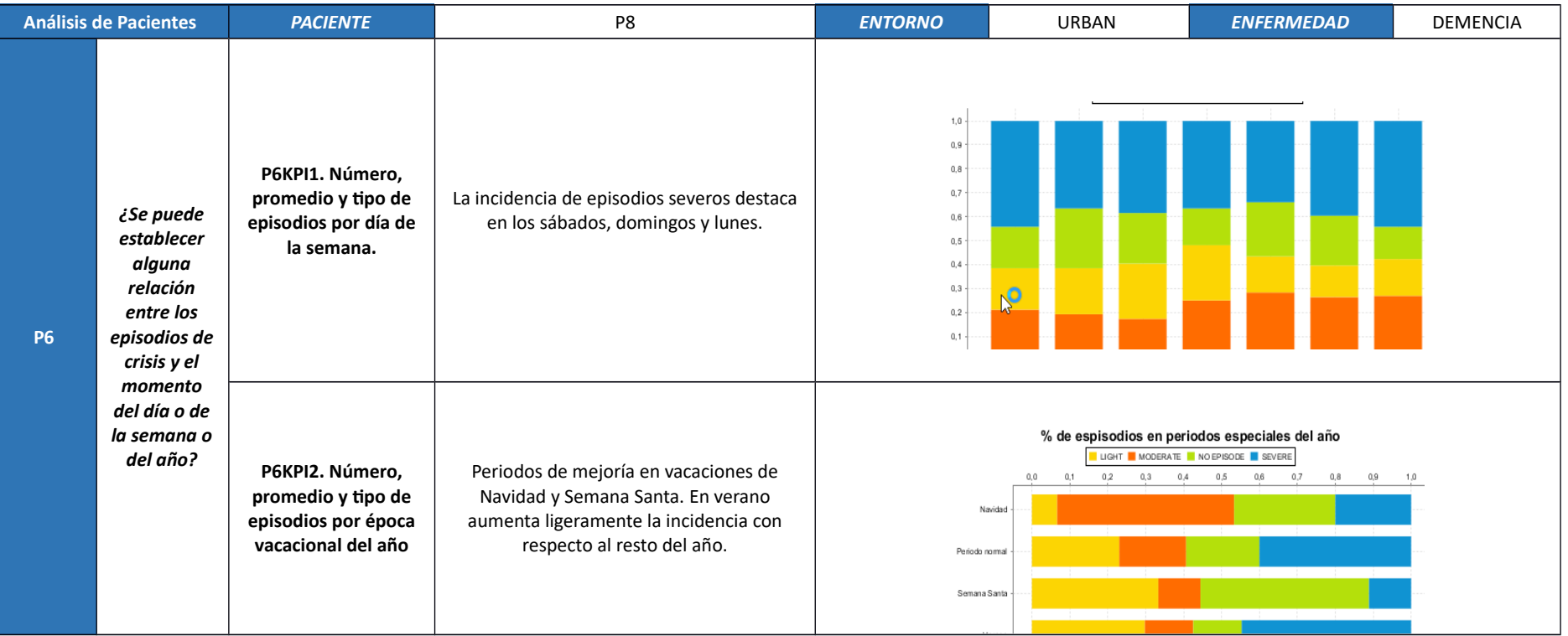

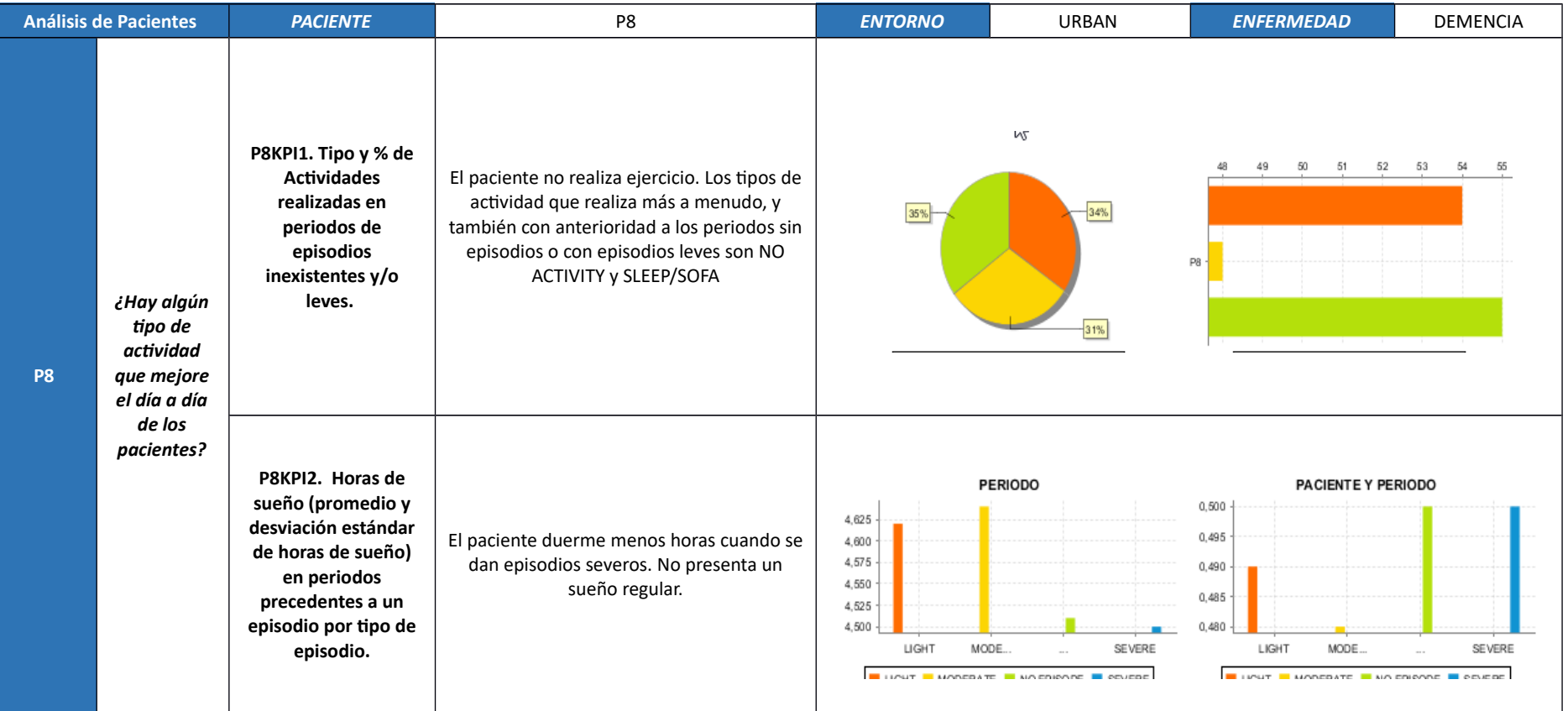

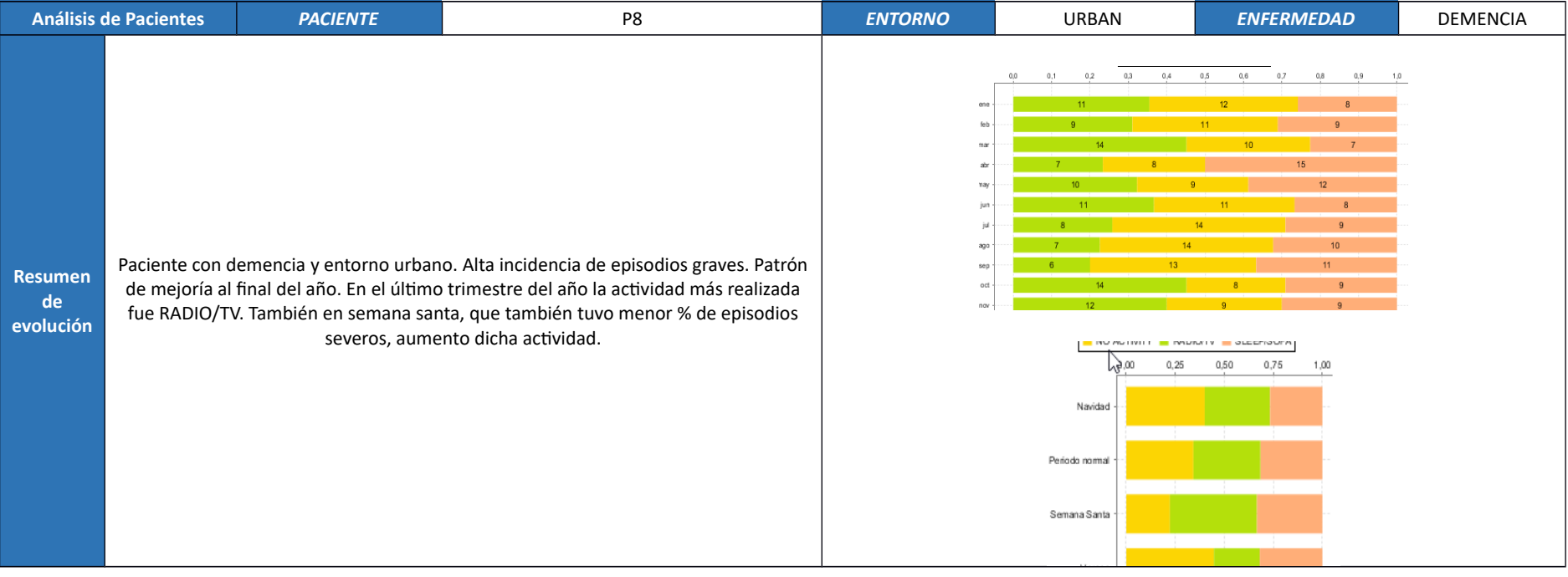

# **7.3.9. Paciente P9**

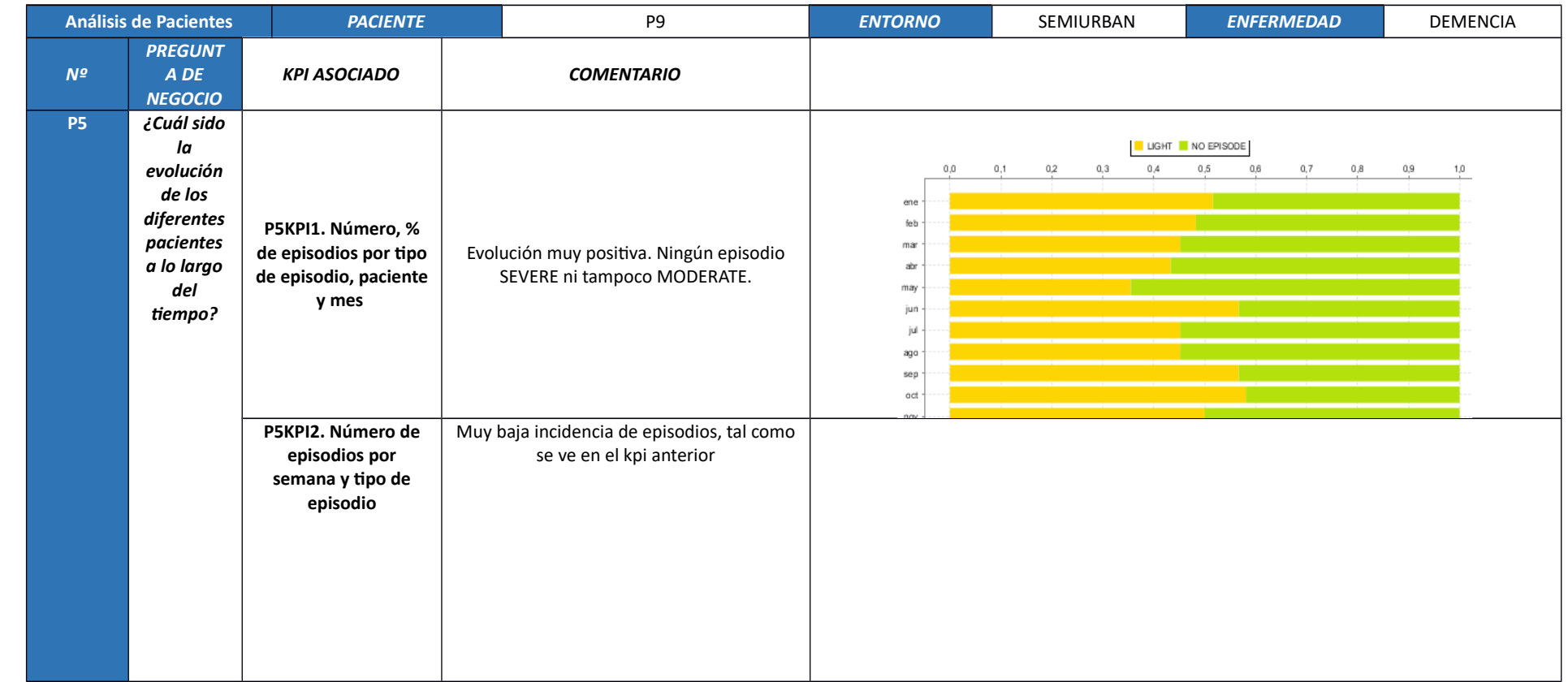

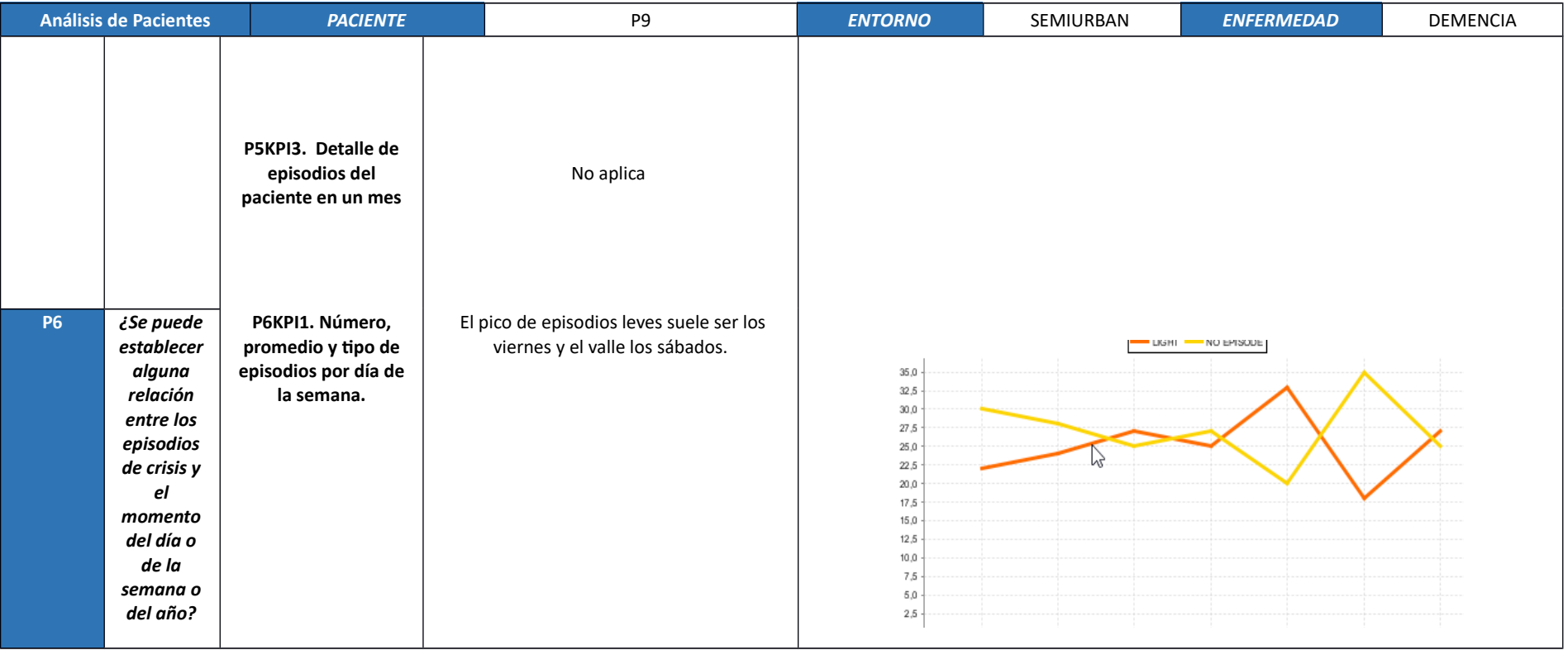

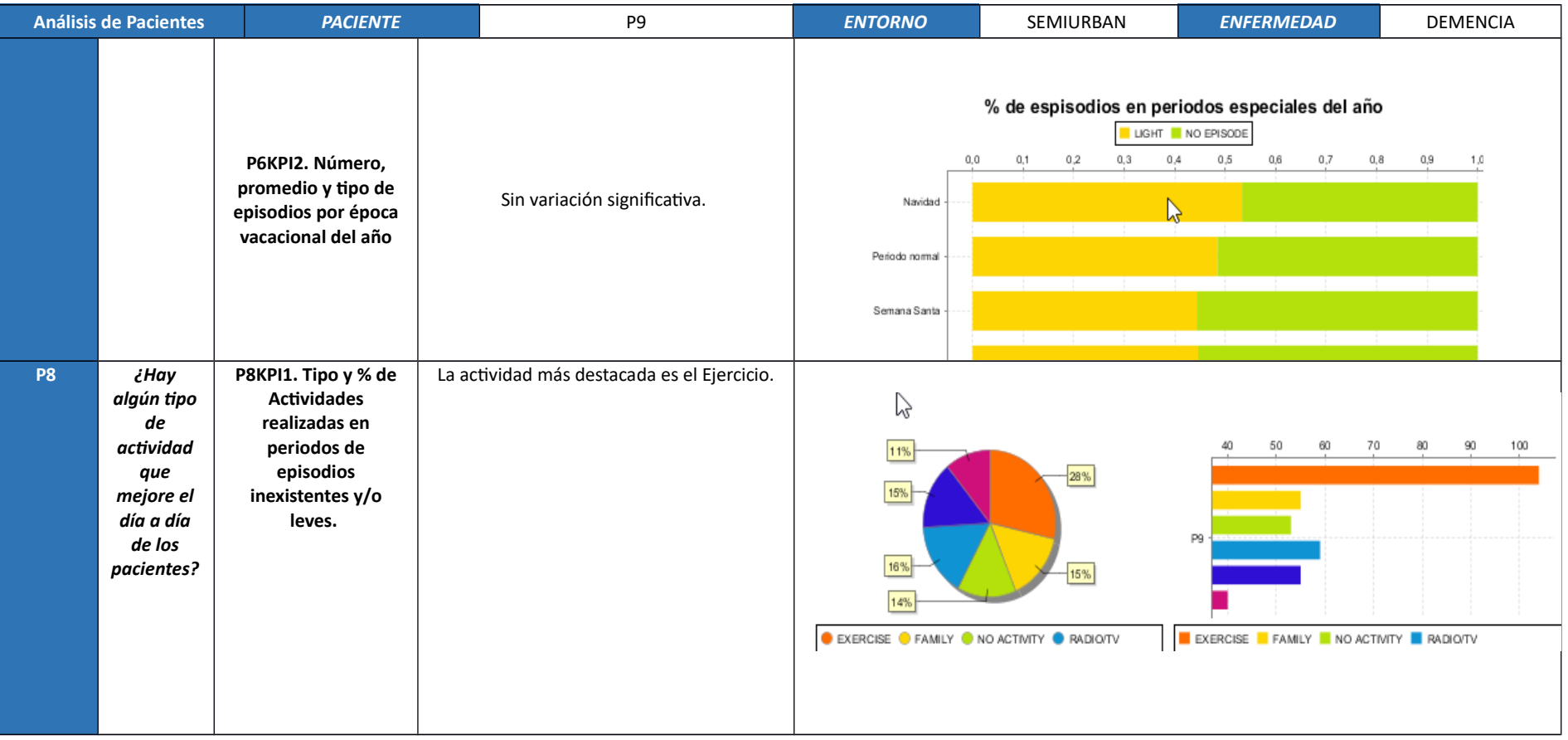

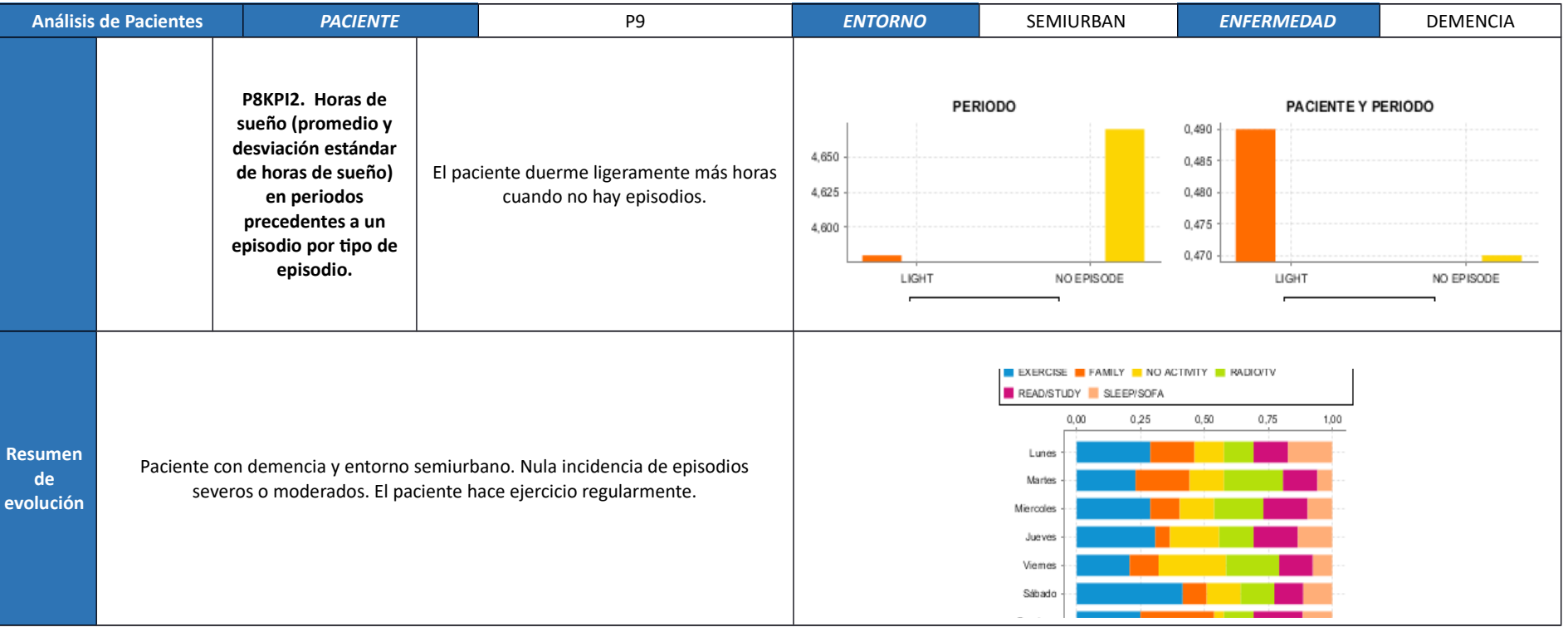

## **7.3.10. Paciente P10**

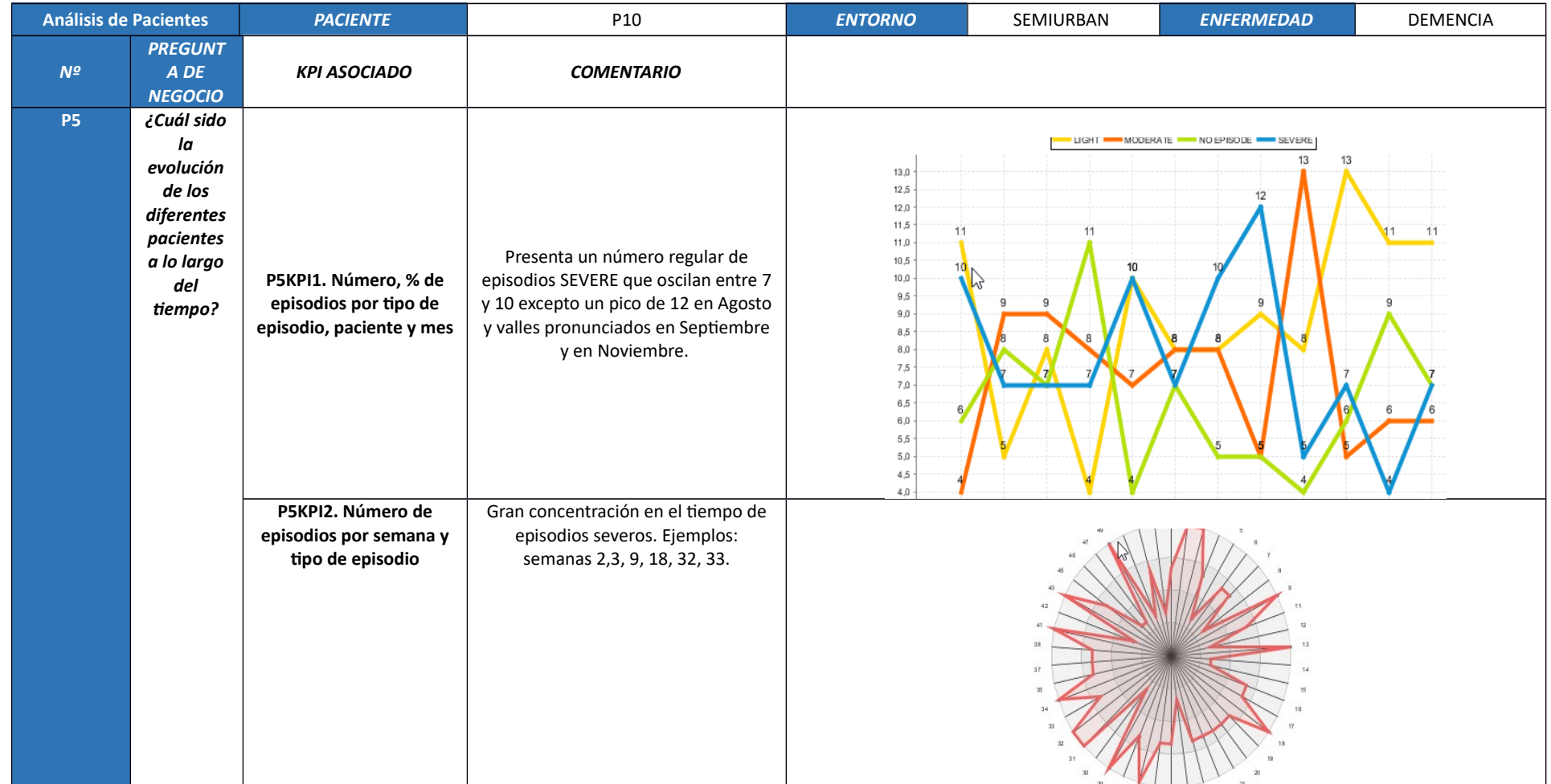

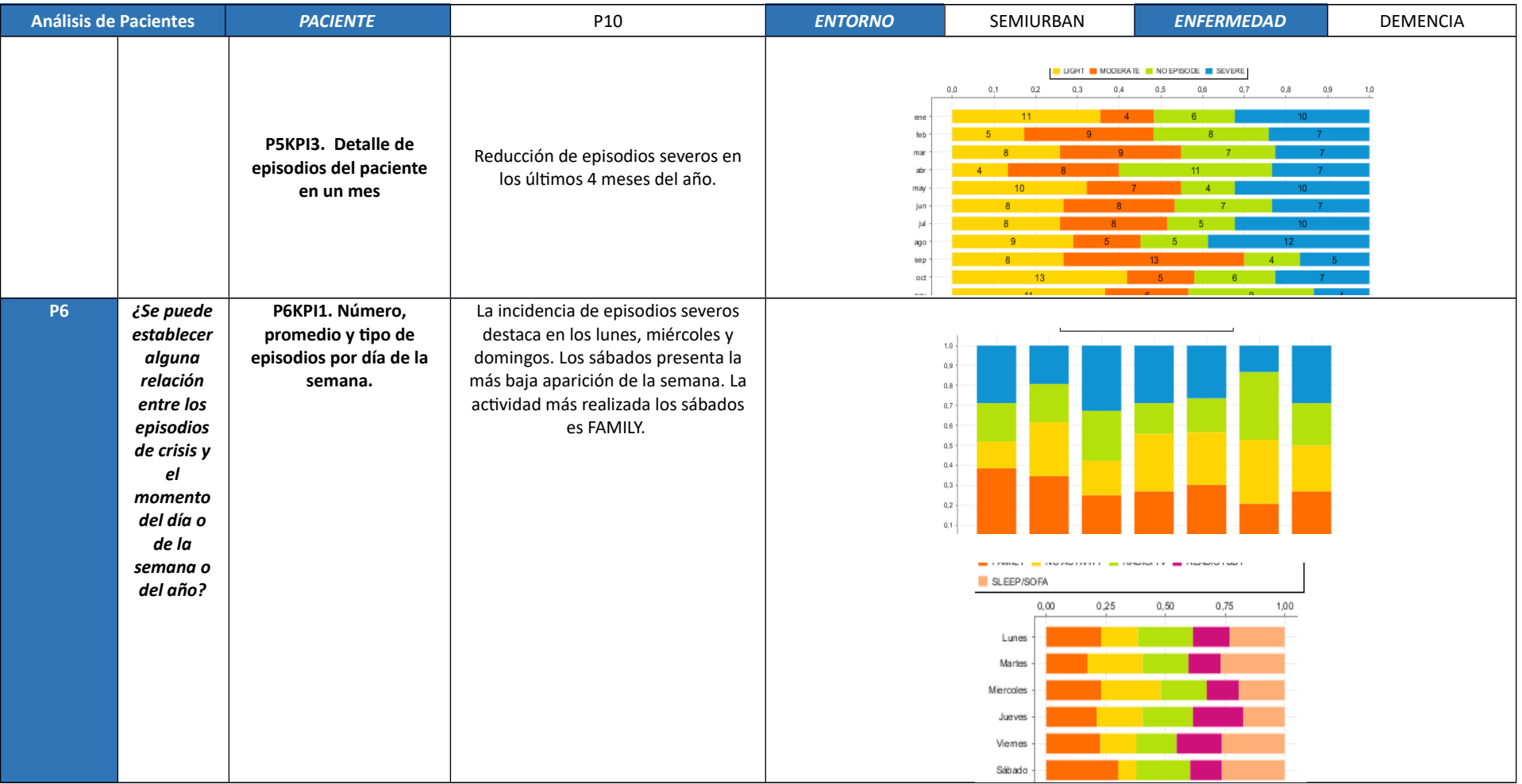

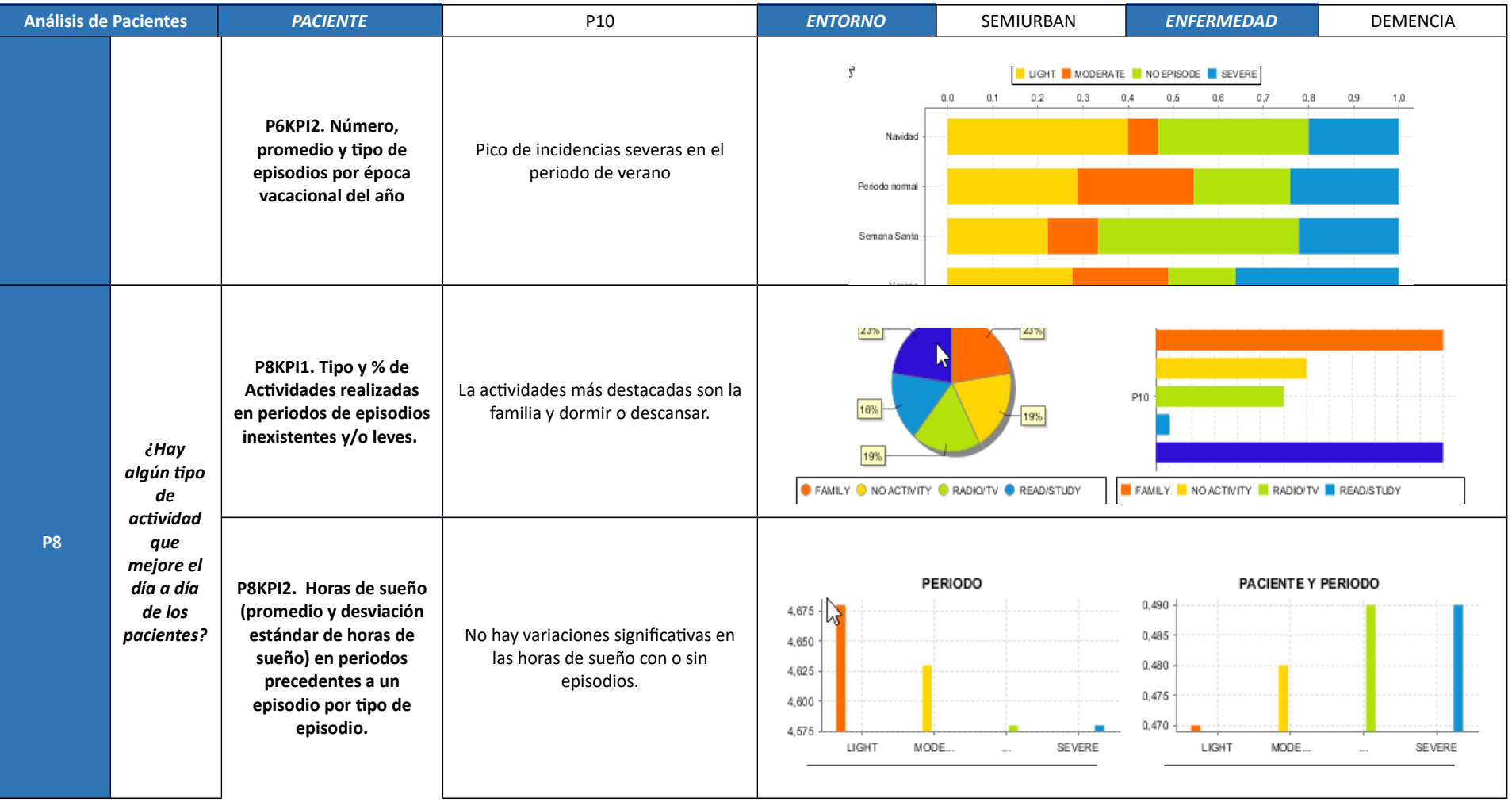

127

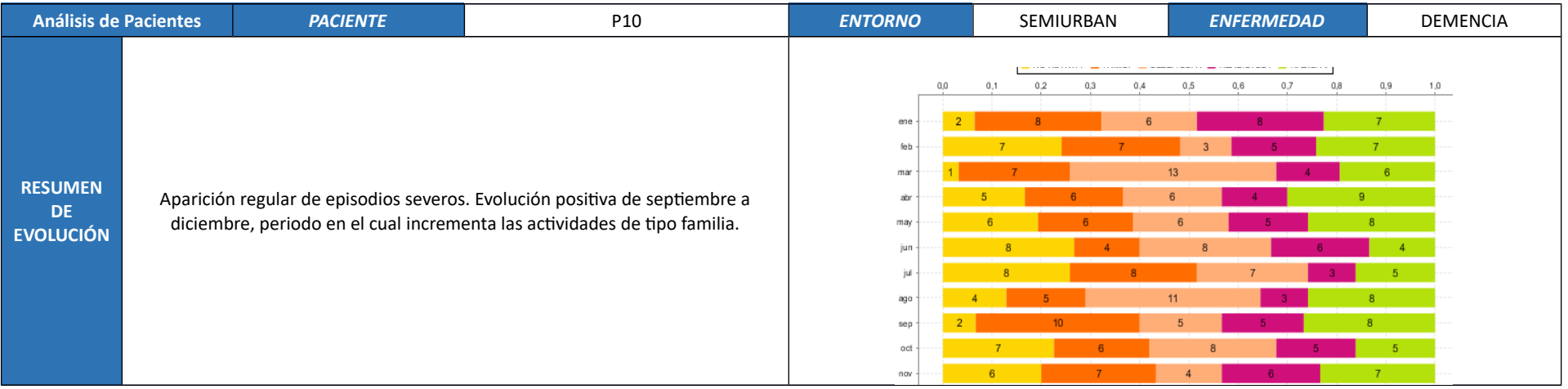

# **7.3.11. Paciente P11**

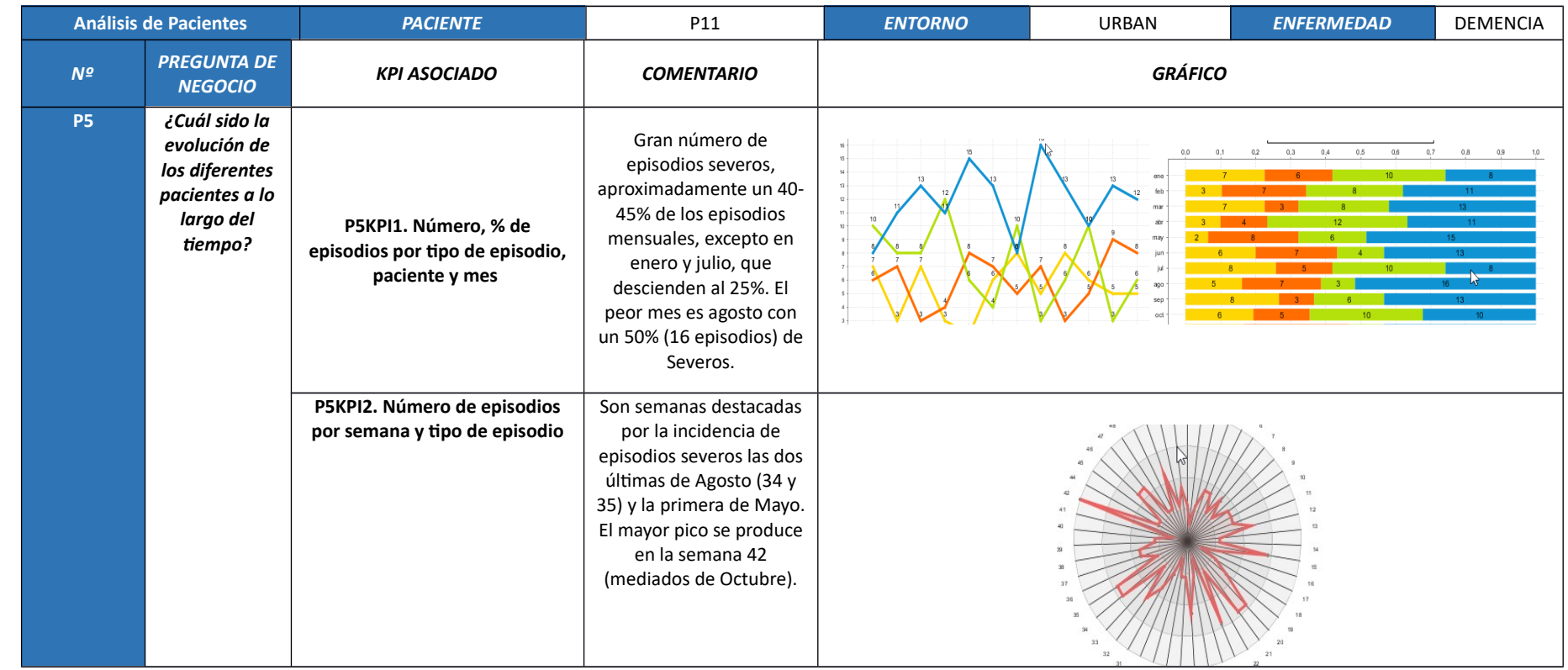

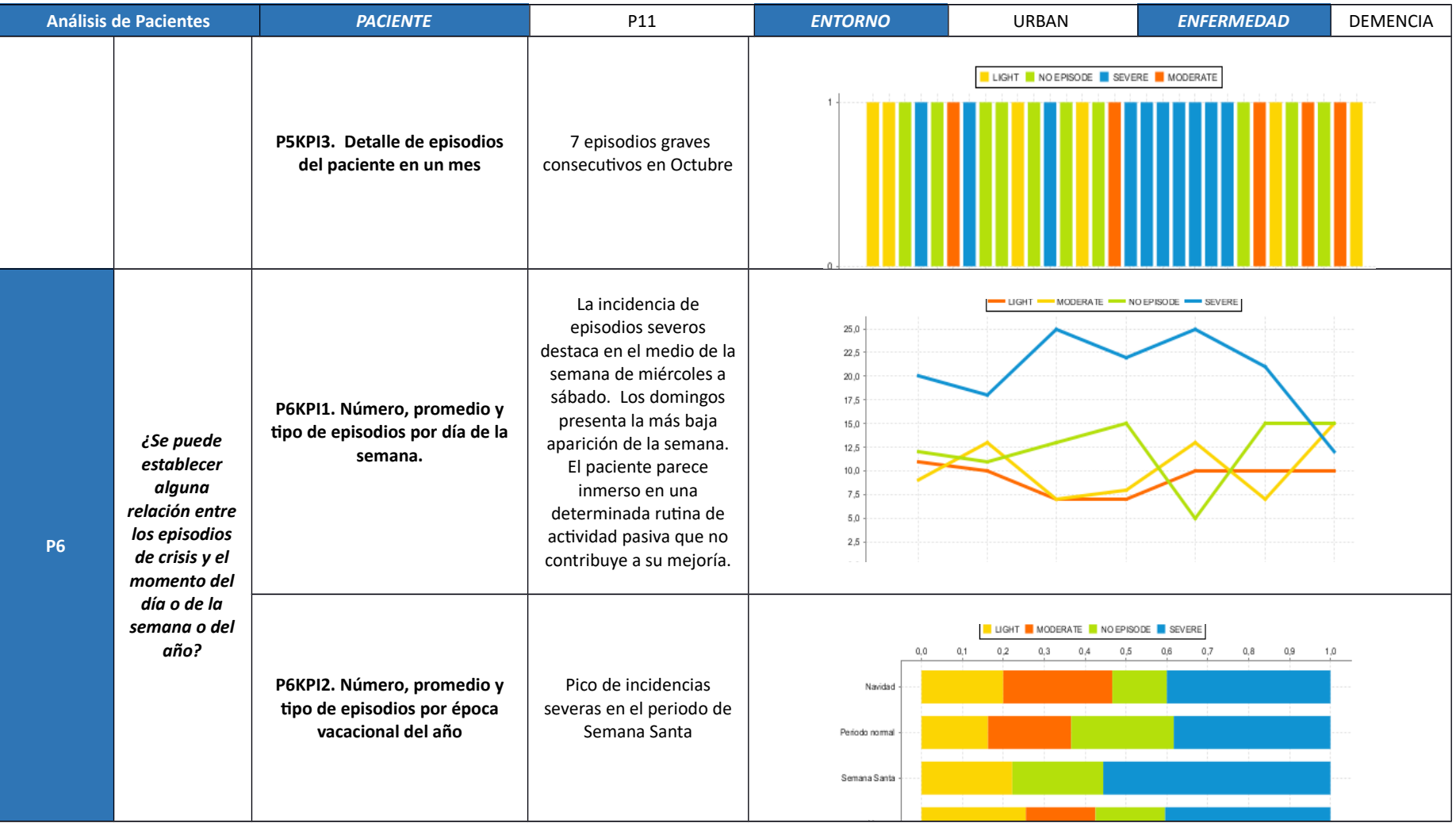

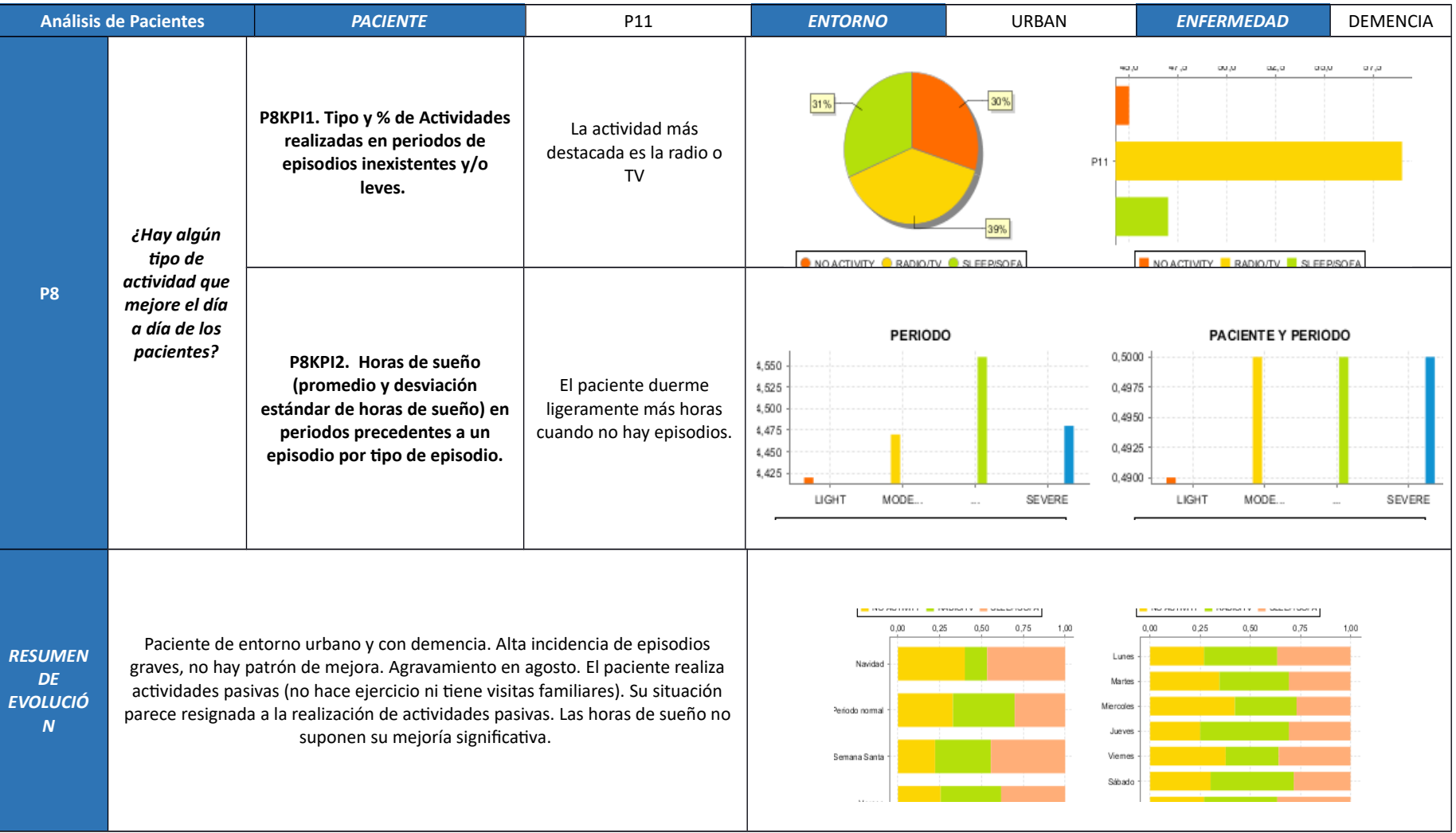

## **7.3.12. Paciente P12**

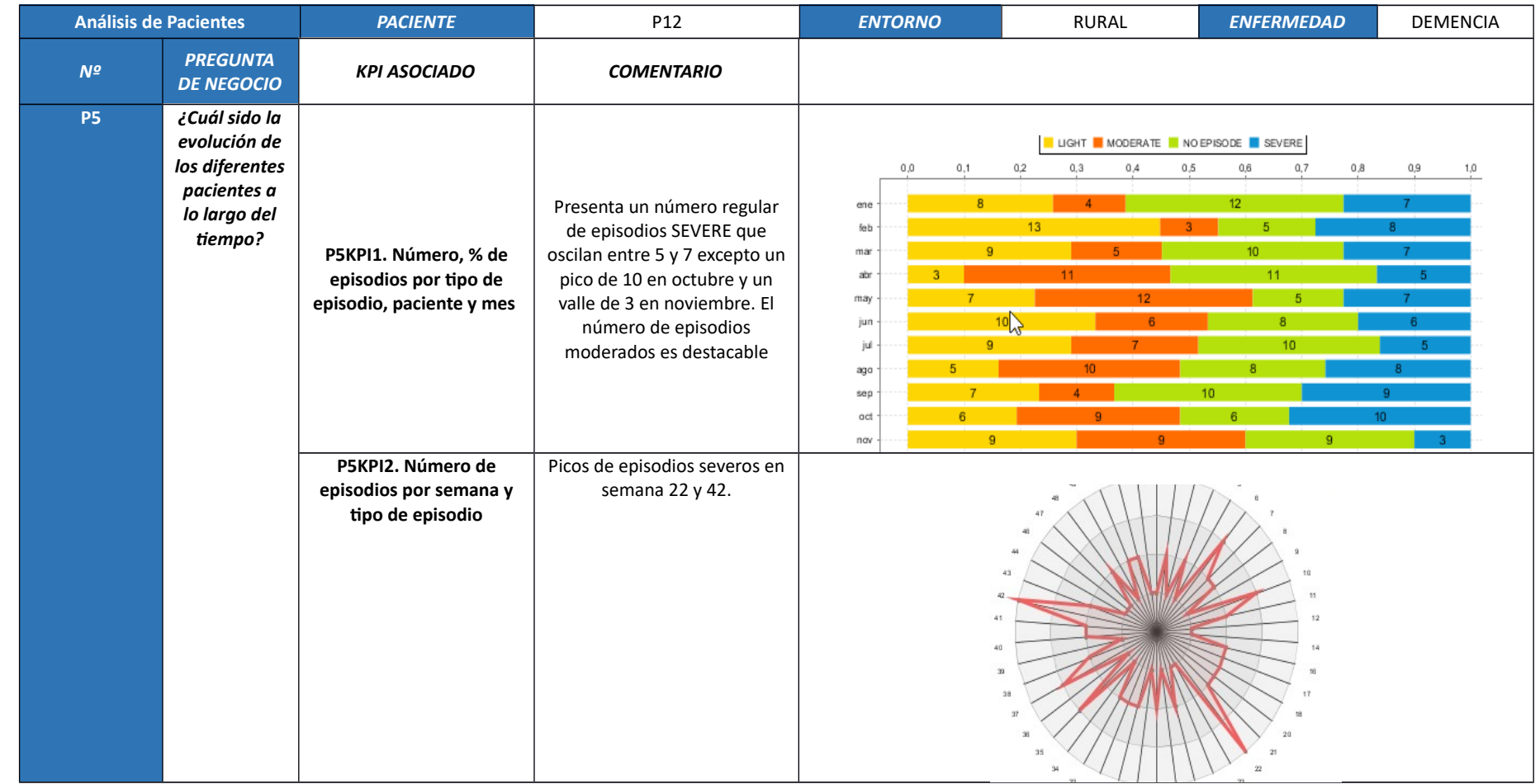

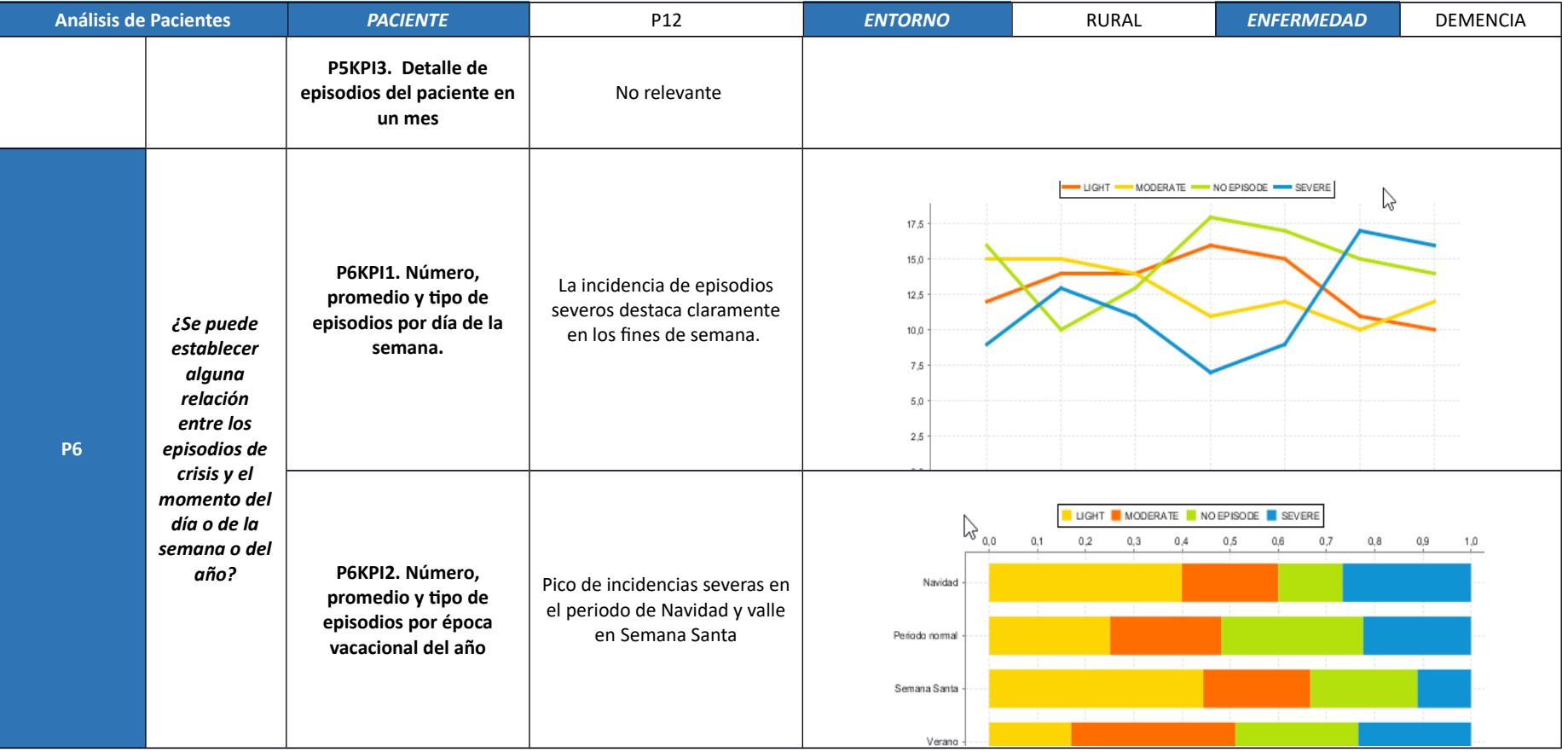

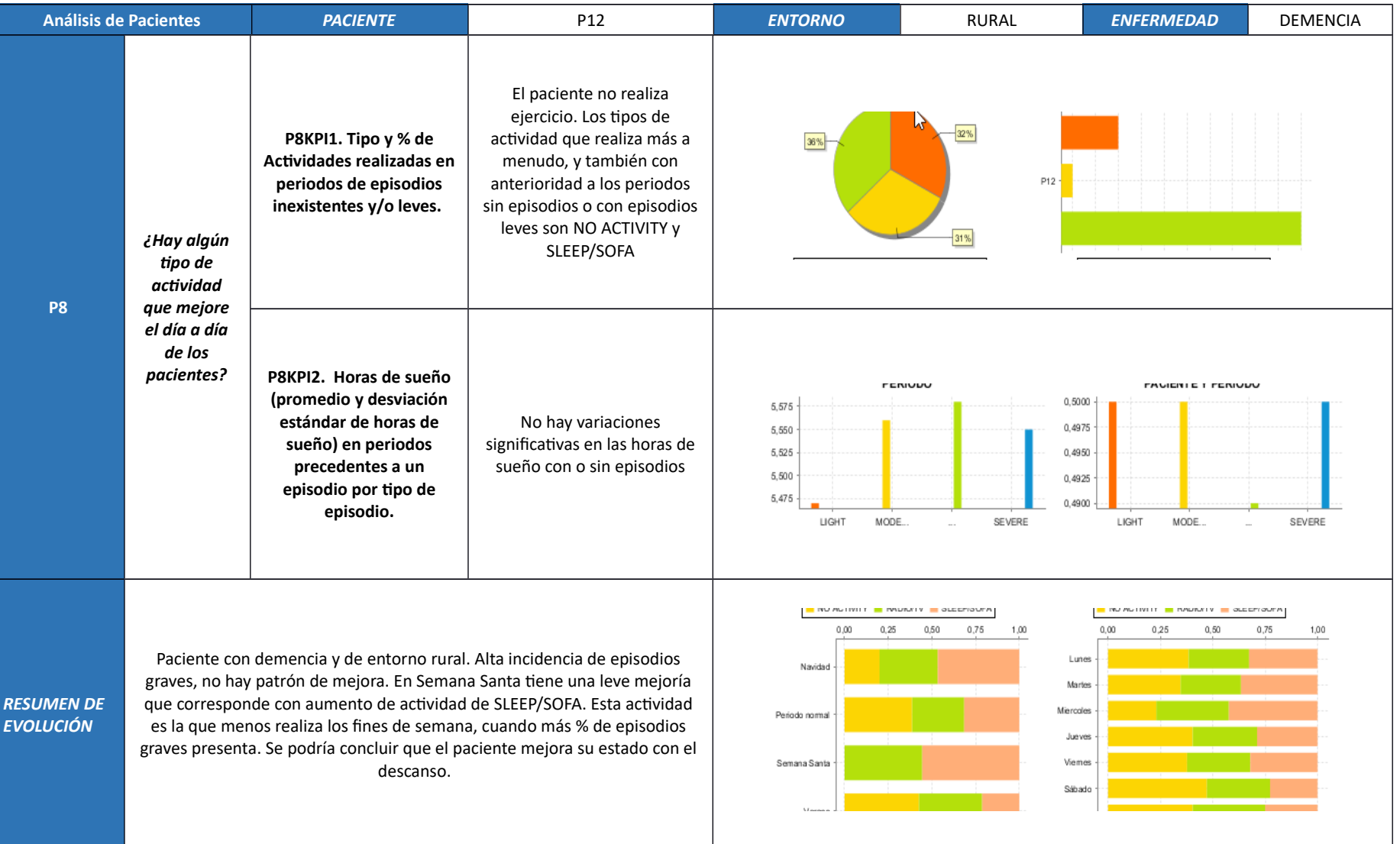

# **7.3.13. Paciente P13**

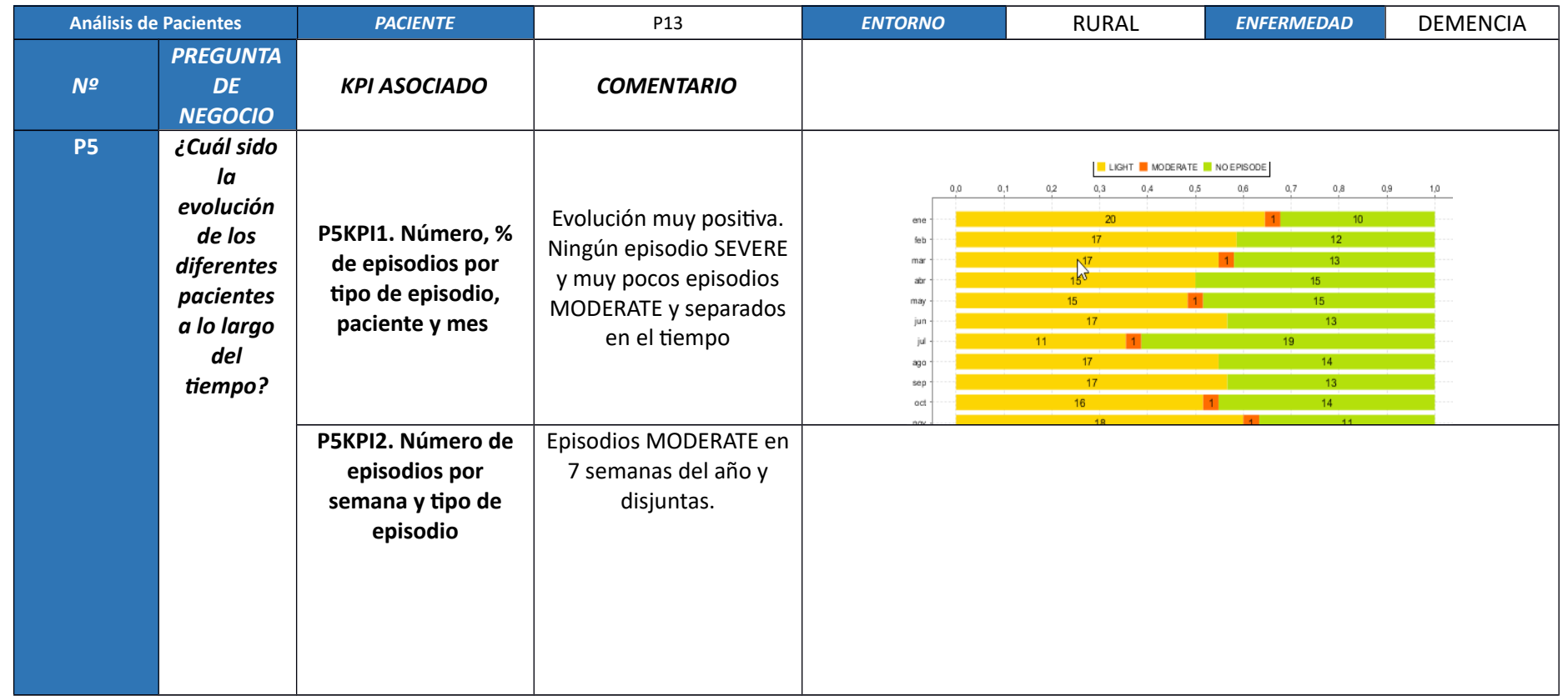

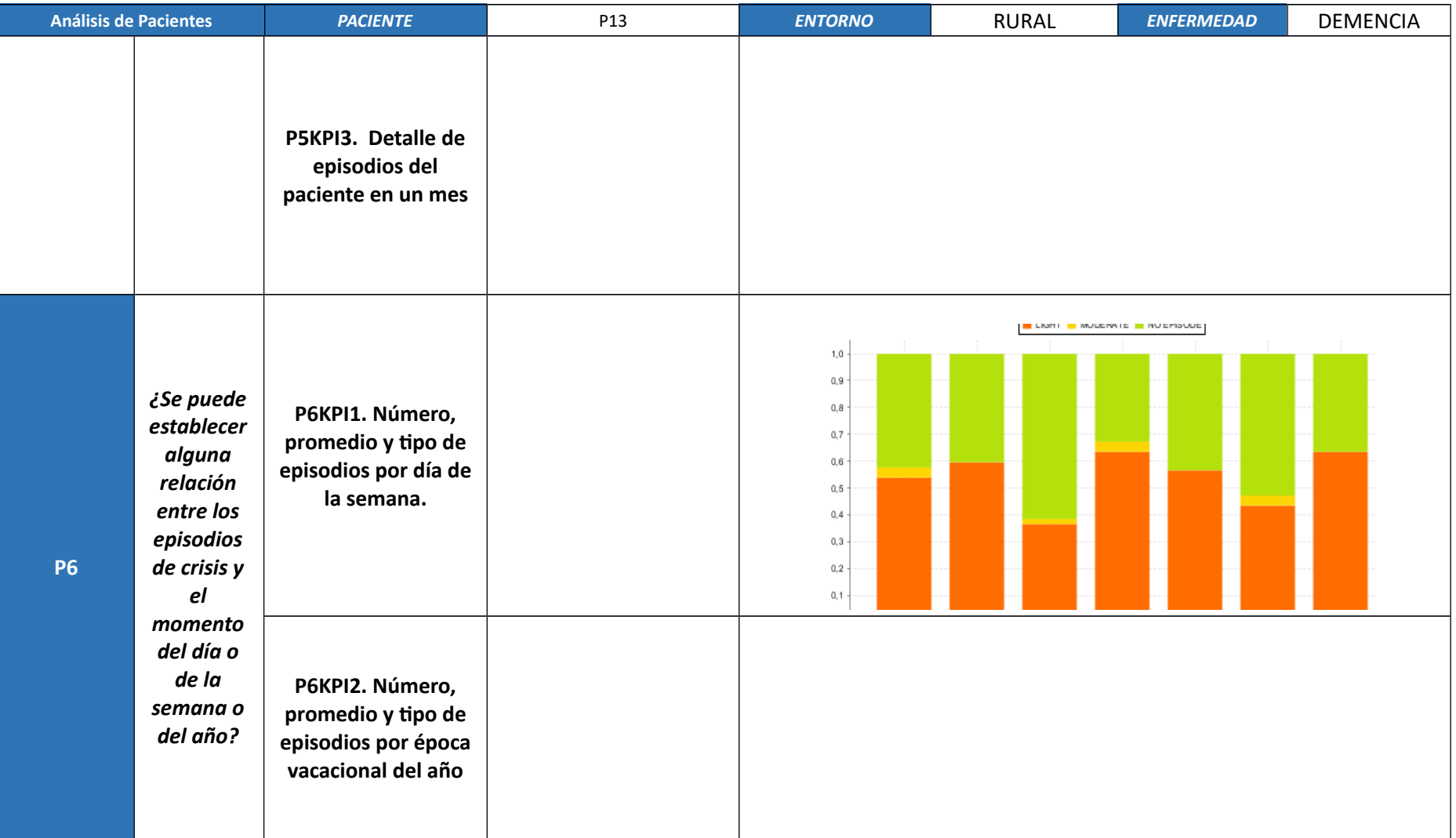

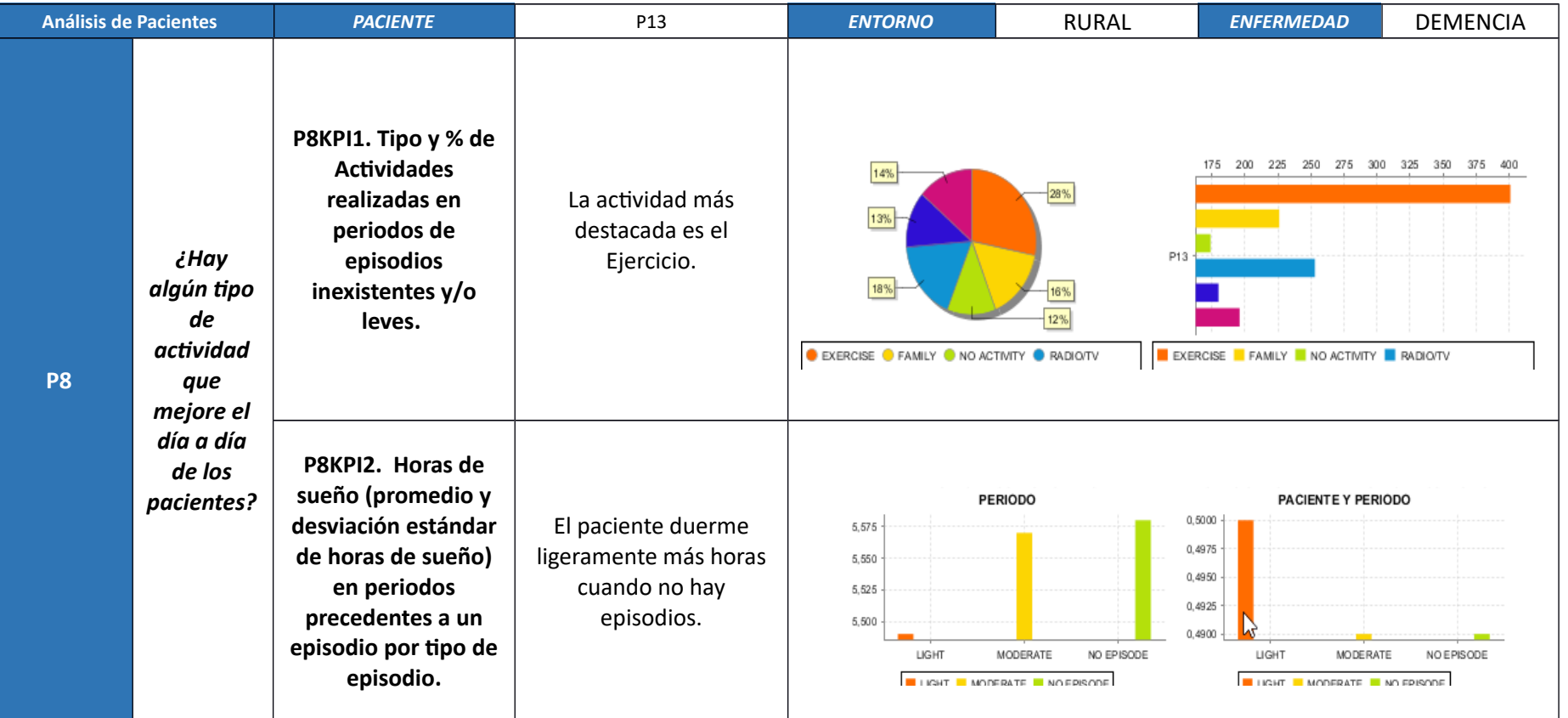

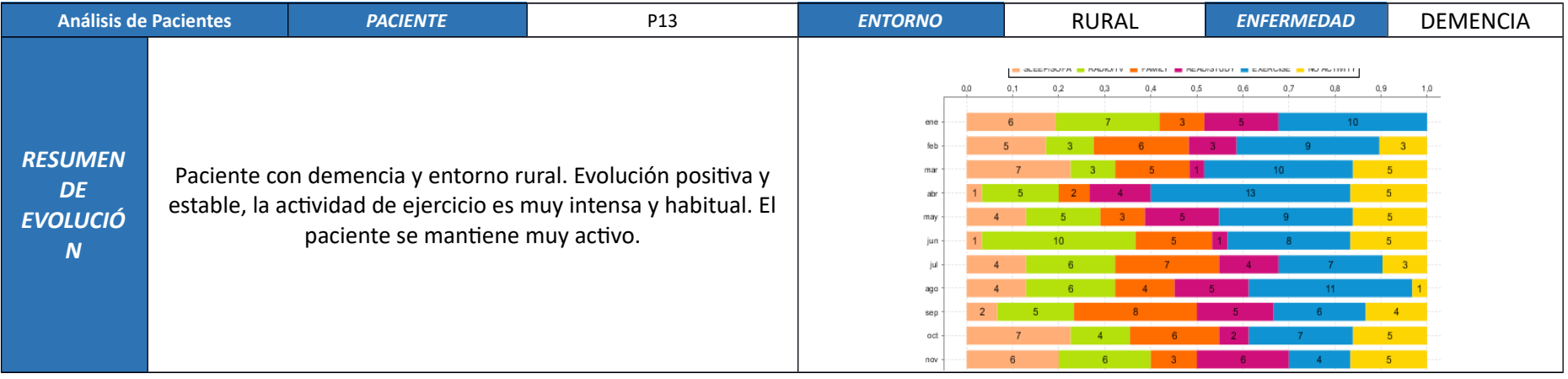

#### **7.3.14. Paciente P14**

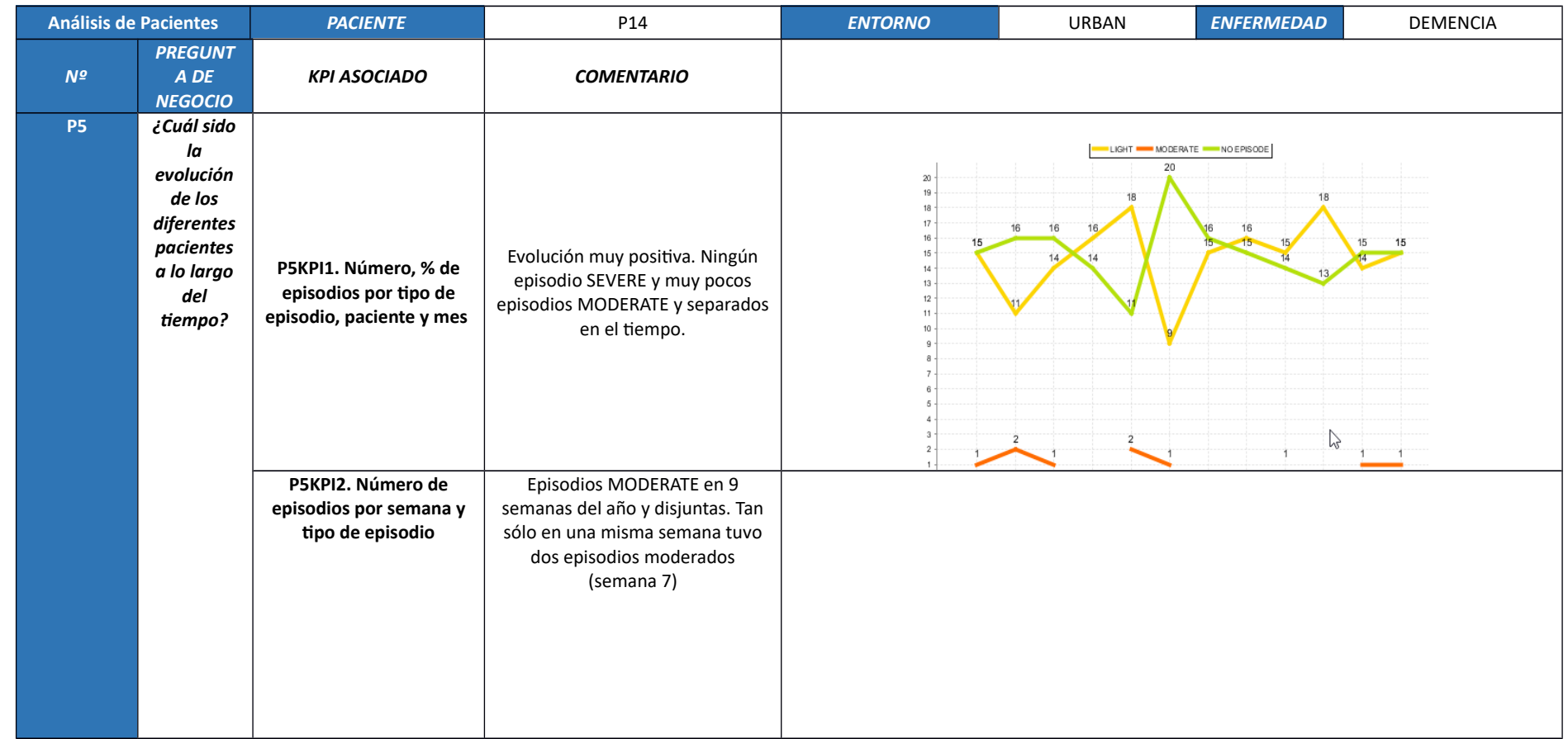

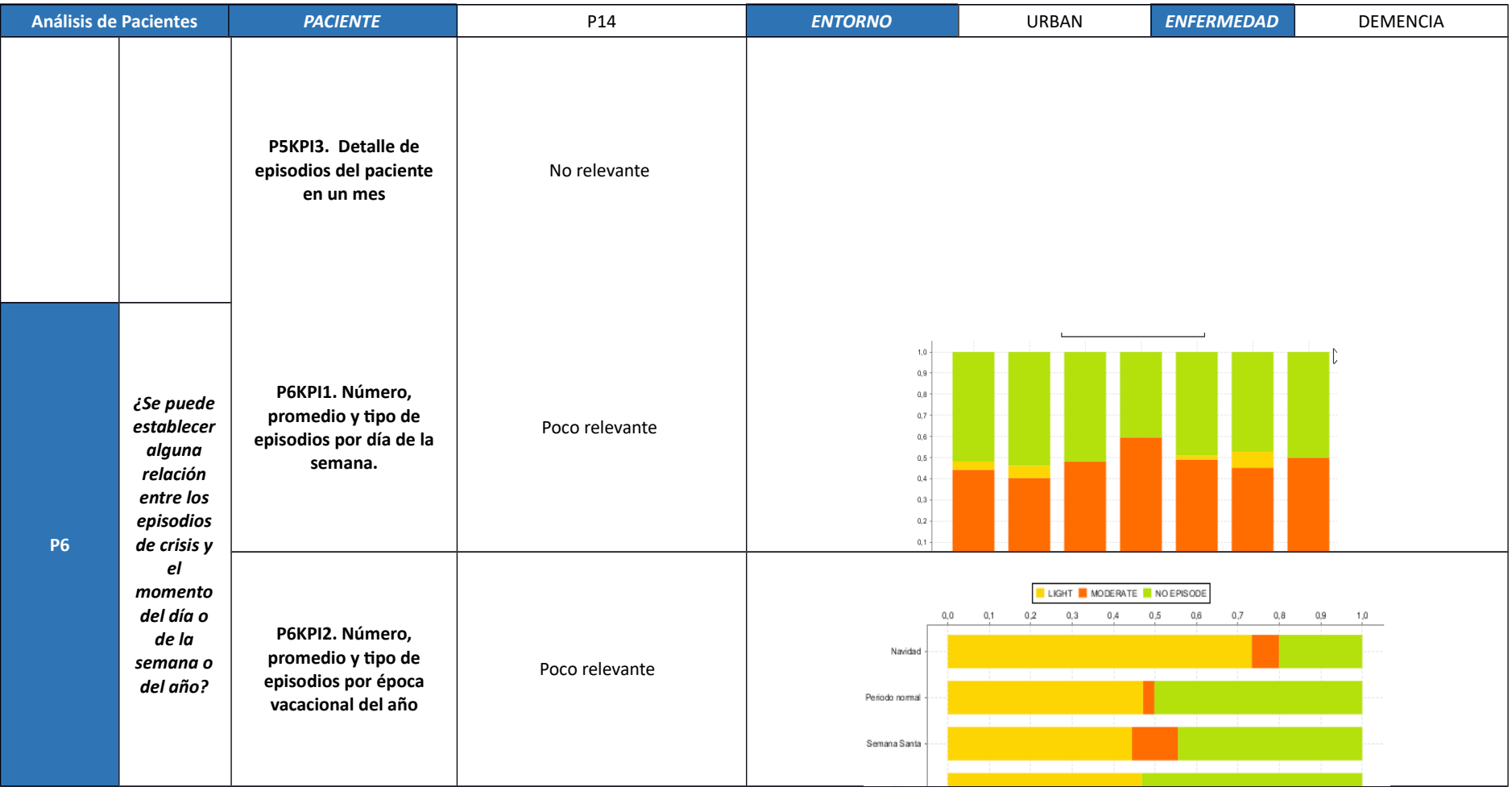

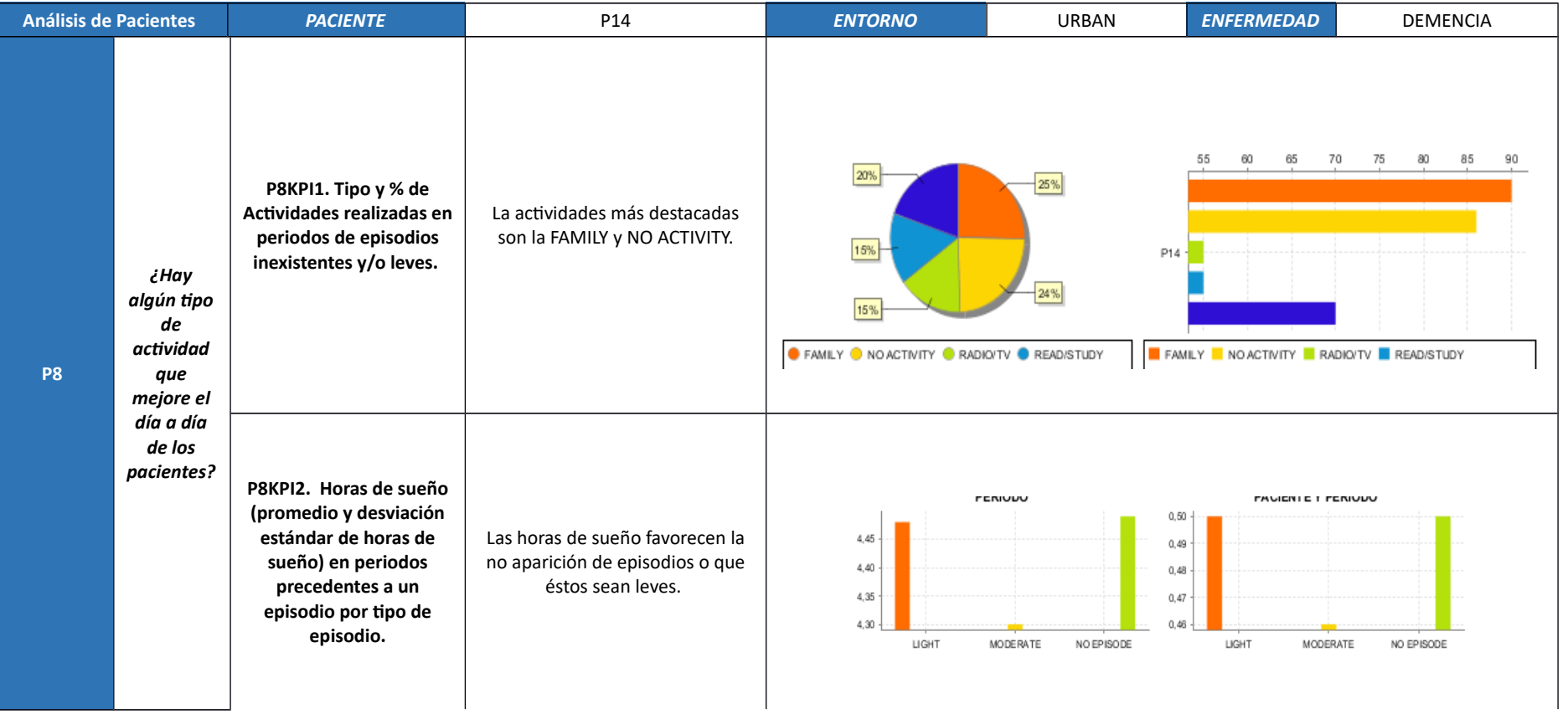

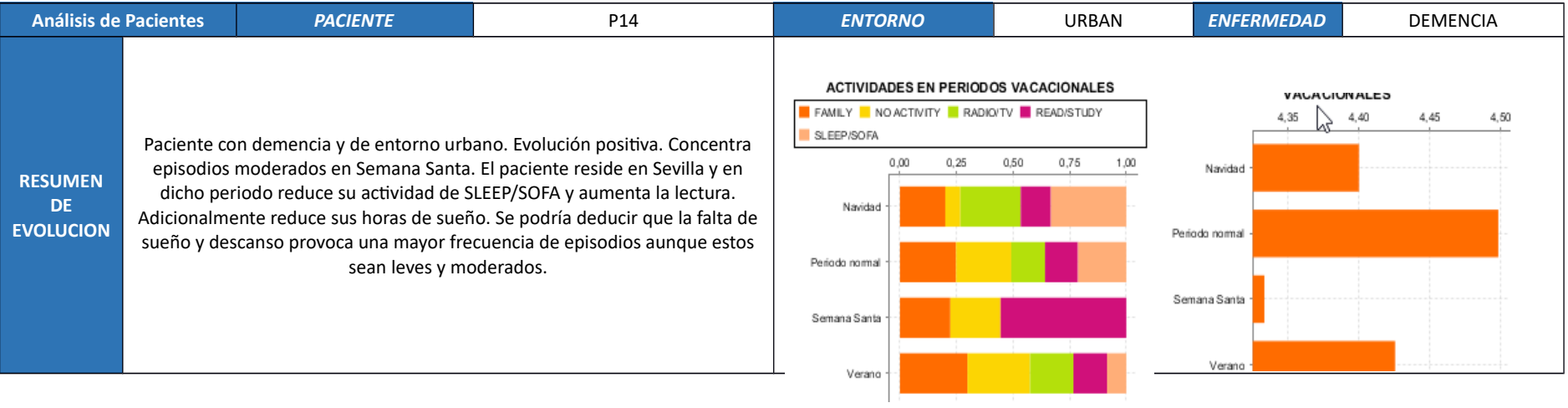
# **7.3.15. Paciente P15**

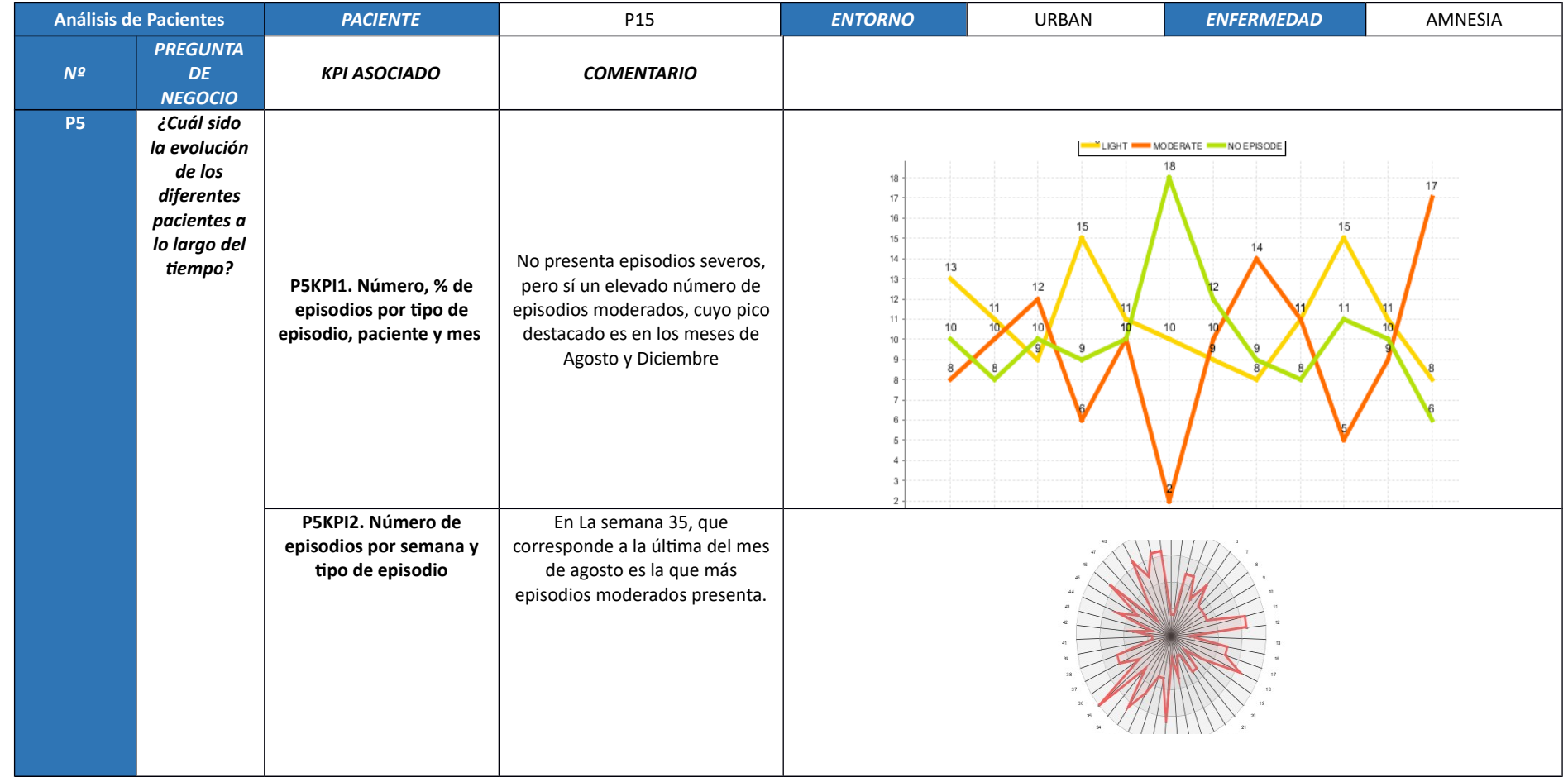

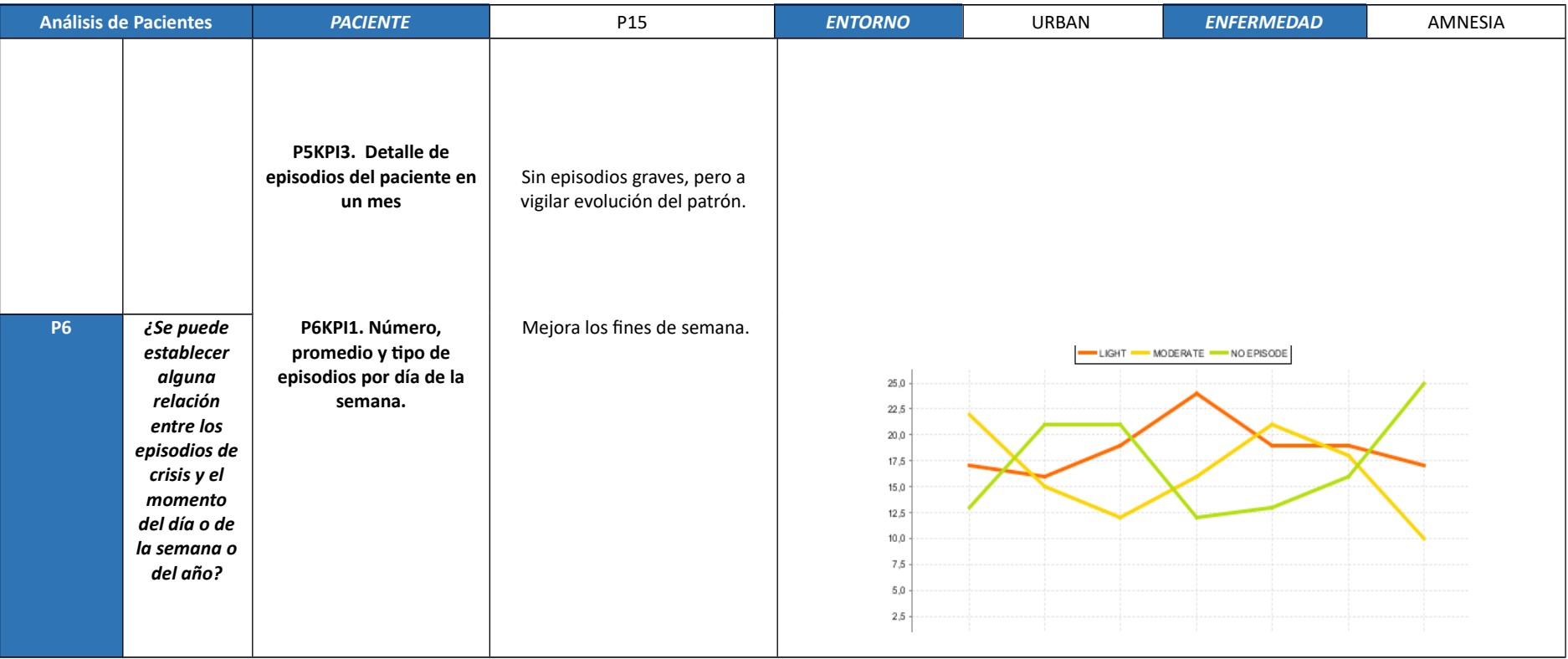

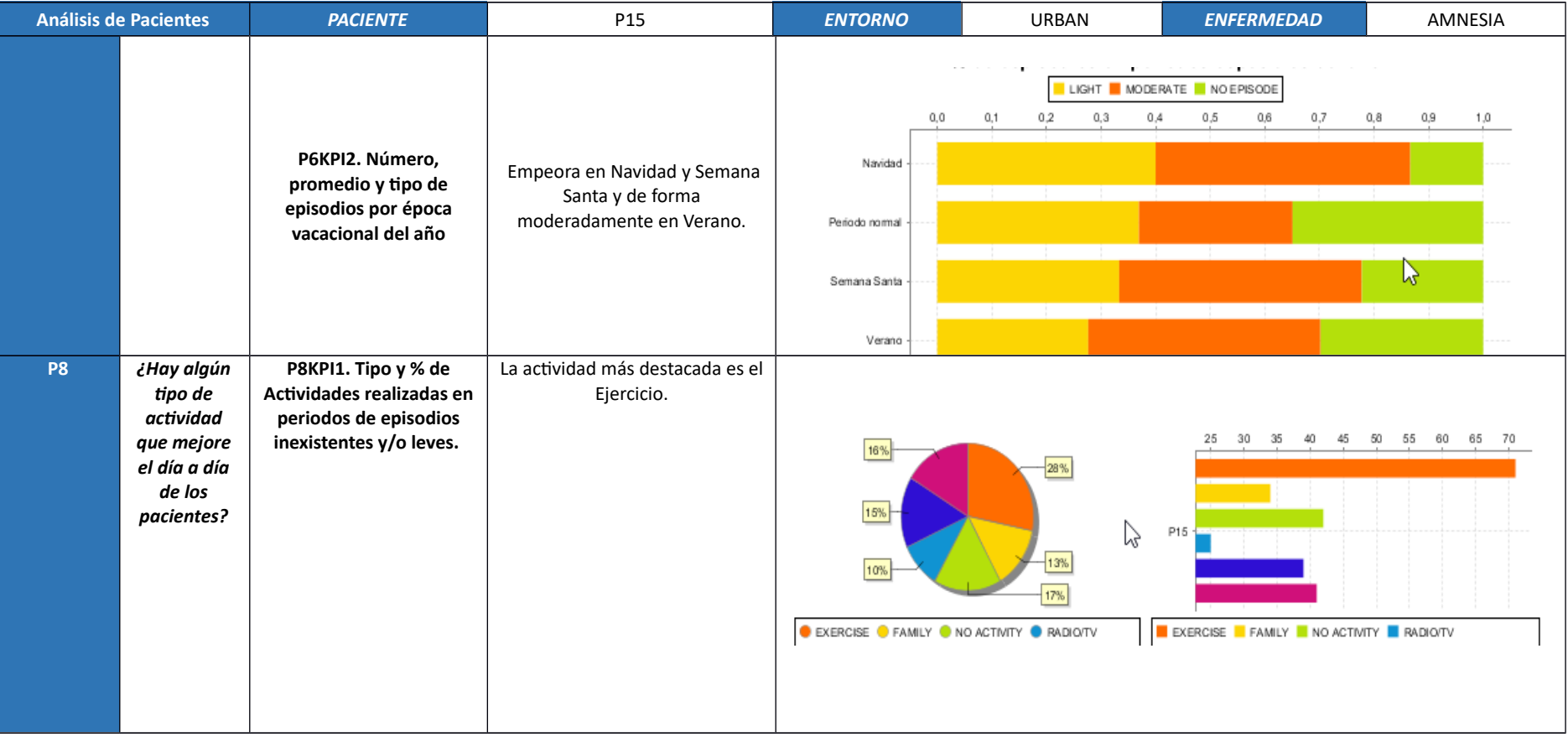

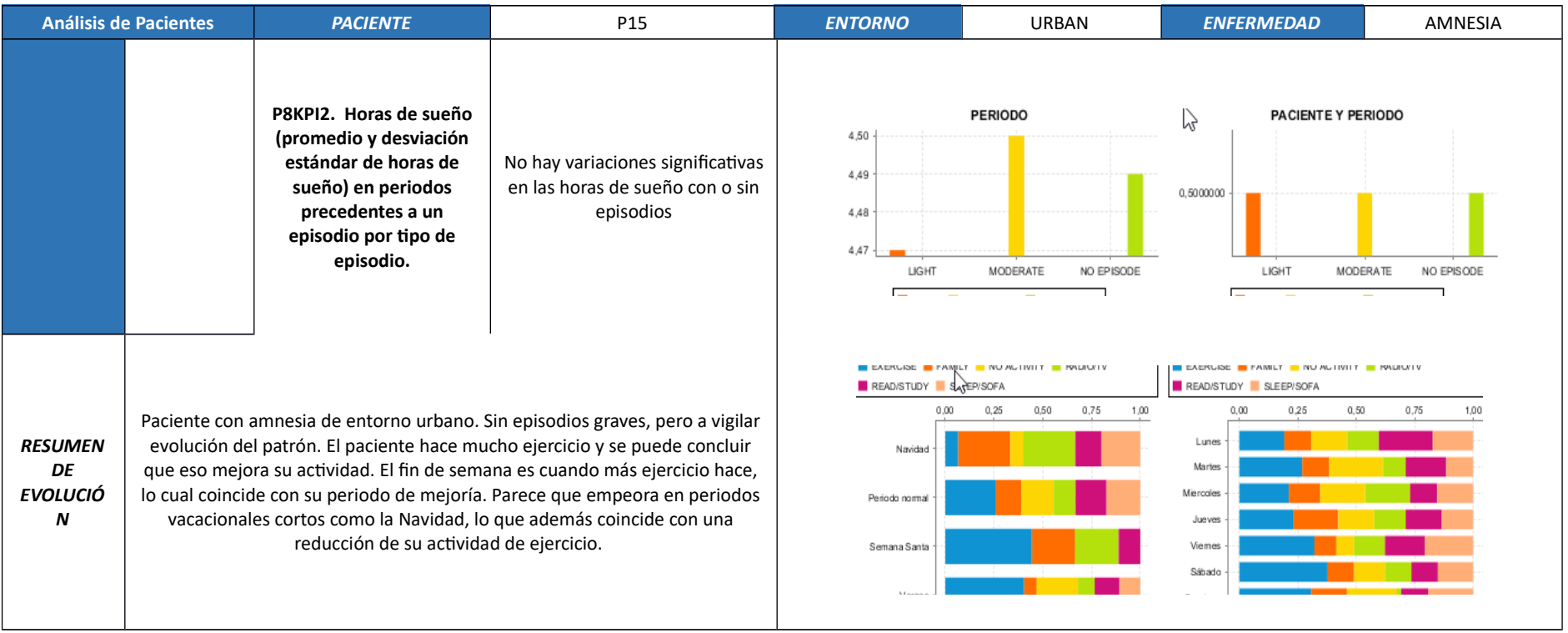

# **7.3.16. Paciente P16**

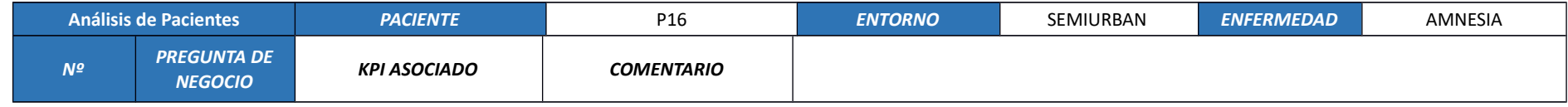

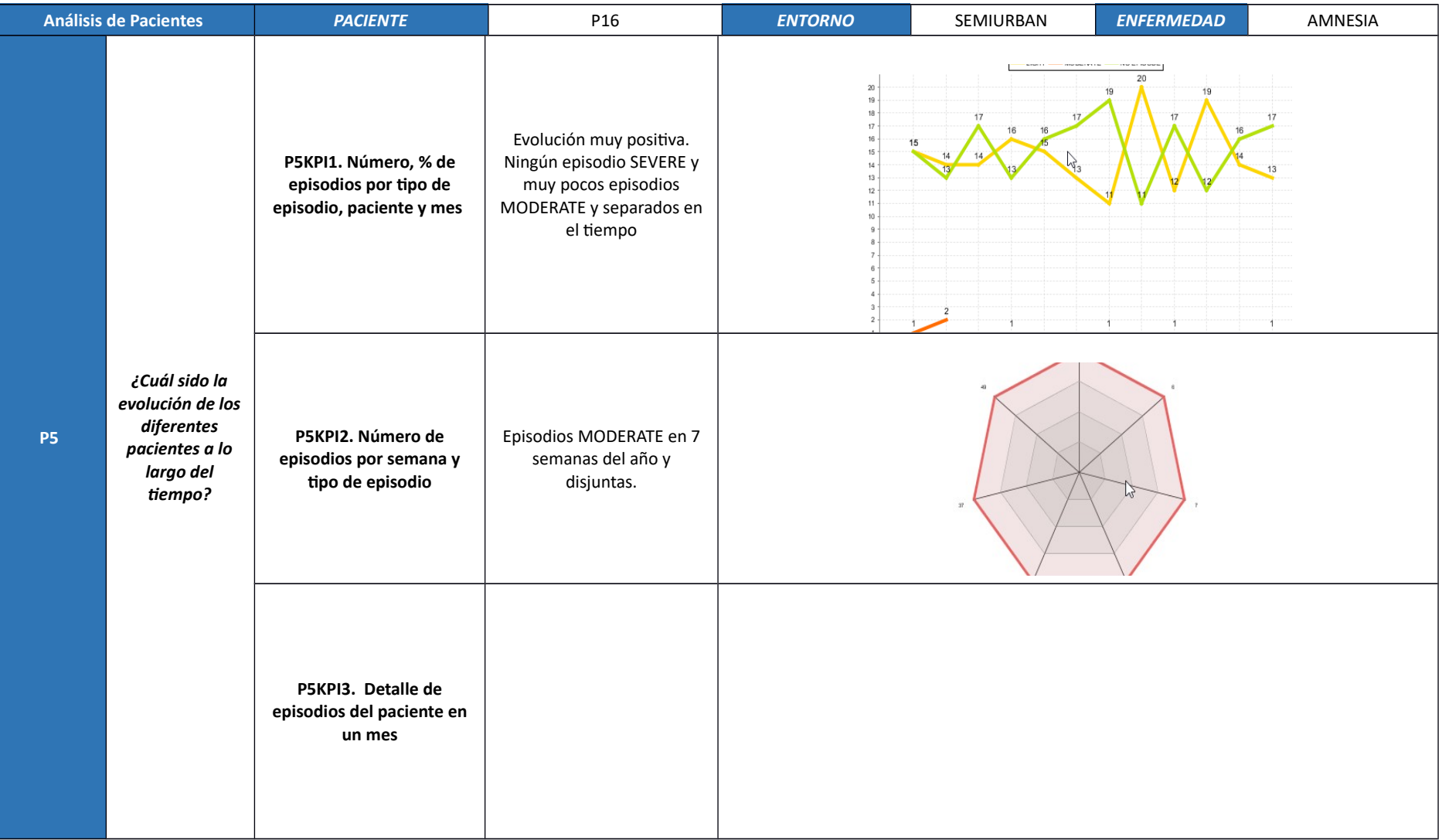

147

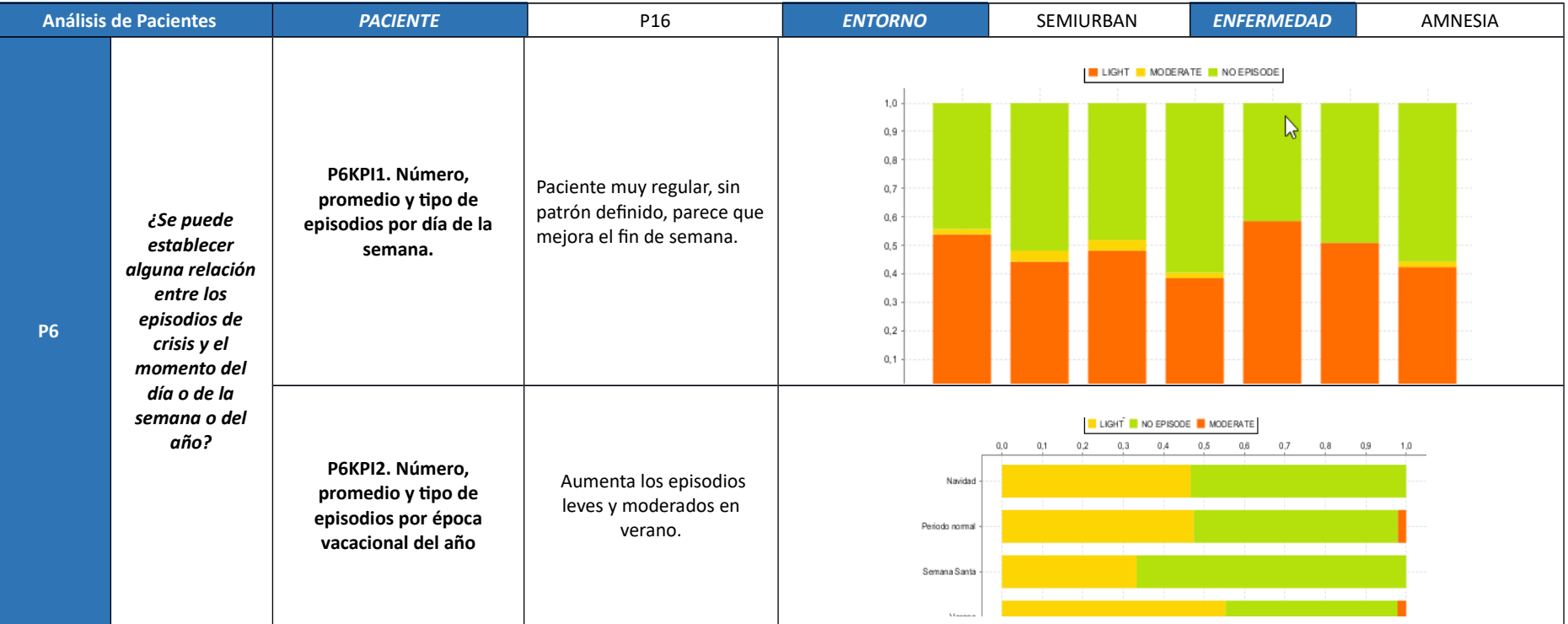

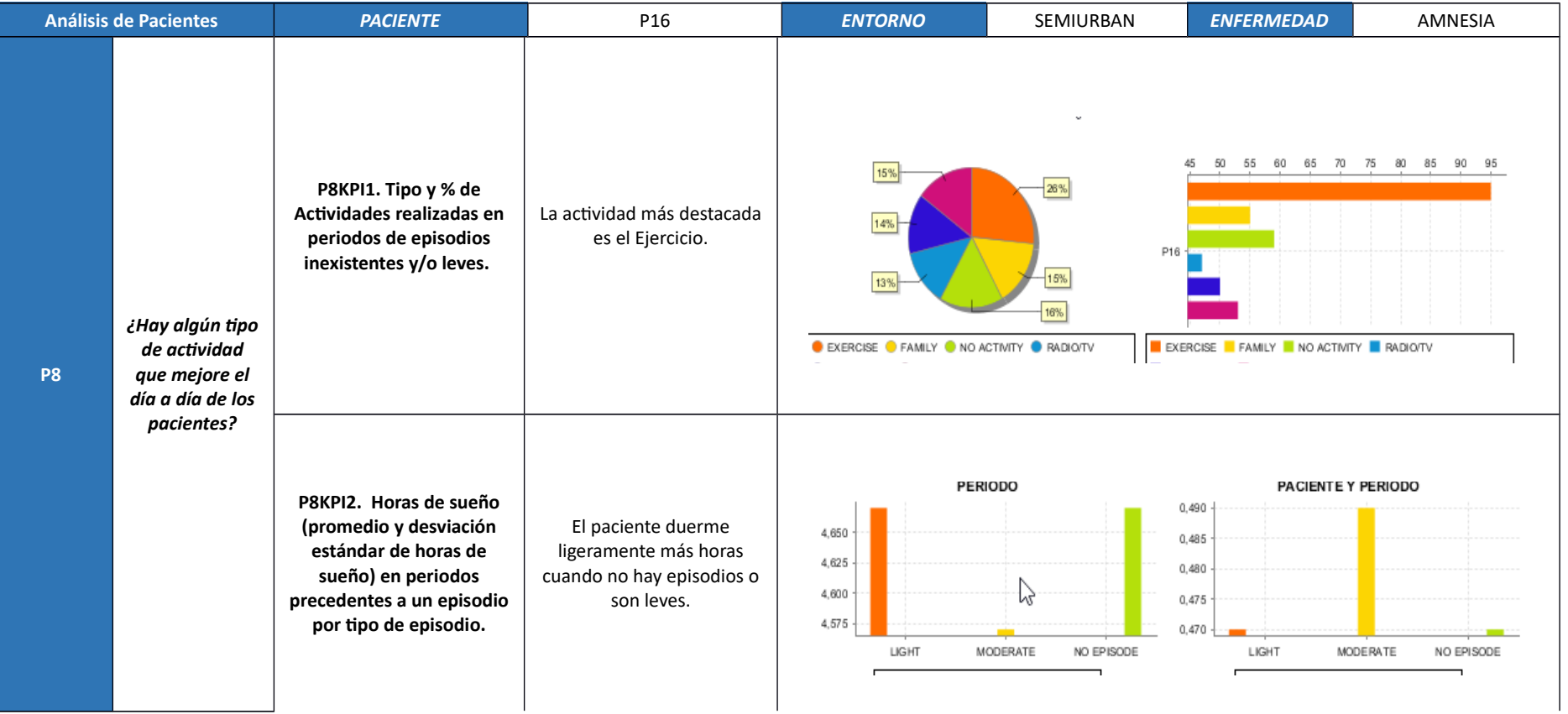

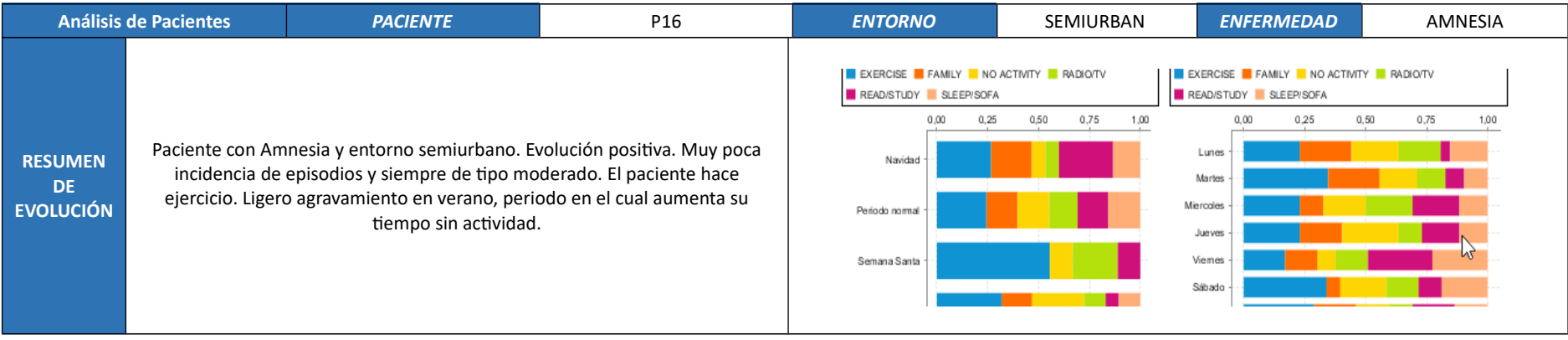

# **7.3.17. Paciente P17**

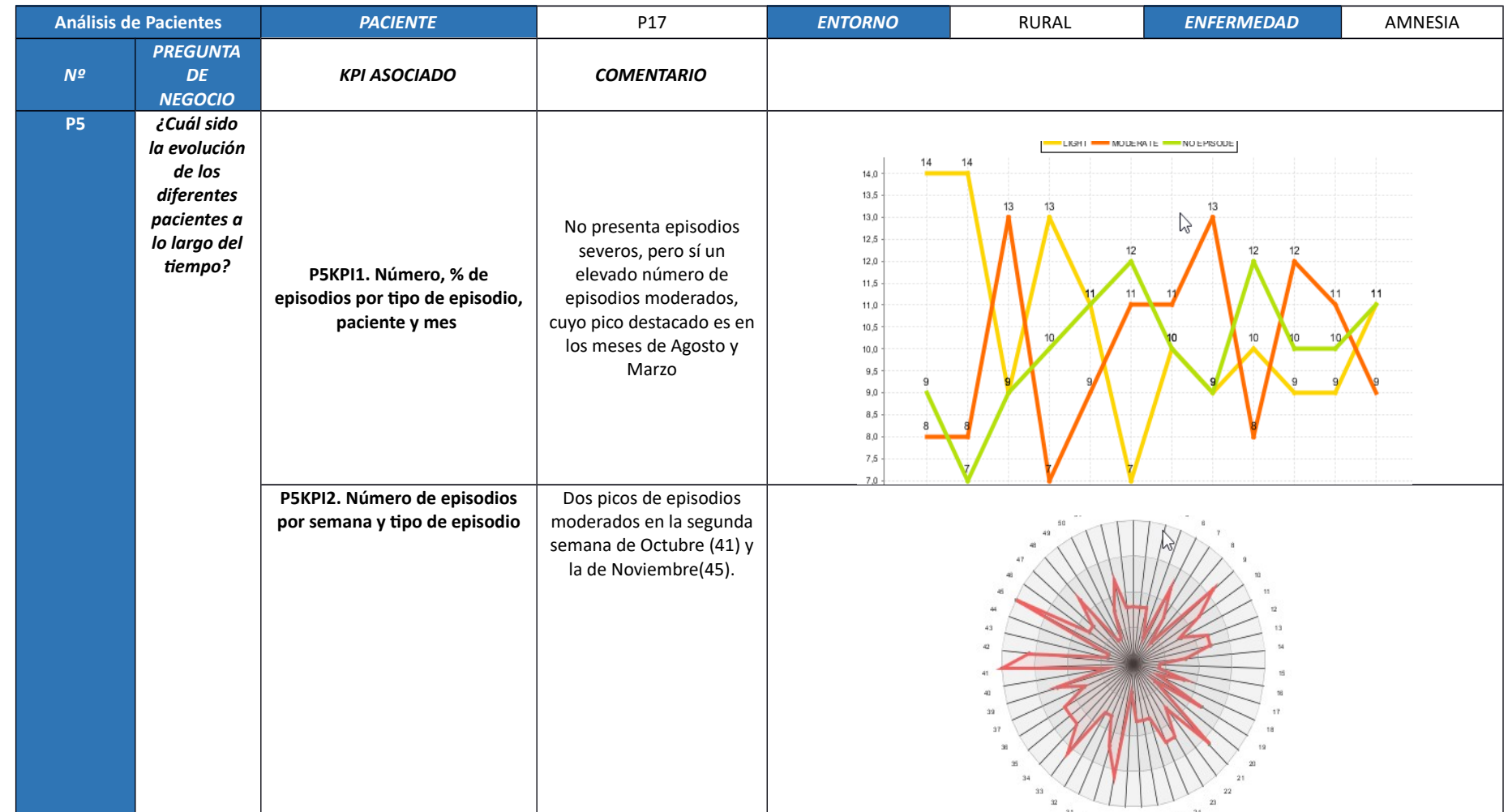

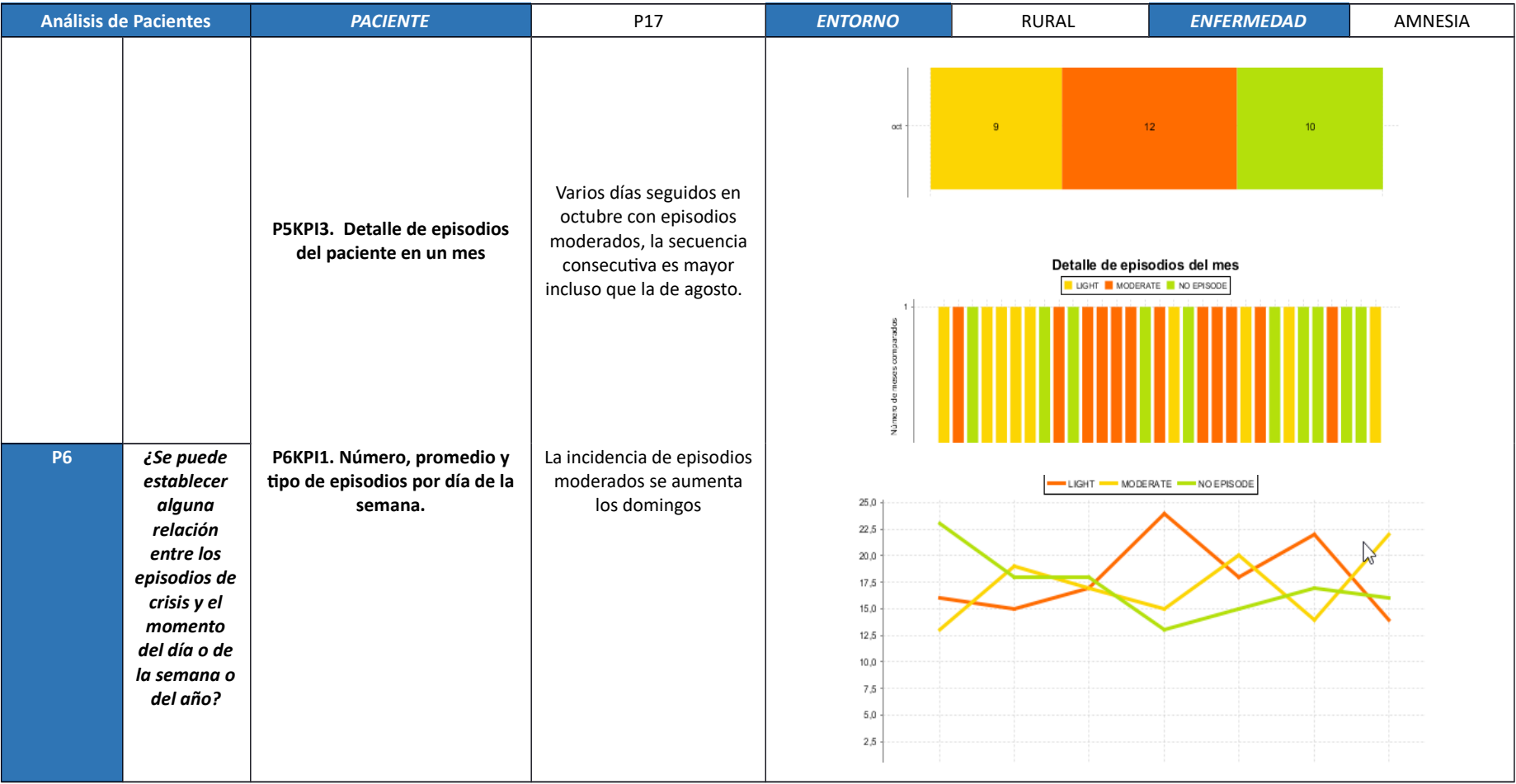

152

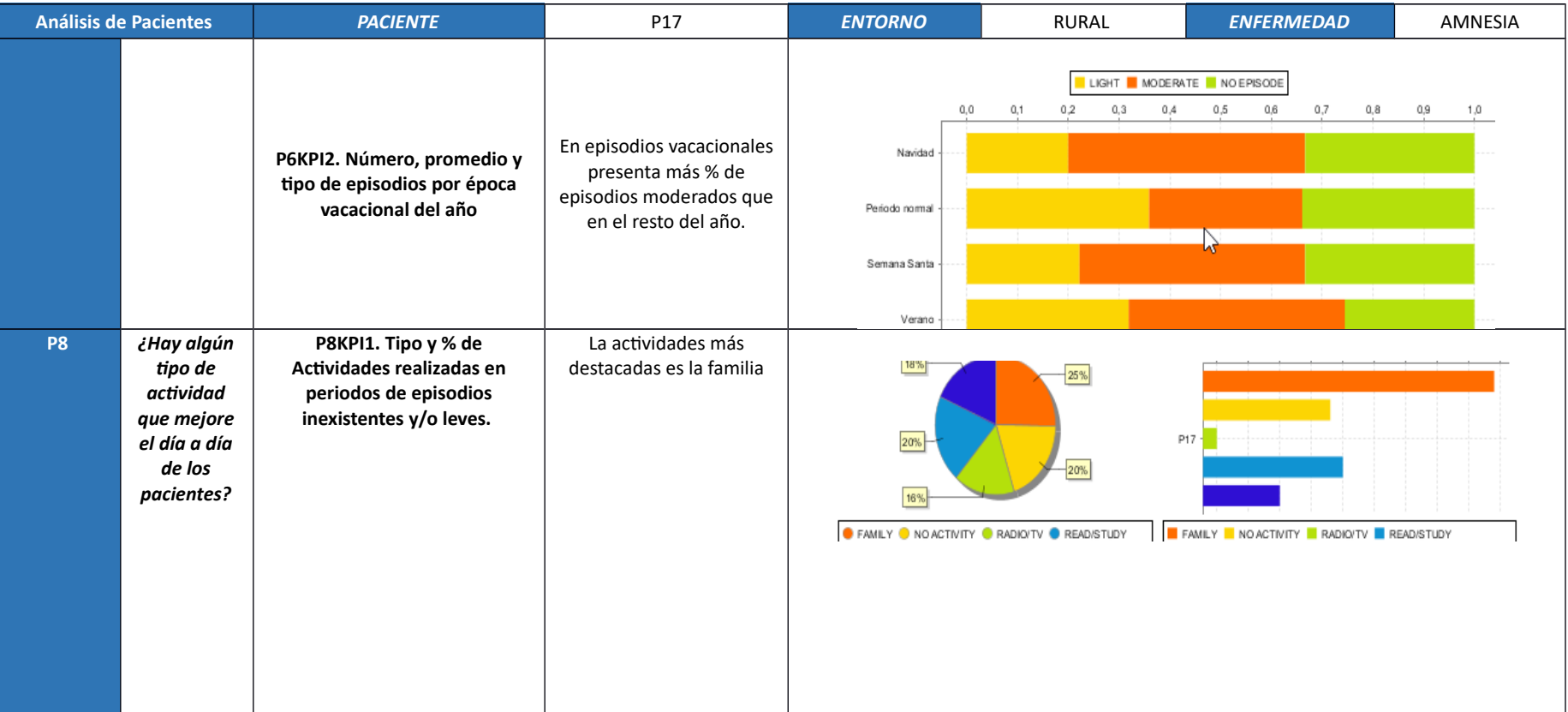

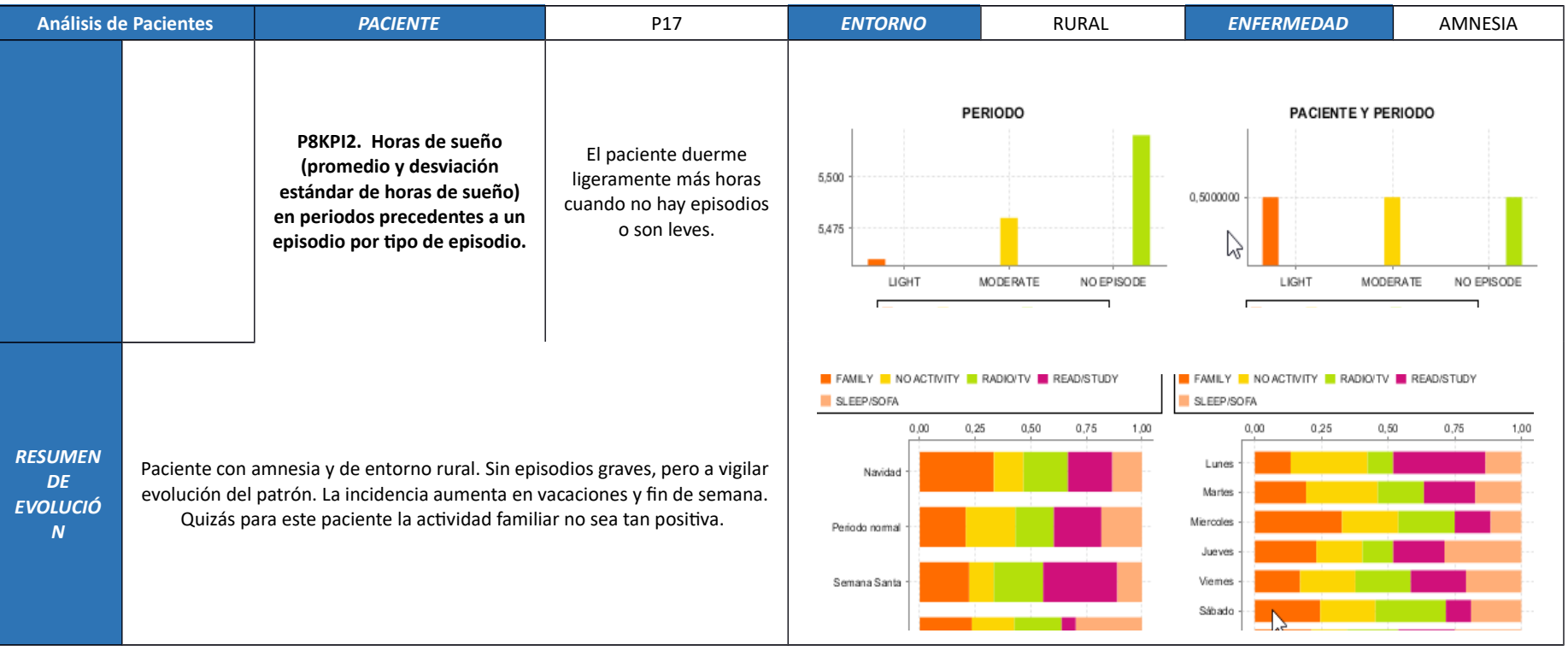

# **7.3.18. Paciente P18**

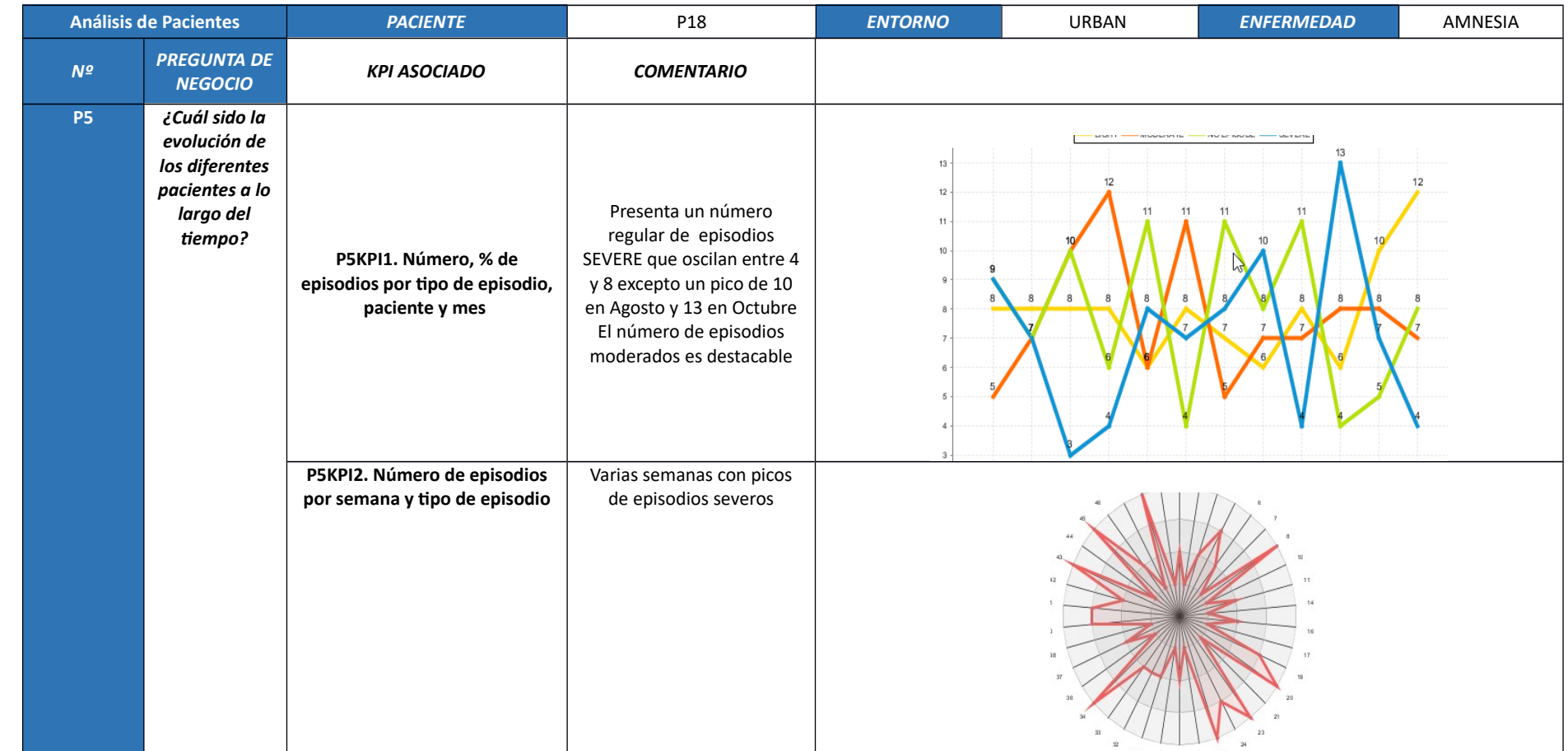

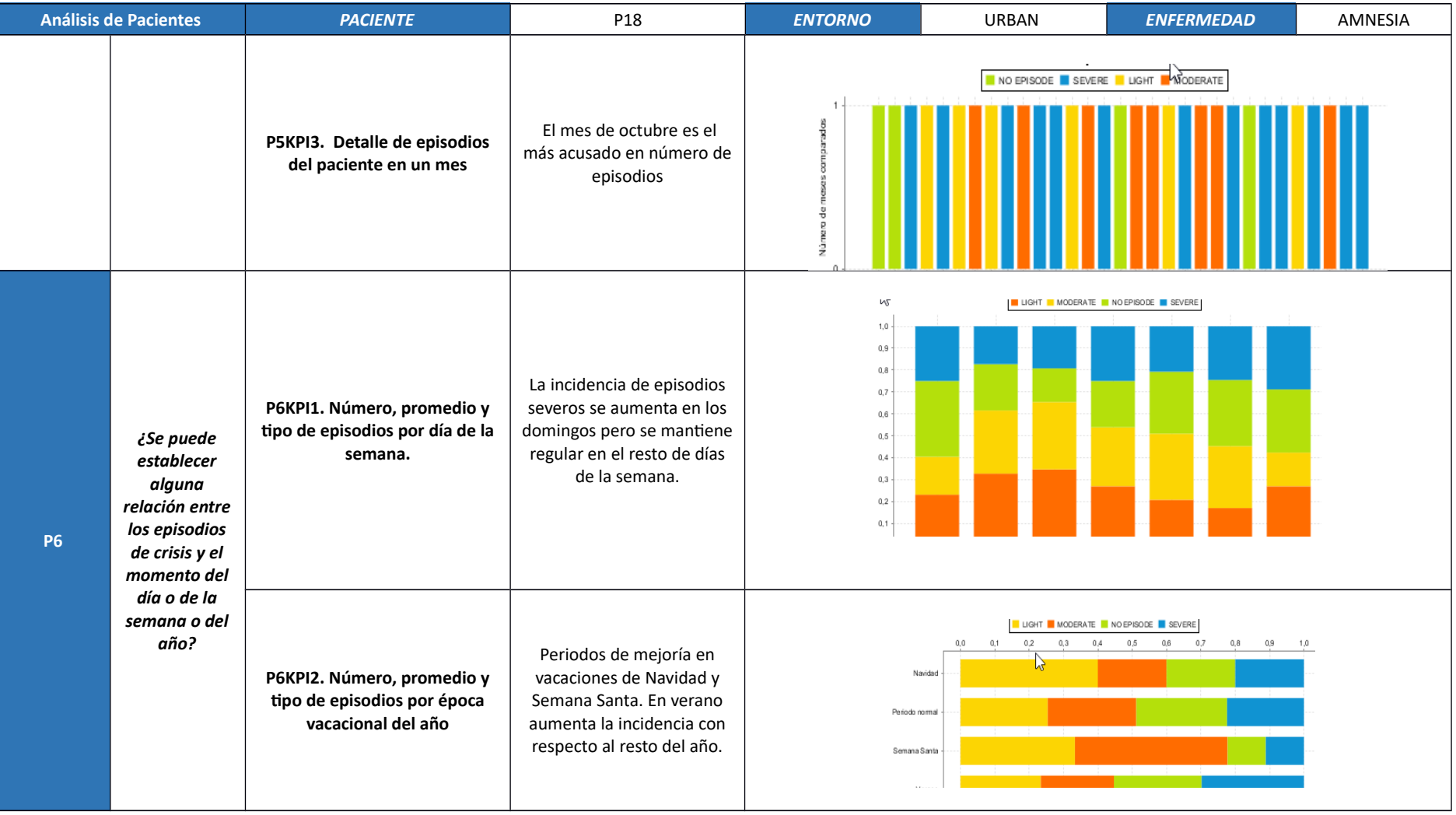

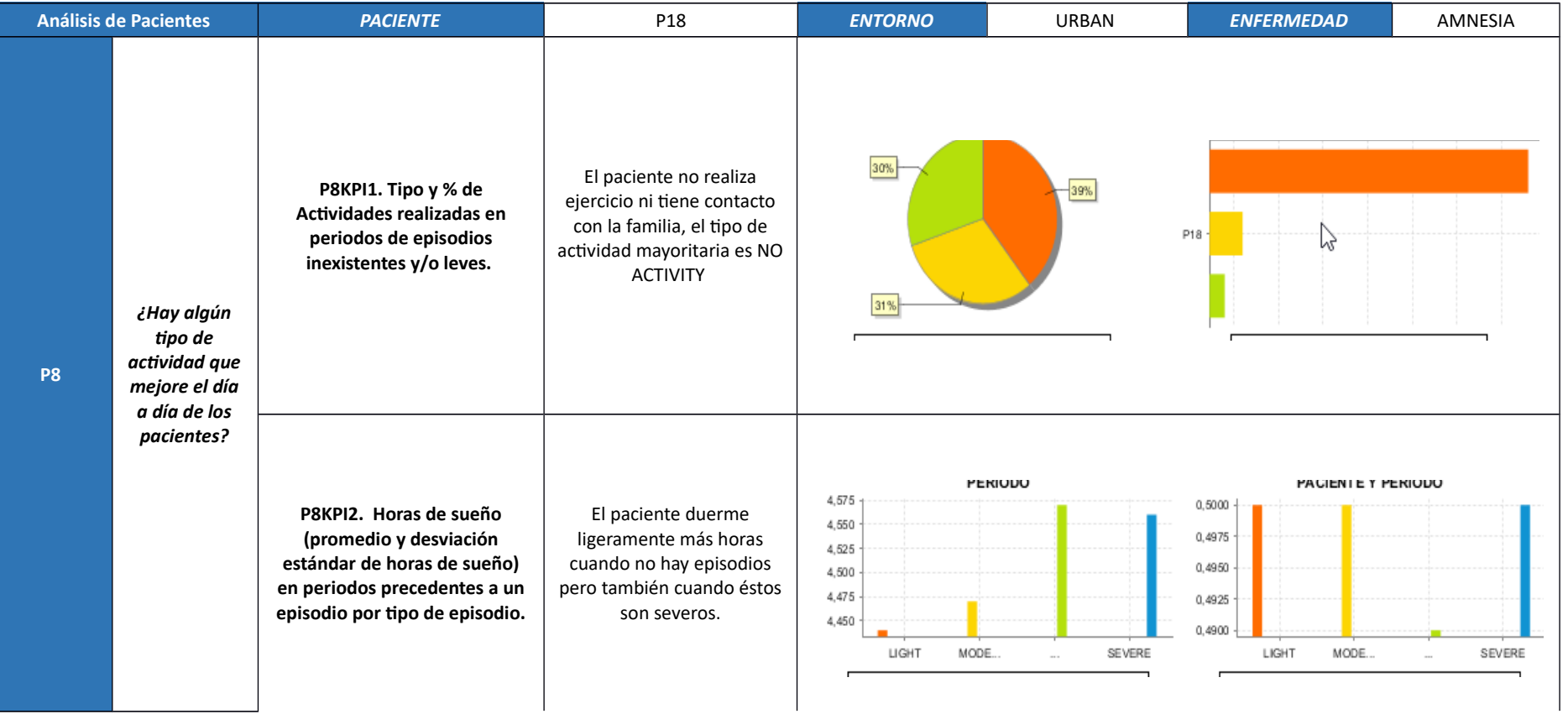

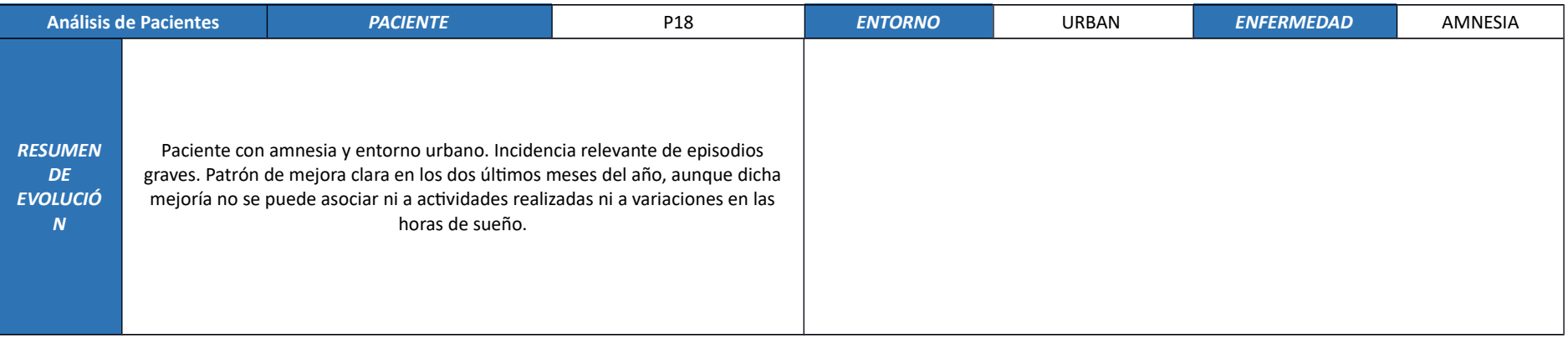

## **7.3.19. Paciente P19**

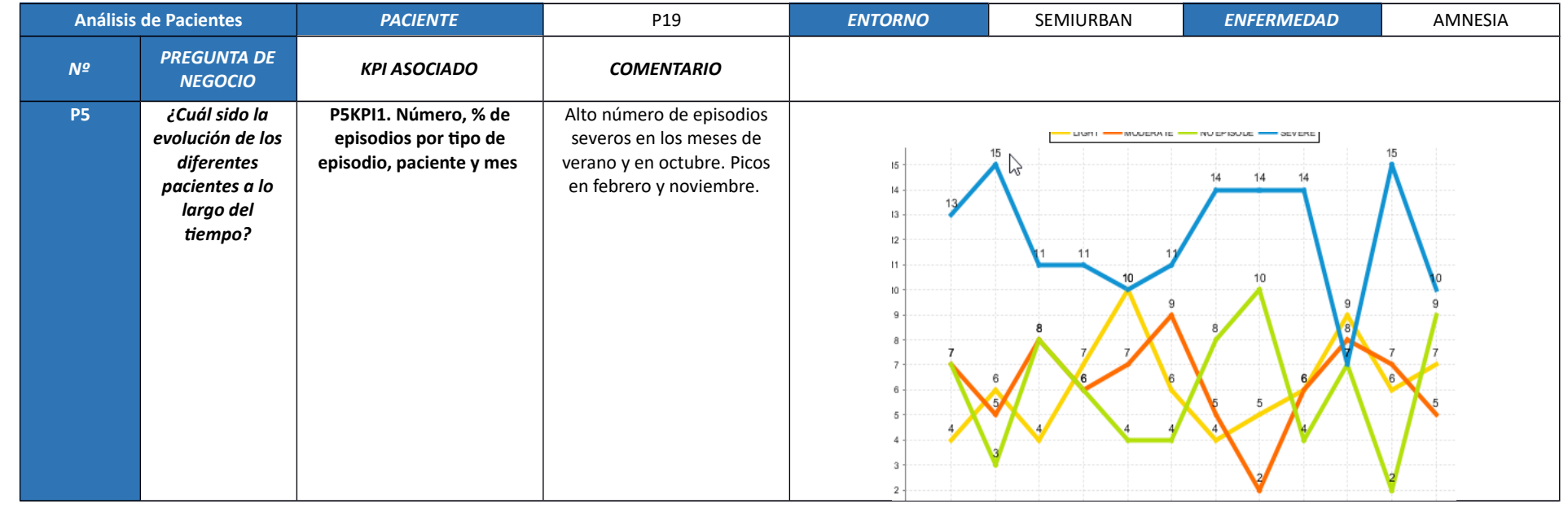

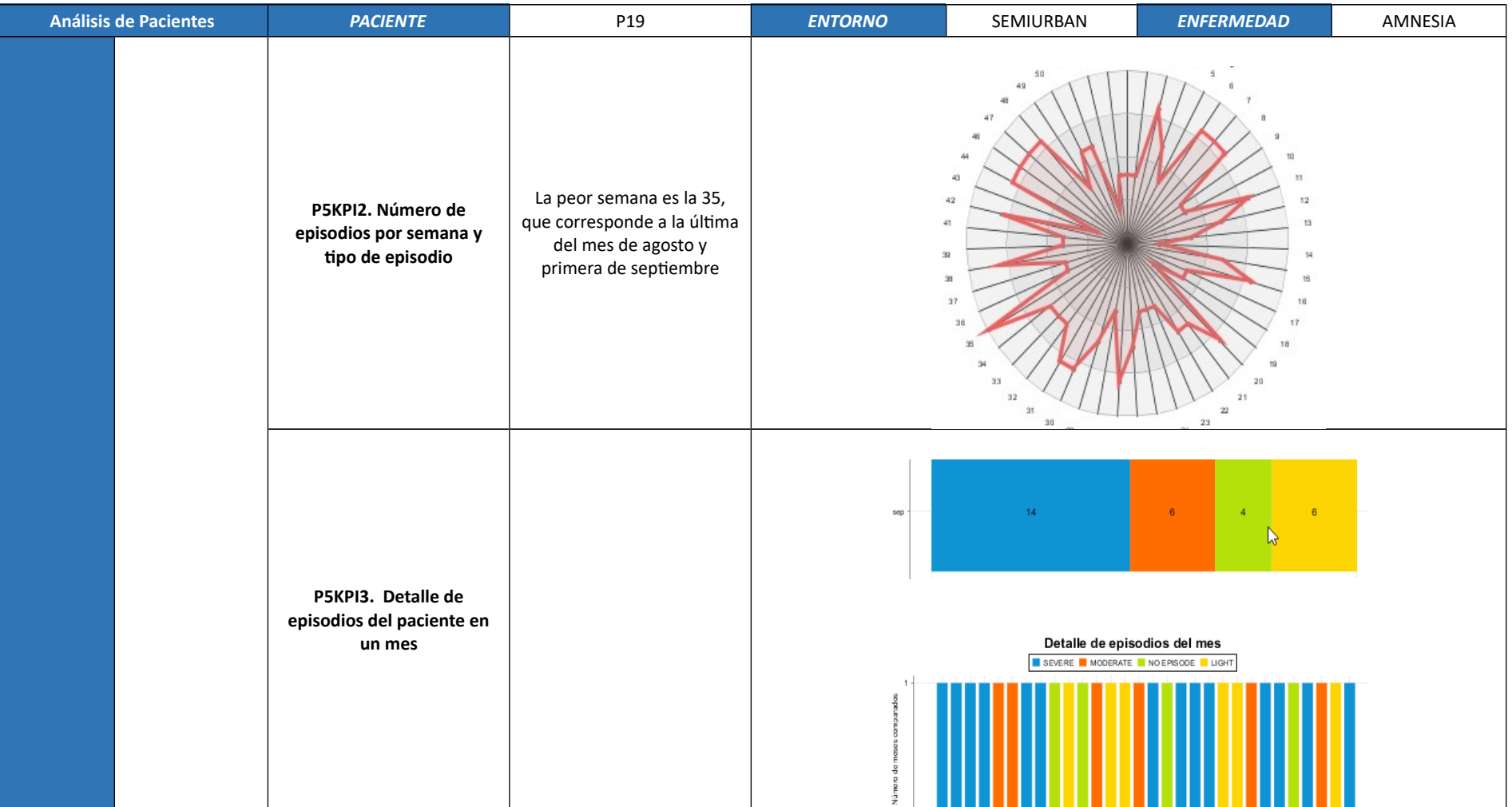

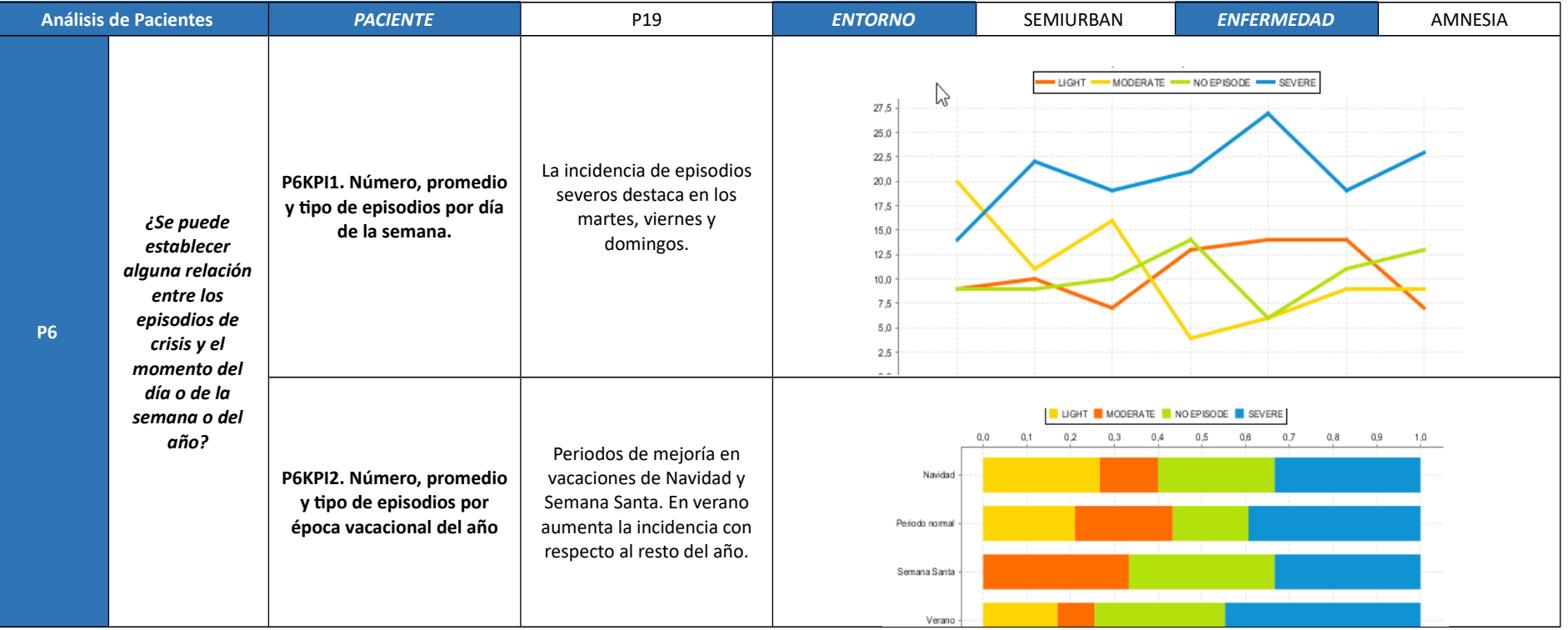

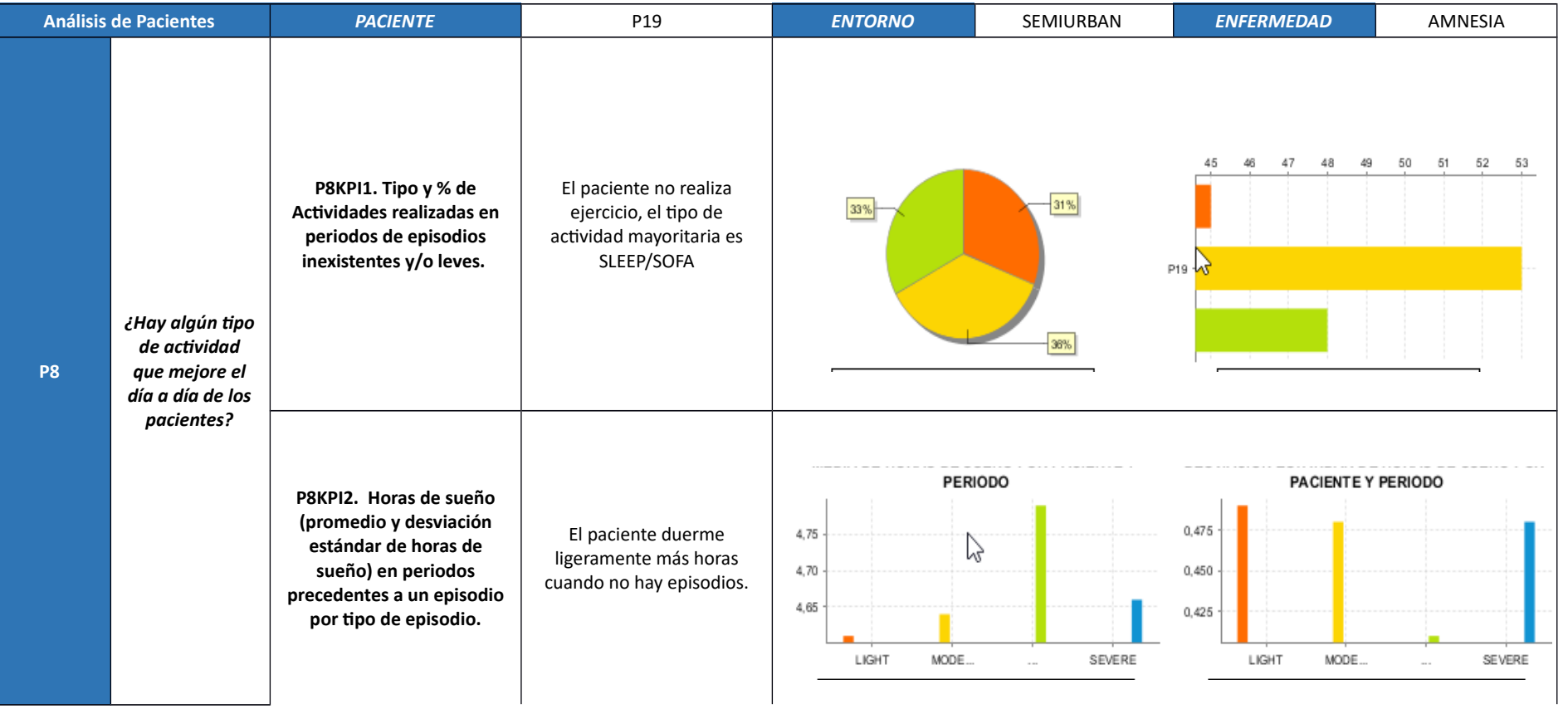

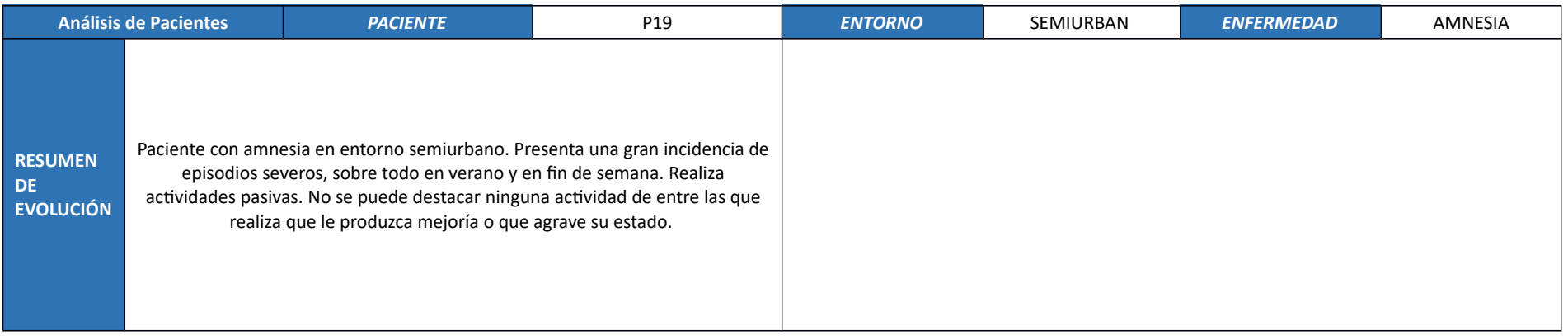

# **7.3.20. Paciente P20**

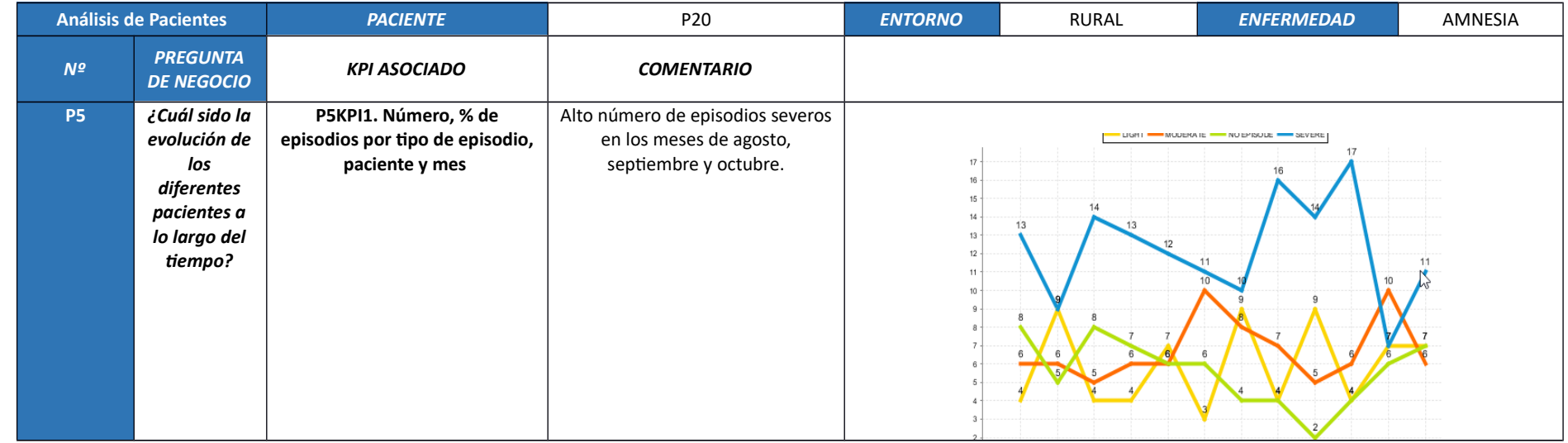

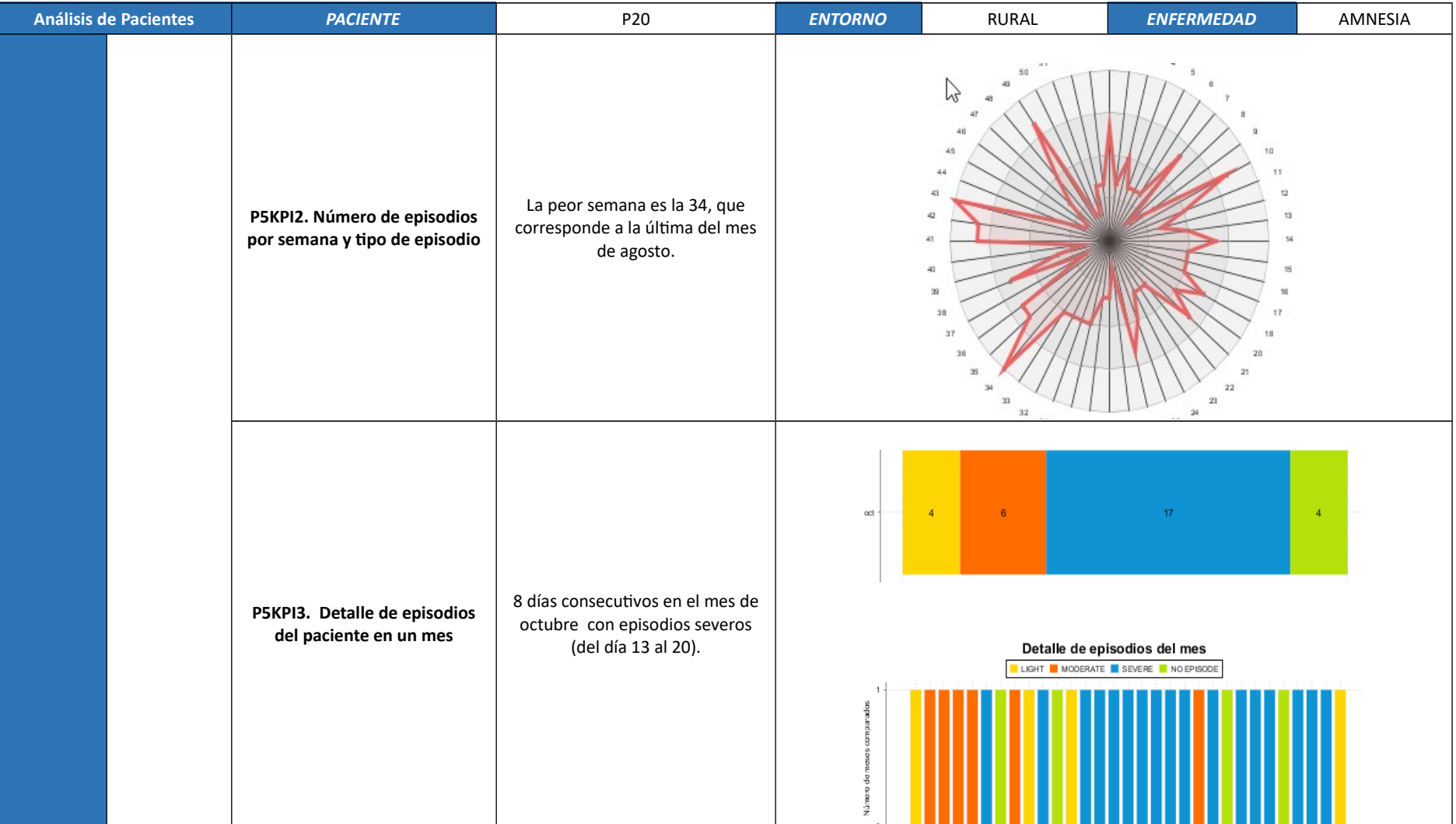

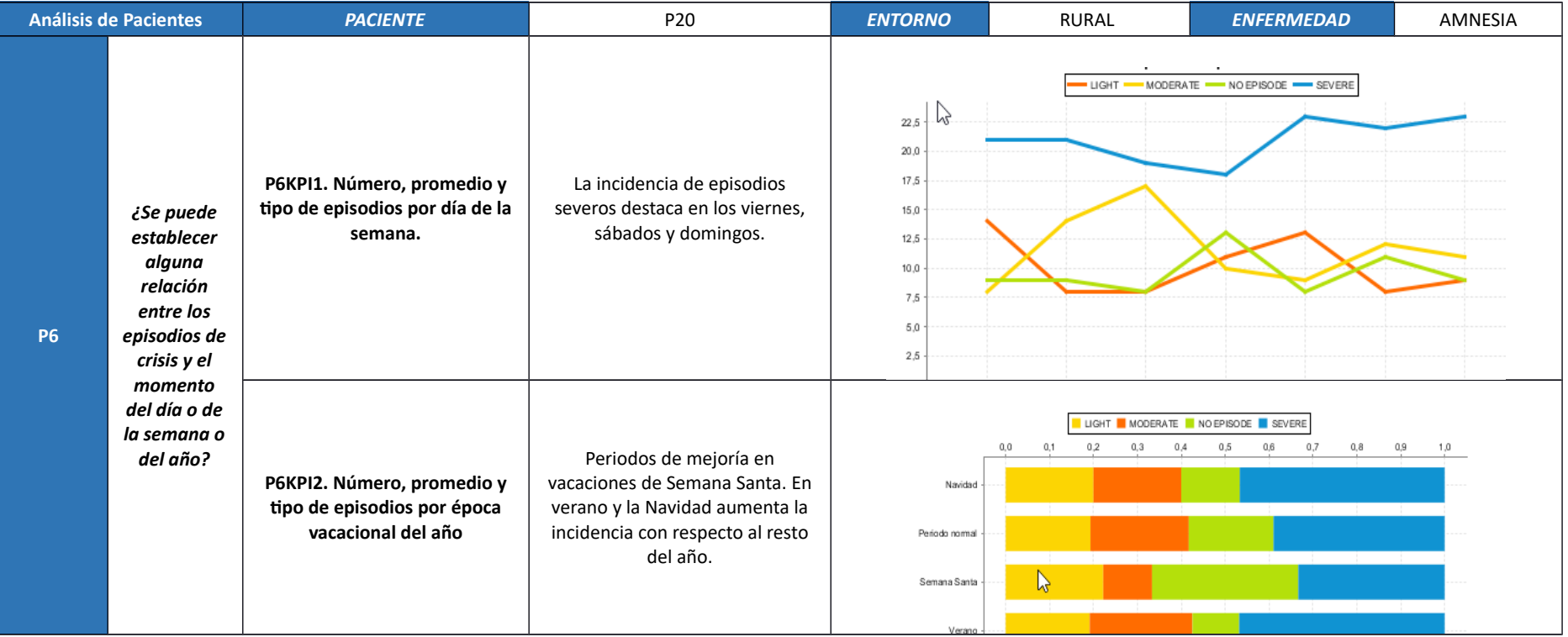

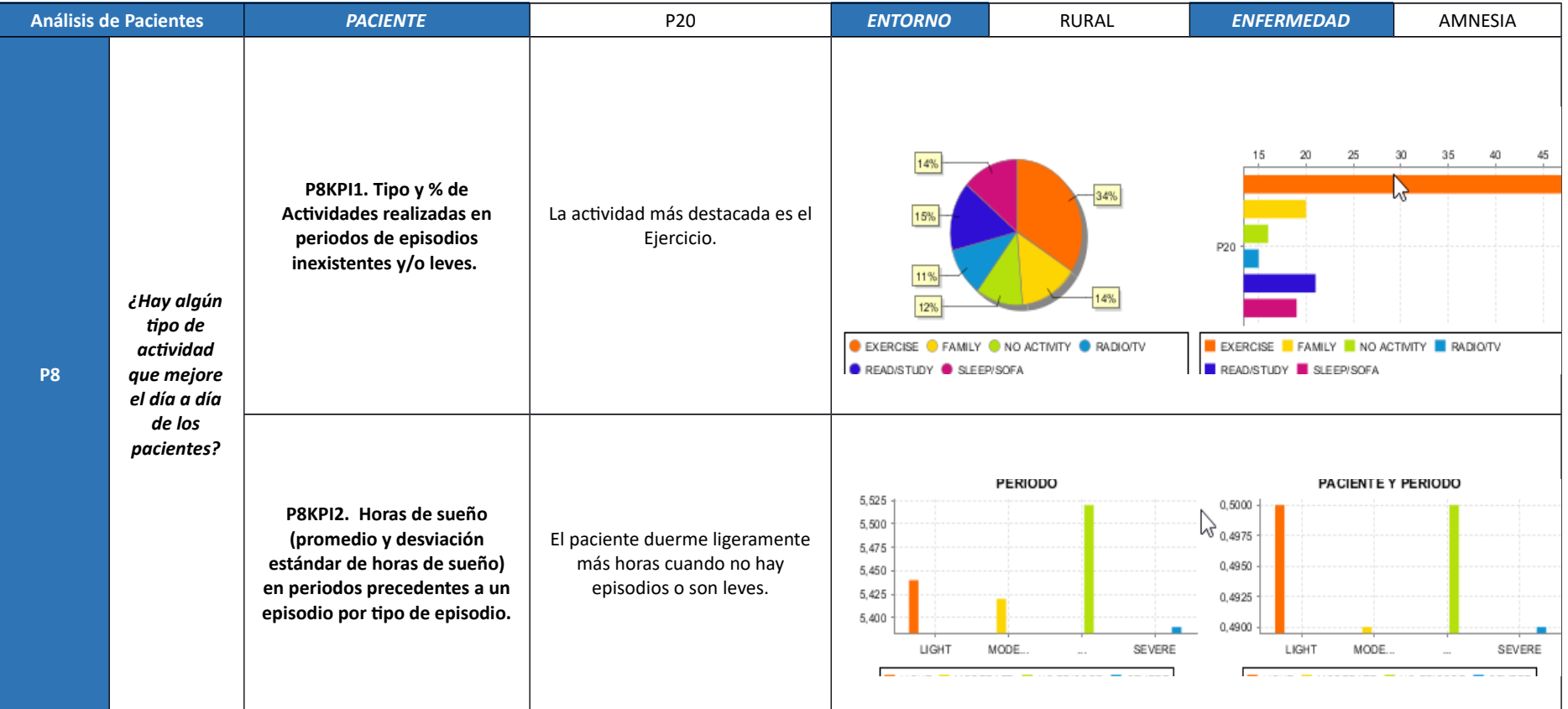

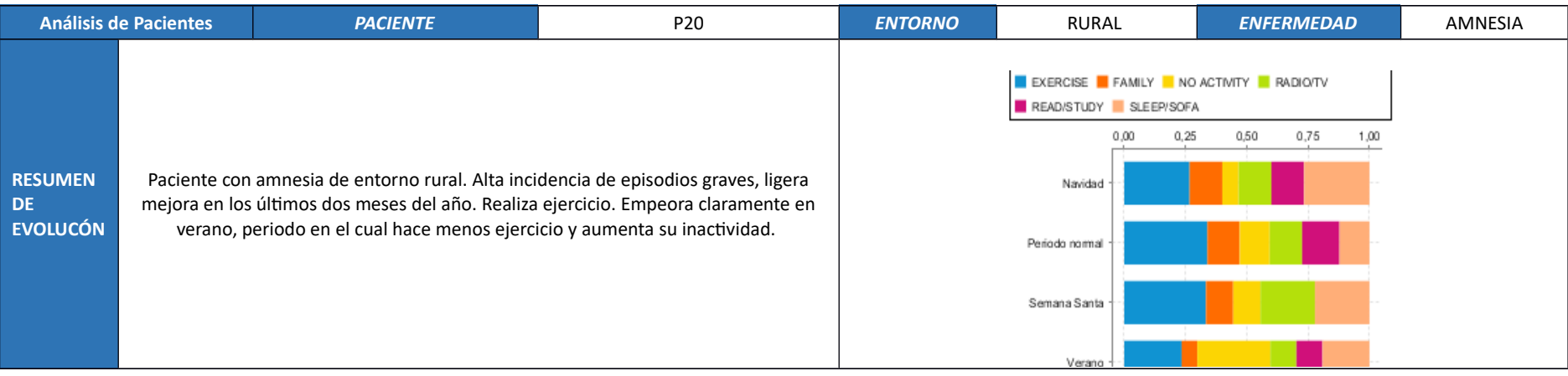

### **7.4. Resumen de análisis por pacientes**

La siguiente tabla presenta el resumen de las evoluciones observadas de los pacientes. Lo que se puede concluir es que la actividad física (ejercicio) y la familia suelen beneficiar a los pacientes, independientemente del entorno geográfico al que pertenezcan.

No obstante, también hay que observar que lo que más puede perjudicar es la falta de actividad y los cambios de hábitos en las actividades habituales, típicos de los periodos de vacaciones, quizás motivados por las alteraciones de las rutinas.

El sueño y descanso suele beneficiar a pacientes con demencia.

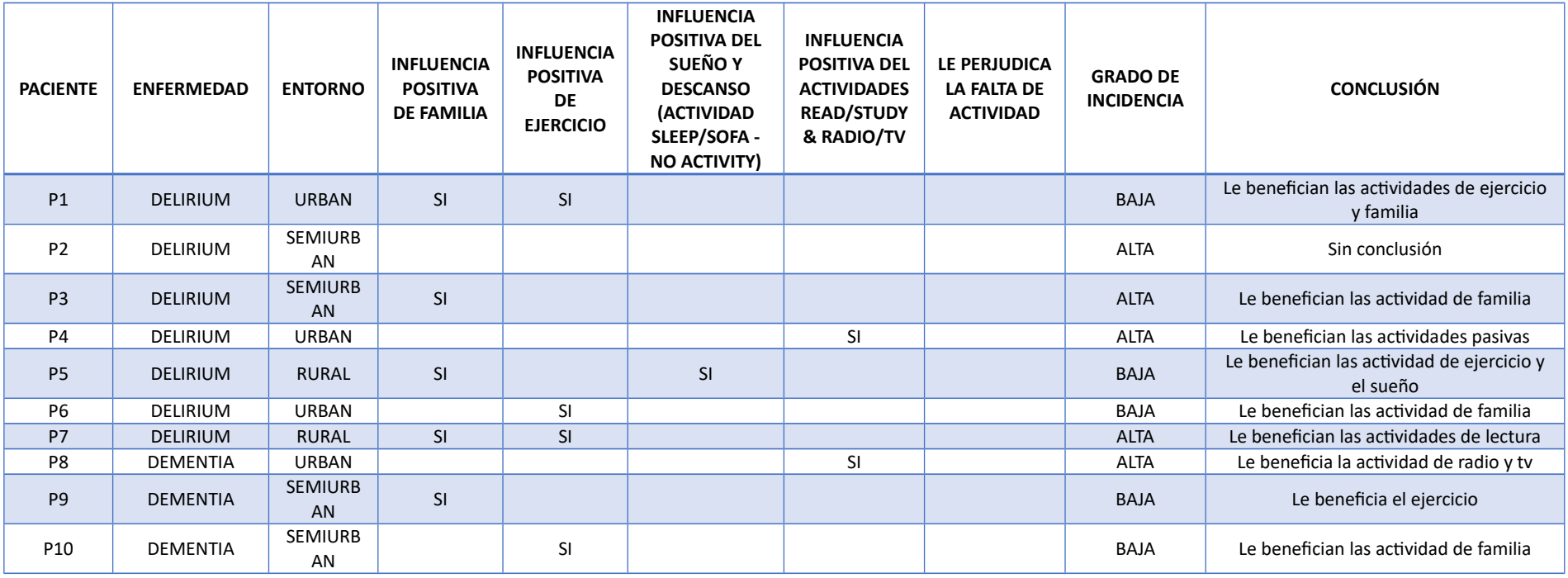

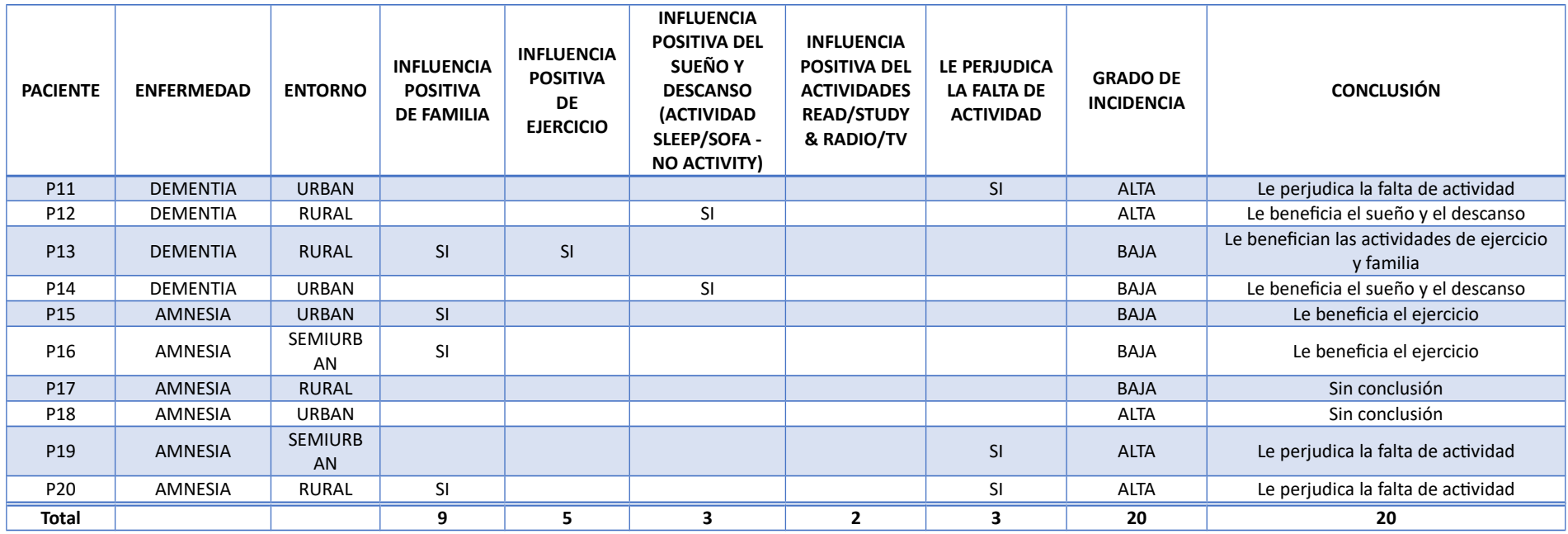

El siguiente gráfico de tarta presenta el resumen de la tabla.

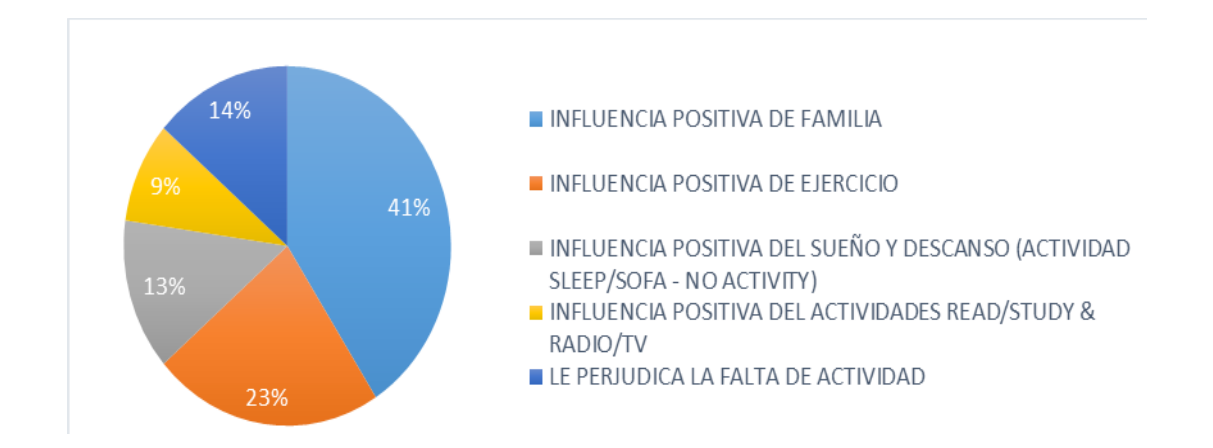

# 8.Conclusiones del trabajo

A continuación, se presentan las conclusiones derivadas de la realización del proyecto fin de master.

### **8.1. Lecciones aprendidas y conclusiones**

Las lecciones aprendidas han sido muchas y variadas. Cada uno de los pasos y etapas de la metodología empleada ha proporcionado nuevos conocimientos al alumno. A continuación, se estructuran las principales lecciones y conclusiones por fase del proyecto:

- **Requerimientos**. El enfoque sistemático empleado, basado en el libro "Dimensional Modeling: In a Business Intelligence Environment" [1], de la compañía IBM ha demostrado ser un enfoque sólido que permite identificar paso a paso los requerimientos relevantes. Si bien es cierto que dicho análisis se ha intentado extender identificando procesos y actores más allá de las posibilidades ofrecidas por los datos de partida (identificación de procesos hospitalarios, facultativos, tratamientos, etc) el método se considera un acierto, ya que ofrece una aproximación progresiva. No obstante, la lección más relevante, y que incluso el alumno ya ha utilizado en su actividad profesional para proyectos directamente definidos con la alta dirección de su compañía, es la definición de requisitos en base a preguntas, tal como fue definido en la documentación original. Sin duda, esta lección quedará incorporada definitivamente en el conjunto de herramientas personales y profesionales del alumno.
- **Análisis**. Nuevamente se destaca la importancia de la selección de un grain adecuado a las medidas o kpis identificados, y otra vez los pasos expuestos en el libro "Dimensional Modeling: In a Business Intelligence Environment" [1], de la compañía IBM son de una gran ayuda por su claridad y concreción. Adicionalmente, una lección relevante es la necesidad de cambiar de opinión, incorporando tanto las aportaciones del docente como las conclusiones parciales de reflexiones y avances posteriores, es decir, el resultado del análisis permite avanzar con seguridad pero no es inamovible, si tenemos que redefinir un indicador o medida anteriormente definida debe hacerse.
- **Comparativa de herramientas**. Si bien es completamente necesario que un profesional titulado del sector TIC disponga de los recursos y metodología suficiente como para hacer un análisis completo y objetivo de herramientas y productos, y, por tanto, se entiende perfectamente la inclusión de este tipo de actividad en el trabajo, en nivel de detalle que este tipo de comparativa requiere para ser fiable es muy difícil de alcanzar. El nivel de profundidad alcanzado en este trabajo no ofrece una seguridad sobre el establecimiento correcto de la relación a largo plazo "producto" y "usuarios". No obstante, esta comparativa ha permitido conocer el estado del arte aproximado de las soluciones existentes.
- **Construcción**. El proceso de construcción fue iterativo, y con un alto número de iteraciones en cada etapa. Las principales lecciones están relacionadas con la vigilancia entre la voluntad de producir entregables y productos finales de calidad y el tiempo y recursos disponibles. Cada nueva tecnología requiere una curva de aprendizaje hasta su dominio mínimo aceptable que no se debe minusvalorar. Es necesario vigilar constantemente el progreso y utilizar, sobre todo cuando se dispone de poco tiempo, soluciones estándar y comprobadas, sin llevar las herramientas a su límite. Adicionalmente, el modelo dimensional construido facilitó enormemente la elaboración rápida de sentencias SQL para conseguir los datos deseados, es decir, es muy fácil explotar los datos de un modelo dimensional como el construido.
- **Conclusiones**. Se considera una lección aprendida la necesidad de presentar un enfoque sistemático también en el análisis de conclusiones. De ahí que se haya realizado un análisis paciente a paciente, ya que sería fácil caer de lo contrario en generalizaciones incorrectas (como, por ejemplo, que el ejercicio físico o la familia "siempre" son actividades que mejoran el estado de los clientes). Lo que se ha aprendido en este sentido es que lo ideal es la interpretación directa y analítica del dato, y, al mismo tiempo, el establecimiento de cierto número de hipótesis basadas en datos y en intuiciones, pero que se debe estar dispuesto a cambiar y/o descartar si los KPIs no las confirman.
- **Sobre el método**. El método de trabajo empleado, que se expondrá en el capítulo [8.3,](#page-176-0) basado en la descomposición en fases y en la producción de entregables completos para cada PEC, se considera un acierto que facilita la elaboración de la memoria y la adaptación del trabajo según la evolución del progreso.

### **8.2. Grado de cumplimiento de objetivos**

La siguiente tabla presenta una valoración del grado de cumplimiento de cada objetivo. Se puede concluir que se han conseguido los objetivos que era posible lograr.

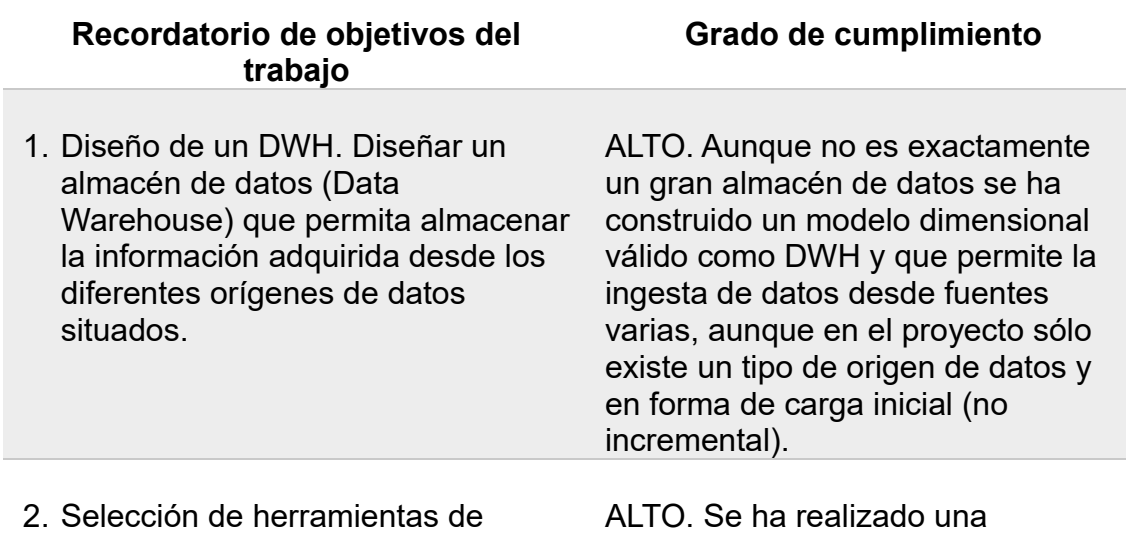

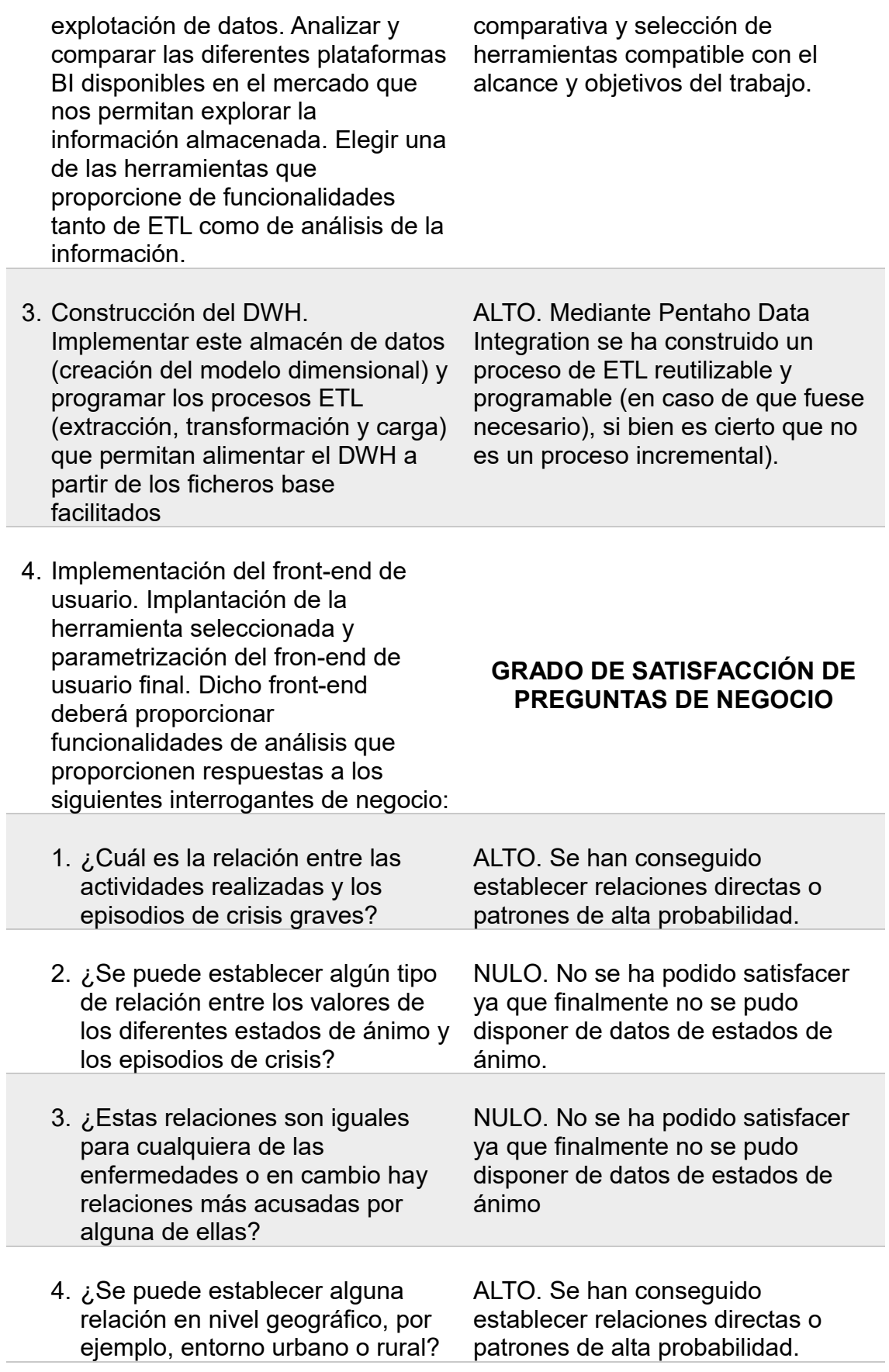

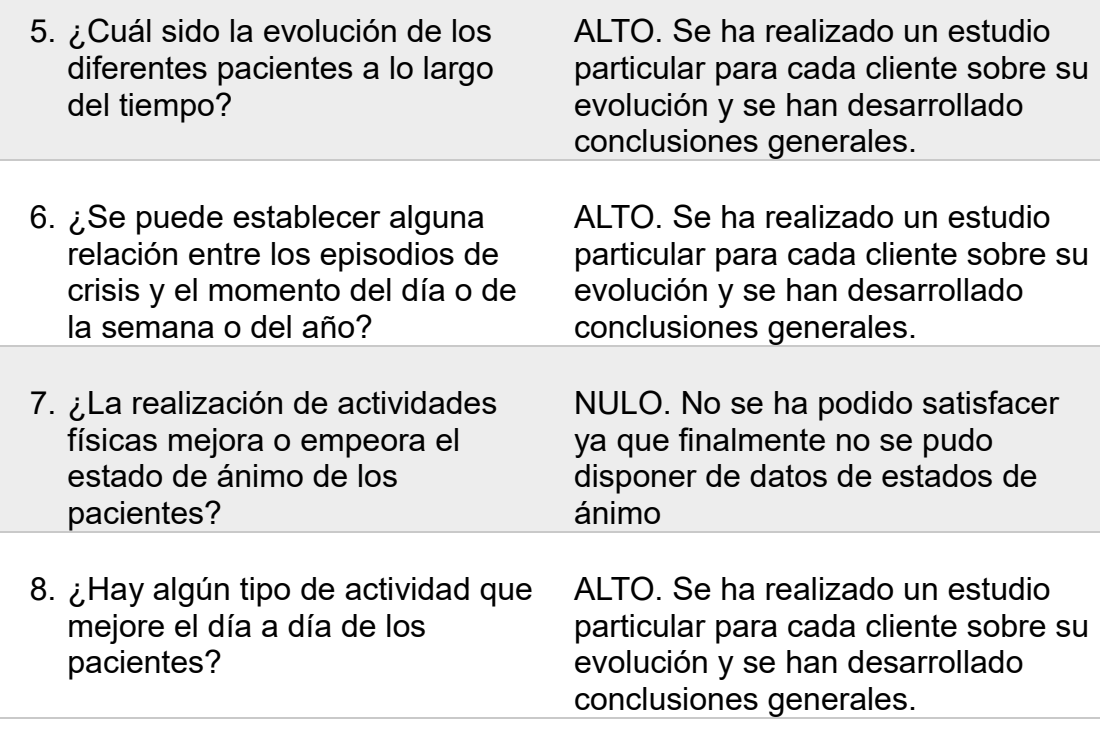

La conclusión final sobre el grado de cumplimiento de objetivos es que se han alcanzado en su mayoría. El trabajo ha permitido llegar a conclusiones y responder a las preguntas de negocio en base al análisis sistemático de la información. No obstante, como en todo proceso analítico la interpretación de los datos está sujeta al sesgo que los mismos ofrecen de la realidad desde su origen y creación y al error humano.

# **8.3. Análisis sobre el método de trabajo y planificación del proyecto**

<span id="page-176-0"></span>El método de trabajo seguido ha consistido en la producción de entregables concretos, lo más cercanos posibles en su presentación, formato y contenidos a una calidad profesional. El calendario de entregas ha sido el siguiente:

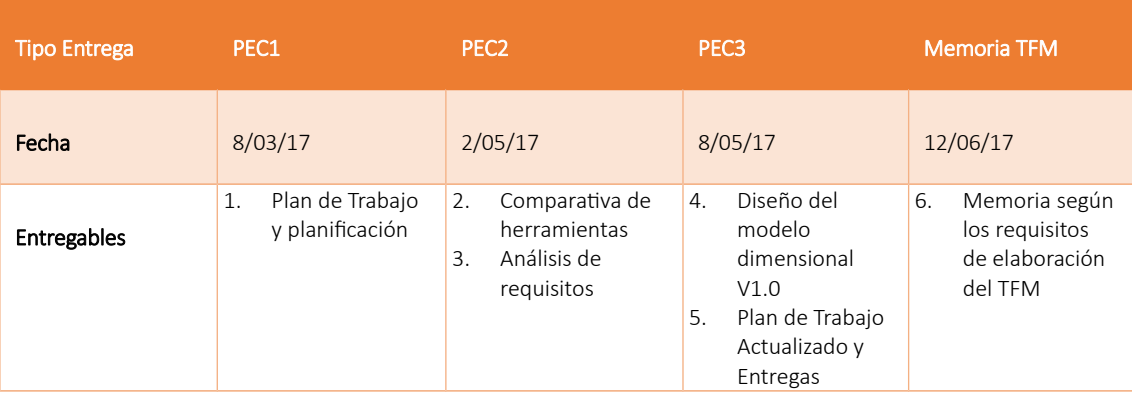

Esta producción de entregables ha permitido construir rápidamente los capítulos 2 a 6 de esta memoria sin grandes cambios, tan sólo los derivados de los refinamientos y mejoras que el avance ha ido proporcionando.

La primera versión de la planificación se considera correcta, pero no ha sido cumplida. Los motivos son derivados de los compromisos profesionales y personales del alumno. El proyecto tuvo una replanificación a principios de Mayo de 2017, como se puede observar en la tabla de entregas anterior. La segunda planificación se ha cumplido con un alto grado de fidelidad. Los motivos son dos: el motivo es el alto nivel de dedicación del alumno durante este tiempo, dedicación que ha sido obtenida de cualquier instante y pausa que sus deberes como directivo y padre de familia le han permitido. El segundo motivo es que el enfoque del proyecto ha demostrado ser correcto y se ha podido avanzar más rápidamente de lo estimado en la etapa de construcción.

En el nuevo plan de trabajo se modificó el calendario del proyecto para poderlo adecuar a la capacidad disponible del alumno. Todos los días son hábiles, especialmente en fin de semana y festivos. A continuación, se muestra la segunda versión de la planificación, que refleja de forma fiel la realización de tareas durante todo el periodo del proyecto.

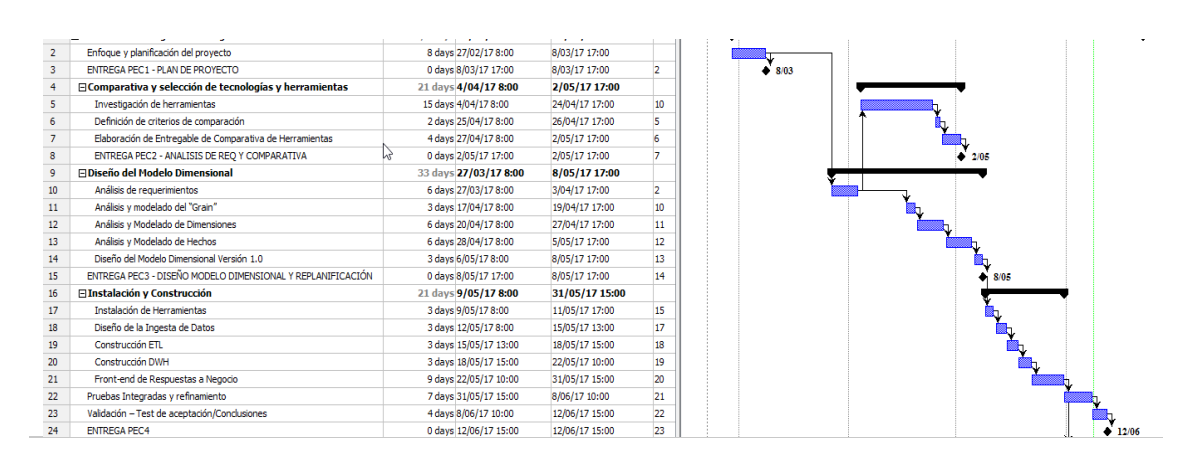

### **8.4. Posibilidades futuras**

Las posibilidades futuras del proyecto son muy variadas. Se describen a continuación las principales opciones de mejora identificadas:

- **Mejoras a nivel de requerimientos**. Desde el punto de vista de requerimientos y análisis, se podría mejorar el proyecto con la incorporación de los estados de ánimo como variable adicional, también sería muy positivo contar con los tratamientos farmacológicos de los pacientes y otro tipo de información y requerimientos que provocasen diseños con múltiples tablas de hechos.
- **Mejoras tecnológicas**. A nivel tecnológico el proyecto podría mejorarse con Dashboards y gráficos con mayores posibilidades, pero, sobre todo, podría también construirse un cubo dimensional que permitiese combinar rápidamente cualquier variable. Este ha sido siempre un objetivo personal del alumno, objetivo no cumplido,

pero del cual se ha estado muy cerca, ya que este paso es relativamente fácil de alcanzar una vez lograda la creación del modelo en estrella y del conocimiento sobre las necesidades de análisis. Sin embargo, se ha preferido realizar un enfoque como debería hacerse en un proyecto profesional, es decir, antes de emprender la aventura de la construcción del cubo es importante utilizar otras herramientas de análisis más sencillas y asequibles, como es el análisis a partir de informes de Pentaho, para así explorar y discernir de forma más acertada la modelización y utilidad del cubo. Por supuesto, el factor tiempo y esfuerzo ha sido determinante.

 **A nivel de conclusiones**. Para mejorar la extracción de conclusiones y refinamiento se podría mejorar significativamente el proyecto con la elaboración de una puntuación o ranking de pacientes, actividades, etc, que permitiese conocer con mayor objetividad la evolución del paciente en el tiempo, quien está, según los datos mejor o peor y si eso coincide con la valoración del facultativo.

# 9.Glosario

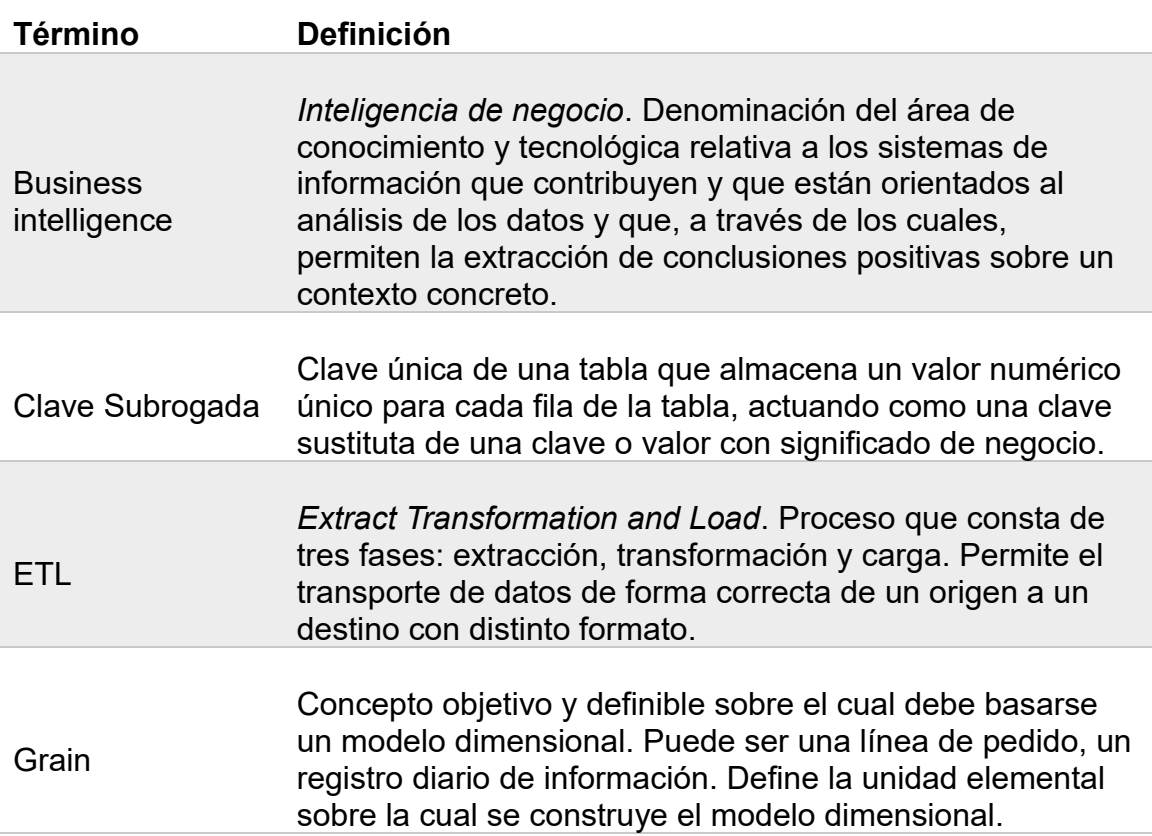

# 10. Bibliografía

Con respecto a la bibliografía principal utilizada es necesario destacar que las consultas y búsquedas realizadas de todo tipo en diferentes webs es incontable y muy difícil de inventariar. No obstante, el 90% de las referencias se presentan en la siguiente tabla.

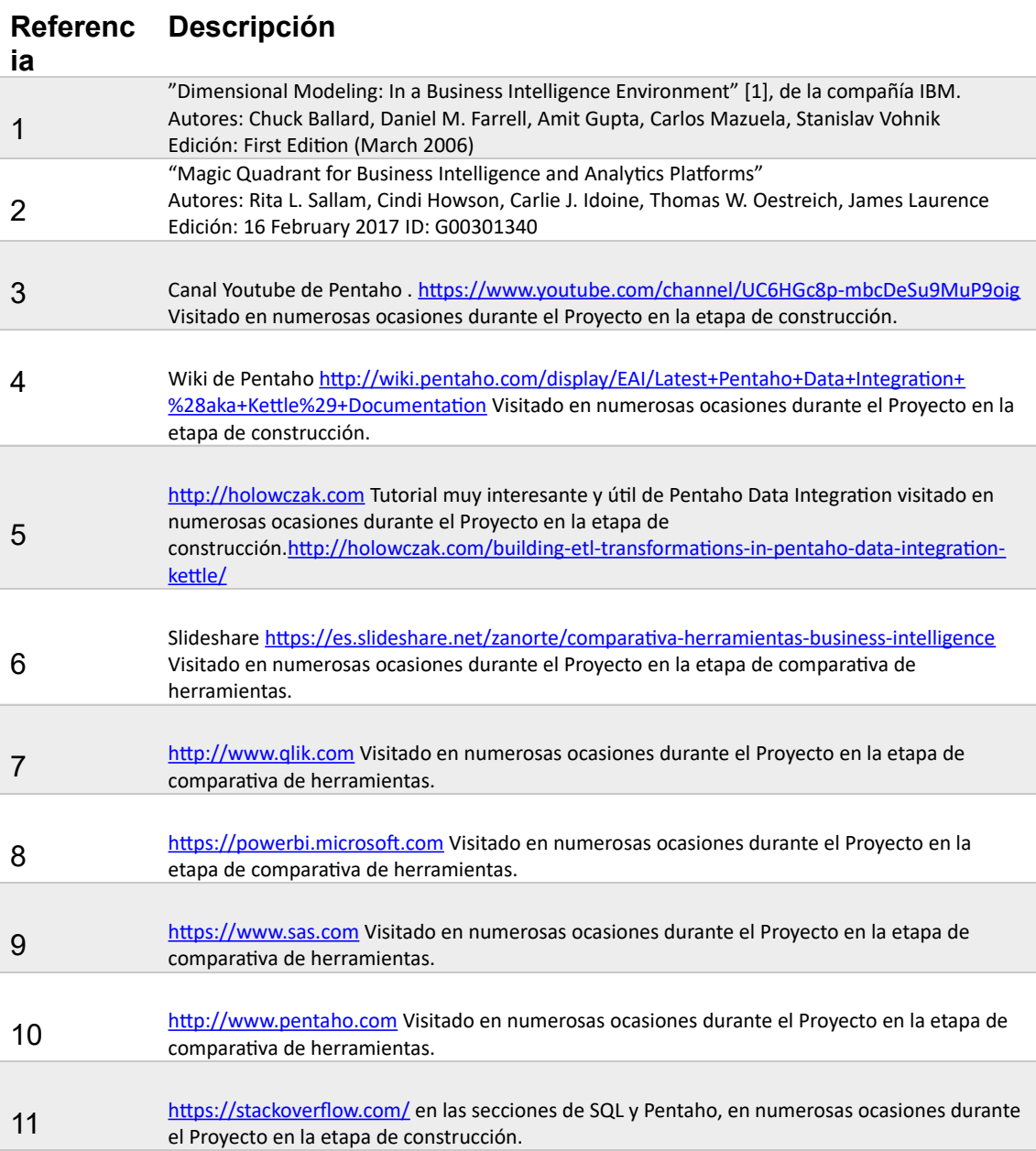
# 11. Anexos

# **11.1. ANEXO I- Detalle del análisis de las herramientas seleccionadas**

# **11.1.1. Análisis de Qlik**

÷

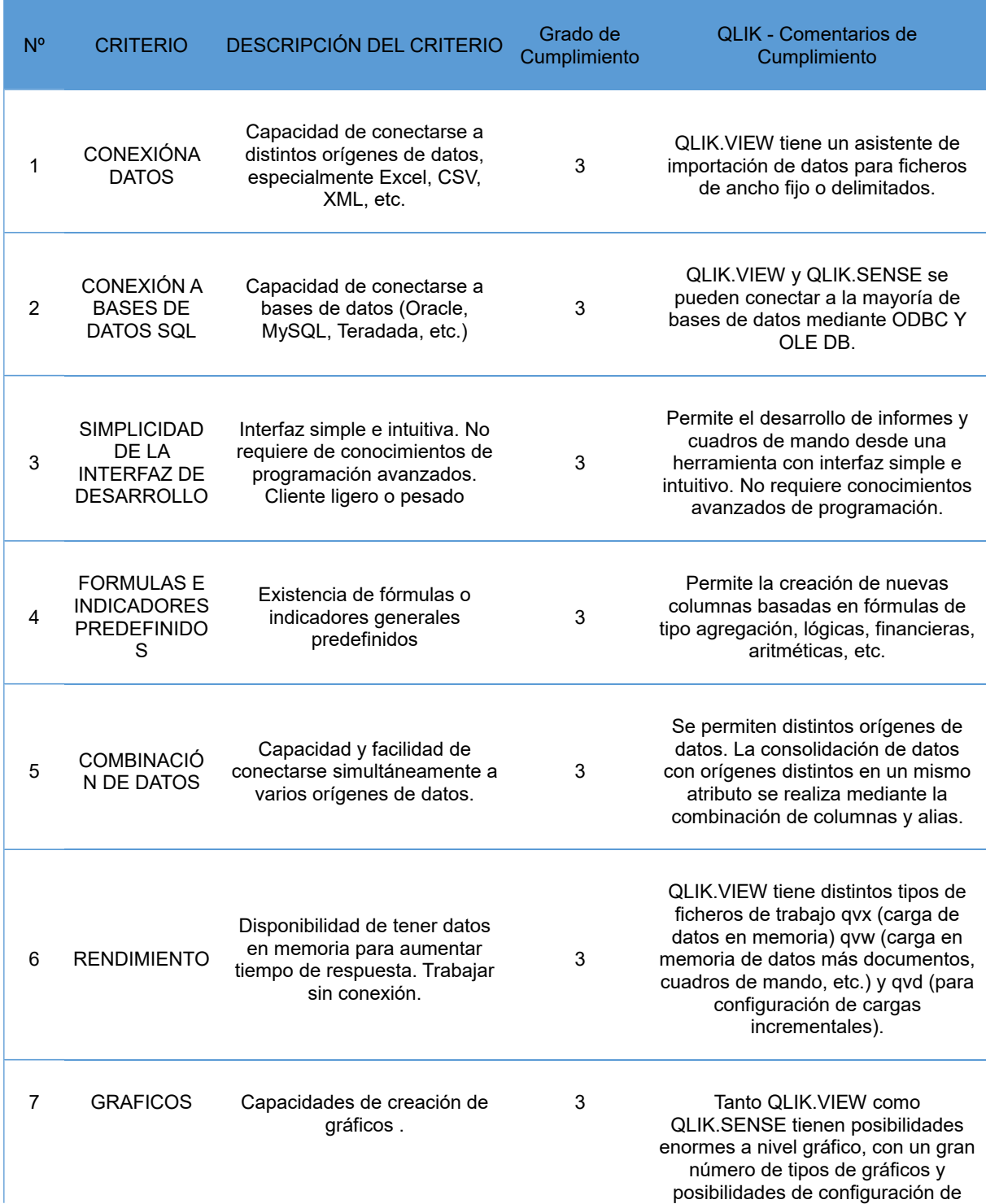

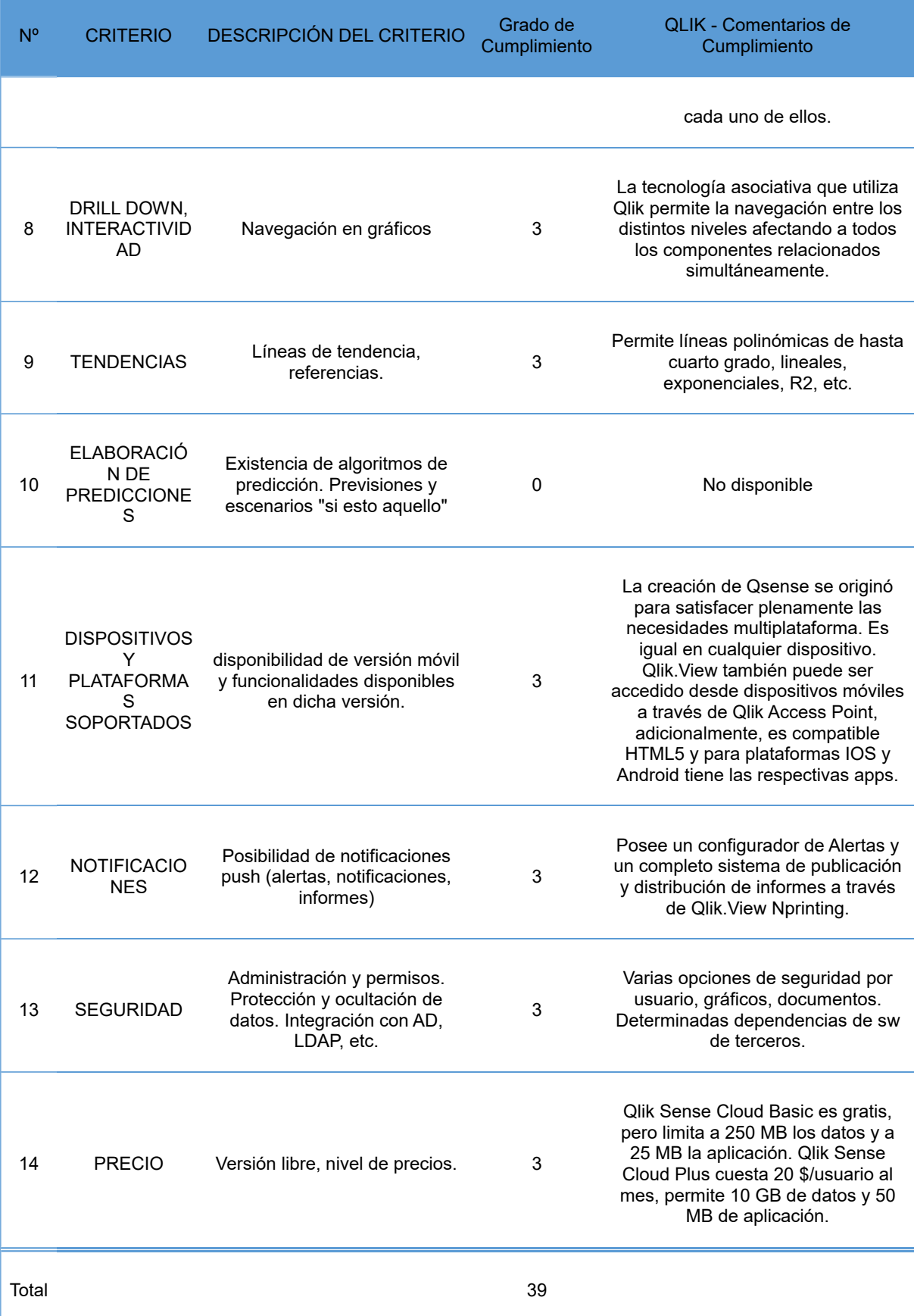

# **11.1.2. Análisis de Pentaho**

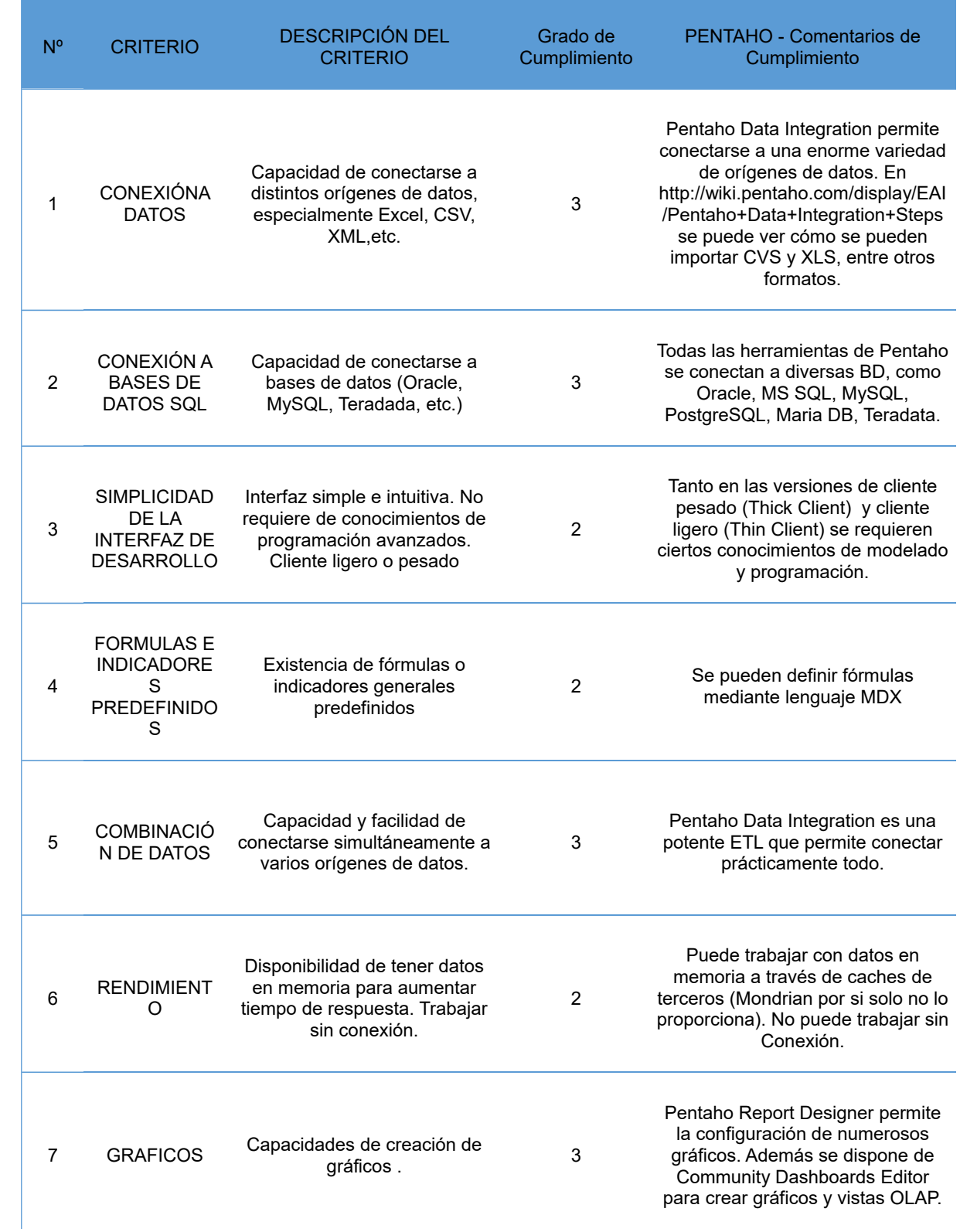

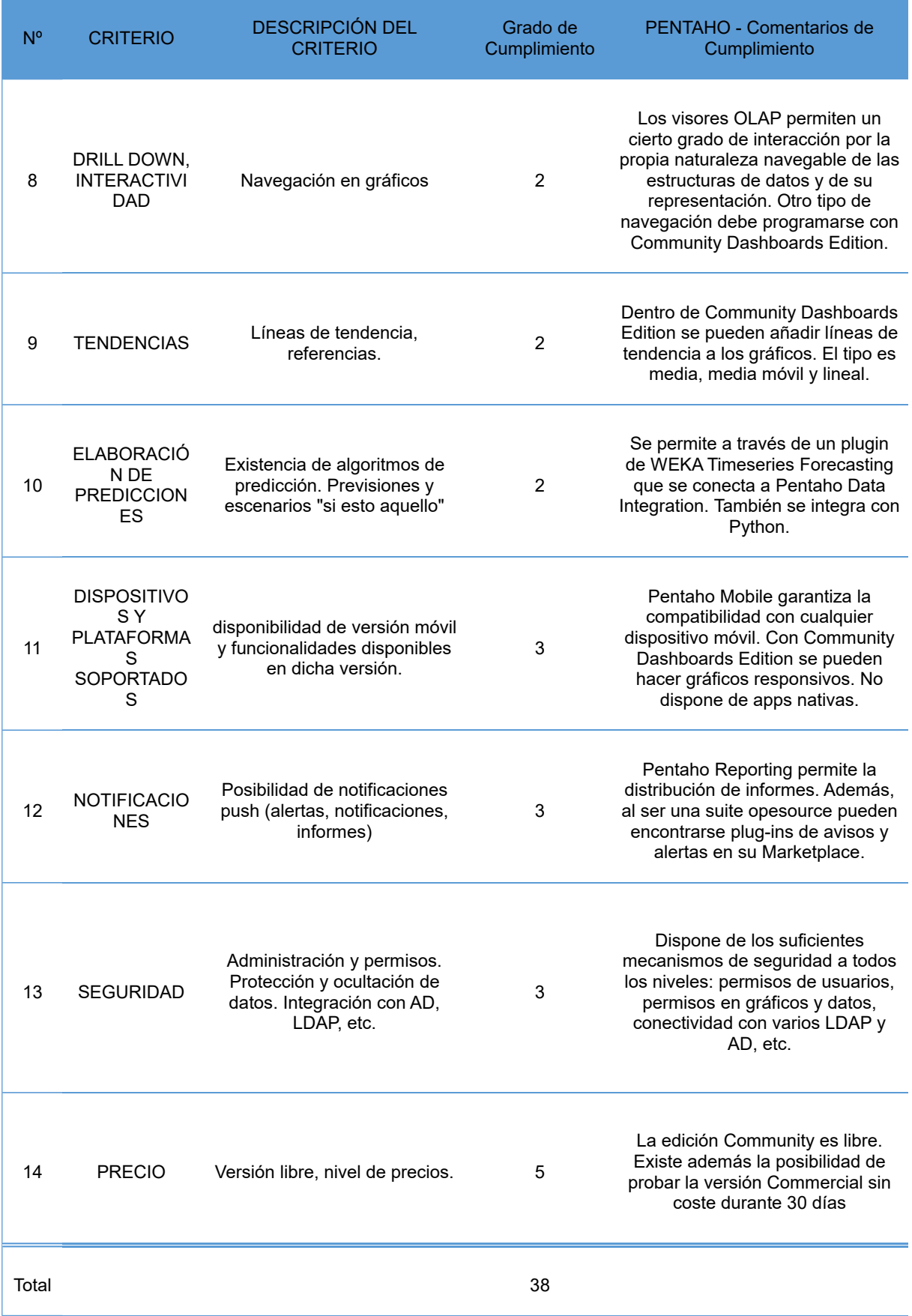

### **11.1.3. Análisis de SAS**

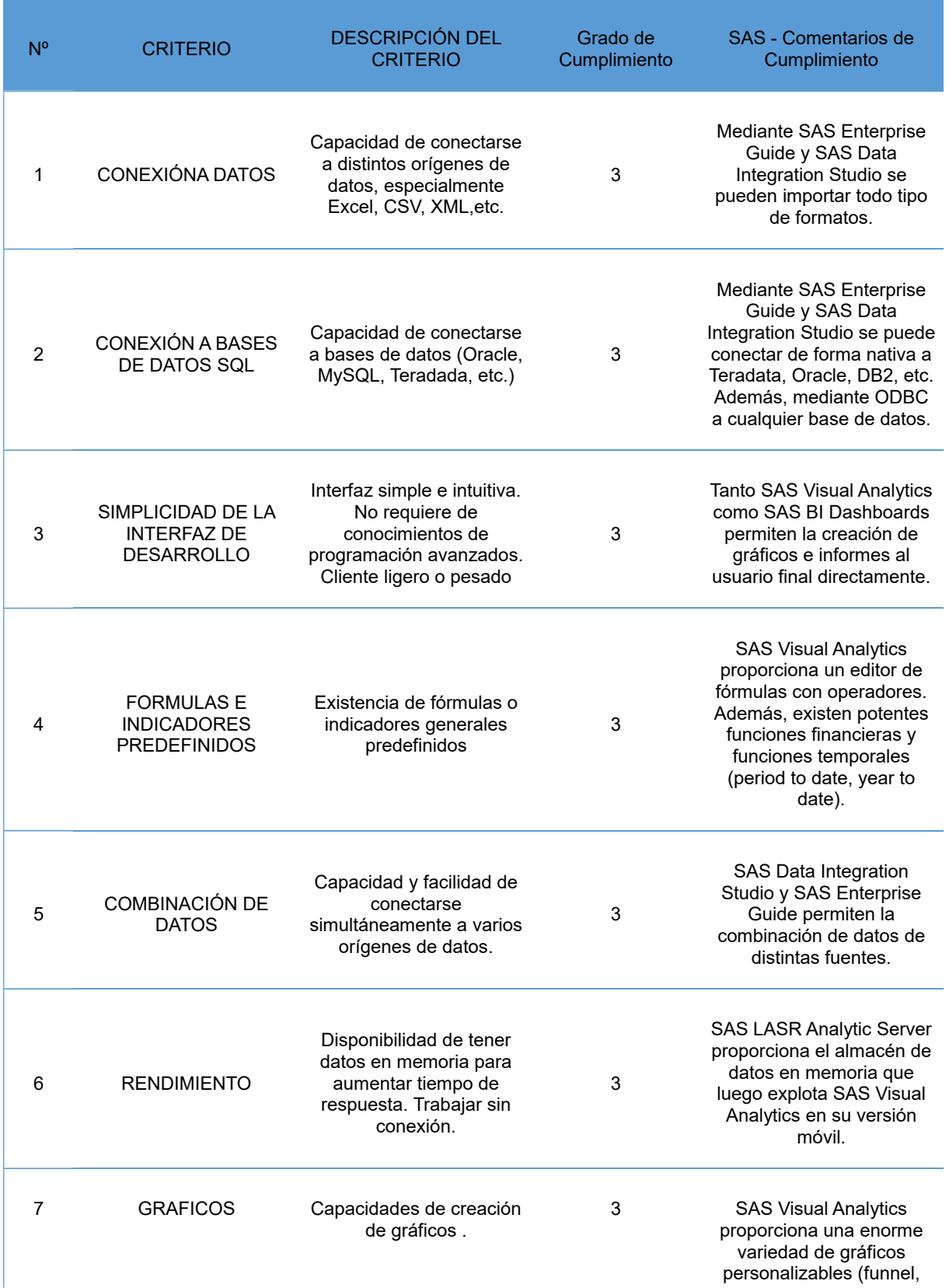

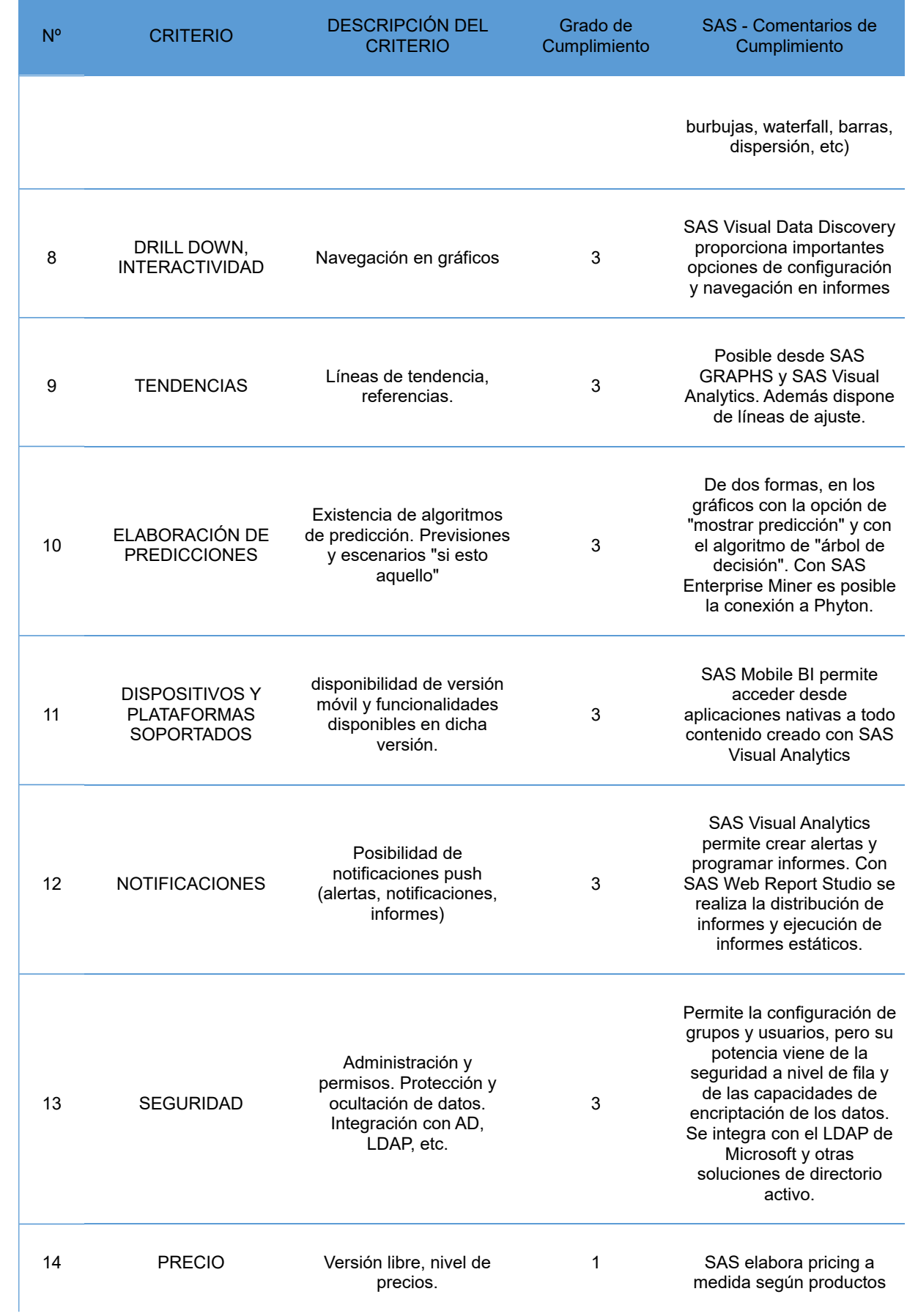

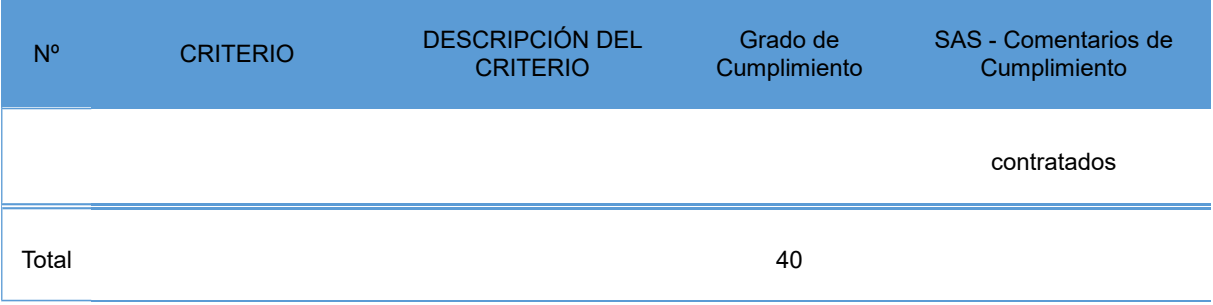

## **11.1.4. Análisis de Power B**

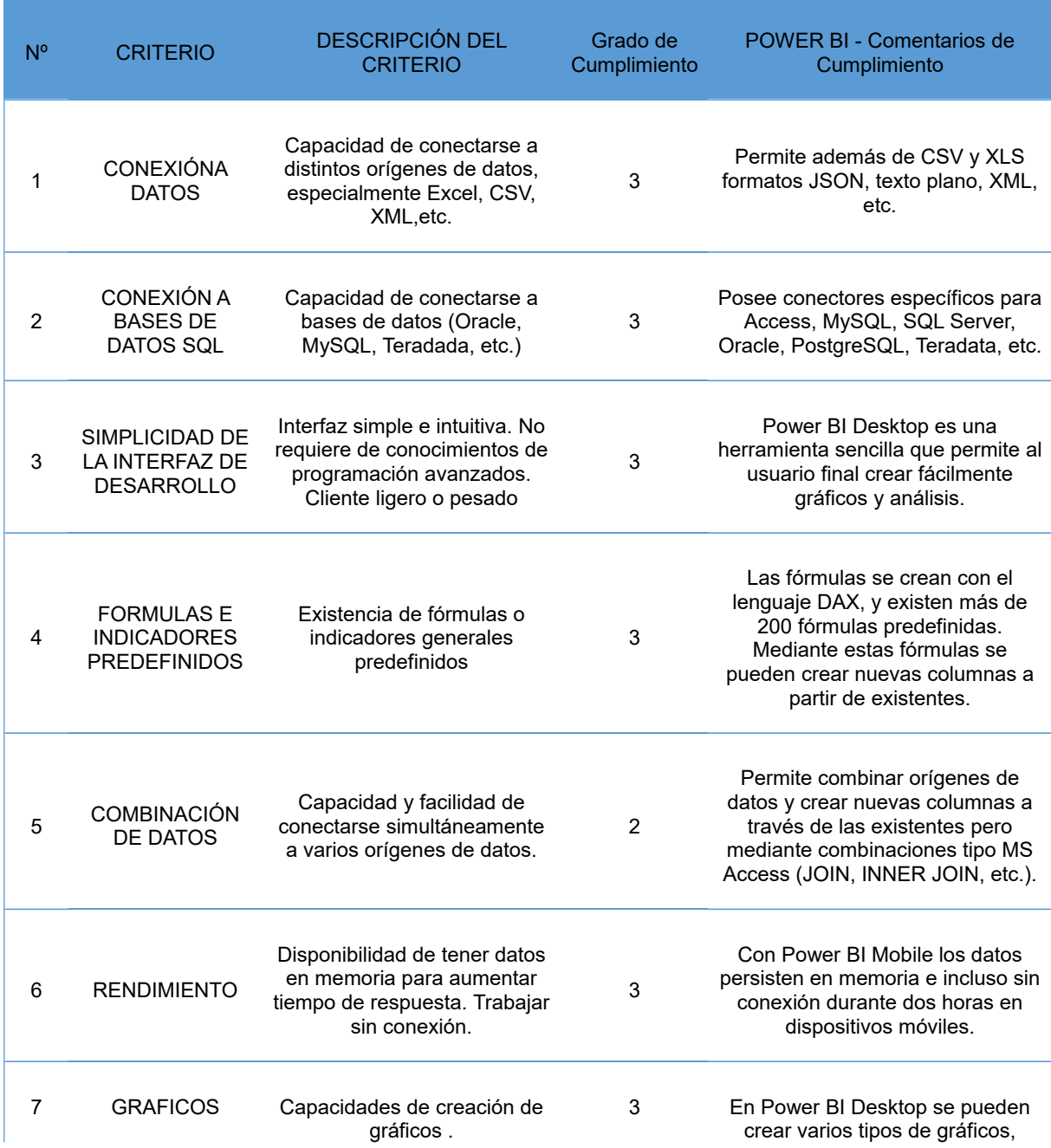

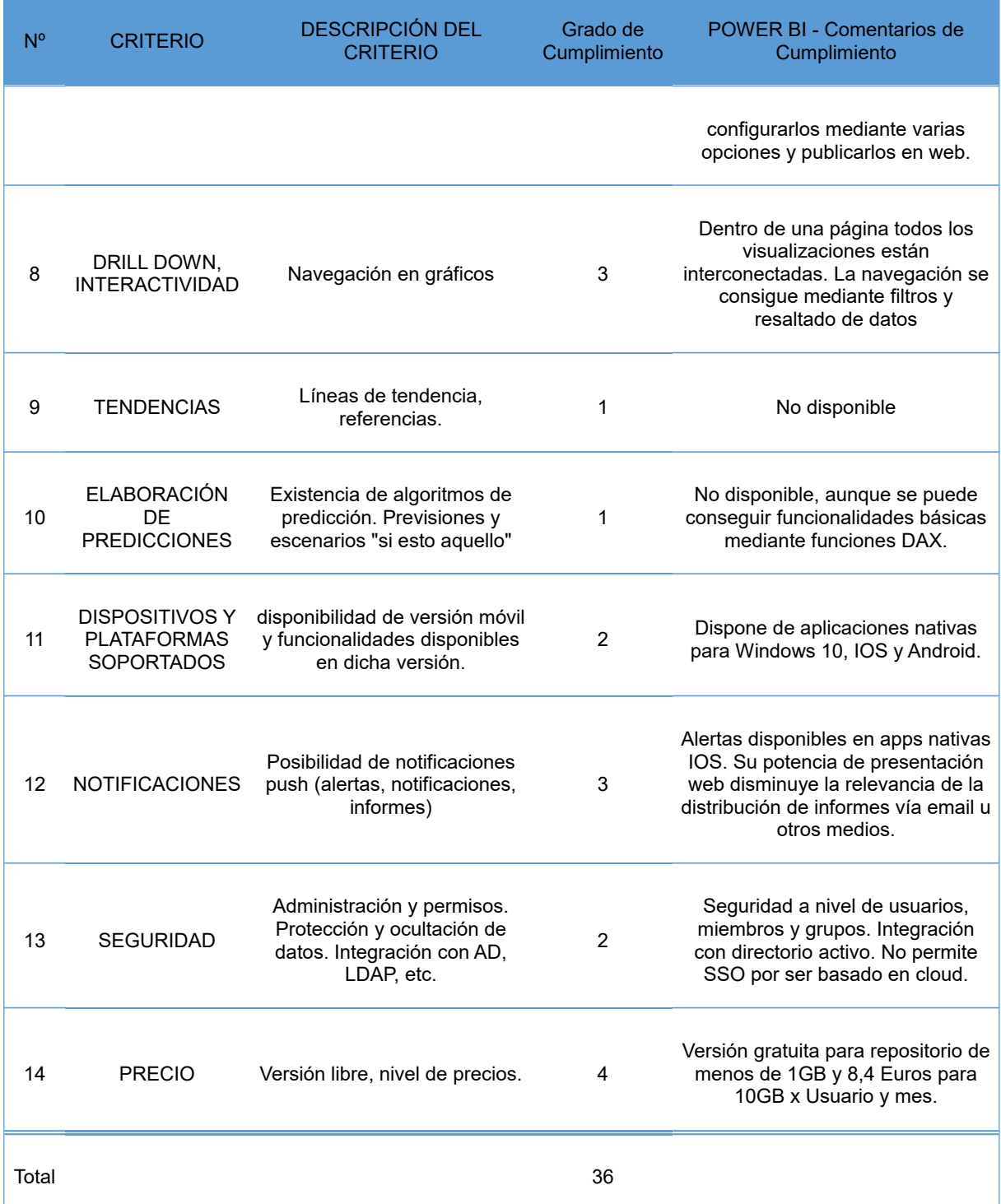

# **11.2. ANEXO II – Detalle de implementación de KPIs en Pentaho Report Designer**

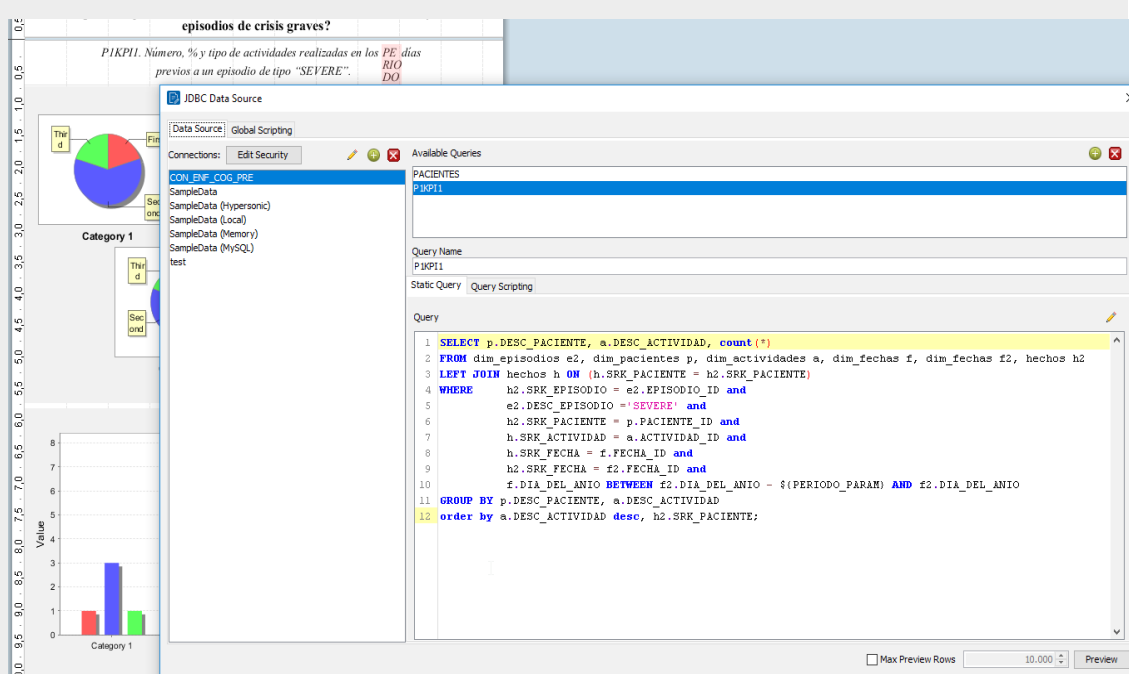

**P1KPI1. Tipo y % de actividades realizadas en los días previos a un episodio de tipo "SEVERE".** 

**P1KPI2. Tipo y % de actividades realizadas en los días previos a un episodio por tipo de episodio.**

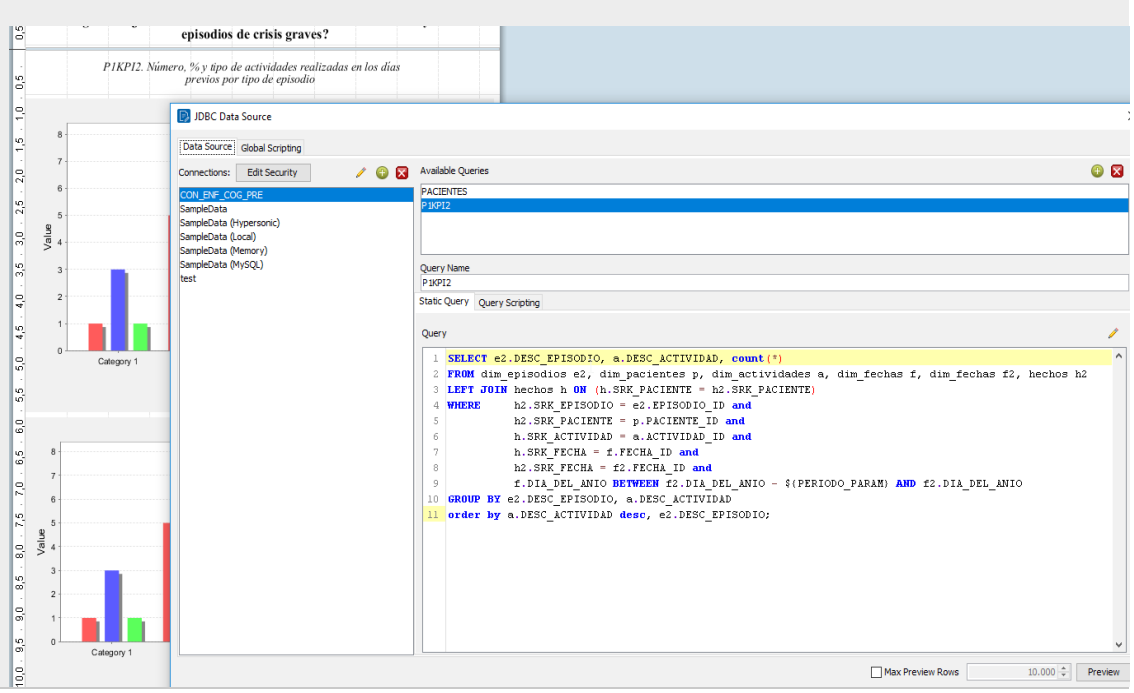

187

#### **P1KPI3. Tipo y % de actividades realizadas en los días previos por tipo de episodio y por tipo de ENFERMEDAD.**

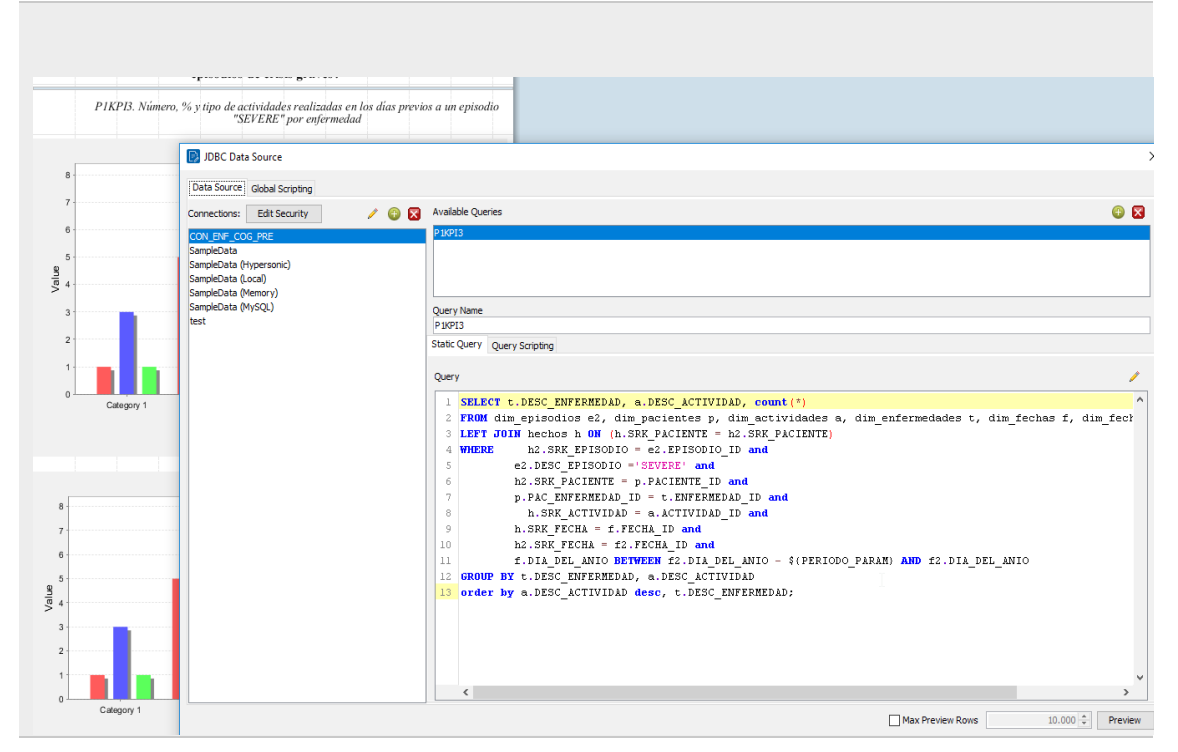

#### **P4KPI1. Número y % de Tipo Episodios por Tipo de entorno geográfico y enfermedad.**

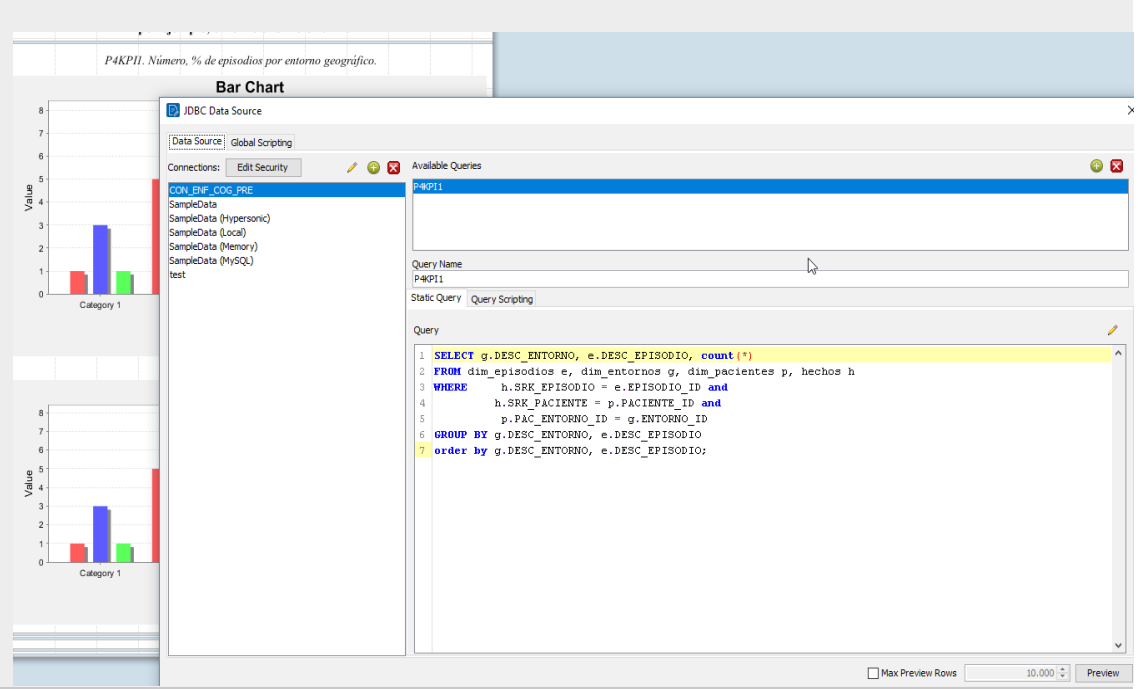

#### **P4KPI2. Frecuencia media de cada tipo de episodio por tipo de entorno geográfico y enfermedad.**

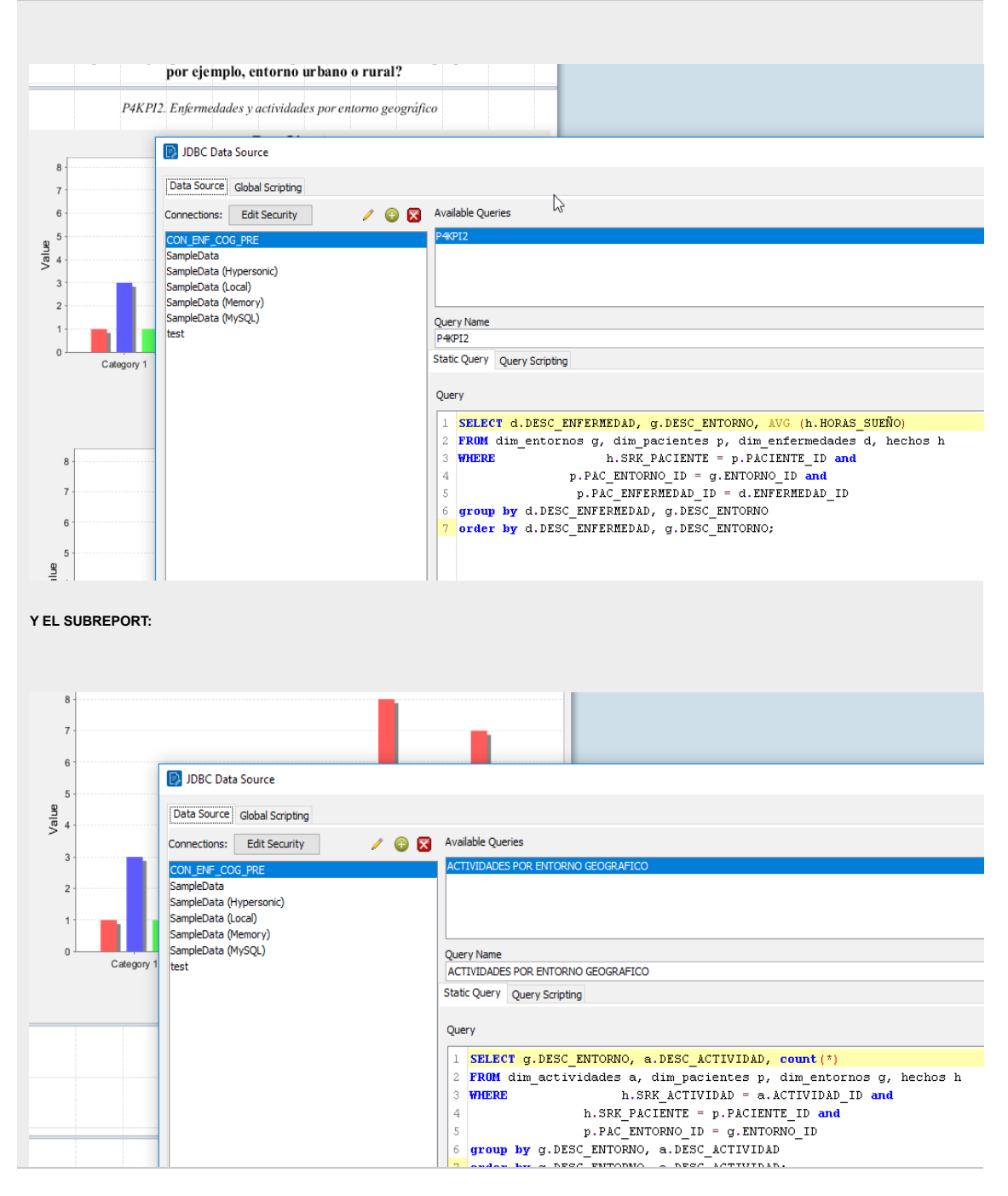

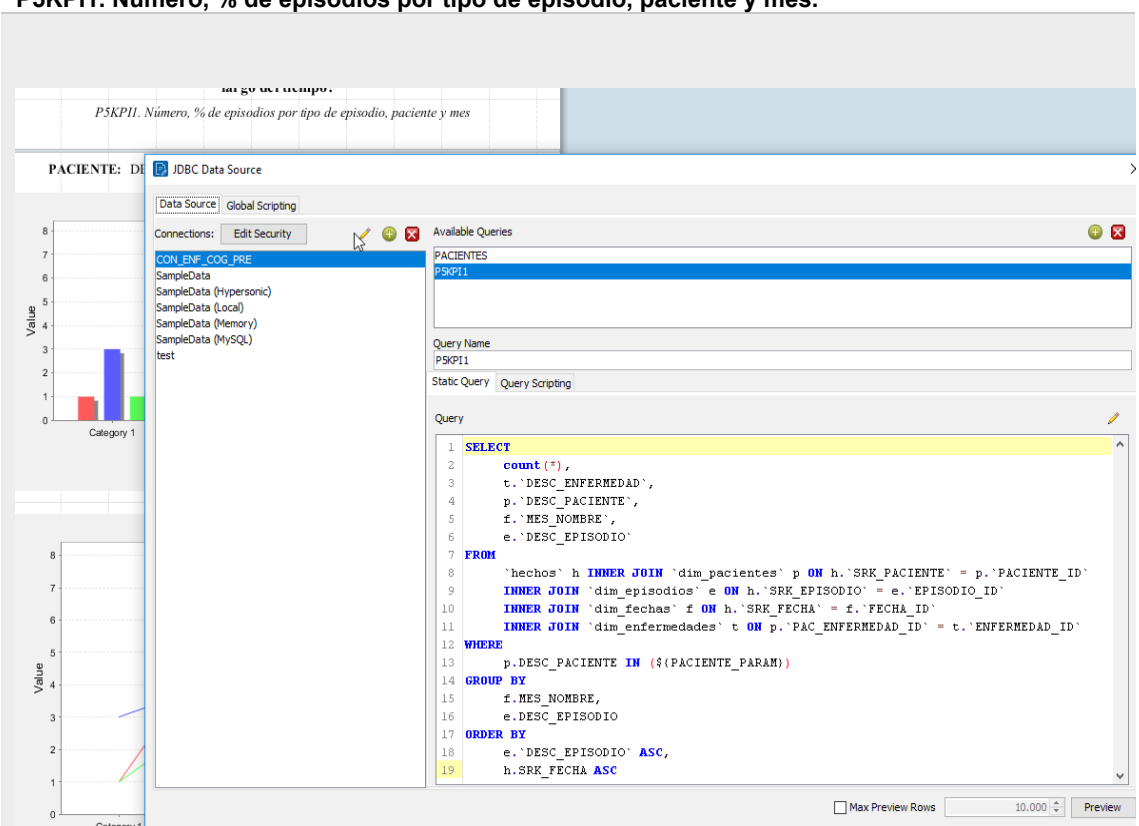

**P5KPI2. Número de episodios por semana y tipo de episodio.**

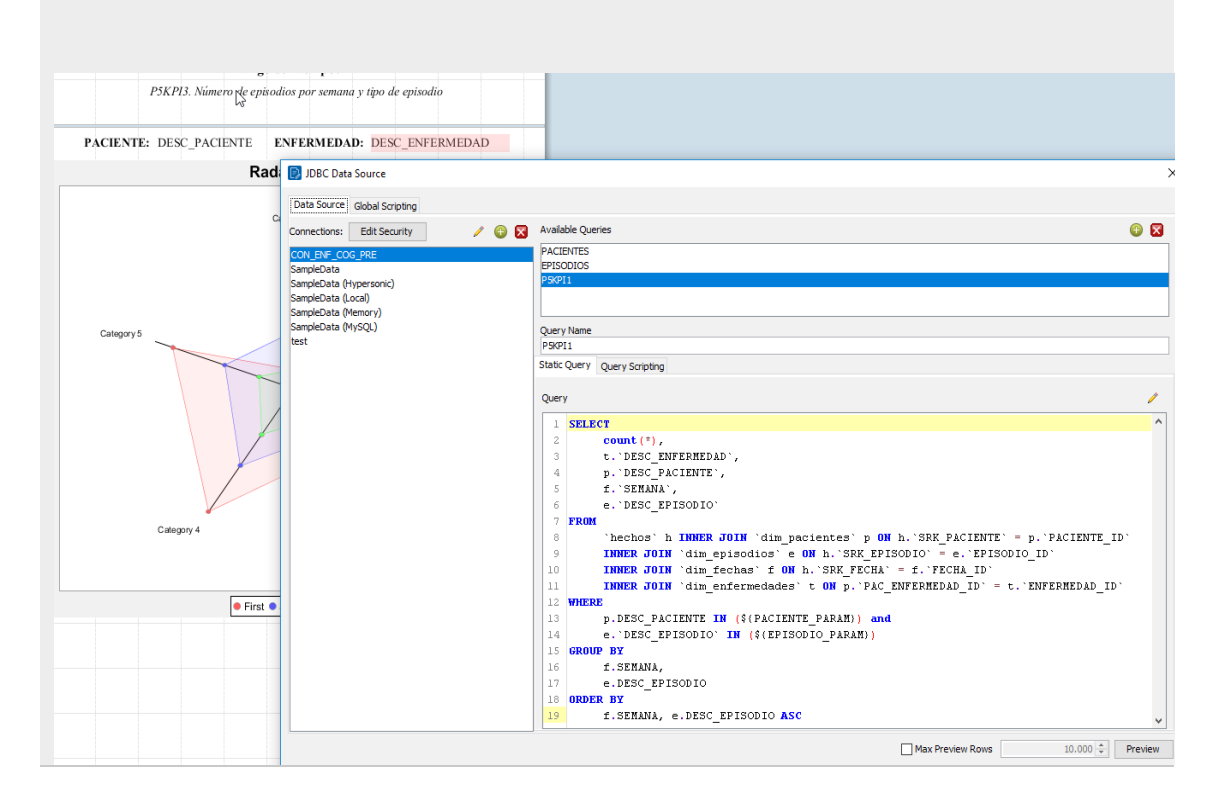

**P5KPI1. Número, % de episodios por tipo de episodio, paciente y mes.**

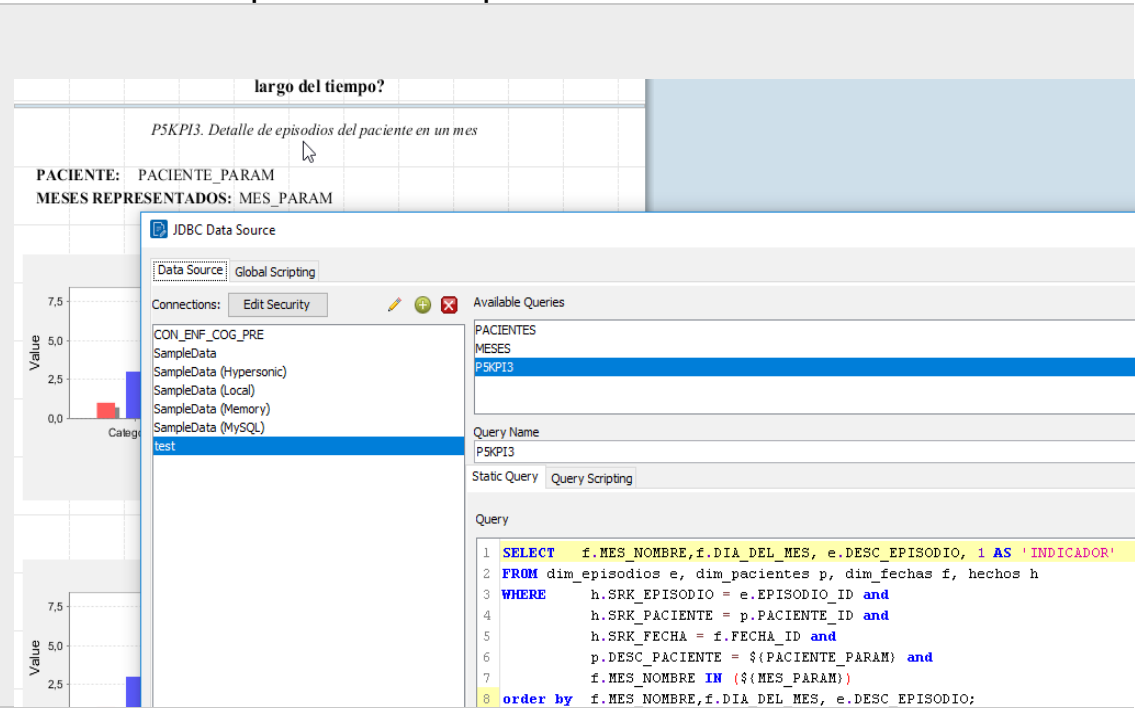

#### **P5KPI3. Detalle de episodios diarios del paciente en un mes.**

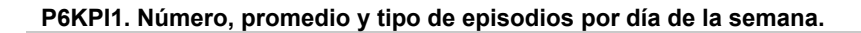

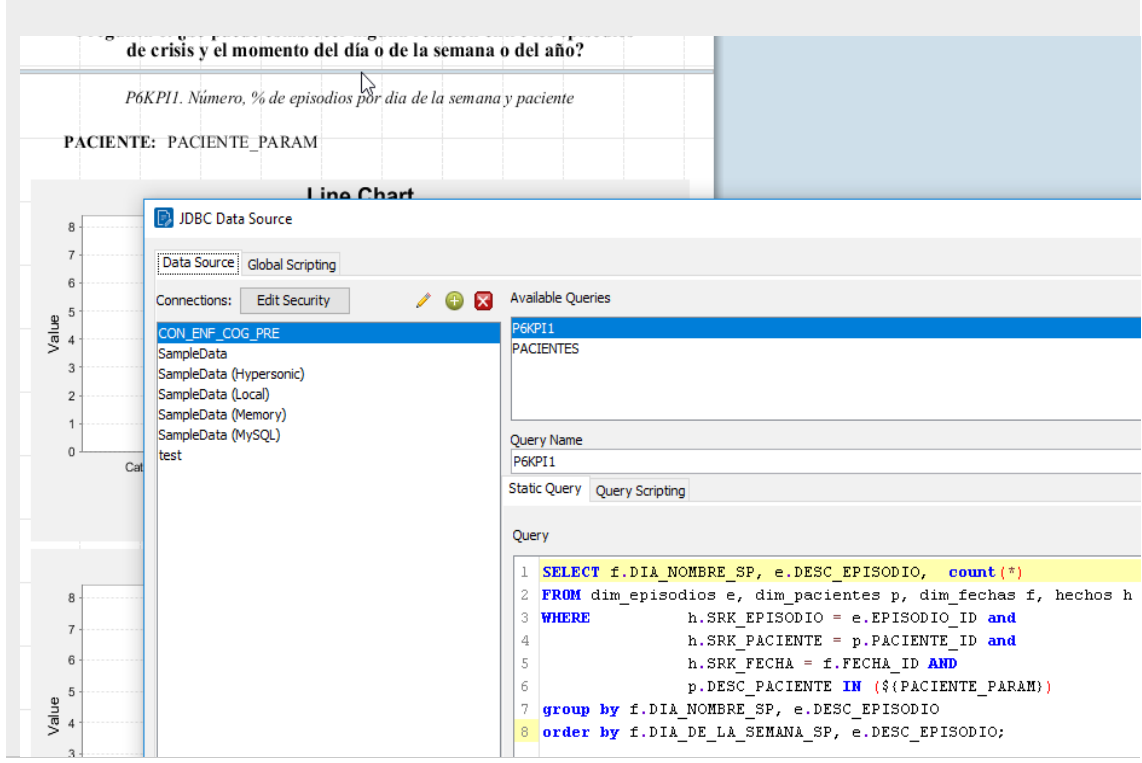

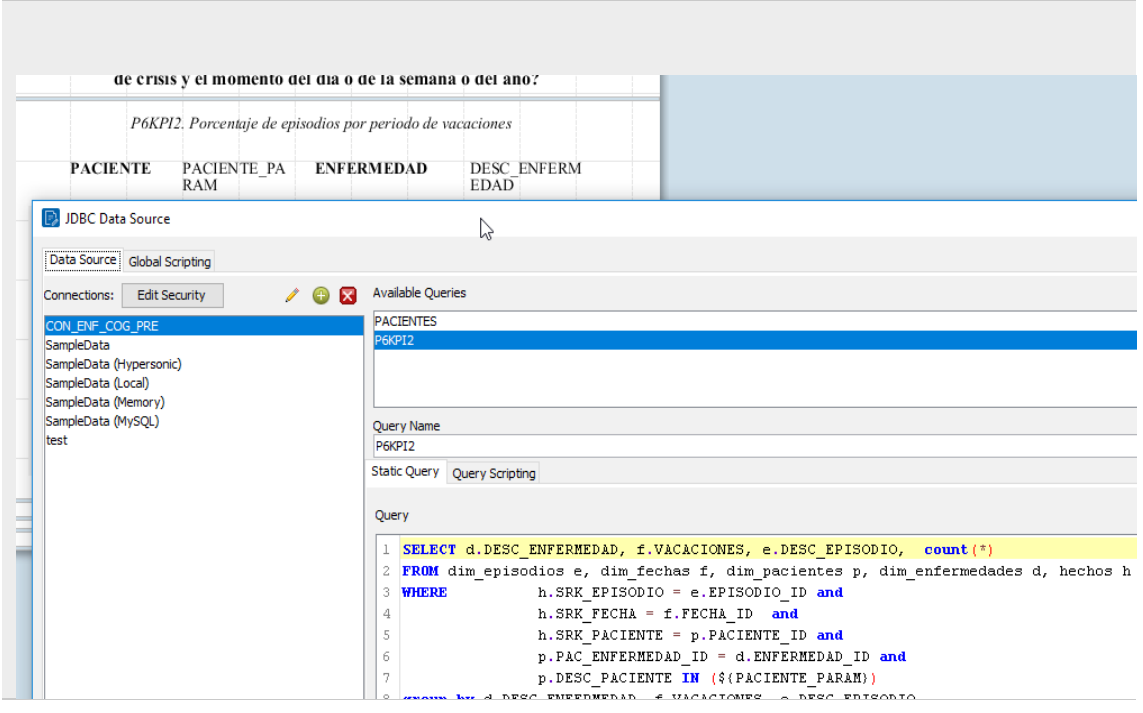

#### **P6KPI2. Número, promedio y tipo de episodios por época vacacional del año**

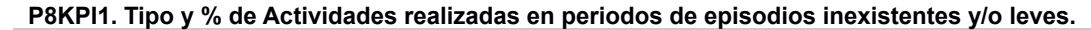

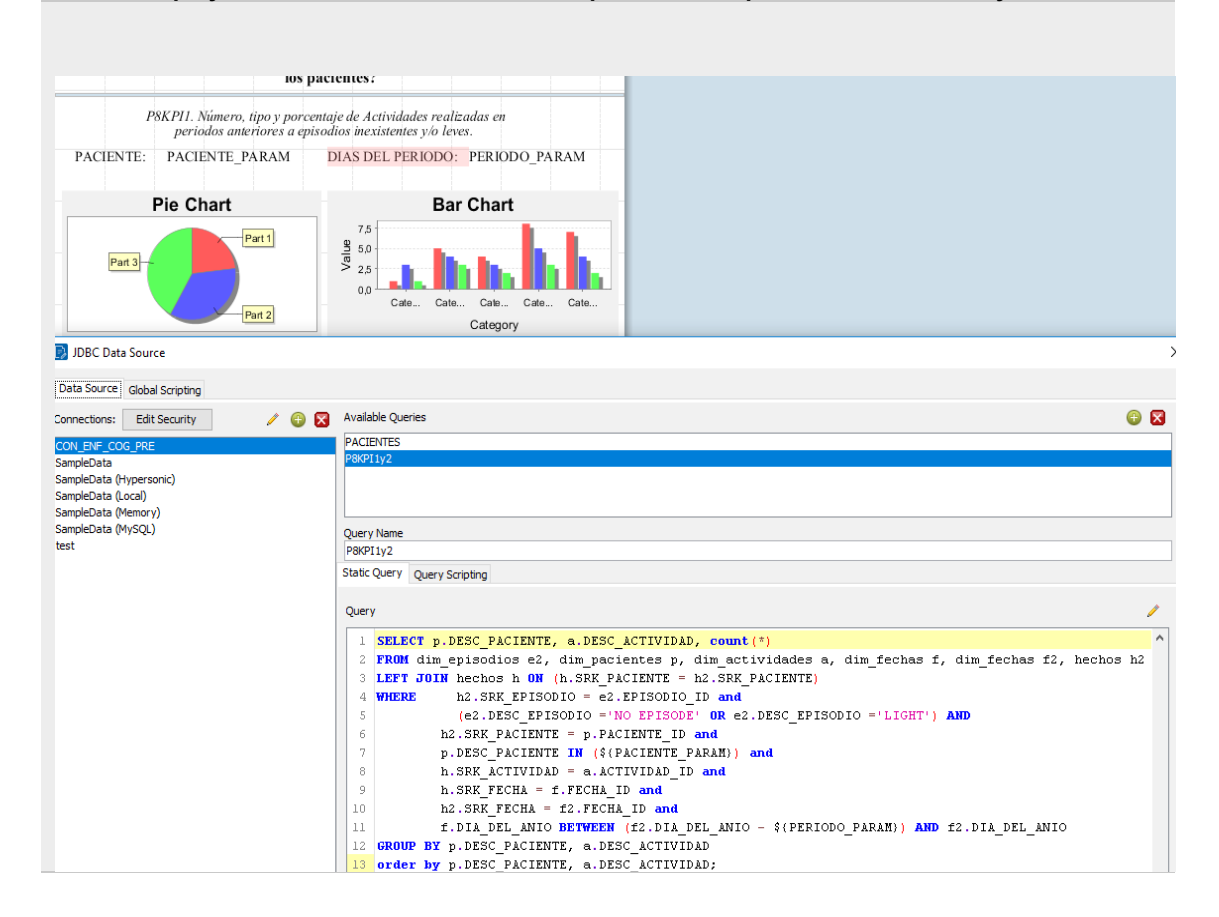

#### **P8KPI2. Horas de sueño (promedio y desviación estándar de horas de sueño) en periodos precedentes a un episodio por tipo de episodio.**

T.

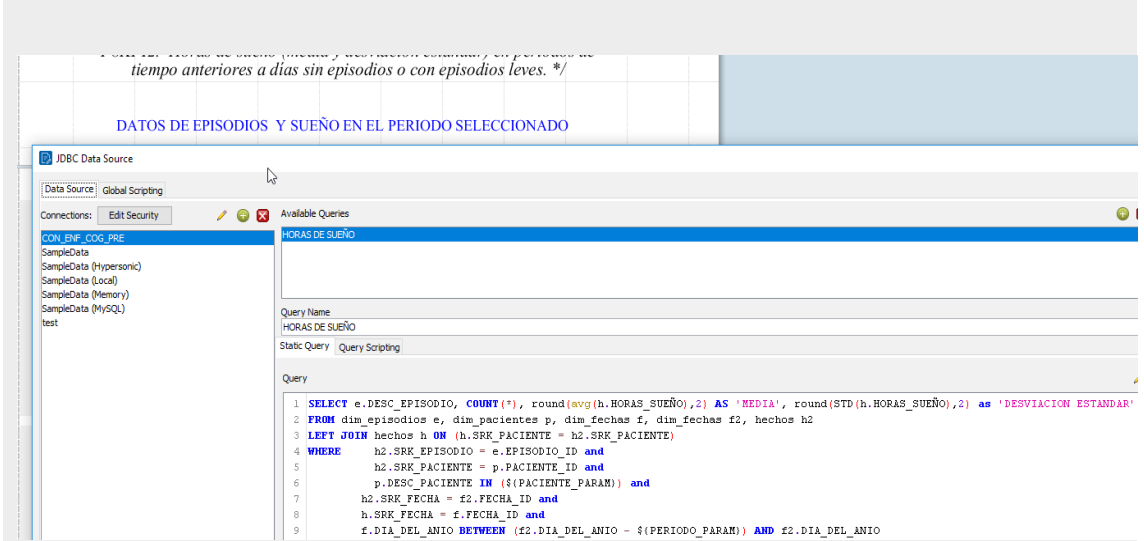